# **RsCmwCdma2kSig**

*Release 3.8.10.25*

**Rohde & Schwarz**

**May 27, 2021**

# **CONTENTS:**

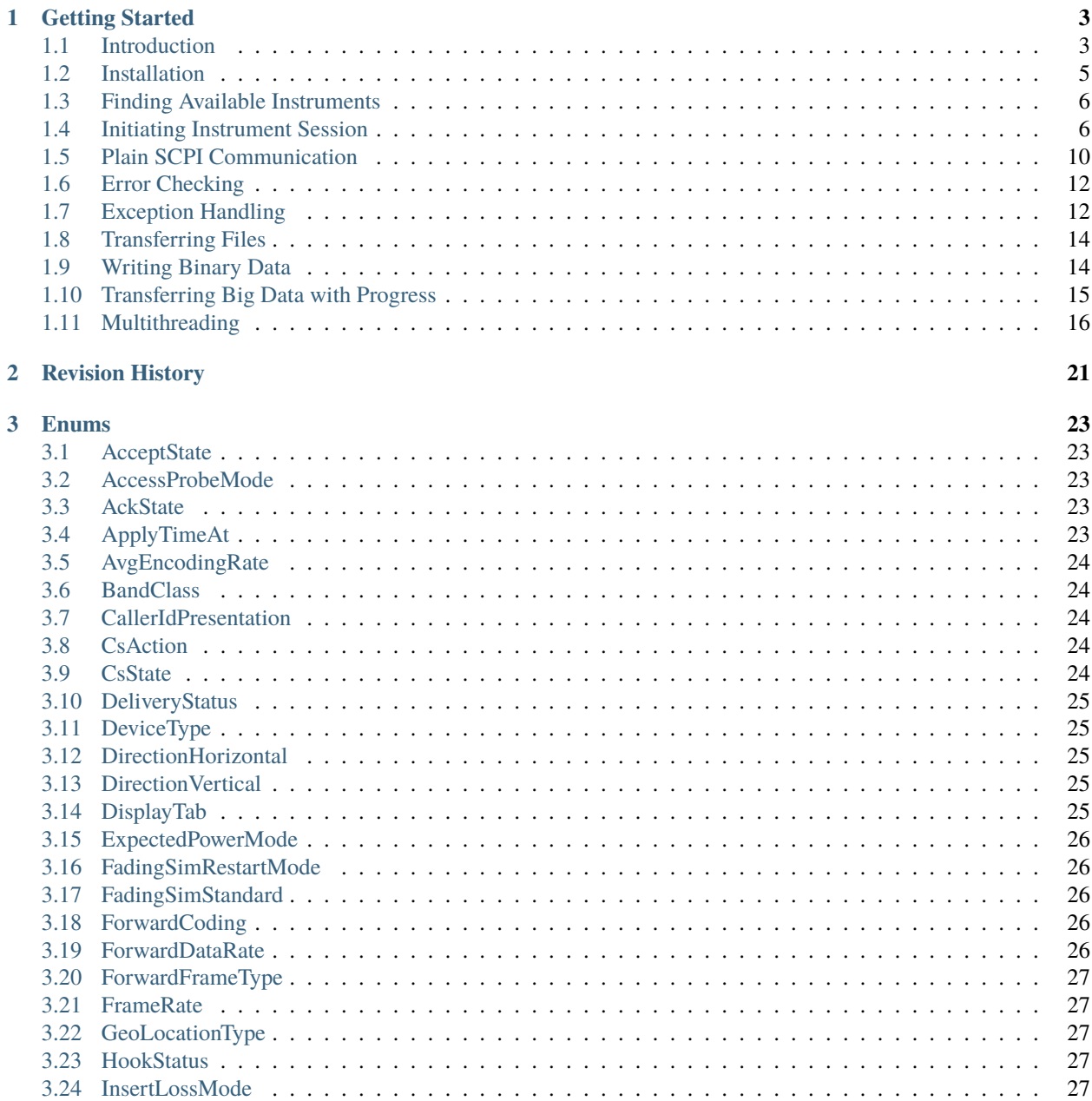

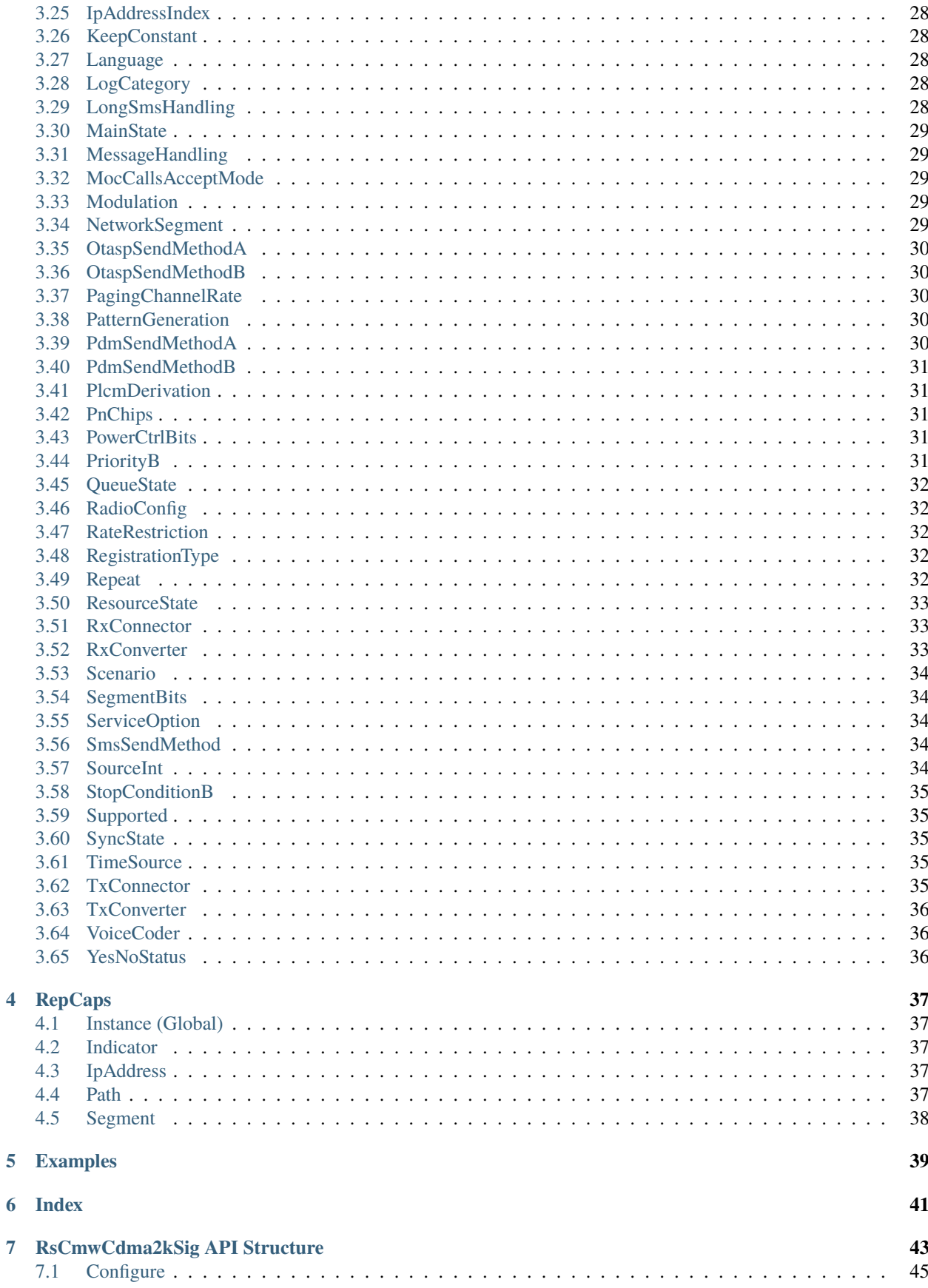

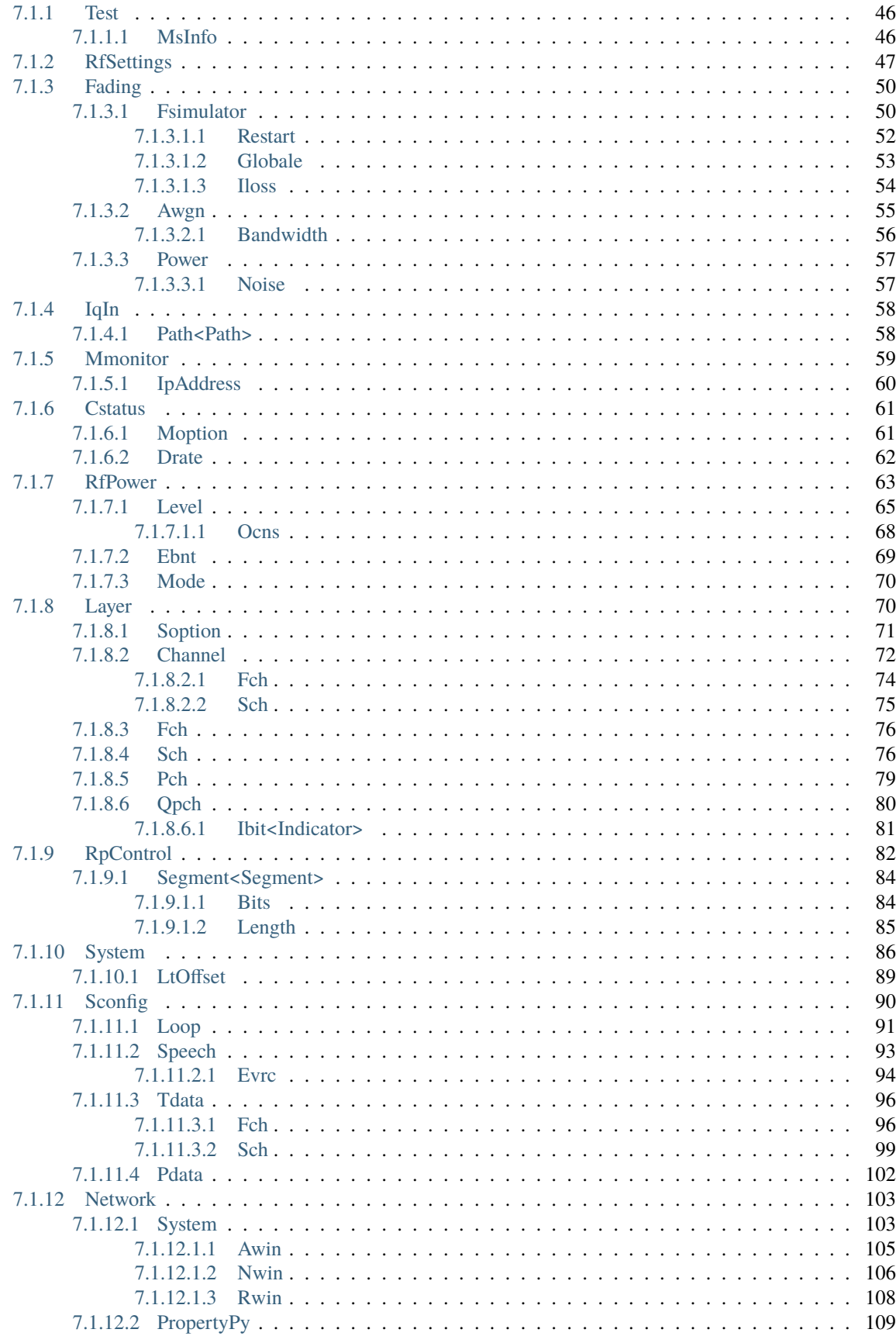

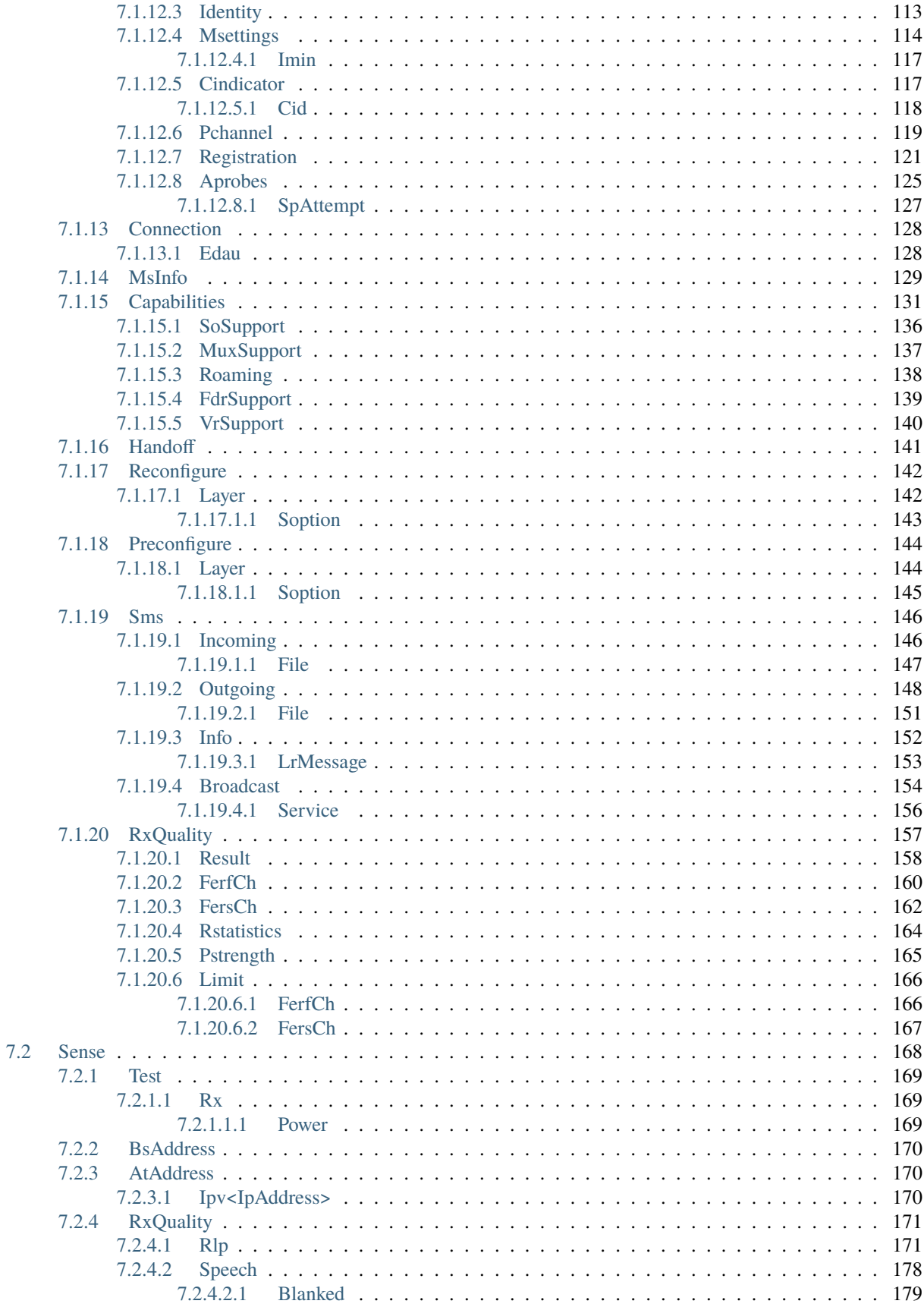

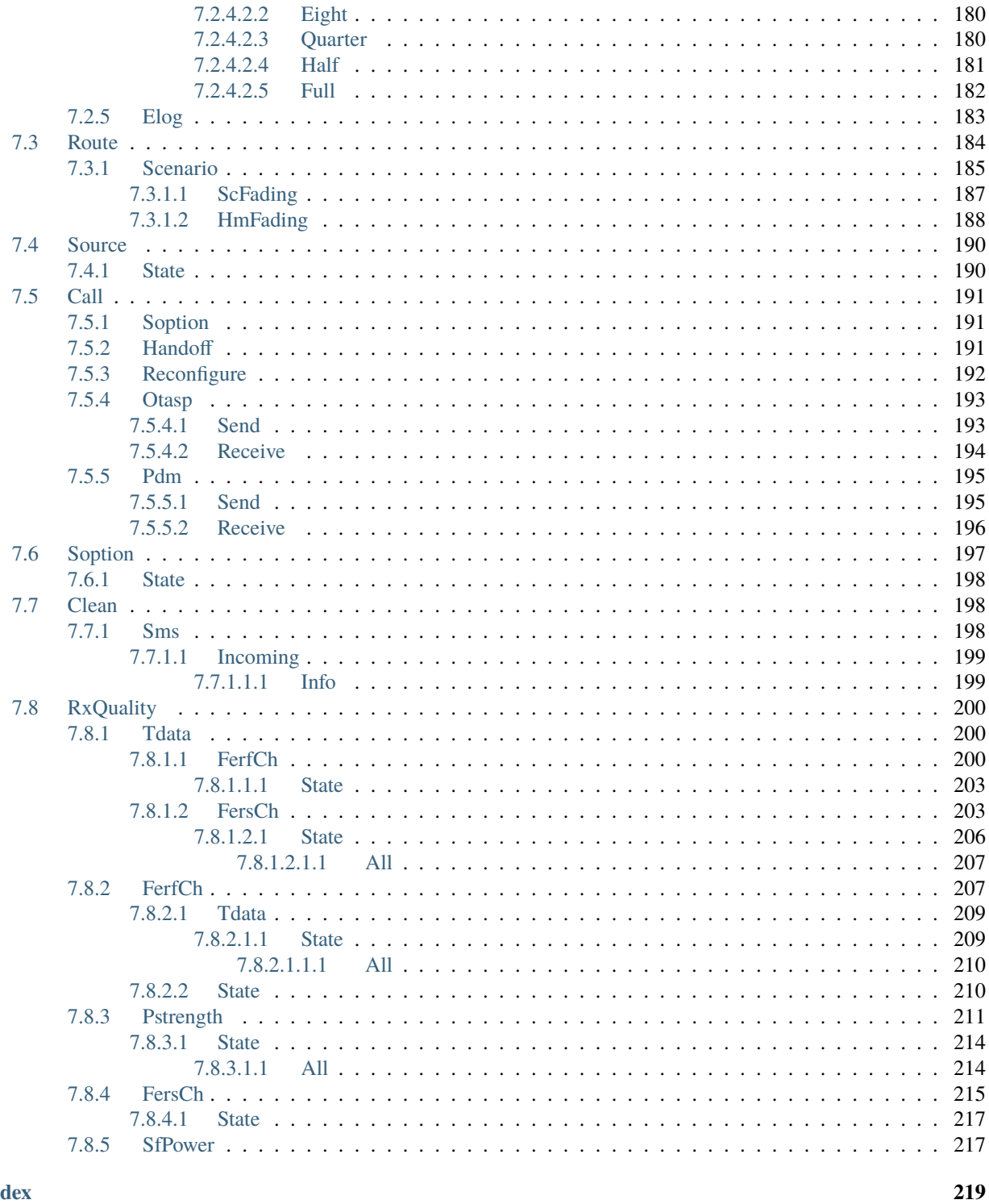

#### **Index**

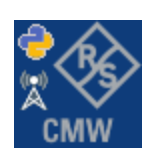

#### **CHAPTER**

### **ONE**

# **GETTING STARTED**

# <span id="page-10-1"></span><span id="page-10-0"></span>**1.1 Introduction**

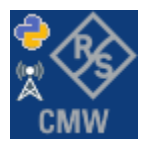

**RsCmwCdma2kSig** is a Python remote-control communication module for Rohde & Schwarz SCPI-based Test and Measurement Instruments. It represents SCPI commands as fixed APIs and hence provides SCPI autocompletion and helps you to avoid common string typing mistakes.

Basic example of the idea: SCPI command: SYSTem:REFerence:FREQuency:SOURce Python module representation: writing: driver.system.reference.frequency.source.set() reading: driver.system.reference.frequency.source.get()

Check out this RsCmwBase example:

```
""" Example on how to use the python RsCmw auto-generated instrument driver showing:
- usage of basic properties of the cmw_base object
- basic concept of setting commands and repcaps: DISPlay:WINDow<n>:SELect
- cmw_xxx drivers reliability interface usage
"''"from RsCmwBase import * # install from pypi.org
RsCmwBase.assert_minimum_version('3.7.90.32')
cmw_base = RsCmwBase('TCPIP::10.112.1.116::INSTR', True, False)
print(f'CMW Base IND: {cmw_base.utilities.idn_string}')
print(f'CMW Instrument options:\n{",".join(cmw_base.utilities.instrument_options)}')
cmw_base.utilities.visa_timeout = 5000
# Sends OPC after each command
cmw_base.utilities.opc_query_after_write = False
```

```
# Checks for syst:err? after each command / query
cmw_base.utilities.instrument_status_checking = True
# DISPlay:WINDow<n>:SELect
cmw_base.display.window.select.set(repcap.Window.Win1)
cmw_base.display.window.repcap_window_set(repcap.Window.Win2)
cmw_base.display.window.select.set()
# Self-test
self_test = cmw_base.utilities(self_test()print(f'CMW self-test result: {self_test} - {"Passed" if self_test[0] == 0 else "Failed"}
\leftrightarrow"')
# Driver's Interface reliability offers a convenient way of reacting on the return value␣
˓→Reliability Indicator
cmw_base.reliability. ExceptionOnError = True# Callback to use for the reliability indicator update event
def my_reliability_handler(event_args: ReliabilityEventArgs):
        print(f'Base Reliability updated.\nContext: {event_args.context}\nMessage:
˓→{event_args.message}')
# We register a callback for each change in the reliability indicator
cmw_base.reliability.on_update_handler = my_reliability_handler
# You can obtain the last value of the returned reliability
print(f"\nReliability last value: {cmw_base.reliability.last_value}, context '{cmw_base.
˓→reliability.last_context}', message: {cmw_base.reliability.last_message}")
# Reference Frequency Source
cmw_base.system.reference.frequency.source_set(enums.SourceIntExt.INTernal)
# Close the session
cmw_base.close()
```
Couple of reasons why to choose this module over plain SCPI approach:

- Type-safe API using typing module
- You can still use the plain SCPI communication
- You can select which VISA to use or even not use any VISA at all
- Initialization of a new session is straight-forward, no need to set any other properties
- Many useful features are already implemented reset, self-test, opc-synchronization, error checking, option checking
- Binary data blocks transfer in both directions
- Transfer of arrays of numbers in binary or ASCII format
- File transfers in both directions
- Events generation in case of error, sent data, received data, chunk data (in case of big data transfer)

• Multithreading session locking - you can use multiple threads talking to one instrument at the same time

### <span id="page-12-0"></span>**1.2 Installation**

RsCmwCdma2kSig is hosted on [pypi.org.](https://pypi.org/project/RsCmwCdma2kSig/) You can install it with pip (for example, pip.exe for Windows), or if you are using Pycharm (and you should be :-) direct in the Pycharm Packet Management GUI.

#### **Preconditions**

• Installed VISA. You can skip this if you plan to use only socket LAN connection. Download the Rohde & Schwarz VISA for Windows, Linux, Mac OS from [here](https://www.rohde-schwarz.com/appnote/1dc02/)

#### **Option 1 - Installing with pip.exe under Windows**

- Start the command console: WinKey + R, type cmd and hit ENTER
- Change the working directory to the Python installation of your choice (adjust the user name and python version in the path):

cd c:\Users\John\AppData\Local\Programs\Python\Python37\Scripts

• Install with the command: pip install RsCmwCdma2kSig

#### **Option 2 - Installing in Pycharm**

- In Pycharm Menu File->Settings->Project->Project Interpreter click on the **'+'** button on the bottom left
- Type RsCmwCdma2kSig in the search box
- If you are behind a Proxy server, configure it in the Menu: File->Settings->Appearance->System Settings->HTTP Proxy

For more information about Rohde & Schwarz instrument remote control, check out our [Instru](https://www.rohde-schwarz.com/driver-pages/remote-control/drivers-remote-control_110753.html)[ment\\_Remote\\_Control\\_Web\\_Series](https://www.rohde-schwarz.com/driver-pages/remote-control/drivers-remote-control_110753.html) .

#### **Option 3 - Offline Installation**

If you are still reading the installation chapter, it is probably because the options above did not work for you - proxy problems, your boss saw the internet bill. . . Here are 5 easy step for installing the RsCmwCdma2kSig offline:

- Download this python script (**Save target as**): [rsinstrument\\_offline\\_install.py](https://cdn.rohde-schwarz.com/pws/service_support/driver_pagedq/files_1/helloworld/rsinstrument_offline_install.py) This installs all the preconditions that the RsCmwCdma2kSig needs.
- Execute the script in your offline computer (supported is python 3.6 or newer)
- Download the RsCmwCdma2kSig package to your computer from the pypi.org: [https://pypi.org/project/](https://pypi.org/project/RsCmwCdma2kSig/#files) [RsCmwCdma2kSig/#files](https://pypi.org/project/RsCmwCdma2kSig/#files) to for example c:\temp\
- Start the command line WinKey + R, type cmd and hit ENTER
- Change the working directory to the Python installation of your choice (adjust the user name and python version in the path):

```
cd c:\Users\John\AppData\Local\Programs\Python\Python37\Scripts
```
• Install with the command: pip install c:\temp\RsCmwCdma2kSig-3.8.10.25.tar

### <span id="page-13-0"></span>**1.3 Finding Available Instruments**

Like the pyvisa's ResourceManager, the RsCmwCdma2kSig can search for available instruments:

```
"''"''"''"Find the instruments in your environment
"" ""
from RsCmwCdma2kSig import *
# Use the instr_list string items as resource names in the RsCmwCdma2kSig constructor
instr_list = RsCmwCdma2kSig.list_resources("?*")
print(instr_list)
```
If you have more VISAs installed, the one actually used by default is defined by a secret widget called Visa Conflict Manager. You can force your program to use a VISA of your choice:

```
"''"Find the instruments in your environment with the defined VISA implementation
"''"from RsCmwCdma2kSig import *
# In the optional parameter visa_select you can use for example 'rs' or 'ni'
# Rs Visa also finds any NRP-Zxx USB sensors
instr_list = RsCmwCdma2kSig.list_resources('?*', 'rs')
print(instr_list)
```
**Tip:** We believe our R&S VISA is the best choice for our customers. Here are the reasons why:

- Small footprint
- Superior VXI-11 and HiSLIP performance
- Integrated legacy sensors NRP-Zxx support
- Additional VXI-11 and LXI devices search
- Availability for Windows, Linux, Mac OS

### <span id="page-13-1"></span>**1.4 Initiating Instrument Session**

RsCmwCdma2kSig offers four different types of starting your remote-control session. We begin with the most typical case, and progress with more special ones.

#### **Standard Session Initialization**

Initiating new instrument session happens, when you instantiate the RsCmwCdma2kSig object. Below, is a simple Hello World example. Different resource names are examples for different physical interfaces.

```
......
Simple example on how to use the RsCmwCdma2kSig module for remote-controlling your.
˓→instrument
Preconditions:
- Installed RsCmwCdma2kSig Python module Version 3.8.10 or newer from pypi.org
- Installed VISA, for example R&S Visa 5.12 or newer
"''"from RsCmwCdma2kSig import *
# A good practice is to assure that you have a certain minimum version installed
RsCmwCdma2kSig.assert_minimum_version('3.8.10')
resource_string_1 = TCPIP::192.168.2.101::INSTR' # Standard LAN connection (also
\rightarrowcalled VXI-11)
resource_string_2 = 'TCPIP::192.168.2.101::\text{his}lip0' # Hi-Speed LAN connection - see
\rightarrow1MA208
resource_string_3 = 'GPIB::20::INSTR' # GPIB Connection
resource_string_4 = 'USB::0x0AAD::0x0119::022019943::INSTR' # USB-TMC (Test and
˓→Measurement Class)
# Initializing the session
driver = RsCmwCdma2kSig(resource_string_1)
idn = driver.utilities.query_str('*IDN?')
print(f"\nHello, I am: '{idn}'")
print(f'RsCmwCdma2kSig package version: {driver.utilities.driver_version}')
print(f'Visa manufacturer: {driver.utilities.visa_manufacturer}')
print(f'Instrument full name: {driver.utilities.full_instrument_model_name}')
print(f'Instrument installed options: {",".join(driver.utilities.instrument_options)}')
# Close the session
driver.close()
```
**Note:** If you are wondering about the missing ASRL1::INSTR, yes, it works too, but come on... it's 2021.

Do not care about specialty of each session kind; RsCmwCdma2kSig handles all the necessary session settings for you. You immediately have access to many identification properties in the interface driver.utilities. Here are same of them:

- idn\_string
- driver\_version
- visa\_manufacturer
- full\_instrument\_model\_name
- instrument\_serial\_number
- instrument\_firmware\_version

• instrument\_options

The constructor also contains optional boolean arguments id\_query and reset:

driver = RsCmwCdma2kSig('TCPIP::192.168.56.101::HISLIP', id\_query=True, reset=True)

- Setting id\_query to True (default is True) checks, whether your instrument can be used with the RsCmwCdma2kSig module.
- Setting reset to True (default is False) resets your instrument. It is equivalent to calling the reset() method.

#### **Selecting a Specific VISA**

Just like in the function list\_resources(), the RsCmwCdma2kSig allows you to choose which VISA to use:

```
"''"Choosing VISA implementation
"" ""
from RsCmwCdma2kSig import *
# Force use of the Rs Visa. For NI Visa, use the "SelectVisa='ni'"
driver = RsCmwCdma2kSig('TCPIP::192.168.56.101::INSTR', True, True, "SelectVisa='rs'")
idn = driver.utilities.query_str('*IDN?')
print(f"\nHello, I am: '{idn}'")
print(f"\nI am using the VISA from: {driver.utilities.visa_manufacturer}")
# Close the session
driver.close()
```
#### **No VISA Session**

We recommend using VISA when possible preferrably with HiSlip session because of its low latency. However, if you are a strict VISA denier, RsCmwCdma2kSig has something for you too - **no Visa installation raw LAN socket**:

```
"''"Using RsCmwCdma2kSig without VISA for LAN Raw socket communication
"''"from RsCmwCdma2kSig import *
\text{driver} = \text{RsCmwCdma2kSig('TCPIP::192.168.56.101::5025::SOCKET', True, True, "SelectVisa=˓→'socket'")
print(f'Visa manufacturer: {driver.utilities.visa_manufacturer}')
print(f"\nHello, I am: '{driver.utilities.idn_string}'")
# Close the session
driver.close()
```
**Warning:** Not using VISA can cause problems by debugging when you want to use the communication Trace Tool. The good news is, you can easily switch to use VISA and back just by changing the constructor arguments. The rest of your code stays unchanged.

#### **Simulating Session**

If a colleague is currently occupying your instrument, leave him in peace, and open a simulating session:

```
driver = RsCmwCdma2kSig('TCPIP::192.168.56.101::HISLIP', True, True, "Simulate=True")
```
More option\_string tokens are separated by comma:

```
driver = RsCmwCdma2kSig('TCPIP::192.168.56.101::HISLIP', True, True, "SelectVisa='rs',␣
˓→Simulate=True")
```
#### **Shared Session**

 $"''"$ 

In some scenarios, you want to have two independent objects talking to the same instrument. Rather than opening a second VISA connection, share the same one between two or more RsCmwCdma2kSig objects:

```
Sharing the same physical VISA session by two different RsCmwCdma2kSig objects
"''"from RsCmwCdma2kSig import *
driver1 = RsCmwCdma2kSig('TCPIP::192.168.56.101::INSTR', True, True)
driver2 = RsCmwCdma2kSig.from_existing_session(driver1)
print(f'driver1: {driver1.utilities.idn_string}')
print(f'driver2: {driver2.utilities.idn_string}')
# Closing the driver2 session does not close the driver1 session - driver1 is the
˓→'session master'
driver2.close()
print(f'driver2: I am closed now')
print(f'driver1: I am still opened and working: {driver1.utilities.idn_string}')
driver1.close()
print(f'driver1: Only now I am closed.')
```
**Note:** The driver1 is the object holding the 'master' session. If you call the driver1.close(), the driver2 loses its instrument session as well, and becomes pretty much useless.

### <span id="page-17-0"></span>**1.5 Plain SCPI Communication**

After you have opened the session, you can use the instrument-specific part described in the RsCmwCdma2kSig API Structure. If for any reason you want to use the plain SCPI, use the utilities interface's two basic methods:

- write\_str() writing a command without an answer, for example **\*RST**
- query\_str() querying your instrument, for example the **\*IDN?** query

You may ask a question. Actually, two questions:

- **Q1**: Why there are not called write() and query()?
- **Q2**: Where is the **read**()?

**Answer 1**: Actually, there are - the write\_str() / write() and query\_str() / query() are aliases, and you can use any of them. We promote the \_str names, to clearly show you want to work with strings. Strings in Python3 are Unicode, the *bytes* and *string* objects are not interchangeable, since one character might be represented by more than 1 byte. To avoid mixing string and binary communication, all the method names for binary transfer contain \_bin in the name.

**Answer 2**: Short answer - you do not need it. Long answer - your instrument never sends unsolicited responses. If you send a set command, you use write\_str(). For a query command, you use query\_str(). So, you really do not need it. . .

**Bottom line** - if you are used to write() and query() methods, from pyvisa, the write\_str() and query\_str() are their equivalents.

Enough with the theory, let us look at an example. Simple write, and query:

```
\ldotsBasic string write_str / query_str
"''"''"from RsCmwCdma2kSig import *
\text{driver} = \text{RsCmwCdma2kSig('TCP192.168.56.101::INSTR') }driver.utilities.write_str('*RST')
response = driver.utilities.query_str('*IDN?')
print(response)
# Close the session
driver.close()
```
This example is so-called "*University-Professor-Example*" - good to show a principle, but never used in praxis. The abovementioned commands are already a part of the driver's API. Here is another example, achieving the same goal:

```
"''"Basic string write_str / query_str
"''"from RsCmwCdma2kSig import *
\text{driver} = \text{RsCmwCdma2kSig('TCPIP::192.168.56.101::INSTR'})driver.utilities.reset()
print(driver.utilities.idn_string)
```

```
# Close the session
driver.close()
```
One additional feature we need to mention here: **VISA timeout**. To simplify, VISA timeout plays a role in each query\_xxx(), where the controller (your PC) has to prevent waiting forever for an answer from your instrument. VISA timeout defines that maximum waiting time. You can set/read it with the visa\_timeout property:

```
# Timeout in milliseconds
driver.utilities. <i>visa_time</i> out = <math>3000</math>
```
After this time, the RsCmwCdma2kSig raises an exception. Speaking of exceptions, an important feature of the RsCmwCdma2kSig is **Instrument Status Checking**. Check out the next chapter that describes the error checking in details.

For completion, we mention other string-based  $write\_xxx()$  and  $query\_xxx()$  methods - all in one example. They are convenient extensions providing type-safe float/boolean/integer setting/querying features:

```
"''"Basic string write_xxx / query_xxx
"''"from RsCmwCdma2kSig import *
driver = RsCmwCdma2kSig('TCPIP::192.168.56.101::INSTR')
driver.utilities.visa_timeout = 5000
driver.utilities.instrument\_status\_checking = Truedriver.utilities.write_int('SWEEP:COUNT ', 10) # sending 'SWEEP:COUNT 10'
driver.utilities.write_bool('SOURCE:RF:OUTPUT:STATE ', True) # sending
˓→'SOURCE:RF:OUTPUT:STATE ON'
driver.utilities.write_float('SOURCE:RF:FREQUENCY ', 1E9) # sending 'SOURCE:RF:FREQUENCY␣
\rightarrow1000000000'
sc = driver.utilities.query_int('SWEEP:COUNT?') # returning integer number sc=10
out = driver.utilities.query_bool('SOURCE:RF:OUTPUT:STATE?') # returning boolean.
ightharpoonupout=True
freq = driver.utilities.query_float('SOURCE:RF:FREQUENCY?') # returning float number␣
\rightarrowfreq=1E9
# Close the session
driver.close()
```
Lastly, a method providing basic synchronization: query\_opc(). It sends query **\*OPC?** to your instrument. The instrument waits with the answer until all the tasks it currently has in a queue are finished. This way your program waits too, and this way it is synchronized with the actions in the instrument. Remember to have the VISA timeout set to an appropriate value to prevent the timeout exception. Here's the snippet:

```
driver.utilities.visa_timeout = 3000
driver.utilities.write_str("INIT")
driver.utilities.query_opc()
# The results are ready now to fetch
results = driver.utilities.query_str("FETCH:MEASUREMENT?")
```
**Tip:** Wait, there's more: you can send the **\*OPC?** after each write\_xxx() automatically:

```
# Default value after init is False
driver.utilities.opc_query_after_write = True
```
### <span id="page-19-0"></span>**1.6 Error Checking**

RsCmwCdma2kSig pushes limits even further (internal R&S joke): It has a built-in mechanism that after each command/query checks the instrument's status subsystem, and raises an exception if it detects an error. For those who are already screaming: **Speed Performance Penalty!!!**, don't worry, you can disable it.

Instrument status checking is very useful since in case your command/query caused an error, you are immediately informed about it. Status checking has in most cases no practical effect on the speed performance of your program. However, if for example, you do many repetitions of short write/query sequences, it might make a difference to switch it off:

# Default value after init is True driver.utilities.instrument\_status\_checking = False

To clear the instrument status subsystem of all errors, call this method:

```
driver.utilities.clear_status()
```
Instrument's status system error queue is clear-on-read. It means, if you query its content, you clear it at the same time. To query and clear list of all the current errors, use this snippet:

errors\_list = driver.utilities.query\_all\_errors()

See the next chapter on how to react on errors.

### <span id="page-19-1"></span>**1.7 Exception Handling**

The base class for all the exceptions raised by the RsCmwCdma2kSig is RsInstrException. Inherited exception classes:

- ResourceError raised in the constructor by problems with initiating the instrument, for example wrong or non-existing resource name
- StatusException raised if a command or a query generated error in the instrument's error queue
- TimeoutException raised if a visa timeout or an opc timeout is reached

In this example we show usage of all of them. Because it is difficult to generate an error using the instrument-specific SCPI API, we use plain SCPI commands:

```
"''"Showing how to deal with exceptions
"" "" ""
from RsCmwCdma2kSig import *
```

```
(continued from previous page)
```

```
\text{driver} = \text{None}# Try-catch for initialization. If an error occures, the ResourceError is raised
try:
    \text{driver} = \text{RsCmwCdma2kSig('TCPIP::10.112.1.179::HISLIP') }except ResourceError as e:
    print(e.args[0])
    print('Your instrument is probably OFF...')
    # Exit now, no point of continuing
    exit(1)# Dealing with commands that potentially generate errors OPTION 1:
# Switching the status checking OFF termporarily
driver.utilities.instrument_status_checking = False
driver.utilities.write_str('MY:MISSpelled:COMMand')
# Clear the error queue
driver.utilities.clear_status()
# Status checking ON again
driver.utilities.instrument_status_checking = True
# Dealing with queries that potentially generate errors OPTION 2:
try:
    # You migh want to reduce the VISA timeout to avoid long waiting
    driver.utilities.visa_timeout = 1000
    driver.utilities.query_str('MY:WRONg:QUERy?')
except StatusException as e:
    # Instrument status error
    print(e.args[0])
    print('Nothing to see here, moving on...')
except TimeoutException as e:
    # Timeout error
    print(e.args[0])
    print('That took a long time...')
except RsInstrException as e:
    # RsInstrException is a base class for all the RsCmwCdma2kSig exceptions
    print(e.args[0])
    print('Some other RsCmwCdma2kSig error...')
finally:
    driver.utilities.visa_timeout = 5000
    # Close the session in any case
    driver.close()
```
**Tip:** General rules for exception handling:

- If you are sending commands that might generate errors in the instrument, for example deleting a file which does not exist, use the **OPTION 1** - temporarily disable status checking, send the command, clear the error queue and enable the status checking again.
- If you are sending queries that might generate errors or timeouts, for example querying measurement that can not be performed at the moment, use the **OPTION 2** - try/except with optionally adjusting the timeouts.

# <span id="page-21-0"></span>**1.8 Transferring Files**

#### **Instrument -> PC**

You definitely experienced it: you just did a perfect measurement, saved the results as a screenshot to an instrument's storage drive. Now you want to transfer it to your PC. With RsCmwCdma2kSig, no problem, just figure out where the screenshot was stored on the instrument. In our case, it is *var/user/instr\_screenshot.png*:

```
driver.utilities.read_file_from_instrument_to_pc(
   r'var/user/instr_screenshot.png',
   r'c:\temp\pc_screenshot.png')
```
#### **PC -> Instrument**

Another common scenario: Your cool test program contains a setup file you want to transfer to your instrument: Here is the RsCmwCdma2kSig one-liner split into 3 lines:

```
driver.utilities.send_file_from_pc_to_instrument(
   r'c:\MyCoolTestProgram\instr_setup.sav',
   r'var/appdata/instr_setup.sav')
```
# <span id="page-21-1"></span>**1.9 Writing Binary Data**

#### **Writing from bytes**

An example where you need to send binary data is a waveform file of a vector signal generator. First, you compose your wform\_data as bytes, and then you send it with write\_bin\_block():

```
# MyWaveform.wv is an instrument file name under which this data is stored
driver.utilities.write_bin_block(
    "SOUR:BB:ARB:WAV:DATA 'MyWaveform.wv',",
   wform_data)
```
**Note:** Notice the write\_bin\_block() has two parameters:

- string parameter cmd for the SCPI command
- bytes parameter payload for the actual binary data to send

#### **Writing from PC files**

 $"''"$ 

Similar to querying binary data to a file, you can write binary data from a file. The second parameter is then the PC file path the content of which you want to send:

```
driver.utilities.write_bin_block_from_file(
   "SOUR:BB:ARB:WAV:DATA 'MyWaveform.wv',",
   r"c:\temp\wform_data.wv")
```
# <span id="page-22-0"></span>**1.10 Transferring Big Data with Progress**

We can agree that it can be annoying using an application that shows no progress for long-lasting operations. The same is true for remote-control programs. Luckily, the RsCmwCdma2kSig has this covered. And, this feature is quite universal - not just for big files transfer, but for any data in both directions.

RsCmwCdma2kSig allows you to register a function (programmers fancy name is callback), which is then periodicaly invoked after transfer of one data chunk. You can define that chunk size, which gives you control over the callback invoke frequency. You can even slow down the transfer speed, if you want to process the data as they arrive (direction instrument -> PC).

To show this in praxis, we are going to use another *University-Professor-Example*: querying the **\*IDN?** with chunk size of 2 bytes and delay of 200ms between each chunk read:

```
Event handlers by reading
"''"from RsCmwCdma2kSig import *
import time
def my_transfer_handler(args):
    """Function called each time a chunk of data is transferred"""
    # Total size is not always known at the beginning of the transfer
    total_size = args.total_size if args.total_size is not None else "unknown"
    print(f"Context: '{args.context}{'with opc' if args.opc_sync else ''}', "
        f"chunk {args.chunk_ix}, "
        f"transferred {args.transferred_size} bytes, "
        f"total size {total_size}, "
        f"direction {'reading' if args.reading else 'writing'}, "
        f"data '{args.data}'")
    if args.end_of_transfer:
        print('End of Transfer')
    time.sleep(0.2)
\text{driver} = \text{RsCmwCdma2kSig('TCPIP::192.168.56.101::INSTR') }driver.events.on_read_handler = my_transfer_handler
# Switch on the data to be included in the event arguments
```

```
# The event arguments args.data will be updated
driver.events.io_events_include_data = True
# Set data chunk size to 2 bytes
driver.utilities.data_chunk_size = 2
driver.utilities.query_str('*IDN?')
# Unregister the event handler
driver.utilities.on read handler = None
# Close the session
driver.close()
```
If you start it, you might wonder (or maybe not): why is the args.total\_size = None? The reason is, in this particular case the RsCmwCdma2kSig does not know the size of the complete response up-front. However, if you use the same mechanism for transfer of a known data size (for example, file transfer), you get the information about the total size too, and hence you can calculate the progress as:

*progress [pct] = 100 \* args.transferred\_size / args.total\_size*

Snippet of transferring file from PC to instrument, the rest of the code is the same as in the previous example:

```
driver.events.on_write_handler = my_transfer_handler
driver.events.io_events_include_data = True
driver.data_chunk_size = 1000
driver.utilities.send_file_from_pc_to_instrument(
    r'c:\MyCoolTestProgram\my_big_file.bin',
    r'var/user/my_big_file.bin')
# Unregister the event handler
driver. events. on_write\_handler = None
```
### <span id="page-23-0"></span>**1.11 Multithreading**

You are at the party, many people talking over each other. Not every person can deal with such crosstalk, neither can measurement instruments. For this reason, RsCmwCdma2kSig has a feature of scheduling the access to your instrument by using so-called **Locks**. Locks make sure that there can be just one client at a time *talking* to your instrument. Talking in this context means completing one communication step - one command write or write/read or write/read/error check.

To describe how it works, and where it matters, we take three typical mulithread scenarios:

#### **One instrument session, accessed from multiple threads**

You are all set - the lock is a part of your instrument session. Check out the following example - it will execute properly, although the instrument gets 10 queries at the same time:

```
\frac{1}{n}""
Multiple threads are accessing one RsCmwCdma2kSig object
"''"import threading
from RsCmwCdma2kSig import *
```

```
def execute(session):
    """Executed in a separate thread."""
    session.utilities.query_str('*IDN?')
driver = RsCmwCdma2kSig('TCPIP::192.168.56.101::INSTR')
threads = \lceil]
for i in range(10):
    t = threading. Thread(target = execute, args = (driver, ))t.start()
    threads.append(t)
print('All threads started')
# Wait for all threads to join this main thread
for t in threads:
    t.join()
print('All threads ended')
driver.close()
```
#### **Shared instrument session, accessed from multiple threads**

Same as the previous case, you are all set. The session carries the lock with it. You have two objects, talking to the same instrument from multiple threads. Since the instrument session is shared, the same lock applies to both objects causing the exclusive access to the instrument.

Try the following example:

```
"''"Multiple threads are accessing two RsCmwCdma2kSig objects with shared session
"""
import threading
from RsCmwCdma2kSig import *
def execute(session: RsCmwCdma2kSig, session_ix, index) -> None:
    """Executed in a separate thread."""
   print(f'{index} session {session_ix} query start...')
    session.utilities.query_str('*IDN?')
   print(f' \{index\} session \{session\_ix\} query end')
driver1 = RsCmwCdma2kSig('TCPIP::192.168.56.101::INSTR')
driver2 = RsCmwCdma2kSig.from_existing_session(driver1)
driver1.utilities.visa_timeout = 200
driver2.utilities.visa_timeout = 200
# To see the effect of crosstalk, uncomment this line
# driver2.utilities.clear_lock()
threads = []
```

```
for i in range(10):
    t = threading. Thread(target = execute, args = (driver1, 1, i,))t.start()
    threads.append(t)
    t = threading. Thread(target=execute, args=(driver2, 2, i,))t.start()
    threads.append(t)
print('All threads started')
# Wait for all threads to join this main thread
for t in threads:
    t.join()
print('All threads ended')
driver2.close()
driver1.close()
```
As you see, everything works fine. If you want to simulate some party crosstalk, uncomment the line driver2. utilities.clear\_lock(). Thich causes the driver2 session lock to break away from the driver1 session lock. Although the driver1 still tries to schedule its instrument access, the driver2 tries to do the same at the same time, which leads to all the fun stuff happening.

#### **Multiple instrument sessions accessed from multiple threads**

Here, there are two possible scenarios depending on the instrument's VISA interface:

- Your are lucky, because you instrument handles each remote session completely separately. An example of such instrument is SMW200A. In this case, you have no need for session locking.
- Your instrument handles all sessions with one set of in/out buffers. You need to lock the session for the duration of a talk. And you are lucky again, because the RsCmwCdma2kSig takes care of it for you. The text below describes this scenario.

Run the following example:

```
\cdotsMultiple threads are accessing two RsCmwCdma2kSig objects with two separate sessions
"''"import threading
from RsCmwCdma2kSig import *
def execute(session: RsCmwCdma2kSig, session_ix, index) -> None:
    """Executed in a separate thread."""
   print(f'{index} session {session_ix} query start...')
    session.utilities.query_str('*IDN?')
   print(f'{index} session {session_ix} query end')
driver1 = RsCmwCdma2kSig('TCPIP::192.168.56.101::INSTR')
driver2 = RsCmwCdma2kSig('TCPIP::192.168.56.101::INSTR')
driver1.utilities.visa_timeout = 200
```

```
driver2.utilities.visa_timeout = 200
# Synchronise the sessions by sharing the same lock
driver2.utilities.assign_lock(driver1.utilities.get_lock()) # To see the effect of<sub>1</sub>
˓→crosstalk, comment this line
threads = []for i in range(10):
    t = threading. Thread(target=execute, args=(driver1, 1, i,))
    t.start()
    threads.append(t)
    t = threading. Thread(target=execute, args=(driver2, 2, i,))t.start()
    threads.append(t)
print('All threads started')
# Wait for all threads to join this main thread
for t in threads:
    t.join()
print('All threads ended')
driver2.close()
driver1.close()
```
You have two completely independent sessions that want to talk to the same instrument at the same time. This will not go well, unless they share the same session lock. The key command to achieve this is driver2.utilities. assign\_lock(driver1.utilities.get\_lock()) Try to comment it and see how it goes. If despite commenting the line the example runs without issues, you are lucky to have an instrument similar to the SMW200A.

#### **CHAPTER**

#### **TWO**

### **REVISION HISTORY**

<span id="page-28-0"></span>Rohde & Schwarz CMW Base System RsCmwBase instrument driver. Supported instruments: CMW500, CMW100, CMW270, CMW280 The package is hosted here: <https://pypi.org/project/RsCmwBase/> Documentation: <https://RsCmwBase.readthedocs.io/> Examples: <https://github.com/Rohde-Schwarz/Examples/>

Currently supported CMW subsystems:

- Base: RsCmwBase
- Global Purpose RF: RsCmwGprfGen, RsCmwGprfMeas
- Bluetooth: RsCmwBluetoothSig, RsCmwBluetoothMeas
- LTE: RsCmwLteSig, RsCmwLteMeas
- CDMA2000: RsCdma2kSig, RsCdma2kMeas
- 1xEVDO: RsCmwEvdoSig, RsCmwEvdoMeas
- WCDMA: RsCmwWcdmaSig, RsCmwWcdmaMeas
- GSM: RsCmwGsmSig, RsCmwGsmMeas
- WLAN: RsCmwWlanSig, RscmwWlanMeas
- DAU: RsCMwDau

In case you require support for more subsystems, please contact our customer support on [customersupport@rohde](mailto:customersupport@rohde-schwarz.com)[schwarz.com](mailto:customersupport@rohde-schwarz.com) with the topic "Auto-generated Python drivers" in the email subject. This will speed up the response process

Examples: Download the file 'CMW Python instrument drivers' from [https://www.rohde-schwarz.com/driver/](https://www.rohde-schwarz.com/driver/cmw500_overview/) [cmw500\\_overview/](https://www.rohde-schwarz.com/driver/cmw500_overview/) The zip file contains the examples on how to use these drivers. Remember to adjust the resource-Name string to fit your instrument.

Release Notes for the whole RsCmwXXX group:

Latest release notes summary: <INVALID>

Version 3.7.90.39

• <INVALID>

#### Version 3.8.xx2

• Fixed several misspelled arguments and command headers

#### Version 3.8.xx1

• Bluetooth and WLAN update for FW versions 3.8.xxx

#### Version 3.7.xx8

• Added documentation on ReadTheDocs

#### Version 3.7.xx7

- Added 3G measurement subsystems RsCmwGsmMeas, RsCmwCdma2kMeas, RsCmwEvdoMeas, RsCmwWcdmaMeas
- Added new data types for commands accepting numbers or ON/OFF:
- int or bool
- float or bool

#### Version 3.7.xx6

• Added new UDF integer number recognition

Version 3.7.xx5

• Added RsCmwDau

#### Version 3.7.xx4

- Fixed several interface names
- New release for CMW Base 3.7.90
- New release for CMW Bluetooth 3.7.90

#### Version 3.7.xx3

- Second release of the CMW python drivers packet
- New core component RsInstrument
- Previously, the groups starting with CATalog: e.g. 'CATalog:SIGNaling:TOPology:PLMN' were reordered to 'SIGNaling:TOPology:PLMN:CATALOG' give more contextual meaning to the method/property name. This is now reverted back, since it was hard to find the desired functionality.
- Reorganized Utilities interface to sub-groups

#### Version 3.7.xx2

- Fixed some misspeling errors
- Changed enum and repCap types names
- All the assemblies are signed with Rohde & Schwarz signature

#### Version 1.0.0.0

• First released version

#### **CHAPTER**

# **THREE**

### **ENUMS**

### <span id="page-30-1"></span><span id="page-30-0"></span>**3.1 AcceptState**

```
# Example value:
value = enums.AcceptState.ACCept
# All values (2x):
ACCept | REJect
```
# <span id="page-30-2"></span>**3.2 AccessProbeMode**

```
# Example value:
value = enums.AccessProbeMode.ACK
# All values (2x):
ACK | IGN
```
### <span id="page-30-3"></span>**3.3 AckState**

```
# Example value:
value = enums.AckState.ACK
# All values (2x):
ACK | NACK
```
# <span id="page-30-4"></span>**3.4 ApplyTimeAt**

```
# Example value:
value = enums.ApplyTimeAt.EVER
# All values (3x):
EVER | NEXT | SUSO
```
# <span id="page-31-0"></span>**3.5 AvgEncodingRate**

# Example value: value = enums.AvgEncodingRate.R48K # All values (8x): R48K | R58K | R62K | R66K | R70K | R75K | R85K | R93K

### <span id="page-31-1"></span>**3.6 BandClass**

# First value: value = enums.BandClass.AWS # Last value: value = enums.BandClass.USPC # All values (23x): AWS | B18M | IEXT | IM2K | JTAC | KCEL | KPCS | LBANd LO7C | N45T | NA7C | NA8S | NA9C | NAPC | PA4M | PA8M PS7C | SBANd | TACS | U25B | U25F | USC | USPC

# <span id="page-31-2"></span>**3.7 CallerIdPresentation**

```
# Example value:
value = enums.CallerIdPresentation.NNAV
# All values (3x):
NNAV | PAL | PRES
```
# <span id="page-31-3"></span>**3.8 CsAction**

```
# Example value:
value = enums.CsAction.BROadcast
# All values (6x):
BROadcast | CONNect | DISConnect | HANDoff | SMS | UNRegister
```
# <span id="page-31-4"></span>**3.9 CsState**

```
# First value:
value = enums.CsState.ALERting
# Last value:
value = enums.CsState.SENDing
# All values (9x):
ALERting | BROadcast | CONNected | IDLE | OFF | ON | PAGing | REGistered
SENDing
```
### <span id="page-32-0"></span>**3.10 DeliveryStatus**

```
# Example value:
value = enums.DeliveryStatus.ACKTimeout
# All values (5x):
ACKTimeout | BADData | CSTate | PENDing | SUCCess
```
# <span id="page-32-1"></span>**3.11 DeviceType**

```
# Example value:
value = enums.DeviceType.FULL
# All values (3x):
FULL | LIMited | NO
```
# <span id="page-32-2"></span>**3.12 DirectionHorizontal**

```
# Example value:
value = enums.DirectionHorizontal.EAST
# All values (2x):
EAST | WEST
```
### <span id="page-32-3"></span>**3.13 DirectionVertical**

```
# Example value:
value = enums.DirectionVertical.NORTh
# All values (2x):
NORTh | SOUTh
```
# <span id="page-32-4"></span>**3.14 DisplayTab**

```
# Example value:
value = enums.DisplayTab.FERFch
# All values (5x):
FERFch | FERSch0 | POWer | RLP | SPEech
```
# <span id="page-33-0"></span>**3.15 ExpectedPowerMode**

# Example value: value = enums.ExpectedPowerMode.MANual # All values (4x): MANual | MAX | MIN | OLRule

# <span id="page-33-1"></span>**3.16 FadingSimRestartMode**

```
# Example value:
value = enums.FadingSimRestartMode.AUTO
# All values (3x):
AUTO | MANual | TRIGger
```
# <span id="page-33-2"></span>**3.17 FadingSimStandard**

```
# Example value:
value = enums.FadingSimStandard.P1
# All values (6x):
P1 | P2 | P3 | P4 | P5 | P6
```
# <span id="page-33-3"></span>**3.18 ForwardCoding**

```
# Example value:
value = enums.ForwardCoding.CONV
# All values (2x):
CONV | TURB
```
# <span id="page-33-4"></span>**3.19 ForwardDataRate**

```
# First value:
value = enums.ForwardDataRate.R115k
# Last value:
value = enums.ForwardDataRate.R9K
# All values (10x):
R115k | R14K | R153k | R19K | R230k | R28K | R38K | R57K
R76K | R9K
```
# <span id="page-34-0"></span>**3.20 ForwardFrameType**

```
# Example value:
value = enums.ForwardFrameType.R1
# All values (2x):
R1 | R2
```
# <span id="page-34-1"></span>**3.21 FrameRate**

```
# Example value:
value = enums.FrameRate.EIGHth
# All values (4x):
EIGHth | FULL | HALF | QUARter
```
# <span id="page-34-2"></span>**3.22 GeoLocationType**

```
# Example value:
value = enums.GeoLocationType.AAG
# All values (4x):
AAG | AFLT | GPS | NSUP
```
### <span id="page-34-3"></span>**3.23 HookStatus**

```
# Example value:
value = enums.HookStatus.OFF
# All values (3x):
OFF | ON | SOFF
```
### <span id="page-34-4"></span>**3.24 InsertLossMode**

```
# Example value:
value = enums.InsertLossMode.LACP
# All values (3x):
LACP | NORMal | USER
```
### <span id="page-35-0"></span>**3.25 IpAddressIndex**

```
# Example value:
value = enums.IpAddressIndex.IP1
# All values (3x):
IP1 | IP2 | IP3
```
### <span id="page-35-1"></span>**3.26 KeepConstant**

```
# Example value:
value = enums.KeepConstant.DSHift
# All values (2x):
DSHift | SPEed
```
### <span id="page-35-2"></span>**3.27 Language**

```
# First value:
value = enums.Language.AFRikaans
# Last value:
value = enums.Language.VIETnamese
# All values (41x):
AFRikaans | ARABic | BAHasa | BENGali | CHINese | CZECh | DANish | DUTCh
ENGLish | FINNish | FRENch | GERMan | GREek | GUJarati | HAUSa | HEBRew
HINDi | HUNGarian | ICELandic | ITALian | JAPanese | KANNada | KORean | MALayalam
NORWegian | ORIYa | POLish | PORTuguese | PUNJabi | RUSSian | SPANish | SWAHili
SWEDish | TAGalog | TAMil | TELugu | THAI | TURKish | UNDefined | URDU
VIETnamese
```
### <span id="page-35-3"></span>**3.28 LogCategory**

```
# Example value:
value = enums.LogCategory.CONTinue
# All values (4x):
CONTinue | ERRor | INFO | WARNing
```
# <span id="page-35-4"></span>**3.29 LongSmsHandling**

```
# Example value:
value = enums.LongSmshandling.MSMS# All values (2x):
MSMS | TRUNcate
```
## **3.30 MainState**

```
# Example value:
value = enums.MainState.OFF
# All values (3x):
OFF | ON | RFHandover
```
## **3.31 MessageHandling**

```
# Example value:
value = enums.MessageHandling.FILE
# All values (2x):
FILE | INTernal
```
## **3.32 MocCallsAcceptMode**

```
# First value:
value = enums.MocCallsAcceptMode.ALL
# Last value:
value = enums.MocCallsAcceptMode.SCL1
# All values (13x):
ALL | BUAW | BUFW | FSC1 | ICAW | ICFW | ICOR | IGNR
RERO | ROAW | ROFW | ROOR | SCL1
```
## **3.33 Modulation**

```
# Example value:
value = enums.Modulation.HPSK
# All values (2x):
HPSK | QPSK
```
## **3.34 NetworkSegment**

```
# Example value:
value = enums.NetworkSegment.A
# All values (3x):
A \mid B \mid C
```
## **3.35 OtaspSendMethodA**

# Example value: value = enums.OtaspSendMethodA.NONE # All values (3x): NONE | SO18 | SO19

## **3.36 OtaspSendMethodB**

```
# Example value:
value = enums.OtaspSendMethodB.NONE
# All values (4x):
NONE | SO18 | SO19 | TCH
```
# **3.37 PagingChannelRate**

```
# Example value:
value = enums.PagingChannelRate.R4K8
# All values (2x):
R4K8 | R9K6
```
## **3.38 PatternGeneration**

```
# Example value:
value = enums.PatternGeneration.FIX
# All values (2x):
FIX | RAND
```
## **3.39 PdmSendMethodA**

```
# Example value:
value = enums.PdmSendMethodA.NONE
# All values (4x):
NONE | PCH | SO35 | SO36
```
## **3.40 PdmSendMethodB**

# Example value: value = enums.PdmSendMethodB.NONE # All values (5x): NONE | PCH | SO35 | SO36 | TCH

## **3.41 PlcmDerivation**

```
# Example value:
value = enums.PlcmDerivation.ESN
# All values (2x):
ESN | MEID
```
# **3.42 PnChips**

# First value: value = enums.PnChips.C10 # Last value: value = enums.PnChips.C80 # All values (16x): C10 | C100 | C130 | C14 | C160 | C20 | C226 | C28 C320 | C4 | C40 | C452 | C6 | C60 | C8 | C80

## **3.43 PowerCtrlBits**

```
# Example value:
value = enums.PowerCtrlBits.ADOWn
# All values (6x):
ADOWn | AUP | AUTO | HOLD | PATTern | RTESt
```
# **3.44 PriorityB**

```
# Example value:
value = enums.PriorityB.EMERgency
# All values (4x):
EMERgency | INTeractive | NORMal | URGent
```
# **3.45 QueueState**

```
# Example value:
value = enums.QueueState.OK
# All values (2x):
OK | OVERflow
```
# **3.46 RadioConfig**

```
# Example value:
value = enums.RadioConfig.F1R1
# All values (5x):
F1R1 | F2R2 | F3R3 | F4R3 | F5R4
```
# **3.47 RateRestriction**

```
# Example value:
value = enums.RateRestriction.AUTO
# All values (5x):
AUTO | EIGHth | FULL | HALF | QUARter
```
# **3.48 RegistrationType**

```
# First value:
value = enums.RegistrationType.DISTance
# Last value:
value = enums.RegistrationType.ZONE
# All values (10x):
DISTance | IMPLicit | IORM | ORDered | PARChange | PWDown | PWUP | TIMer
USEZone | ZONE
```
# **3.49 Repeat**

```
# Example value:
value = enums.Repeat.CONTinuous
# All values (2x):
CONTinuous | SINGleshot
```
## **3.50 ResourceState**

# Example value: value = enums.ResourceState.ACTive # All values (8x): ACTive | ADJusted | INValid | OFF | PENDing | QUEued | RDY | RUN

## **3.51 RxConnector**

```
# First value:
value = enums.RxConnector.I11I
# Last value:
value = enums.RxConnector.RH8
# All values (154x):
I11I | I13I | I15I | I17I | I21I | I23I | I25I | I27I
I31I | I33I | I35I | I37I | I41I | I43I | I45I | I47I
IF1 | IF2 | IF3 | IQ1I | IQ3I | IQ5I | IQ7I | R11
R11C | R12 | R12C | R12I | R13 | R13C | R14 | R14C
R14I | R15 | R16 | R17 | R18 | R21 | R21C | R22
R22C | R22I | R23 | R23C | R24 | R24C | R24I | R25
R26 | R27 | R28 | R31 | R31C | R32 | R32C | R32I
R33 | R33C | R34 | R34C | R34I | R35 | R36 | R37
R38 | R41 | R41C | R42 | R42C | R42I | R43 | R43C
R44 | R44C | R44I | R45 | R46 | R47 | R48 | RA1
RA2 | RA3 | RA4 | RA5 | RA6 | RA7 | RA8 | RB1
RB2 | RB3 | RB4 | RB5 | RB6 | RB7 | RB8 | RC1
RC2 | RC3 | RC4 | RC5 | RC6 | RC7 | RC8 | RD1
RD2 | RD3 | RD4 | RD5 | RD6 | RD7 | RD8 | RE1
RE2 | RE3 | RE4 | RE5 | RE6 | RE7 | RE8 | RF1
RF1C | RF2 | RF2C | RF2I | RF3 | RF3C | RF4 | RF4C
RF4I | RF5 | RF5C | RF6 | RF6C | RF7 | RF8 | RFAC
RFBC | RFBI | RG1 | RG2 | RG3 | RG4 | RG5 | RG6
RG7 | RG8 | RH1 | RH2 | RH3 | RH4 | RH5 | RH6
RH7 | RH8
```
## **3.52 RxConverter**

```
# First value:
value = enums.RxConverter.IRX1
# Last value:
value = enums.RxConverter.RX44
# All values (40x):
IRX1 | IRX11 | IRX12 | IRX13 | IRX14 | IRX2 | IRX21 | IRX22
IRX23 | IRX24 | IRX3 | IRX31 | IRX32 | IRX33 | IRX34 | IRX4
IRX41 | IRX42 | IRX43 | IRX44 | RX1 | RX11 | RX12 | RX13
RX14 | RX2 | RX21 | RX22 | RX23 | RX24 | RX3 | RX31
RX32 | RX33 | RX34 | RX4 | RX41 | RX42 | RX43 | RX44
```
## **3.53 Scenario**

```
# Example value:
value = enums.Scenario.HMFading
# All values (6x):
HMFading | HMLite | HMODe | SCELl | SCFading | UNDefined
```
# **3.54 SegmentBits**

```
# Example value:
value = enums.SegmentBits.ALTernating
# All values (3x):
ALTernating | DOWN | UP
```
# **3.55 ServiceOption**

```
# First value:
value = enums. ServiceOption. SO1
# Last value:
value = enums.ServiceOption.SO9
# All values (12x):
SO1 | SO17 | SO2 | SO3 | SO32 | SO33 | SO55 | SO68
SO70 | SO73 | SO8000 | SO9
```
# **3.56 SmsSendMethod**

```
# Example value:
value = enums.SmsSendMethod.ACH
# All values (5x):
ACH | PCH | SO14 | SO6 | TCH
```
# **3.57 SourceInt**

```
# Example value:
value = enums.SourceInt.EXTernal
# All values (2x):
EXTernal | INTernal
```
## **3.58 StopConditionB**

```
# Example value:
value = enums.StopConditionB.ALEXeeded
# All values (4x):
ALEXeeded | MCLexceeded | MFER | NONE
```
## **3.59 Supported**

```
# Example value:
value = enums.Supported.NSUP
# All values (2x):
NSUP | SUPP
```
## **3.60 SyncState**

```
# Example value:
value = enums.SyncState.ADINtermed
# All values (7x):
ADINtermed | ADJusted | INValid | OFF | ON | PENDing | RFHandover
```
## **3.61 TimeSource**

```
# Example value:
value = enums.TimeSource.CMWTime
# All values (3x):
CMWTime | DATE | SYNC
```
## **3.62 TxConnector**

```
# First value:
value = enums.TxConnector.I12O
# Last value:
value = enums.TxConnector.RH18
# All values (77x):
I12O | I14O | I16O | I18O | I22O | I24O | I26O | I28O
I32O | I34O | I36O | I38O | I42O | I44O | I46O | I48O
IF1 | IF2 | IF3 | IQ2O | IQ4O | IQ6O | IQ8O | R118
R1183 | R1184 | R11C | R11O | R11O3 | R11O4 | R12C | R13C
R13O | R14C | R214 | R218 | R21C | R21O | R22C | R23C
R23O | R24C | R258 | R318 | R31C | R31O | R32C | R33C
R33O | R34C | R418 | R41C | R41O | R42C | R43C | R43O
R44C | RA18 | RB14 | RB18 | RC18 | RD18 | RE18 | RF18
```
(continues on next page)

(continued from previous page)

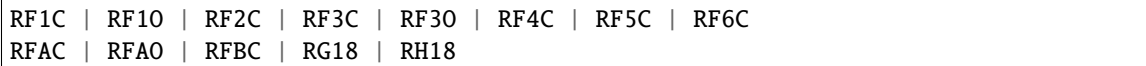

## **3.63 TxConverter**

```
# First value:
value = enums.TxConverter.ITX1
# Last value:
value = enums.TxConverter.TX44
# All values (40x):
ITX1 | ITX11 | ITX12 | ITX13 | ITX14 | ITX2 | ITX21 | ITX22
ITX23 | ITX24 | ITX3 | ITX31 | ITX32 | ITX33 | ITX34 | ITX4
ITX41 | ITX42 | ITX43 | ITX44 | TX1 | TX11 | TX12 | TX13
TX14 | TX2 | TX21 | TX22 | TX23 | TX24 | TX3 | TX31
TX32 | TX33 | TX34 | TX4 | TX41 | TX42 | TX43 | TX44
```
## **3.64 VoiceCoder**

```
# Example value:
value = enums.VoiceCoder.CODE
# All values (2x):
CODE | ECHO
```
# **3.65 YesNoStatus**

```
# Example value:
value = enums.YesNoStatus.NO
# All values (2x):
NO | YES
```
## **CHAPTER**

**FOUR**

## **REPCAPS**

## **4.1 Instance (Global)**

```
# Setting:
driver.repcap_instance_set(repcap.Instance.Inst1)
# Range:
Inst1 .. Inst16
# All values (16x):
Inst1 | Inst2 | Inst3 | Inst4 | Inst5 | Inst6 | Inst7 | Inst8
Inst9 | Inst10 | Inst11 | Inst12 | Inst13 | Inst14 | Inst15 | Inst16
```
## **4.2 Indicator**

```
# First value:
value = repcap.Indicator.Nr1
# Values (2x):
Nr1 | Nr2
```
# **4.3 IpAddress**

```
# First value:
value = repcap.IpAddress.Version4
# Values (2x):
Version4 | Version6
```
## **4.4 Path**

```
# First value:
value = repcap.Path.Nr1
# Values (2x):
Nr1 | Nr2
```
# **4.5 Segment**

# First value: value = repcap.Segment.Nr1 # Values (4x): Nr1 | Nr2 | Nr3 | Nr4

## **CHAPTER**

## **EXAMPLES**

For more examples, visit our [Rohde & Schwarz Github repository.](https://github.com/Rohde-Schwarz/Examples/)

```
""" Example on how to use the python RsCmw auto-generated instrument driver showing:
- usage of basic properties of the cmw_base object
- basic concept of setting commands and repcaps: DISPlay:WINDow<n>:SELect
- cmw_xxx drivers reliability interface usage
"''"from RsCmwBase import * # install from pypi.org
RsCmwBase.assert_minimum_version('3.7.90.32')
cmw_base = RsCmwBase('TCPIP::10.112.1.116::INSTR', True, False)
print(f'CMW Base IND: {cmw_base.utilities.idn_string}')
print(f'CMW Instrument options:\n{",".join(cmw_base.utilities.instrument_options)}')
cmw base.utilities.visa timeout = 5000# Sends OPC after each command
cmw_base.utilities.opc_query_after_write = False
# Checks for syst:err? after each command / query
cmw_base.utilities.instrument_status_checking = True
# DISPlay:WINDow<n>:SELect
cmw_base.display.window.select.set(repcap.Window.Win1)
cmw_base.display.window.repcap_window_set(repcap.Window.Win2)
cmw_base.display.window.select.set()
# Self-test
self_test = cmw_base.utilities.self_test()print(f'CMW self-test result: {self_test} - {"Passed" if self_test[0] == 0 else "Failed"}
˓→"')
# Driver's Interface reliability offers a convenient way of reacting on the return value␣
˓→Reliability Indicator
cmw_b ase reliability. Exception On Error = True
# Callback to use for the reliability indicator update event
def my_reliability_handler(event_args: ReliabilityEventArgs):
        print(f'Base Reliability updated.\nContext: {event_args.context}\nMessage:
 ˓→{event_args.message}')
                                                                           (continues on next page)
```
(continued from previous page)

```
# We register a callback for each change in the reliability indicator
cmw_base.reliability.on_update_handler = my_reliability_handler
# You can obtain the last value of the returned reliability
print(f"\nReliability last value: {cmw_base.reliability.last_value}, context '{cmw_base.
˓→reliability.last_context}', message: {cmw_base.reliability.last_message}")
# Reference Frequency Source
cmw_base.system.reference.frequency.source_set(enums.SourceIntExt.INTernal)
# Close the session
cmw_base.close()
```
## **CHAPTER**

# **SIX**

# **INDEX**

**CHAPTER**

## **SEVEN**

## **RSCMWCDMA2KSIG API STRUCTURE**

### **Global RepCaps**

```
\text{driver} = \text{RsCmwCdma2kSig('TCP:192.168.2.101::HISLIP') }# Instance range: Inst1 .. Inst16
rc = driver.repcap_instance_get()
driver.repcap_instance_set(repcap.Instance.Inst1)
```
class RsCmwCdma2kSig(*resource\_name: str*, *id\_query: bool = True*, *reset: bool = False*, *options: Optional[str] = None*, *direct\_session: Optional[object] = None*)

331 total commands, 8 Sub-groups, 0 group commands

Initializes new RsCmwCdma2kSig session.

#### **Parameter options tokens examples:**

- 'Simulate=True' starts the session in simulation mode. Default: False
- 'SelectVisa=socket' uses no VISA implementation for socket connections you do not need any VISA-C installation
- 'SelectVisa=rs' forces usage of RohdeSchwarz Visa
- 'SelectVisa=ni' forces usage of National Instruments Visa
- 'QueryInstrumentStatus = False' same as driver.utilities.instrument\_status\_checking = False
- 'DriverSetup=(WriteDelay = 20, ReadDelay = 5)' Introduces delay of 20ms before each write and 5ms before each read
- 'DriverSetup=(OpcWaitMode = OpcOuery)' mode for all the opc-synchronised write/reads. Other modes: StbPolling, StbPollingSlow, StbPollingSuperSlow
- 'DriverSetup=(AddTermCharToWriteBinBLock = True)' Adds one additional LF to the end of the binary data (some instruments require that)
- 'DriverSetup=(AssureWriteWithTermChar = True)' Makes sure each command/query is terminated with termination character. Default: Interface dependent
- 'DriverSetup=(TerminationCharacter = 'x')' Sets the termination character for reading. Default: '<LF>' (LineFeed)
- 'DriverSetup=(IoSegmentSize = 10E3)' Maximum size of one write/read segment. If transferred data is bigger, it is split to more segments
- 'DriverSetup=(OpcTimeout =  $10000$ )' same as driver.utilities.opc\_timeout =  $10000$
- 'DriverSetup=(VisaTimeout =  $5000$ )' same as driver.utilities.visa\_timeout =  $5000$
- 'DriverSetup=(ViClearExeMode = 255)' Binary combination where 1 means performing viClear() on a certain interface as the very first command in init
- 'DriverSetup=(OpcQueryAfterWrite = True)' same as driver.utilities.opc\_query\_after\_write = True

### **Parameters**

- resource\_name VISA resource name, e.g. 'TCPIP::192.168.2.1::INSTR'
- **id\_query** if True: the instrument's model name is verified against the models supported by the driver and eventually throws an exception.
- reset Resets the instrument (sends **\***RST command) and clears its status sybsystem
- **options** string tokens alternating the driver settings.
- direct\_session Another driver object or pyVisa object to reuse the session instead of opening a new session.

#### static assert\_minimum\_version(*min\_version: str*) → None

Asserts that the driver version fulfills the minimum required version you have entered. This way you make sure your installed driver is of the entered version or newer.

#### $close() \rightarrow None$

Closes the active RsCmwCdma2kSig session.

```
classmethod from_existing_session(session: object, options: Optional[str] = None) →
```

```
RsCmwCdma2kSig
```
Creates a new RsCmwCdma2kSig object with the entered 'session' reused.

#### **Parameters**

- session can be an another driver or a direct pyvisa session.
- **options** string tokens alternating the driver settings.
- $get\_session\_handle() \rightarrow object$

Returns the underlying session handle.

static list\_resources(*expression: str = '?\*::INSTR'*, *visa\_select: Optional[str] = None*) → List[str]

#### **Finds all the resources defined by the expression**

- '?\*' matches all the available instruments
- 'USB::?\*' matches all the USB instruments
- "TCPIP::192?\*' matches all the LAN instruments with the IP address starting with 192

#### **Parameters**

- expression see the examples in the function
- visa\_select optional parameter selecting a specific VISA. Examples: ['@ni'](mailto:), ['@rs'](mailto:)

### $\verb|restore_all_repcaps_to_default() \rightarrow None$

Sets all the Group and Global repcaps to their initial values

### **Subgroups**

# **7.1 Configure**

## **SCPI Commands**

```
CONFigure:CDMA:SIGNaling<Instance>:DISPlay
CONFigure:CDMA:SIGNaling<Instance>:ETOE
CONFigure:CDMA:SIGNaling<Instance>:ESCode
```
### class Configure

Configure commands group definition. 242 total commands, 20 Sub-groups, 3 group commands

```
get\_display() \rightarrow RsCmwCdma2kSig.enums.DisplayTab
```

```
# SCPI: CONFigure:CDMA:SIGNaling<Instance>:DISPlay
value: enums.DisplayTab = driver.configure.get_display()
```
Selects the view to be shown when the display is switched on during remote control.

**return** tab: FERFch | FERSch0 | RLP | SPEech RX measurement: 'FER FCH', 'FER SCH0', 'RLP', 'Speech'

```
get\_es\_code() \rightarrow bool
```
# SCPI: CONFigure:CDMA:SIGNaling<Instance>:ESCode value: bool = driver.configure.get\_es\_code()

No command help available

**return** espeech\_codec: No help available

```
get\_etoe() \rightarrow bool
```

```
# SCPI: CONFigure:CDMA:SIGNaling<Instance>:ETOE
value: bool = driver.configure.get\_etoe()
```
Enables the setup of a connection between the signaling unit and the data application unit (DAU) , required for IP-based data tests involving the DAU.

**return** end to end enable: OFF | ON

set\_display(*tab: RsCmwCdma2kSig.enums.DisplayTab*) → None

```
# SCPI: CONFigure:CDMA:SIGNaling<Instance>:DISPlay
driver.configure.set_display(tab = enums.DisplayTab.FERFch)
```
Selects the view to be shown when the display is switched on during remote control.

**param tab** FERFch | FERSch0 | RLP | SPEech RX measurement: 'FER FCH', 'FER SCH0', 'RLP', 'Speech'

set\_es\_code(*espeech\_codec: bool*) → None

# SCPI: CONFigure:CDMA:SIGNaling<Instance>:ESCode driver.configure.set\_es\_code(espeech\_codec = False)

No command help available

**param espeech\_codec** No help available

set\_etoe(*end\_to\_end\_enable: bool*) → None

# SCPI: CONFigure:CDMA:SIGNaling<Instance>:ETOE driver.configure.set\_etoe(end\_to\_end\_enable = False)

Enables the setup of a connection between the signaling unit and the data application unit (DAU) , required for IP-based data tests involving the DAU.

**param end\_to\_end\_enable** OFF | ON

## **Cloning the Group**

```
# Create a clone of the original group, that exists independently
group2 = driver.configure.clone()
```
### **Subgroups**

## **7.1.1 Test**

## class Test

Test commands group definition. 2 total commands, 1 Sub-groups, 0 group commands

### **Cloning the Group**

```
# Create a clone of the original group, that exists independently
group2 = driver.configure.test.clone()
```
### **Subgroups**

### **7.1.1.1 MsInfo**

### **SCPI Commands**

```
CONFigure:CDMA:SIGNaling<Instance>:TEST:MSINfo:ESN
CONFigure:CDMA:SIGNaling<Instance>:TEST:MSINfo:MEID
```
#### class MsInfo

MsInfo commands group definition. 2 total commands, 0 Sub-groups, 2 group commands

 $get\_esn() \rightarrow float$ 

# SCPI: CONFigure:CDMA:SIGNaling<Instance>:TEST:MSINfo:ESN value: float = driver.configure.test.msInfo.get\_esn()

Sets the hard-coded electronic serial number of the connected MS.

**return** esn: Range: 0 to 4.294967296E+9

```
get\_meid() \rightarrow float
```
# SCPI: CONFigure:CDMA:SIGNaling<Instance>:TEST:MSINfo:MEID value: float = driver.configure.test.msInfo.get\_meid()

Sets the mobile equipment identifier of the connected MS.

**return** meid: Range: 0 to 9.22337203685477E+18

set\_esn(*esn: float*) → None

# SCPI: CONFigure:CDMA:SIGNaling<Instance>:TEST:MSINfo:ESN driver.configure.test.msInfo.set\_esn(esn = 1.0)

Sets the hard-coded electronic serial number of the connected MS.

**param esn** Range: 0 to 4.294967296E+9

set\_meid(*meid: float*) → None

# SCPI: CONFigure:CDMA:SIGNaling<Instance>:TEST:MSINfo:MEID driver.configure.test.msInfo.set\_meid(meid =  $1.0$ )

Sets the mobile equipment identifier of the connected MS.

**param meid** Range: 0 to 9.22337203685477E+18

## **7.1.2 RfSettings**

### **SCPI Commands**

```
CONFigure:CDMA:SIGNaling<Instance>:RFSettings:EATTenuation
CONFigure:CDMA:SIGNaling<Instance>:RFSettings:BCLass
CONFigure:CDMA:SIGNaling<Instance>:RFSettings:FREQuency
CONFigure:CDMA:SIGNaling<Instance>:RFSettings:FLFRequency
CONFigure:CDMA:SIGNaling<Instance>:RFSettings:RLFRequency
CONFigure:CDMA:SIGNaling<Instance>:RFSettings:FOFFset
CONFigure:CDMA:SIGNaling<Instance>:RFSettings:CHANnel
```
#### class RfSettings

RfSettings commands group definition. 7 total commands, 0 Sub-groups, 7 group commands

### class EattenuationStruct

Structure for reading output parameters. Fields:

- Rf\_Input\_Ext\_Att: float: Range: -50 dB to 90 dB, Unit: dB
- Rf Output Ext Att: float: Range: -50 dB to 90 dB, Unit: dB

#### class FrequencyStruct

Structure for reading output parameters. Fields:

- Forward Link Freq: float: Range: 0 Hz to 6.1 GHz
- Reverse\_Link\_Freq: float: Range: 0 Hz to 6.1 GHz

 $get\_bclass() \rightarrow \text{RsCmwCdma2kSig_enums.BandClass}$ 

# SCPI: CONFigure:CDMA:SIGNaling<Instance>:RFSettings:BCLass value: enums.BandClass = driver.configure.rfSettings.get\_bclass()

Selects the band class (BC) . If the current center frequency is valid for this BC, the corresponding channel number is also calculated and set. See also: 'Band Classes'

**return** band\_class: USC | KCEL | NAPC | TACS | JTAC | KPCS | N45T | IM2K | NA7C | B18M | NA9C | NA8S | PA4M | PA8M | IEXT | USPC | AWS | U25B | PS7C | LO7C | LBANd | SBANd USC: BC 0, US-Cellular KCEL: BC 0, Korean Cellular NAPC: BC 1, North American PCS TACS: BC 2, TACS Band JTAC: BC 3, JTACS Band KPCS: BC 4, Korean PCS N45T: BC 5, NMT-450 IM2K: BC 6, IMT-2000 NA7C: BC 7, Upper 700 MHz B18M: BC 8, 1800 MHz Band NA9C: BC 9, North American 900 MHz NA8S: BC 10, Secondary 800 MHz PA4M: BC 11, European 400 MHz PAMR PA8M: BC 12, 800 MHz PAMR IEXT: BC 13, IMT-2000 2.5 GHz Extension USPC: BC 14, US PCS 1900 MHz AWS: BC 15, AWS Band U25B: BC 16, US 2.5 GHz Band PS7C: BC 18, Public Safety Band 700 MHz LO7C: BC 19, Lower 700 MHz LBAN: BC 20, L-Band SBAN: BC 21, S-Band

 $get\_channel() \rightarrow int$ 

# SCPI: CONFigure: CDMA: SIGNaling<Instance>: RFSettings: CHANnel value:  $int = driver.configquare.rfSetting.get-channel()$ 

Sets the RF carrier frequency as CDMA2000 channel number. If the channel number is valid for the current frequency band, the corresponding center frequency is calculated and set. If the channel number is queried while an out-of-band frequency is set, the response is 'INV'. See also: 'Band Classes'

**return** channel: Range: Depends on selected frequency band.

```
get\_extenuation() \rightarrow ExtenuationStruct
```
# SCPI: CONFigure:CDMA:SIGNaling<Instance>:RFSettings:EATTenuation value: EattenuationStruct = driver.configure.rfSettings.get\_eattenuation()

Defines the external attenuations (or gain, if the value is negative) , to be applied to the selected RF input and output connectors.

**return** structure: for return value, see the help for EattenuationStruct structure arguments.

 $get_f1_frequency() \rightarrow float$ 

```
# SCPI: CONFigure:CDMA:SIGNaling<Instance>:RFSettings:FLFRequency
value: float = driver.configure.rfSettings.get_fl_frequency()
```
Queries the forward signal frequency of the RF generator.

**return** frequency: Range: 0 Hz to 6.1 GHz, Unit: Hz

### $get_foffset() \rightarrow float$

```
# SCPI: CONFigure:CDMA:SIGNaling<Instance>:RFSettings:FOFFset
value: float = driver.configure.rfSettings.get_foffset()
```
Selects a positive or negative offset frequency to be added to the center frequency of the forward and reverse link.

**return** freq\_offset: Range: -50 kHz to 50 kHz, Unit: Hz

### $get\_frequency() \rightarrow FrequencyStruct$

```
# SCPI: CONFigure:CDMA:SIGNaling<Instance>:RFSettings:FREQuency
value: FrequencyStruct = driver.configure.rfSettings.get_frequency()
```
Queries the forward and reverse link frequency, depending on the selected band class and channel.

**return** structure: for return value, see the help for FrequencyStruct structure arguments.

### $get\_r1\_frequency() \rightarrow float$

```
# SCPI: CONFigure:CDMA:SIGNaling<Instance>:RFSettings:RLFRequency
value: float = driver.configure.rfSettings.get_rl_frequency()
```
Queries the reverse frequency.

**return** frequency: Range: 0 Hz to 6.1 GHz, Unit: Hz

set\_bclass(*band\_class: RsCmwCdma2kSig.enums.BandClass*) → None

# SCPI: CONFigure:CDMA:SIGNaling<Instance>:RFSettings:BCLass driver.configure.rfSettings.set\_bclass(band\_class = enums.BandClass.AWS)

Selects the band class (BC) . If the current center frequency is valid for this BC, the corresponding channel number is also calculated and set. See also: 'Band Classes'

**param band\_class** USC | KCEL | NAPC | TACS | JTAC | KPCS | N45T | IM2K | NA7C | B18M | NA9C | NA8S | PA4M | PA8M | IEXT | USPC | AWS | U25B | PS7C | LO7C | LBANd | SBANd USC: BC 0, US-Cellular KCEL: BC 0, Korean Cellular NAPC: BC 1, North American PCS TACS: BC 2, TACS Band JTAC: BC 3, JTACS Band KPCS: BC 4, Korean PCS N45T: BC 5, NMT-450 IM2K: BC 6, IMT-2000 NA7C: BC 7, Upper 700 MHz B18M: BC 8, 1800 MHz Band NA9C: BC 9, North American 900 MHz NA8S: BC 10, Secondary 800 MHz PA4M: BC 11, European 400 MHz PAMR PA8M: BC 12, 800 MHz PAMR IEXT: BC 13, IMT-2000 2.5 GHz Extension USPC: BC 14, US PCS 1900 MHz AWS: BC 15, AWS Band U25B: BC 16, US 2.5 GHz Band PS7C: BC 18, Public Safety Band 700 MHz LO7C: BC 19, Lower 700 MHz LBAN: BC 20, L-Band SBAN: BC 21, S-Band

set\_channel(*channel: int*) → None

```
# SCPI: CONFigure: CDMA: SIGNaling<Instance>: RFSettings: CHANnel
driver.configure.rfSettings.set_channel(channel = 1)
```
Sets the RF carrier frequency as CDMA2000 channel number. If the channel number is valid for the current frequency band, the corresponding center frequency is calculated and set. If the channel number is queried while an out-of-band frequency is set, the response is 'INV'. See also: 'Band Classes'

**param channel** Range: Depends on selected frequency band.

```
set_eattenuation(value:
```
*RsCmwCdma2kSig.Implementations.Configure\_.RfSettings.RfSettings.EattenuationStruct*)  $\rightarrow$  None

```
# SCPI: CONFigure:CDMA:SIGNaling<Instance>:RFSettings:EATTenuation
driver.configure.rfSettings.set_eattenuation(value = EattenuationStruct())
```
Defines the external attenuations (or gain, if the value is negative) , to be applied to the selected RF input and output connectors.

**param value** see the help for EattenuationStruct structure arguments.

set\_foffset(*freq\_offset: float*) → None

```
# SCPI: CONFigure:CDMA:SIGNaling<Instance>:RFSettings:FOFFset
driver.configure.rfSettings.set_foffset(freq_offset = 1.0)
```
Selects a positive or negative offset frequency to be added to the center frequency of the forward and reverse link.

**param freq\_offset** Range: -50 kHz to 50 kHz, Unit: Hz

## **7.1.3 Fading**

### class Fading

Fading commands group definition. 17 total commands, 3 Sub-groups, 0 group commands

### **Cloning the Group**

```
# Create a clone of the original group, that exists independently
group2 = driver.configure.fading.clone()
```
### **Subgroups**

### **7.1.3.1 Fsimulator**

### **SCPI Commands**

```
CONFigure:CDMA:SIGNaling<Instance>:FADing:FSIMulator:ENABle
CONFigure:CDMA:SIGNaling<Instance>:FADing:FSIMulator:STANdard
CONFigure:CDMA:SIGNaling<Instance>:FADing:FSIMulator:KCONstant
```
### class Fsimulator

Fsimulator commands group definition. 9 total commands, 3 Sub-groups, 3 group commands

 $get\_enable() \rightarrow bool$ 

# SCPI: CONFigure:CDMA:SIGNaling<Instance>:FADing:FSIMulator:ENABle value: bool = driver.configure.fading.fsimulator.get\_enable()

Enables/disables the fading simulator.

**return** enable: OFF | ON

 $get\_kconstant() \rightarrow RsCmwCdma2kSig.enums. KeepConstant$ 

# SCPI: CONFigure:CDMA:SIGNaling<Instance>:FADing:FSIMulator:KCONstant value: enums.KeepConstant = driver.configure.fading.fsimulator.get\_kconstant()

No command help available

**return** keep constant: No help available

 $get\_standard() \rightarrow RsCmwCdma2kSig.$ enums.FadingSimStandard

# SCPI: CONFigure:CDMA:SIGNaling<Instance>:FADing:FSIMulator:STANdard value: enums.FadingSimStandard = driver.configure.fading.fsimulator.get\_ ˓<sup>→</sup>standard()

Selects one of the propagation conditions defined in the table 6.4.1.3-1 of 3GPP2 C.S0011.

**return** standard: P1 | P2 | P3 | P4 | P5 | P6 CDMA1 to CDMA6 P1: Two paths, speed 8 km/h P2: Two paths, speed 30 km/h, exception: 14 km/h for band group 1900 P3: One path, speed 30 km/h P4: Three paths, speed 100 km/h P5: Two paths, speed 0 km/h P6: One path, speed 3 km/h

set\_enable(*enable: bool*) → None

# SCPI: CONFigure:CDMA:SIGNaling<Instance>:FADing:FSIMulator:ENABle driver.configure.fading.fsimulator.set\_enable(enable =  $False$ )

Enables/disables the fading simulator.

**param enable** OFF | ON

set\_kconstant(*keep\_constant: RsCmwCdma2kSig.enums.KeepConstant*) → None

# SCPI: CONFigure:CDMA:SIGNaling<Instance>:FADing:FSIMulator:KCONstant driver.configure.fading.fsimulator.set\_kconstant(keep\_constant = enums. ˓<sup>→</sup>KeepConstant.DSHift)

No command help available

**param keep\_constant** No help available

set\_standard(*standard: RsCmwCdma2kSig.enums.FadingSimStandard*) → None

# SCPI: CONFigure:CDMA:SIGNaling<Instance>:FADing:FSIMulator:STANdard driver.configure.fading.fsimulator.set\_standard(standard = enums. ˓<sup>→</sup>FadingSimStandard.P1)

Selects one of the propagation conditions defined in the table 6.4.1.3-1 of 3GPP2 C.S0011.

**param standard** P1 | P2 | P3 | P4 | P5 | P6 CDMA1 to CDMA6 P1: Two paths, speed 8 km/h P2: Two paths, speed 30 km/h, exception: 14 km/h for band group 1900 P3: One path, speed 30 km/h P4: Three paths, speed 100 km/h P5: Two paths, speed 0 km/h P6: One path, speed 3 km/h

### **Cloning the Group**

# Create a clone of the original group, that exists independently group2 = driver.configure.fading.fsimulator.clone()

### **Subgroups**

### **7.1.3.1.1 Restart**

### **SCPI Commands**

```
CONFigure:CDMA:SIGNaling<Instance>:FADing:FSIMulator:RESTart:MODE
CONFigure:CDMA:SIGNaling<Instance>:FADing:FSIMulator:RESTart
```
### class Restart

Restart commands group definition. 2 total commands, 0 Sub-groups, 2 group commands

 $get\_mode() \rightarrow RsCmwCdma2kSig.$ enums.FadingSimRestartMode

```
# SCPI: CONFigure:CDMA:SIGNaling<Instance>:FADing:FSIMulator:RESTart:MODE
value: enums.FadingSimRestartMode = driver.configure.fading.fsimulator.restart.
˓→get_mode()
```
Sets the restart mode of the fading simulator.

**return** restart\_mode: AUTO | MANual | TRIGger AUTO: fading automatically starts with the DL signal MANual: fading is started and restarted manually (see method RsCmwCdma2kSig.Configure.Fading.Fsimulator.Restart.set) TRIGger: fading start is triggered by external trigger

```
set() \rightarrow None
```
.

# SCPI: CONFigure:CDMA:SIGNaling<Instance>:FADing:FSIMulator:RESTart driver.configure.fading.fsimulator.restart.set()

Restarts the fading process in MANual mode (see method RsCmwCdma2kSig.Configure.Fading.Fsimulator.Restart.mode)

set\_mode(*restart\_mode: RsCmwCdma2kSig.enums.FadingSimRestartMode*) → None

# SCPI: CONFigure:CDMA:SIGNaling<Instance>:FADing:FSIMulator:RESTart:MODE driver.configure.fading.fsimulator.restart.set\_mode(restart\_mode = enums. ˓<sup>→</sup>FadingSimRestartMode.AUTO)

Sets the restart mode of the fading simulator.

**param restart\_mode** AUTO | MANual | TRIGger AUTO: fading automatically starts with the DL signal MANual: fading is started and restarted manually (see method RsCmwCdma2kSig.Configure.Fading.Fsimulator.Restart.set) TRIGger: fading start is triggered by external trigger

#### $set\_with\_opc() \rightarrow None$

# SCPI: CONFigure:CDMA:SIGNaling<Instance>:FADing:FSIMulator:RESTart driver.configure.fading.fsimulator.restart.set\_with\_opc()

Restarts the fading process in MANual mode (see method RsCmwCdma2kSig.Configure.Fading.Fsimulator.Restart.mode)

Same as set, but waits for the operation to complete before continuing further. Use the RsCmwCdma2kSig.utilities.opc\_timeout\_set() to set the timeout value.

## **7.1.3.1.2 Globale**

.

## **SCPI Commands**

CONFigure:CDMA:SIGNaling<Instance>:FADing:FSIMulator:GLOBal:SEED

### class Globale

Globale commands group definition. 1 total commands, 0 Sub-groups, 1 group commands

### $get\_seed() \rightarrow int$

# SCPI: CONFigure:CDMA:SIGNaling<Instance>:FADing:FSIMulator:GLOBal:SEED value: int = driver.configure.fading.fsimulator.globale.get\_seed()

Sets the start seed for the pseudo-random fading algorithm.

**return** seed: Range: 0 to 9

```
set_seed(seed: int) → None
```
# SCPI: CONFigure:CDMA:SIGNaling<Instance>:FADing:FSIMulator:GLOBal:SEED driver.configure.fading.fsimulator.globale.set\_seed(seed = 1)

Sets the start seed for the pseudo-random fading algorithm.

**param seed** Range: 0 to 9

## **7.1.3.1.3 Iloss**

### **SCPI Commands**

```
CONFigure:CDMA:SIGNaling<Instance>:FADing:FSIMulator:ILOSs:MODE
CONFigure:CDMA:SIGNaling<Instance>:FADing:FSIMulator:ILOSs:LOSS
CONFigure:CDMA:SIGNaling<Instance>:FADing:FSIMulator:ILOSs:CSAMples
```
### class Iloss

Iloss commands group definition. 3 total commands, 0 Sub-groups, 3 group commands

 $get\_csamples() \rightarrow float$ 

```
# SCPI: CONFigure:CDMA:SIGNaling<Instance>:FADing:FSIMulator:ILOSs:CSAMples
value: float = driver.configure.fading.fsimulator.iloss.get_csamples()
```
No command help available

**return** clipped\_samples: No help available

 $get\_loss() \rightarrow float$ 

# SCPI: CONFigure:CDMA:SIGNaling<Instance>:FADing:FSIMulator:ILOSs:LOSS value: float = driver.configure.fading.fsimulator.iloss.get\_loss()

Sets the insertion loss for the fading simulator. A setting is only allowed in USER mode (see method RsCmwCdma2kSig. Configure.Fading.Fsimulator.Iloss.mode) .

**return** insertion\_loss: Range: 0 dB to 18 dB, Unit: dB

 $get\_mode() \rightarrow RsCmwCdma2kSig.enums-InsertLossMode$ 

```
# SCPI: CONFigure:CDMA:SIGNaling<Instance>:FADing:FSIMulator:ILOSs:MODE
value: enums.InsertLossMode = driver.configure.fading.fsimulator.iloss.get_
˓→mode()
```
Sets the insertion loss mode.

**return** insert loss mode: NORMal | USER NORMal: the insertion loss is determined by the fading profile USER: the insertion loss is adjusted manually

 $set_loss(insection loss: float) \rightarrow None$ 

# SCPI: CONFigure:CDMA:SIGNaling<Instance>:FADing:FSIMulator:ILOSs:LOSS driver.configure.fading.fsimulator.iloss.set\_loss(insertion\_loss = 1.0)

Sets the insertion loss for the fading simulator. A setting is only allowed in USER mode (see method RsCmwCdma2kSig. Configure.Fading.Fsimulator.Iloss.mode) .

**param insertion\_loss** Range: 0 dB to 18 dB, Unit: dB

set\_mode(*insert\_loss\_mode: RsCmwCdma2kSig.enums.InsertLossMode*) → None

# SCPI: CONFigure:CDMA:SIGNaling<Instance>:FADing:FSIMulator:ILOSs:MODE driver.configure.fading.fsimulator.iloss.set\_mode(insert\_loss\_mode = enums. ˓<sup>→</sup>InsertLossMode.LACP)

Sets the insertion loss mode.

**param insert\_loss\_mode** NORMal | USER NORMal: the insertion loss is determined by the fading profile USER: the insertion loss is adjusted manually

#### **7.1.3.2 Awgn**

### **SCPI Commands**

CONFigure:CDMA:SIGNaling<Instance>:FADing:AWGN:ENABle CONFigure:CDMA:SIGNaling<Instance>:FADing:AWGN:SNRatio

#### class Awgn

Awgn commands group definition. 4 total commands, 1 Sub-groups, 2 group commands

 $get\_enable() \rightarrow bool$ 

# SCPI: CONFigure:CDMA:SIGNaling<Instance>:FADing:AWGN:ENABle value: bool = driver.configure.fading.awgn.get\_enable()

Enables or disables AWGN insertion via the fading module. For dual carrier, the same settings are applied to both carriers. Thus it is sufficient to configure one carrier.

**return** enable: OFF | ON

 $get\_sn\_ratio() \rightarrow float$ 

# SCPI: CONFigure:CDMA:SIGNaling<Instance>:FADing:AWGN:SNRatio value: float = driver.configure.fading.awgn.get\_sn\_ratio()

Queries the signal to noise ratio for the AWGN inserted via the internal fading module.

**return** ratio: Range: -50 dB to 30 dB, Unit: dB

set\_enable(*enable: bool*) → None

# SCPI: CONFigure:CDMA:SIGNaling<Instance>:FADing:AWGN:ENABle driver.configure.fading.awgn.set\_enable(enable =  $False$ )

Enables or disables AWGN insertion via the fading module. For dual carrier, the same settings are applied to both carriers. Thus it is sufficient to configure one carrier.

**param enable** OFF | ON

set\_sn\_ratio(*ratio: float*) → None

# SCPI: CONFigure:CDMA:SIGNaling<Instance>:FADing:AWGN:SNRatio driver.configure.fading.awgn.set\_sn\_ratio(ratio =  $1.0$ )

Queries the signal to noise ratio for the AWGN inserted via the internal fading module.

**param ratio** Range: -50 dB to 30 dB, Unit: dB

### **Cloning the Group**

# Create a clone of the original group, that exists independently group2 = driver.configure.fading.awgn.clone()

## **Subgroups**

## **7.1.3.2.1 Bandwidth**

## **SCPI Commands**

```
CONFigure:CDMA:SIGNaling<Instance>:FADing:AWGN:BWIDth:RATio
CONFigure:CDMA:SIGNaling<Instance>:FADing:AWGN:BWIDth:NOISe
```
#### class Bandwidth

Bandwidth commands group definition. 2 total commands, 0 Sub-groups, 2 group commands

```
get\_noise() \rightarrow float
```

```
# SCPI: CONFigure:CDMA:SIGNaling<Instance>:FADing:AWGN:BWIDth:NOISe
value: float = driver.configure.fading.awgn.bandwidth.get_noise()
```
Queries the bandwidth of the AWGN inserted via the internal fading module.

**return** noise\_bandwidth: Range: 0.25 MHz to 80 MHz , Unit: Hz

```
get\_ratio() \rightarrow float
```
# SCPI: CONFigure:CDMA:SIGNaling<Instance>:FADing:AWGN:BWIDth:RATio value: float = driver.configure.fading.awgn.bandwidth.get\_ratio()

Queries the AWGN minimal noise to system bandwidth ratio for the AWGN inserted via the internal fading module.

**return** ratio: Range: 1 to 6

set\_ratio(*ratio: float*) → None

# SCPI: CONFigure:CDMA:SIGNaling<Instance>:FADing:AWGN:BWIDth:RATio driver.configure.fading.awgn.bandwidth.set\_ratio(ratio =  $1.0$ )

Queries the AWGN minimal noise to system bandwidth ratio for the AWGN inserted via the internal fading module.

**param ratio** Range: 1 to 6

## **7.1.3.3 Power**

#### **SCPI Commands**

```
CONFigure:CDMA:SIGNaling<Instance>:FADing:POWer:SIGNal
CONFigure:CDMA:SIGNaling<Instance>:FADing:POWer:SUM
```
#### class Power

Power commands group definition. 4 total commands, 1 Sub-groups, 2 group commands

 $get\_signal() \rightarrow float$ 

# SCPI: CONFigure:CDMA:SIGNaling<Instance>:FADing:POWer:SIGNal value: float = driver.configure.fading.power.get\_signal()

No command help available

**return** signal\_power: No help available

 $get\_sum() \rightarrow float$ 

# SCPI: CONFigure:CDMA:SIGNaling<Instance>:FADing:POWer:SUM value: float = driver.configure.fading.power.get\_sum()

Queries the calculated total power (signal + noise) on the forward link.

**return** power: Unit: dBm

#### **Cloning the Group**

```
# Create a clone of the original group, that exists independently
group2 = driver.configure.fading.power.clone()
```
### **Subgroups**

**7.1.3.3.1 Noise**

### **SCPI Commands**

```
CONFigure:CDMA:SIGNaling<Instance>:FADing:POWer:NOISe:TOTal
CONFigure:CDMA:SIGNaling<Instance>:FADing:POWer:NOISe
```
## class Noise

Noise commands group definition. 2 total commands, 0 Sub-groups, 2 group commands

 $get\_total() \rightarrow float$ 

# SCPI: CONFigure:CDMA:SIGNaling<Instance>:FADing:POWer:NOISe:TOTal value: float = driver.configure.fading.power.noise.get\_total()

Queries the total noise power.

**return** noise power: Range: -500 dBm to 500 dBm, Unit: dBm

 $get_value() \rightarrow float$ 

# SCPI: CONFigure:CDMA:SIGNaling<Instance>:FADing:POWer:NOISe value: float = driver.configure.fading.power.noise.get\_value()

Queries the calculated system bandwidth noise power on the forward link.

**return** noise power: Range: -500 dBm to 500 dBm, Unit: dBm

## **7.1.4 IqIn**

### class IqIn

IqIn commands group definition. 1 total commands, 1 Sub-groups, 0 group commands

### **Cloning the Group**

# Create a clone of the original group, that exists independently  $group2 = driver.configure.idIn.close()$ 

### **Subgroups**

### **7.1.4.1 Path<Path>**

### **RepCap Settings**

# Range: Nr1 .. Nr2  $rc = driver.configure.iqIn.path.repcap.path.get()$ driver.configure.iqIn.path.repcap\_path\_set(repcap.Path.Nr1)

### **SCPI Commands**

CONFigure:CDMA:SIGNaling<Instance>:IQIN:PATH<Path>

### class Path

Path commands group definition. 1 total commands, 0 Sub-groups, 1 group commands Repeated Capability: Path, default value after init: Path.Nr1

### class PathStruct

Structure for setting input parameters. Fields:

- Pep: float: Peak envelope power of the incoming baseband signal Range: -60 dBFS to 0 dBFS, Unit: dBFS
- Level: float: Average level of the incoming baseband signal (without noise) Range: depends on crest factor and level of outgoing baseband signal , Unit: dBFS

get(*path=<Path.Default: -1>*) → PathStruct

# SCPI: CONFigure:CDMA:SIGNaling<Instance>:IQIN:PATH<n> value: PathStruct = driver.configure.iqIn.path.get(path = repcap.Path.Default)

Specifies properties of the baseband signal at the I/Q input.

**param path** optional repeated capability selector. Default value: Nr1 (settable in the interface 'Path')

**return** structure: for return value, see the help for PathStruct structure arguments.

set(*structure: RsCmwCdma2kSig.Implementations.Configure\_.IqIn\_.Path.Path.PathStruct*, *path=<Path.Default: -1>*) → None

```
# SCPI: CONFigure:CDMA:SIGNaling<Instance>:IQIN:PATH<n>
driver.configure.iqIn.path.set(value = [PROPERTY_STRUCT_NAME](), path = repcap.
˓→Path.Default)
```
Specifies properties of the baseband signal at the I/Q input.

**param structure** for set value, see the help for PathStruct structure arguments.

**param path** optional repeated capability selector. Default value: Nr1 (settable in the interface 'Path')

### **Cloning the Group**

```
# Create a clone of the original group, that exists independently
group2 = driver.configure.iqIn.path.clone()
```
## **7.1.5 Mmonitor**

### **SCPI Commands**

CONFigure:CDMA:SIGNaling<Instance>:MMONitor:ENABle

### class Mmonitor

Mmonitor commands group definition. 2 total commands, 1 Sub-groups, 1 group commands

```
get\_enable() \rightarrow bool
```
# SCPI: CONFigure:CDMA:SIGNaling<Instance>:MMONitor:ENABle value: bool = driver.configure.mmonitor.get\_enable()

Enables/disables message monitor.

**return** enable: OFF | ON

set\_enable(*enable: bool*) → None

# SCPI: CONFigure:CDMA:SIGNaling<Instance>:MMONitor:ENABle  $\text{driver}.\text{configure}.\text{mmonitor}.\text{set\_enable}(\text{enable} = \text{False})$ 

Enables/disables message monitor.

**param enable** OFF | ON

### **Cloning the Group**

```
# Create a clone of the original group, that exists independently
group2 = driver.configure.mmonitor.clone()
```
### **Subgroups**

### **7.1.5.1 IpAddress**

## **SCPI Commands**

CONFigure:CDMA:SIGNaling<Instance>:MMONitor:IPADdress

### class IpAddress

IpAddress commands group definition. 1 total commands, 0 Sub-groups, 1 group commands

#### class GetStruct

Response structure. Fields:

- Index: enums.IpAddressIndex: IP1 | IP2 | IP3
- Ip\_Address: str: No parameter help available

 $get() \rightarrow GetStruct$ 

# SCPI: CONFigure:CDMA:SIGNaling<Instance>:MMONitor:IPADdress value: GetStruct = driver.configure.mmonitor.ipAddress.get()

Select/get the target IP address for message monitoring (see method RsCmwCdma2kSig.Configure.Mmonitor.enable) . The IP addresses are centrally managed from the 'Setup' dialog.

**return** structure: for return value, see the help for GetStruct structure arguments.

set(*index: RsCmwCdma2kSig.enums.IpAddressIndex*) → None

# SCPI: CONFigure:CDMA:SIGNaling<Instance>:MMONitor:IPADdress driver.configure.mmonitor.ipAddress.set(index = enums.IpAddressIndex.IP1)

Select/get the target IP address for message monitoring (see method RsCmwCdma2kSig.Configure.Mmonitor.enable) . The IP addresses are centrally managed from the 'Setup' dialog.

**param index** IP1 | IP2 | IP3

## **7.1.6 Cstatus**

## **SCPI Commands**

```
CONFigure:CDMA:SIGNaling<Instance>:CSTatus:LOG
CONFigure:CDMA:SIGNaling<Instance>:CSTatus:VCODer
```
### class Cstatus

Cstatus commands group definition. 5 total commands, 2 Sub-groups, 2 group commands

 $get\_log() \rightarrow str$ 

# SCPI: CONFigure:CDMA:SIGNaling<instance>:CSTatus:LOG value:  $str = driver.configure.cstatus.get_log()$ 

Reports events and errors like connection state changes, RRC connection establishment/release and authentication failure.

**return** con\_status\_log: Report as a string

```
get\_vcode() \rightarrow str
```

```
# SCPI: CONFigure:CDMA:SIGNaling<Instance>:CSTatus:VCODer
value: str = driver.configure.cstatus.get_vcoder()
```
Returns the voice coder used for the speech connection (speech service option) .

**return** voice coder: 'Echo' if 'Voice Coder' = echo or for the service option  $0x8000$  If 'Voice Coder' = codec: '8k QCELP' for SO1 '8k EVRC' for SO3 '13k QCELP' for S17 'EVRC-B' for SO68 'EVRC-WB' for SO70 'EVRC-NW' for SO73

### **Cloning the Group**

```
# Create a clone of the original group, that exists independently
group2 = driver.configure.cstatus.clone()
```
### **Subgroups**

### **7.1.6.1 Moption**

### **SCPI Commands**

```
CONFigure:CDMA:SIGNaling<Instance>:CSTatus:MOPTion:FCH
CONFigure:CDMA:SIGNaling<Instance>:CSTatus:MOPTion:SCH
```
### class Moption

Moption commands group definition. 2 total commands, 0 Sub-groups, 2 group commands

### class FchStruct

Structure for reading output parameters. Fields:

• Forward\_Fch: str: Forward fundamental channel Range: #H0 to #HFFFF

• Reverse Fch: str: Reverse fundamental channel Range: #H0 to #HFFFF

### class SchStruct

Structure for reading output parameters. Fields:

- Forward\_Sch: str: Range: #H0 to #HFFFF
- Reverse Sch: str: Range: #H0 to #HFFFF

### $get_fch() \rightarrow FchStruct$

# SCPI: CONFigure:CDMA:SIGNaling<Instance>:CSTatus:MOPTion:FCH value: FchStruct = driver.configure.cstatus.moption.get\_fch()

Queries the connected forward and reverse multiplied options for the fundamental channel.

**return** structure: for return value, see the help for FchStruct structure arguments.

### $get\_sch() \rightarrow SchStruct$

# SCPI: CONFigure:CDMA:SIGNaling<Instance>:CSTatus:MOPTion:SCH value: SchStruct = driver.configure.cstatus.moption.get\_sch()

Queries MS multiplex option on the forward and reverse SCH0. Refer to 3GPP2 C.S0003.

**return** structure: for return value, see the help for SchStruct structure arguments.

## **7.1.6.2 Drate**

### **SCPI Commands**

CONFigure:CDMA:SIGNaling<Instance>:CSTatus:DRATe:SCH

#### class Drate

Drate commands group definition. 1 total commands, 0 Sub-groups, 1 group commands

#### class SchStruct

Structure for reading output parameters. Fields:

- Forward\_Sch: float: Range: 0 kbit/s to 999 kbit/s
- Reverse Sch: float: Range: 0 kbit/s to 999 kbit/s

### $get\_sch() \rightarrow SchStruct$

```
# SCPI: CONFigure:CDMA:SIGNaling<Instance>:CSTatus:DRATe:SCH
value: SchStruct = driver.configure.cstatus.drate.get_sch()
```
Displays data rate on SCH0. See Table 'SCH maximum data rate (kbit/s) dependencies on MuxPDUs per physical layer SDU, RC and frame type for frame size 20 ms'

**return** structure: for return value, see the help for SchStruct structure arguments.

## **7.1.7 RfPower**

## **SCPI Commands**

```
CONFigure:CDMA:SIGNaling<Instance>:RFPower:EXPected
CONFigure:CDMA:SIGNaling<Instance>:RFPower:CDMA
CONFigure:CDMA:SIGNaling<Instance>:RFPower:OUTPut
CONFigure:CDMA:SIGNaling<Instance>:RFPower:EPMode
CONFigure:CDMA:SIGNaling<Instance>:RFPower:MANual
```
## class RfPower

RfPower commands group definition. 16 total commands, 3 Sub-groups, 5 group commands

 $get\_cdma() \rightarrow float$ 

# SCPI: CONFigure:CDMA:SIGNaling<Instance>:RFPower:CDMA value: float = driver.configure.rfPower.get\_cdma()

Sets the total CDMA output power. The value range depends on the RF output used and the external attenuation set. The 'CDMA Power' level does not include the AWGN power level. The allowed value range can be calculated as follows: Range (CDMAPower) = Range (Output Power) - External Attenuation - AWGNPower Range (Output Power) = -130 dBm to 0 dBm (RFx COM) or -120 dBm to 13 dBm (RFx OUT) ; please also notice the ranges quoted in the data sheet.

**return** cdma\_power: Range: see above , Unit: dBm

 $get\_epmode() \rightarrow RsCmwCdma2kSig.enums.ExpectedPowerMode$ 

# SCPI: CONFigure:CDMA:SIGNaling<Instance>:RFPower:EPMode value: enums.ExpectedPowerMode = driver.configure.rfPower.get\_epmode()

Configures the input path of the RF analyzer according to the expected output power of the MS under test. The R&S CMW assumes a 9 dB peak-to-average ratio (crest factor) of the received CDMA2000 signal and allows for an additional reserve. See also: 'Expected Power Mode'

**return** exp\_power\_mode: MANual | OLRule | MAX | MIN MANual: Assume that the MS transmits at the fixed 'Manual Expected Power' value and configure the R&S CMW input path accordingly. OLRule: Open loop rule: Assume that the MS transmits according to the open loop power rule: The sum of the mean input power at the MS receiver plus the mean output power at the MS transmitter is maintained at a constant 'power offset' value: input power + output power = power offset. The power offset depends on the band class; see 3GPP2 C.S0057-D. MAX: Maximum: Assume that MS transmits at its maximum output power (RMS value +23 dBm) . MIN: Minimum: Assume that MS transmits at its minimum output power (RMS value –47 dBm) .

 $get\_expected() \rightarrow float$ 

```
# SCPI: CONFigure:CDMA:SIGNaling<Instance>:RFPower:EXPected
value: float = driver.configure.frPower.get_expected()
```
Queries the calculated value of the expected input power from the MS. The input power range is stated in the data sheet.

**return** exp\_nom\_power: Unit: dBm

 $get\_manual() \rightarrow float$ 

```
# SCPI: CONFigure:CDMA:SIGNaling<Instance>:RFPower:MANual
value: float = driver.configure.rfPower.get_manual()
```
Set the value of expected power of the MS to transmit. Only applicable if for parameter 'Expected Power Mode' (method RsCmwCdma2kSig.Configure.RfPower.epmode) Manual is selected.

**return** manual\_exp\_power: Range: -47 dBm to 55 dBm, Unit: dBm

 $get\_output() \rightarrow float$ 

```
# SCPI: CONFigure:CDMA:SIGNaling<Instance>:RFPower:OUTPut
value: float = driver.configure.rfPower.get_output()
```
Queries the total output power. The total output power includes the AWGN power level. The allowed value: Range (Output Power) =  $-130$  dBm to 0 dBm (RFx COM) or  $-120$  dBm to 13 dBm (RFx OUT); please also notice the ranges quoted in the data sheet.

**return** output\_power: Range: see above , Unit: dBm

set\_cdma(*cdma\_power: float*) → None

```
# SCPI: CONFigure:CDMA:SIGNaling<Instance>:RFPower:CDMA
driver.configure.rfPower.set_cdma(cdma_power = 1.0)
```
Sets the total CDMA output power. The value range depends on the RF output used and the external attenuation set. The 'CDMA Power' level does not include the AWGN power level. The allowed value range can be calculated as follows: Range (CDMAPower) = Range (Output Power) - External Attenuation - AWGNPower Range (Output Power) = -130 dBm to 0 dBm (RFx COM) or -120 dBm to 13 dBm (RFx OUT) ; please also notice the ranges quoted in the data sheet.

**param cdma\_power** Range: see above , Unit: dBm

set\_epmode(*exp\_power\_mode: RsCmwCdma2kSig.enums.ExpectedPowerMode*) → None

```
# SCPI: CONFigure:CDMA:SIGNaling<Instance>:RFPower:EPMode
driver.configure.rfPower.set_epmode(exp_power_mode = enums.ExpectedPowerMode.
˓→MANual)
```
Configures the input path of the RF analyzer according to the expected output power of the MS under test. The R&S CMW assumes a 9 dB peak-to-average ratio (crest factor) of the received CDMA2000 signal and allows for an additional reserve. See also: 'Expected Power Mode'

**param exp\_power\_mode** MANual | OLRule | MAX | MIN MANual: Assume that the MS transmits at the fixed 'Manual Expected Power' value and configure the R&S CMW input path accordingly. OLRule: Open loop rule: Assume that the MS transmits according to the open loop power rule: The sum of the mean input power at the MS receiver plus the mean output power at the MS transmitter is maintained at a constant 'power offset' value: input power + output power = power offset. The power offset depends on the band class; see 3GPP2 C.S0057-D. MAX: Maximum: Assume that MS transmits at its maximum output power (RMS value +23 dBm) . MIN: Minimum: Assume that MS transmits at its minimum output power (RMS value –47 dBm) .
set\_manual(*manual exp\_power: float*)  $\rightarrow$  None

# SCPI: CONFigure:CDMA:SIGNaling<Instance>:RFPower:MANual driver.configure.rfPower.set\_manual(manual\_exp\_power =  $1.0$ )

Set the value of expected power of the MS to transmit. Only applicable if for parameter 'Expected Power Mode' (method RsCmwCdma2kSig.Configure.RfPower.epmode) Manual is selected.

**param manual\_exp\_power** Range: -47 dBm to 55 dBm, Unit: dBm

# **Cloning the Group**

```
# Create a clone of the original group, that exists independently
group2 = driver.configquare.rfPower.close()
```
### **Subgroups**

# **7.1.7.1 Level**

## **SCPI Commands**

```
CONFigure:CDMA:SIGNaling<Instance>:RFPower:LEVel:PICH
CONFigure:CDMA:SIGNaling<Instance>:RFPower:LEVel:SYNC
CONFigure:CDMA:SIGNaling<Instance>:RFPower:LEVel:PCH
CONFigure:CDMA:SIGNaling<Instance>:RFPower:LEVel:FCH
CONFigure:CDMA:SIGNaling<Instance>:RFPower:LEVel:SCH
CONFigure:CDMA:SIGNaling<Instance>:RFPower:LEVel:QPCH
CONFigure:CDMA:SIGNaling<Instance>:RFPower:LEVel:AWGN
```
### class Level

Level commands group definition. 8 total commands, 1 Sub-groups, 7 group commands

# $get\_awgn() \rightarrow float$

```
# SCPI: CONFigure:CDMA:SIGNaling<Instance>:RFPower:LEVel:AWGN
value: float or bool = driver.configure.rfPower.level.get_awgn()
```
Sets the total level of the additional white Gaussian noise (AWGN) interfere. The value is relative to the 'CDMA Power' (method RsCmwCdma2kSig.Configure.RfPower.cdma) . The AWGN level range depends on the operating mode of the AWGN generator (method RsCmwCdma2kSig.Configure.RfPower.Mode.awgn) .

**return** awgn\_level: Range: -25 dB to +4 dB (normal mode) , -12 dB to 11.70 dB (highpower mode) , Unit: dB Additional OFF/ON disables / enables AWGN signal

 $get_fch() \rightarrow float$ 

```
# SCPI: CONFigure:CDMA:SIGNaling<Instance>:RFPower:LEVel:FCH
value: float or bool = driver.configure.rfPower.level.get_fch()
```
Activates or deactivates the forward fundamental channel and defines its level relative to the 'CDMA Power' (method RsCmwCdma2kSig.Configure.RfPower.cdma) .

**return** fch level: Range: -20 dB to -1 dB, Unit: dB Additional parameters: OFF | ON (disables | enables the F-FCH)

 $get\_pch() \rightarrow float$ 

# SCPI: CONFigure:CDMA:SIGNaling<Instance>:RFPower:LEVel:PCH value: float or  $bool = driver.configure.rfPower-level.get_pch()$ 

Activates or deactivates the paging channel (PCH) and defines its level relative to the 'CDMA Power' (method RsCmwCdma2kSig.Configure.RfPower.cdma) .

**return** pch\_level: Range: -20 dB to -1 dB, Unit: dB Additional parameters: OFF | ON (disables | enables the PCH)

 $get\_pick() \rightarrow float$ 

# SCPI: CONFigure:CDMA:SIGNaling<Instance>:RFPower:LEVel:PICH value: float or bool = driver.configure.rfPower.level.get\_pich()

Activates or deactivates the pilot channel (PICH) and defines its level relative to the 'CDMA Power' (method RsCmwCdma2kSig.Configure.RfPower.cdma) .

**return** pich\_level: Range: -20 dB to -1 dB, Unit: dB Additional parameters: OFF | ON (disables | enables the PICH)

 $get\_qpch() \rightarrow int$ 

# SCPI: CONFigure:CDMA:SIGNaling<Instance>:RFPower:LEVel:QPCH value: int or  $bool = driver.config = frPower.length(c)$ 

Activates or deactivates the quick paging channel (QPCH) and defines its level relative to the 'CDMA Power'.

**return** qpch level: Range: -5 dB to 2 dB, Unit: dB Additional parameters: OFF | ON (disables | enables the QPCH)

 $get\_sch() \rightarrow float$ 

# SCPI: CONFigure:CDMA:SIGNaling<Instance>:RFPower:LEVel:SCH value: float or bool = driver.configure.rfPower.level.get\_sch()

For the F-SCH defines the level relative to the 'CDMA Power' (method RsCmwCdma2kSig.Configure.RfPower.cdma) .

**return** sch\_0\_level: Range: -20 dB to -1 dB, Unit: dB Additional OFF/ON disables / enables F-SCH

 $get\_sync() \rightarrow float$ 

# SCPI: CONFigure:CDMA:SIGNaling<Instance>:RFPower:LEVel:SYNC value: float  $or$  bool = driver.configure.rfPower.level.get\_sync() Activates or deactivates the synchronization channel and defines its level relative to the 'CDMA Power' (method RsCmwCdma2kSig.Configure.RfPower.cdma) .

**return** sync\_level: Range: -20 dB to -1 dB, Unit: dB Additional parameters: OFF | ON (disables | enables the sync channel)

 $set\_awgn(\textit{awgn level: float}) \rightarrow \text{None}$ 

```
# SCPI: CONFigure: CDMA: SIGNaling<Instance>: RFPower: LEVel: AWGN
driver.configure.rfPower.level.set_awgn(awgn_level = 1.0)
```
Sets the total level of the additional white Gaussian noise (AWGN) interfere. The value is relative to the 'CDMA Power' (method RsCmwCdma2kSig.Configure.RfPower.cdma) . The AWGN level range depends on the operating mode of the AWGN generator (method RsCmwCdma2kSig.Configure.RfPower.Mode.awgn) .

**param awgn\_level** Range: -25 dB to +4 dB (normal mode), -12 dB to 11.70 dB (highpower mode) , Unit: dB Additional OFF/ON disables / enables AWGN signal

set\_fch(*fch\_level: float*) → None

# SCPI: CONFigure:CDMA:SIGNaling<Instance>:RFPower:LEVel:FCH driver.configure.rfPower.level.set\_fch(fch\_level = 1.0)

Activates or deactivates the forward fundamental channel and defines its level relative to the 'CDMA Power' (method RsCmwCdma2kSig.Configure.RfPower.cdma) .

**param fch\_level** Range: -20 dB to -1 dB, Unit: dB Additional parameters: OFF | ON (disables | enables the F-FCH)

 $set\_pch(pch\_level: float) \rightarrow None$ 

# SCPI: CONFigure:CDMA:SIGNaling<Instance>:RFPower:LEVel:PCH driver.configure.rfPower.level.set\_pch(pch\_level = 1.0)

Activates or deactivates the paging channel (PCH) and defines its level relative to the 'CDMA Power' (method RsCmwCdma2kSig.Configure.RfPower.cdma) .

**param pch\_level** Range: -20 dB to -1 dB, Unit: dB Additional parameters: OFF | ON (disables | enables the PCH)

set\_pich(*pich\_level: float*) → None

# SCPI: CONFigure:CDMA:SIGNaling<Instance>:RFPower:LEVel:PICH driver.configure.rfPower.level.set\_pich(pich\_level = 1.0)

Activates or deactivates the pilot channel (PICH) and defines its level relative to the 'CDMA Power' (method RsCmwCdma2kSig.Configure.RfPower.cdma) .

**param pich\_level** Range: -20 dB to -1 dB, Unit: dB Additional parameters: OFF | ON (disables | enables the PICH)

 $set\_qpch(qpch\_level: int) \rightarrow None$ 

# SCPI: CONFigure:CDMA:SIGNaling<Instance>:RFPower:LEVel:QPCH driver.configure.rfPower.level.set\_qpch(qpch\_level = 1)

Activates or deactivates the quick paging channel (QPCH) and defines its level relative to the 'CDMA Power'.

**param qpch\_level** Range: -5 dB to 2 dB, Unit: dB Additional parameters: OFF | ON (disables | enables the QPCH)

set\_sch(*sch\_0\_level: float*) → None

# SCPI: CONFigure:CDMA:SIGNaling<Instance>:RFPower:LEVel:SCH driver.configure.rfPower.level.set\_sch(sch\_0\_level = 1.0)

For the F-SCH defines the level relative to the 'CDMA Power' (method RsCmwCdma2kSig.Configure.RfPower.cdma) .

**param sch\_0\_level** Range: -20 dB to -1 dB, Unit: dB Additional OFF/ON disables / enables F-SCH

set\_sync(*sync\_level: float*) → None

# SCPI: CONFigure:CDMA:SIGNaling<Instance>:RFPower:LEVel:SYNC driver.configure.rfPower.level.set\_sync(sync\_level = 1.0)

Activates or deactivates the synchronization channel and defines its level relative to the 'CDMA Power' (method RsCmwCdma2kSig.Configure.RfPower.cdma) .

**param sync\_level** Range: -20 dB to -1 dB, Unit: dB Additional parameters: OFF | ON (disables | enables the sync channel)

# **Cloning the Group**

```
# Create a clone of the original group, that exists independently
group2 = driver.configure.rfPower.level.clone()
```
#### **Subgroups**

# **7.1.7.1.1 Ocns**

## **SCPI Commands**

CONFigure:CDMA:SIGNaling<Instance>:RFPower:LEVel:OCNS

### class Ocns

Ocns commands group definition. 1 total commands, 0 Sub-groups, 1 group commands

### class GetStruct

Response structure. Fields:

• Ocns\_Enable: bool: OFF | ON ON: enables OCNS channels OFF: disables OCNS channels

• Ocns Level: float: Queries the total OCNS channel power relative to CDMA power ([CMDLINK: CONFigure:CDMA:SIGNi:RFPower:CDMA CMDLINK]) . Range: - 150 dB to 0 dB , Unit: dB

 $get() \rightarrow GetStruct$ 

```
# SCPI: CONFigure: CDMA: SIGNaling<Instance>: RFPower: LEVel: OCNS
value: GetStruct = driver.configure.rfPower.level.ocns.get()
```
Activates or deactivates the orthogonal channel noise simulator (OCNS) channels and queries the total OCNS channel power relative to the value of 'CDMA Power' (method RsCmwCdma2kSig.Configure.RfPower.cdma) . OCNS channels are generated if the total power of all active channels is smaller than the value of 'CDMA Power'. The remaining power is assigned to the OCNS channels so that the value of 'CDMA Power' is reached.

**return** structure: for return value, see the help for GetStruct structure arguments.

set(*ocns\_enable: bool*) → None

```
# SCPI: CONFigure:CDMA:SIGNaling<Instance>:RFPower:LEVel:OCNS
driver.configure.rfPower.level.ocns.set(ocns_enable = False)
```
Activates or deactivates the orthogonal channel noise simulator (OCNS) channels and queries the total OCNS channel power relative to the value of 'CDMA Power' (method RsCmwCdma2kSig.Configure.RfPower.cdma) . OCNS channels are generated if the total power of all active channels is smaller than the value of 'CDMA Power'. The remaining power is assigned to the OCNS channels so that the value of 'CDMA Power' is reached.

**param ocns\_enable** OFF | ON ON: enables OCNS channels OFF: disables OCNS channels

# **7.1.7.2 Ebnt**

### **SCPI Commands**

```
CONFigure:CDMA:SIGNaling<Instance>:RFPower:EBNT:FCH
CONFigure:CDMA:SIGNaling<Instance>:RFPower:EBNT:SCH
```
# class Ebnt

Ebnt commands group definition. 2 total commands, 0 Sub-groups, 2 group commands

 $get\_fch() \rightarrow float$ 

# SCPI: CONFigure:CDMA:SIGNaling<Instance>:RFPower:EBNT:FCH value: float or  $bool = driver.configure.frPower.ebnt.get_fch()$ 

Queries the calculated signal to noise ratio of the F-FCH (FCH Eb/Nt) . The value is displayed while the AWGN is turned on (see method RsCmwCdma2kSig.Configure.RfPower.Level.awgn) . Otherwise Eb/Nt is undefined as the noise level Nt tends to zero.

**return** fch eb nt: Range: -100 dB to 100 dB, Unit: dB Additional parameters: OFF | ON disables / enables the calculation of Eb/Nt

 $get\_sch() \rightarrow float$ 

# SCPI: CONFigure:CDMA:SIGNaling<Instance>:RFPower:EBNT:SCH value: float or  $bool = driver.configure.rfPower.ebnt.get_sch()$ 

Queries the calculated signal to noise ratio of the F-SCH (SCH Eb/Nt) . The value is displayed while the AWGN is turned on (see method RsCmwCdma2kSig.Configure.RfPower.Level.awgn) . Otherwise Eb/Nt is undefined as the noise level Nt tends to zero.

**return** sch 0 eb nt: Range: -100 dB to 100 dB, Unit: dB Additional parameters: OFF | ON disables / enables the calculation of Eb/Nt

# **7.1.7.3 Mode**

# **SCPI Commands**

CONFigure:CDMA:SIGNaling<Instance>:RFPower:MODE:AWGN

## class Mode

Mode commands group definition. 1 total commands, 0 Sub-groups, 1 group commands

 $get\_awgn() \rightarrow float$ 

# SCPI: CONFigure:CDMA:SIGNaling<Instance>:RFPower:MODE:AWGN value: float = driver.configure.rfPower.mode.get\_awgn()

Selects the operating mode of the AWGN generator. The AWGN level range (method RsCmwCdma2kSig.Configure.RfPower.Level. awgn) depends on the operating mode.

**return** awgn\_mode: NORMal | HPOWer Normal, high-power mode

set\_awgn(*awgn\_mode: float*) → None

```
# SCPI: CONFigure:CDMA:SIGNaling<Instance>:RFPower:MODE:AWGN
driver.configure.rfPower.mode.set_awgn(awgn_mode = 1.0)
```
Selects the operating mode of the AWGN generator. The AWGN level range (method RsCmwCdma2kSig.Configure.RfPower.Level. awgn) depends on the operating mode.

**param awgn\_mode** NORMal | HPOWer Normal, high-power mode

# **7.1.8 Layer**

# **SCPI Commands**

```
CONFigure:CDMA:SIGNaling<Instance>:LAYer:RCONfig
CONFigure:CDMA:SIGNaling<Instance>:LAYer:MODulation
```
# class Layer

Layer commands group definition. 23 total commands, 6 Sub-groups, 2 group commands

 $get\_modulation() \rightarrow RsCmwCdma2kSig.$ enums.Modulation

# SCPI: CONFigure:CDMA:SIGNaling<Instance>:LAYer:MODulation value: enums.Modulation = driver.configure.layer.get\_modulation()

Queries the preconfigured modulation scheme or in the connected status used for the active connection. It depends on the radio configuration. See also: 'Radio Configurations'

**return** modulation: QPSK | HPSK

 $get\_rconfig() \rightarrow RsCmwCdma2kSig.enums.RadioConfig$ 

```
# SCPI: CONFigure:CDMA:SIGNaling<Instance>:LAYer:RCONfig
value: enums.RadioConfig = driver.configure.layer.get_rconfig()
```
Queries the current radio configuration (RC) used during the connection to the mobile station. Setting this value has no effect because the radio configuration parameter is a result of the session negotiation.

**return** radio\_config: F1R1 | F2R2 | F3R3 | F4R3 | F5R4 The allowed values for the forward and reverse fundamental channel depends on the '1st Service Option'.

set\_rconfig(*radio\_config: RsCmwCdma2kSig.enums.RadioConfig*) → None

```
# SCPI: CONFigure:CDMA:SIGNaling<Instance>:LAYer:RCONfig
driver.configure.layer.set_rconfig(radio_config = enums.RadioConfig.F1R1)
```
Queries the current radio configuration (RC) used during the connection to the mobile station. Setting this value has no effect because the radio configuration parameter is a result of the session negotiation.

**param radio config** F1R1 | F2R2 | F3R3 | F4R3 | F5R4 The allowed values for the forward and reverse fundamental channel depends on the '1st Service Option'.

# **Cloning the Group**

```
# Create a clone of the original group, that exists independently
group2 = driver.configure.layer.clone()
```
#### **Subgroups**

# **7.1.8.1 Soption**

### **SCPI Commands**

CONFigure:CDMA:SIGNaling<Instance>:LAYer:SOPTion:FIRSt

# class Soption

Soption commands group definition. 1 total commands, 0 Sub-groups, 1 group commands

 $get\_first() \rightarrow RsCmwCdma2kSig.$ enums.ServiceOption

```
# SCPI: CONFigure:CDMA:SIGNaling<Instance>:LAYer:SOPTion:FIRSt
value: enums.ServiceOption = driver.configure.layer.soption.get_first()
```
Queries the current primary service option used during the connection to the mobile station, see also '1st Service Option'. Setting this value has no effect as the service option parameter is a result of the session negotiation.

**return** service\_option: SO1 | SO2 | SO3 | SO9 | SO17 | SO32 | SO33 | SO55 | SO68 | SO8000 | SO70 | SO73 Speech services: SO1, SO3, SO17, SO68, SO70, SO73 and SO8000 used for a voice call to the MS Loopback services: SO2, SO9 and SO55 used for testing; e.g. for the CDMA2000 RX FER FCH tests. Test data service: SO32 used for testing of the high data rates using the supplemental channel SCH0; e.g. for the CDMA2000 RX FER SCH0 tests. Packet data service: SO33 used for PPP connection between the MS and DAU; see 'Packet Data Service'.

set\_first(*service\_option: RsCmwCdma2kSig.enums.ServiceOption*) → None

# SCPI: CONFigure:CDMA:SIGNaling<Instance>:LAYer:SOPTion:FIRSt driver.configure.layer.soption.set\_first(service\_option = enums.ServiceOption.  $\rightarrow$ SO1)

Queries the current primary service option used during the connection to the mobile station, see also '1st Service Option'. Setting this value has no effect as the service option parameter is a result of the session negotiation.

**param service\_option** SO1 | SO2 | SO3 | SO9 | SO17 | SO32 | SO33 | SO55 | SO68 | SO8000 | SO70 | SO73 Speech services: SO1, SO3, SO17, SO68, SO70, SO73 and SO8000 used for a voice call to the MS Loopback services: SO2, SO9 and SO55 used for testing; e.g. for the CDMA2000 RX FER FCH tests. Test data service: SO32 used for testing of the high data rates using the supplemental channel SCH0; e.g. for the CDMA2000 RX FER SCH0 tests. Packet data service: SO33 used for PPP connection between the MS and DAU; see 'Packet Data Service'.

# **7.1.8.2 Channel**

# **SCPI Commands**

CONFigure:CDMA:SIGNaling<Instance>:LAYer:CHANnel:PICH CONFigure:CDMA:SIGNaling<Instance>:LAYer:CHANnel:PCH CONFigure:CDMA:SIGNaling<Instance>:LAYer:CHANnel:QPCH CONFigure:CDMA:SIGNaling<Instance>:LAYer:CHANnel:SYNC

## class Channel

Channel commands group definition. 6 total commands, 2 Sub-groups, 4 group commands

### class PchStruct

Structure for reading output parameters. Fields:

- Spreading\_Factor: int: Queries the spreading factor of the physical forward channel. The spreading factor corresponds to the length of the employed Walsh code. The Walsh code to be used is specified by the standard and cannot be chosen. Range: 1 to 128
- Walsh Code: int: Defines the channelization code of the physical forward channel. For PCH, PICH and sync it is fixed. Range: 1 to 128

#### class PichStruct

Structure for reading output parameters. Fields:

- Spreading Factor: int: Queries the spreading factor of the physical forward channel. The spreading factor corresponds to the length of the employed Walsh code. The Walsh code to be used is specified by the standard and cannot be chosen. Range: 1 to 128
- Walsh\_Code: int: Defines the channelization code of the physical forward channel. For PCH, PICH and sync it is fixed. Range: 1 to 128

### class QpchStruct

Structure for reading output parameters. Fields:

- Spreading\_Factor: int: Queries the spreading factor of the physical forward channel. The spreading factor corresponds to the length of the employed Walsh code. The Walsh code to be used is specified by the standard and cannot be chosen. Range: 1 to 128
- Walsh\_Code: int: Defines the channelization code of the physical forward channel. For PCH, PICH and sync it is fixed. Range: 1 to 128

### class SyncStruct

Structure for reading output parameters. Fields:

- Spreading Factor: int: Queries the spreading factor of the physical forward channel. The spreading factor corresponds to the length of the employed Walsh code. The Walsh code to be used is specified by the standard and cannot be chosen. Range: 1 to 128
- Walsh\_Code: int: Defines the channelization code of the physical forward channel. For PCH, PICH and sync it is fixed. Range: 1 to 128

 $get\_pch() \rightarrow PchStruct$ 

```
# SCPI: CONFigure:CDMA:SIGNaling<Instance>:LAYer:CHANnel:PCH
value: PchStruct = driver.configure.layer.channel.get_pch()
```
Queries the spreading factor (SF) and the Walsh code. For PCH, PICH, QPCH and sync the Walsh code to be used is specified by the standard and therefore it cannot be chosen. See also: 'Channelization Codes'

**return** structure: for return value, see the help for PchStruct structure arguments.

 $get\_pick() \rightarrow PickStruct$ 

```
# SCPI: CONFigure:CDMA:SIGNaling<Instance>:LAYer:CHANnel:PICH
value: PichStruct = driver.configure.layer.channel.get_pich()
```
Queries the spreading factor (SF) and the Walsh code. For PCH, PICH, QPCH and sync the Walsh code to be used is specified by the standard and therefore it cannot be chosen. See also: 'Channelization Codes'

**return** structure: for return value, see the help for PichStruct structure arguments.

 $get\_qpch() \rightarrow QpchStruct$ 

# SCPI: CONFigure:CDMA:SIGNaling<Instance>:LAYer:CHANnel:QPCH value: QpchStruct = driver.configure.layer.channel.get\_qpch()

Queries the spreading factor (SF) and the Walsh code. For PCH, PICH, QPCH and sync the Walsh code to be used is specified by the standard and therefore it cannot be chosen. See also: 'Channelization Codes'

**return** structure: for return value, see the help for QpchStruct structure arguments.

 $get\_sync() \rightarrow SyncStruct$ 

# SCPI: CONFigure: CDMA: SIGNaling<Instance>: LAYer: CHANnel: SYNC value: SyncStruct = driver.configure.layer.channel.get\_sync()

Queries the spreading factor (SF) and the Walsh code. For PCH, PICH, QPCH and sync the Walsh code to be used is specified by the standard and therefore it cannot be chosen. See also: 'Channelization Codes'

**return** structure: for return value, see the help for SyncStruct structure arguments.

# **Cloning the Group**

```
# Create a clone of the original group, that exists independently
group2 = driver.configure.layer.channel.clone()
```
#### **Subgroups**

# **7.1.8.2.1 Fch**

# **SCPI Commands**

CONFigure:CDMA:SIGNaling<Instance>:LAYer:CHANnel:FCH

### class Fch

Fch commands group definition. 1 total commands, 0 Sub-groups, 1 group commands

#### class GetStruct

Response structure. Fields:

- Spreading Factor: int: Queries the spreading factor of the physical forward channel (fixed for FCH). Range: 64
- Walsh\_Code: int: Sets the channelization code of the physical forward channel. Range: 2 to 63
- Qof: int: The quasi-orthogonal function (QOF) is only available for a forward radio configurations (F-RC) 3 to 5. Range: 0 to 3

```
get() \rightarrow GetStruct
```

```
# SCPI: CONFigure:CDMA:SIGNaling<Instance>:LAYer:CHANnel:FCH
value: GetStruct = driver.configure.layer.channel.fch.get()
```
**Defines the Walsh code, quasi-orthogonal function and shows the used spreading factor. See also:**

- 'Channel Overview'
- 'Channelization Codes'

**return** structure: for return value, see the help for GetStruct structure arguments.

 $\text{set}(walk code: int, qof: int) \rightarrow \text{None}$ 

# SCPI: CONFigure:CDMA:SIGNaling<Instance>:LAYer:CHANnel:FCH driver.configure.layer.channel.fch.set(walsh\_code = 1,  $qof = 1$ )

#### **Defines the Walsh code, quasi-orthogonal function and shows the used spreading factor. See also:**

- 'Channel Overview'
- 'Channelization Codes'

**param walsh code** Sets the channelization code of the physical forward channel. Range: 2 to 63

**param qof** The quasi-orthogonal function (QOF) is only available for a forward radio configurations (F-RC) 3 to 5. Range: 0 to 3

# **7.1.8.2.2 Sch**

# **SCPI Commands**

CONFigure:CDMA:SIGNaling<Instance>:LAYer:CHANnel:SCH

#### class Sch

Sch commands group definition. 1 total commands, 0 Sub-groups, 1 group commands

#### class GetStruct

Response structure. Fields:

- Spreading\_Factor: int: Queries the spreading factor of the physical forward channel. The SF corresponds to the length of the employed Walsh code. Range: 1 to 128
- Walsh\_Code: int: Sets the channelization code of the physical forward channel. Range: 0 to 127
- Qof: int: The quasi-orthogonal function (QOF) is only available for a forward radio configurations (F-RC) 3 to 5. Range: 0 to 3

### $get() \rightarrow GetStruct$

```
# SCPI: CONFigure:CDMA:SIGNaling<Instance>:LAYer:CHANnel:SCH
value: GetStruct = driver.configure.layer.channel.sch.get()
```
**Defines the Walsh code, quasi-orthogonal function and shows the used spreading factor. See also:**

- 'Channel Overview'
- 'Channelization Codes'

**return** structure: for return value, see the help for GetStruct structure arguments.

 $set(walsh\_code: int, qof: int) \rightarrow None$ 

```
# SCPI: CONFigure:CDMA:SIGNaling<Instance>:LAYer:CHANnel:SCH
driver.configure.layer.channel.sch.set(walsh_code = 1, qof = 1)
```
**Defines the Walsh code, quasi-orthogonal function and shows the used spreading factor. See also:**

- 'Channel Overview'
- 'Channelization Codes'

**param walsh code** Sets the channelization code of the physical forward channel. Range: 0 to 127

**param qof** The quasi-orthogonal function (QOF) is only available for a forward radio configurations (F-RC) 3 to 5. Range: 0 to 3

# **7.1.8.3 Fch**

# **SCPI Commands**

CONFigure:CDMA:SIGNaling<Instance>:LAYer:FCH:FOFFset

#### class Fch

Fch commands group definition. 1 total commands, 0 Sub-groups, 1 group commands

 $get_foffset() \rightarrow int$ 

# SCPI: CONFigure:CDMA:SIGNaling<Instance>:LAYer:FCH:FOFFset value:  $int = driver.configureu.layer.fch.get_foffset()$ 

Sets the frame offset in the forward fundamental channel. Changing the frame offset immediately changes the traffic channel timing.

**return** frame\_offset: Range: 0 to 15

```
set_foffset(frame_offset: int) → None
```

```
# SCPI: CONFigure:CDMA:SIGNaling<Instance>:LAYer:FCH:FOFFset
driver.configure.layer.fch.set_foffset(frame_offset = 1)
```
Sets the frame offset in the forward fundamental channel. Changing the frame offset immediately changes the traffic channel timing.

**param frame\_offset** Range: 0 to 15

# **7.1.8.4 Sch**

### **SCPI Commands**

```
CONFigure:CDMA:SIGNaling<Instance>:LAYer:SCH:FOFFset
CONFigure:CDMA:SIGNaling<Instance>:LAYer:SCH:MPPL
CONFigure:CDMA:SIGNaling<Instance>:LAYer:SCH:FTYPe
CONFigure:CDMA:SIGNaling<Instance>:LAYer:SCH:DRATe
CONFigure:CDMA:SIGNaling<Instance>:LAYer:SCH:FSIZe
CONFigure:CDMA:SIGNaling<Instance>:LAYer:SCH:CODing
```
# class Sch

Sch commands group definition. 6 total commands, 0 Sub-groups, 6 group commands

#### class CodingStruct

Structure for reading output parameters. Fields:

• Fwd\_Coding: enums.ForwardCoding: CONV | TURB

• Rev\_Coding: enums.ForwardCoding: CONV | TURB

# class DrateStruct

Structure for reading output parameters. Fields:

- Fwd\_Data\_Rate: enums.ForwardDataRate: R9K | R14K | R19K | R28K | R38K | R57K | R76K | R115k | R153k | R230k
- Rev\_Data\_Rate: enums.ForwardDataRate: R9K | R14K | R19K | R28K | R38K | R57K | R76K | R115k | R153k | R230k

# class FsizeStruct

Structure for reading output parameters. Fields:

- Fwd\_Frame\_Size: int: Range: 20 ms | 40 ms | 80 ms
- Rev\_Frame\_Size: int: Range: 20 ms | 40 ms | 80 ms

## class FtypeStruct

Structure for reading output parameters. Fields:

- Fwd Frame Type: enums.ForwardFrameType: R1 | R2
- Rev\_Frame\_Type: enums.ForwardFrameType: R1 | R2

### class MpplStruct

Structure for reading output parameters. Fields:

- Forward Mux Pdus: int: Range: 1 | 2 | 4 | 8
- Rev\_Mux\_Pdus: int: Range: 1 | 2 | 4 | 8

 $get\_coding() \rightarrow CodingStruct$ 

# SCPI: CONFigure:CDMA:SIGNaling<Instance>:LAYer:SCH:CODing value: CodingStruct = driver.configure.layer.sch.get\_coding()

Sets a type of error-correcting code for F-SCH and R-SCH. For details, see 3GPP2 C.S0005.

**return** structure: for return value, see the help for CodingStruct structure arguments.

# $get\_drate() \rightarrow DrateStruct$

```
# SCPI: CONFigure:CDMA:SIGNaling<Instance>:LAYer:SCH:DRATe
value: DrateStruct = driver.configure.layer.sch.get_drate()
```
Queries data rate in F-SCH and R-SCH. See also Table 'SCH maximum data rate (kbit/s) dependencies on MuxPDUs per physical layer SDU, RC and frame type for frame size 20 ms'.

**return** structure: for return value, see the help for DrateStruct structure arguments.

### $get_foffset() \rightarrow float$

```
# SCPI: CONFigure:CDMA:SIGNaling<Instance>:LAYer:SCH:FOFFset
value: float = driver.configure.layer.sch.get_foffset()
```
No command help available

**return** frame\_offset: No help available

 $get\_fsize() \rightarrow FsizeStruct$ 

```
# SCPI: CONFigure:CDMA:SIGNaling<Instance>:LAYer:SCH:FSIZe
value: FsizeStruct = driver.configure.layer.sch.get_fsize()
```
Queries frame size of F-SCH and R-SCH. See Table 'F-SCH Walsh codes dependencies on MuxPDUs per physical layer SDU, RC and frame type for frame size 20 ms'

**return** structure: for return value, see the help for FsizeStruct structure arguments.

# $get\_ftppe() \rightarrow FtypeStruct$

```
# SCPI: CONFigure:CDMA:SIGNaling<Instance>:LAYer:SCH:FTYPe
value: FtypeStruct = driver.configure.layer.sch.get_ftype()
```
Sets the Rate value for F-SCH0 and R-SCH0. Together with the 'MuxPDUs / Layer', this parameter determines the data rate of SCH0. See also Table 'SCH maximum data rate (kbit/s) dependencies on MuxPDUs per physical layer SDU, RC and frame type for frame size 20 ms'.

**return** structure: for return value, see the help for FtypeStruct structure arguments.

 $get\_mppl() \rightarrow MpplStruct$ 

```
# SCPI: CONFigure:CDMA:SIGNaling<Instance>:LAYer:SCH:MPPL
value: MpplStruct = driver.configure.layer.sch.get_mppl()
```
Sets the number of multiplex PDUs per physical layer SDU for the F-SCH0 and R-SCH0 for segmentation. Together with the 'Frame Type', this parameter determines the data rate of SCH0. See Table 'SCH maximum data rate (kbit/s) dependencies on MuxPDUs per physical layer SDU, RC and frame type for frame size 20 ms'

**return** structure: for return value, see the help for MpplStruct structure arguments.

set\_coding(*value: RsCmwCdma2kSig.Implementations.Configure\_.Layer\_.Sch.Sch.CodingStruct*) → None

```
# SCPI: CONFigure:CDMA:SIGNaling<Instance>:LAYer:SCH:CODing
driver.configure.layer.sch.set_coding(value = CodingStruct())
```
Sets a type of error-correcting code for F-SCH and R-SCH. For details, see 3GPP2 C.S0005.

**param value** see the help for CodingStruct structure arguments.

set\_foffset(*frame\_offset: float*) → None

```
# SCPI: CONFigure:CDMA:SIGNaling<Instance>:LAYer:SCH:FOFFset
driver.configure.layer.sch.set_foffset(frame_offset = 1.0)
```
No command help available

**param frame\_offset** No help available

set\_ftype(*value: RsCmwCdma2kSig.Implementations.Configure\_.Layer\_.Sch.Sch.FtypeStruct*) → None

# SCPI: CONFigure:CDMA:SIGNaling<Instance>:LAYer:SCH:FTYPe driver.configure.layer.sch.set\_ftype(value = FtypeStruct())

Sets the Rate value for F-SCH0 and R-SCH0. Together with the 'MuxPDUs / Layer', this parameter determines the data rate of SCH0. See also Table 'SCH maximum data rate (kbit/s) dependencies on MuxPDUs per physical layer SDU, RC and frame type for frame size 20 ms'.

**param value** see the help for FtypeStruct structure arguments.

set\_mppl(*value: RsCmwCdma2kSig.Implementations.Configure\_.Layer\_.Sch.Sch.MpplStruct*) → None

```
# SCPI: CONFigure:CDMA:SIGNaling<Instance>:LAYer:SCH:MPPL
driver.configure.layer.sch.set_mppl(value = MpplStruct())
```
Sets the number of multiplex PDUs per physical layer SDU for the F-SCH0 and R-SCH0 for segmentation. Together with the 'Frame Type', this parameter determines the data rate of SCH0. See Table 'SCH maximum data rate (kbit/s) dependencies on MuxPDUs per physical layer SDU, RC and frame type for frame size 20 ms'

**param value** see the help for MpplStruct structure arguments.

# **7.1.8.5 Pch**

# **SCPI Commands**

```
CONFigure:CDMA:SIGNaling<Instance>:LAYer:PCH:CHANnel
CONFigure:CDMA:SIGNaling<Instance>:LAYer:PCH:LEVel
CONFigure:CDMA:SIGNaling<Instance>:LAYer:PCH:RATE
```
## class Pch

Pch commands group definition. 3 total commands, 0 Sub-groups, 3 group commands

```
get\_channel() \rightarrow int
```
# SCPI: CONFigure:CDMA:SIGNaling<Instance>:LAYer:PCH:CHANnel value: int = driver.configure.layer.pch.get\_channel()

Specifies the Walsh code of PCH.

**return** channel: Range: 1 to 7

 $get\_level() \rightarrow float$ 

# SCPI: CONFigure:CDMA:SIGNaling<Instance>:LAYer:PCH:LEVel value: float = driver.configure.layer.pch.get\_level()

Queries the level of paging channel (PCH) relative to the 'CDMA Power'.

**return** level: Range: -20 dB to -1 dB, Unit: dB

get\_rate() → RsCmwCdma2kSig.enums.PagingChannelRate

# SCPI: CONFigure:CDMA:SIGNaling<Instance>:LAYer:PCH:RATE value: enums.PagingChannelRate = driver.configure.layer.pch.get\_rate()

Queries the rate of paging channel (PCH) .

**return** rate: R4K8 | R9K6 4800 bit/s, 9600 bit/s Unit: bit/s

set\_channel(*channel: int*) → None

# SCPI: CONFigure:CDMA:SIGNaling<Instance>:LAYer:PCH:CHANnel driver.configure.layer.pch.set\_channel(channel =  $1$ )

Specifies the Walsh code of PCH.

**param channel** Range: 1 to 7

## **7.1.8.6 Qpch**

### **SCPI Commands**

```
CONFigure:CDMA:SIGNaling<Instance>:LAYer:QPCH:CHANnel
CONFigure:CDMA:SIGNaling<Instance>:LAYer:QPCH:LEVel
CONFigure:CDMA:SIGNaling<Instance>:LAYer:QPCH:RATE
```
#### class Qpch

Qpch commands group definition. 4 total commands, 1 Sub-groups, 3 group commands

 $get\_channel() \rightarrow int$ 

# SCPI: CONFigure:CDMA:SIGNaling<Instance>:LAYer:QPCH:CHANnel value: int = driver.configure.layer.qpch.get\_channel()

Queries the Walsh code of QPCH.

**return** channel: Range: 1 to 128

 $get\_level() \rightarrow float$ 

# SCPI: CONFigure:CDMA:SIGNaling<Instance>:LAYer:QPCH:LEVel value: float = driver.configure.layer.qpch.get\_level()

Queries the level of quick paging channel (QPCH) relative to the 'CDMA Power'.

**return** level: Range: -20 dB to -1 dB, Unit: dB

 $get_rate() \rightarrow RsCmwCdma2kSig.enums.PagingChannelRate$ 

# SCPI: CONFigure:CDMA:SIGNaling<Instance>:LAYer:QPCH:RATE value: enums.PagingChannelRate = driver.configure.layer.qpch.get\_rate()

Specifies the rate of quick paging channel (QPCH) .

**return** rate: R4K8 | R9K6 4800 bit/s, 9600 bit/s Unit: bit/s

set\_rate(*rate: RsCmwCdma2kSig.enums.PagingChannelRate*) → None

# SCPI: CONFigure:CDMA:SIGNaling<Instance>:LAYer:QPCH:RATE driver.configure.layer.qpch.set\_rate(rate = enums.PagingChannelRate.R4K8)

Specifies the rate of quick paging channel (QPCH) .

**param rate** R4K8 | R9K6 4800 bit/s, 9600 bit/s Unit: bit/s

# **Cloning the Group**

```
# Create a clone of the original group, that exists independently
group2 = driver.configure.layer.qpch.clone()
```
#### **Subgroups**

**7.1.8.6.1 Ibit<Indicator>**

## **RepCap Settings**

```
# Range: Nr1 .. Nr2
rc = driver.configure.lang.get.get()driver.configure.layer.qpch.ibit.repcap_indicator_set(repcap.Indicator.Nr1)
```
### **SCPI Commands**

```
CONFigure:CDMA:SIGNaling<Instance>:LAYer:QPCH:IBIT<Indicator>
```
#### class Ibit

Ibit commands group definition. 1 total commands, 0 Sub-groups, 1 group commands Repeated Capability: Indicator, default value after init: Indicator.Nr1

get(*indicator=<Indicator.Default: -1>*) → bool

```
# SCPI: CONFigure:CDMA:SIGNaling<Instance>:LAYer:QPCH:IBIT<n>
value: bool = driver.configure.layer.qpch.ibit.get(indicator = repcap.Indicator.
˓→Default)
```
Enables up to two indicators that trigger the MS to decode the PCH.

**param indicator** optional repeated capability selector. Default value: Nr1 (settable in the interface 'Ibit')

**return** indicator\_bit: OFF | ON

set(*indicator\_bit: bool*, *indicator=<Indicator.Default: -1>*) → None

```
# SCPI: CONFigure:CDMA:SIGNaling<Instance>:LAYer:QPCH:IBIT<n>
driver.configure.layer.qpch.ibit.set(indicator_bit = False, indicator = repcap.
˓→Indicator.Default)
```
Enables up to two indicators that trigger the MS to decode the PCH.

**param indicator\_bit** OFF | ON

**param indicator** optional repeated capability selector. Default value: Nr1 (settable in the interface 'Ibit')

# **Cloning the Group**

# Create a clone of the original group, that exists independently group2 = driver.configure.layer.qpch.ibit.clone()

# **7.1.9 RpControl**

# **SCPI Commands**

```
CONFigure:CDMA:SIGNaling<Instance>:RPControl:PCBits
CONFigure:CDMA:SIGNaling<Instance>:RPControl:SSIZe
CONFigure:CDMA:SIGNaling<Instance>:RPControl:REPetition
CONFigure:CDMA:SIGNaling<Instance>:RPControl:RUN
```
# class RpControl

RpControl commands group definition. 6 total commands, 1 Sub-groups, 4 group commands

 $get\_pc\_bits() \rightarrow RsCmwCdma2kSig.enums.PowerCtrlBits$ 

```
# SCPI: CONFigure:CDMA:SIGNaling<Instance>:RPControl:PCBits
value: enums.PowerCtrlBits = driver.configure.rpControl.get_pc_bits()
```
Defines the power control bits within the generated CDMA signal.

**return** power ctrl bits: AUTO | RTESt | AUP | ADOWn | HOLD | PATTern AUTO: Active closed loop power control: The R&S CMW sends the PCB needed to control the MS transmitter output power to the expected value. RTES: Range test: The R&S CMW sends a sequence of 128 up power bits (= 8 frames) followed by a sequence of 128 down power bits. AUP: All up: Sends only 0 as power control bits. ADOW: All down: Sends only 1 as power control bits. HOLD: Sends alternating 0/1 power control bits. Can be used to keep the current power level constant. PATT: Sends the user-specific segment bits executed by method RsCmwCdma2kSig.Configure.RpControl.run.

 $get\_repetition() \rightarrow RsCmwCdma2kSig.enums. Repeat$ 

```
# SCPI: CONFigure:CDMA:SIGNaling<Instance>:RPControl:REPetition
value: enums.Repeat = driver.configure.rpControl.get_repetition()
```
Specifies the repetition mode of the pattern execution.

**return** repetition: SINGleshot | CONTinuous SINGleshot: the pattern execution is stopped after a single-shot CONTinuous: the pattern execution is repeated continuously and stopped by the method RsCmwCdma2kSig.Configure.RpControl.run

 $get\_run() \rightarrow bool$ 

```
# SCPI: CONFigure:CDMA:SIGNaling<Instance>:RPControl:RUN
value: bool = driver.configure.rpControl.get_run()
```
Starts and in continuous mode also stops the execution of the user-specific pattern.

**return** run sequence state: OFF | ON

 $get\_ssize() \rightarrow float$ 

# SCPI: CONFigure:CDMA:SIGNaling<Instance>:RPControl:SSIZe value: float = driver.configure.rpControl.get\_ssize()

Sets the power step size that the MS is to use for power control. The step size is the nominal change of the MS transmit power per single power control bit.

**return** stepsize: Range: 0.25 dB | 0.5 dB | 1 dB , Unit: dB

set\_pc\_bits(*power\_ctrl\_bits: RsCmwCdma2kSig.enums.PowerCtrlBits*) → None

# SCPI: CONFigure:CDMA:SIGNaling<Instance>:RPControl:PCBits driver.configure.rpControl.set\_pc\_bits(power\_ctrl\_bits = enums.PowerCtrlBits. ˓<sup>→</sup>ADOWn)

Defines the power control bits within the generated CDMA signal.

**param power\_ctrl\_bits** AUTO | RTESt | AUP | ADOWn | HOLD | PATTern AUTO: Active closed loop power control: The R&S CMW sends the PCB needed to control the MS transmitter output power to the expected value. RTES: Range test: The R&S CMW sends a sequence of 128 up power bits (= 8 frames) followed by a sequence of 128 down power bits. AUP: All up: Sends only 0 as power control bits. ADOW: All down: Sends only 1 as power control bits. HOLD: Sends alternating 0/1 power control bits. Can be used to keep the current power level constant. PATT: Sends the user-specific segment bits executed by method RsCmwCdma2kSig.Configure.RpControl.run.

set\_repetition(*repetition: RsCmwCdma2kSig.enums.Repeat*) → None

# SCPI: CONFigure:CDMA:SIGNaling<Instance>:RPControl:REPetition driver.configure.rpControl.set\_repetition(repetition = enums.Repeat.CONTinuous)

Specifies the repetition mode of the pattern execution.

**param repetition** SINGleshot | CONTinuous SINGleshot: the pattern execution is stopped after a single-shot CONTinuous: the pattern execution is repeated continuously and stopped by the method RsCmwCdma2kSig.Configure.RpControl.run

set\_run(*run\_sequence\_state: bool*) → None

# SCPI: CONFigure:CDMA:SIGNaling<Instance>:RPControl:RUN driver.configure.rpControl.set\_run(run\_sequence\_state = False)

Starts and in continuous mode also stops the execution of the user-specific pattern.

**param run\_sequence\_state** OFF | ON

set\_ssize(*stepsize: float*) → None

# SCPI: CONFigure:CDMA:SIGNaling<Instance>:RPControl:SSIZe driver.configure.rpControl.set\_ssize(stepsize =  $1.0$ )

Sets the power step size that the MS is to use for power control. The step size is the nominal change of the MS transmit power per single power control bit.

**param stepsize** Range: 0.25 dB | 0.5 dB | 1 dB , Unit: dB

# **Cloning the Group**

```
# Create a clone of the original group, that exists independently
group2 = driver.configure.rpControl.clone()
```
### **Subgroups**

### **7.1.9.1 Segment<Segment>**

# **RepCap Settings**

```
# Range: Nr1 .. Nr4
rc = driver.configure.rpControl.segment.repcap_segment_get()
driver.configure.rpControl.segment.repcap_segment_set(repcap.Segment.Nr1)
```
### class Segment

Segment commands group definition. 2 total commands, 2 Sub-groups, 0 group commands Repeated Capability: Segment, default value after init: Segment.Nr1

# **Cloning the Group**

```
# Create a clone of the original group, that exists independently
group2 = driver.configure.rpControl.segment.clone()
```
### **Subgroups**

### **7.1.9.1.1 Bits**

# **SCPI Commands**

CONFigure:CDMA:SIGNaling<Instance>:RPControl:SEGMent<Segment>:BITS

#### class Bits

Bits commands group definition. 1 total commands, 0 Sub-groups, 1 group commands

get(*segment=<Segment.Default: -1>*) → RsCmwCdma2kSig.enums.SegmentBits

# SCPI: CONFigure:CDMA:SIGNaling<instance>:RPControl:SEGMent<nr>:BITS value: enums.SegmentBits = driver.configure.rpControl.segment.bits.get(segment. ˓<sup>→</sup>= repcap.Segment.Default)

Sets the user-specific power control bits.

**param segment** optional repeated capability selector. Default value: Nr1 (settable in the interface 'Segment')

**return** segment\_bits: DOWN | UP | ALTernating All 0, all 1 or alternating

set(*segment\_bits: RsCmwCdma2kSig.enums.SegmentBits*, *segment=<Segment.Default: -1>*) → None

```
# SCPI: CONFigure:CDMA:SIGNaling<instance>:RPControl:SEGMent<nr>:BITS
driver.configure.rpControl.segment.bits.set(segment_bits = enums.SegmentBits.
\rightarrowALTernating, segment = repcap. Segment. Default)
```
Sets the user-specific power control bits.

**param segment** bits DOWN | UP | ALTernating All 0, all 1 or alternating

**param segment** optional repeated capability selector. Default value: Nr1 (settable in the interface 'Segment')

# **7.1.9.1.2 Length**

### **SCPI Commands**

CONFigure:CDMA:SIGNaling<Instance>:RPControl:SEGMent<Segment>:LENGth

#### class Length

Length commands group definition. 1 total commands, 0 Sub-groups, 1 group commands

```
get(segment=<Segment.Default: -1>) → int
```

```
# SCPI: CONFigure:CDMA:SIGNaling<instance>:RPControl:SEGMent<nr>:LENGth
value: int = driver.configure.rpControl.segment.length.get(segment = repcap.
˓→Segment.Default)
```
Sets the length of the segment of the user-specific power control bits.

**param segment** optional repeated capability selector. Default value: Nr1 (settable in the interface 'Segment')

**return** segment\_length: Segment length Range: 0 bits to 128 bits , Unit: bit

set(*segment\_length: int*, *segment=<Segment.Default: -1>*) → None

```
# SCPI: CONFigure:CDMA:SIGNaling<instance>:RPControl:SEGMent<nr>:LENGth
driver.configure.rpControl.segment.length.set(segment_length = 1, segment =\Box˓→repcap.Segment.Default)
```
Sets the length of the segment of the user-specific power control bits.

**param segment length** Segment length Range: 0 bits to 128 bits , Unit: bit

**param segment** optional repeated capability selector. Default value: Nr1 (settable in the interface 'Segment')

# **7.1.10 System**

### **SCPI Commands**

```
CONFigure:CDMA:SIGNaling<Instance>:SYSTem:TSOurce
CONFigure:CDMA:SIGNaling<Instance>:SYSTem:DATE
CONFigure:CDMA:SIGNaling<Instance>:SYSTem:TIME
CONFigure:CDMA:SIGNaling<Instance>:SYSTem:SYNC
CONFigure:CDMA:SIGNaling<Instance>:SYSTem:ATIMe
CONFigure:CDMA:SIGNaling<Instance>:SYSTem:LSEConds
CONFigure:CDMA:SIGNaling<Instance>:SYSTem:DAYLight
```
### class System

System commands group definition. 9 total commands, 1 Sub-groups, 7 group commands

#### class DateStruct

Structure for reading output parameters. Fields:

- Day: int: Range: 1 to 31
- Month: int: Range: 1 to 12
- Year: int: Range: 2011 to 9999

#### class TimeStruct

Structure for reading output parameters. Fields:

- Hour: int: Range: 0 to 23
- Minute: int: Range: 0 to 59
- Second: int: Range: 0 to 59

 $get\_atime() \rightarrow RsCmwCdma2kSig.enums. Apply TimeAt$ 

```
# SCPI: CONFigure:CDMA:SIGNaling<Instance>:SYSTem:ATIMe
value: enums.ApplyTimeAt = driver.configure.system.get_atime()
```
Defines when the configured time source (method RsCmwCdma2kSig.Configure.System.tsource) to be applied to the SUU hosting the signaling application. Note that this setting is performance critical because applying the time at signal ON takes 3 to 4 seconds.

**return** apply\_time\_at: SUSO | EVER | NEXT SUSO (signaling unit startup only) : the time setting is only applied when the SUU starts up EVER: the time setting is applied at every signal ON NEXT: the time setting is applied at next signal ON; note that after the next signal ON the R&S CMW switches back to SUSO

```
get\_date() \rightarrow DateStruct
```

```
# SCPI: CONFigure:CDMA:SIGNaling<Instance>:SYSTem:DATE
value: DateStruct = driver.configure.system.get_date()
```
Date setting for CDMA system time source DATE (see method RsCmwCdma2kSig.Configure.System.tsource) .

**return** structure: for return value, see the help for DateStruct structure arguments.

 $get\_daylight() \rightarrow bool$ 

# SCPI: CONFigure:CDMA:SIGNaling<Instance>:SYSTem:DAYLight value: bool = driver.configure.system.get\_daylight()

Switches between standard time and daylight saving time (DST) .

**return** daylight: OFF | ON

### $get\_Iseconds() \rightarrow int$

# SCPI: CONFigure:CDMA:SIGNaling<Instance>:SYSTem:LSEConds value: int = driver.configure.system.get\_lseconds()

Adjusts track of leap second correction to UTC.

**return** leap\_seconds: Range: 0 to 255

 $get\_sync() \rightarrow str$ 

# SCPI: CONFigure:CDMA:SIGNaling<Instance>:SYSTem:SYNC value: str = driver.configure.system.get\_sync()

Sets/queries the sync code. The sync code is required to synchronize the 'Time Settings' for 'Hybrid Mode' on two SUU: query the sync code generated by the 'synchronization master' (after SUU and set it on the 'synchronization slave'.

**return** sync\_code: No help available

```
get_time() \rightarrow TimeStruct
```
# SCPI: CONFigure:CDMA:SIGNaling<Instance>:SYSTem:TIME value: TimeStruct = driver.configure.system.get\_time()

Time setting for CDMA system time source DATE (see method RsCmwCdma2kSig.Configure.System.tsource) .

**return** structure: for return value, see the help for TimeStruct structure arguments.

get\_tsource() → RsCmwCdma2kSig.enums.TimeSource

# SCPI: CONFigure:CDMA:SIGNaling<Instance>:SYSTem:TSOurce value: enums.TimeSource = driver.configure.system.get\_tsource()

Queries/sets the time source for the derivation of the CMDA system time.

**return** source time: CMWTime | DATE | SYNC CMWTime: CMW time (Windows time) DATE: Date and time as specified in method RsCmwCdma2kSig.Configure.System.date and method RsCmwCdma2kSig.Configure.System.time SYNC: Sync code

set\_atime(*apply\_time\_at: RsCmwCdma2kSig.enums.ApplyTimeAt*) → None

```
# SCPI: CONFigure:CDMA:SIGNaling<Instance>:SYSTem:ATIMe
driver.configure.system.set_atime(apply_time_at = enums.ApplyTimeAt.EVER)
```
Defines when the configured time source (method RsCmwCdma2kSig.Configure.System.tsource) to be applied to the SUU hosting the signaling application. Note that this setting is performance critical because applying the time at signal ON takes 3 to 4 seconds.

**param apply time at** SUSO | EVER | NEXT SUSO (signaling unit startup only) : the time setting is only applied when the SUU starts up EVER: the time setting is applied at every signal ON NEXT: the time setting is applied at next signal ON; note that after the next signal ON the R&S CMW switches back to SUSO

set\_date(*value: RsCmwCdma2kSig.Implementations.Configure\_.System.System.DateStruct*) → None

# SCPI: CONFigure:CDMA:SIGNaling<Instance>:SYSTem:DATE driver.configure.system.set\_date(value = DateStruct())

Date setting for CDMA system time source DATE (see method RsCmwCdma2kSig.Configure.System.tsource) .

**param value** see the help for DateStruct structure arguments.

set\_daylight(*daylight: bool*) → None

# SCPI: CONFigure:CDMA:SIGNaling<Instance>:SYSTem:DAYLight  $driver.configure. system.set_daylight(daylight = False)$ 

Switches between standard time and daylight saving time (DST) .

**param daylight** OFF | ON

set\_lseconds(*leap\_seconds: int*) → None

# SCPI: CONFigure:CDMA:SIGNaling<Instance>:SYSTem:LSEConds driver.configure.system.set\_lseconds(leap\_seconds = 1)

Adjusts track of leap second correction to UTC.

**param leap\_seconds** Range: 0 to 255

set\_sync(*sync\_code: str*) → None

# SCPI: CONFigure:CDMA:SIGNaling<Instance>:SYSTem:SYNC driver.configure.system.set\_sync(sync\_code = r1)

Sets/queries the sync code. The sync code is required to synchronize the 'Time Settings' for 'Hybrid Mode' on two SUU: query the sync code generated by the 'synchronization master' (after SUU and set it on the 'synchronization slave'.

**param sync\_code** No help available

set\_time(*value: RsCmwCdma2kSig.Implementations.Configure\_.System.System.TimeStruct*) → None

# SCPI: CONFigure:CDMA:SIGNaling<Instance>:SYSTem:TIME driver.configure.system.set\_time(value = TimeStruct())

Time setting for CDMA system time source DATE (see method RsCmwCdma2kSig.Configure.System.tsource) .

**param value** see the help for TimeStruct structure arguments.

set\_tsource(*source\_time: RsCmwCdma2kSig.enums.TimeSource*) → None

# SCPI: CONFigure:CDMA:SIGNaling<Instance>:SYSTem:TSOurce driver.configure.system.set\_tsource(source\_time = enums.TimeSource.CMWTime)

Queries/sets the time source for the derivation of the CMDA system time.

**param source\_time** CMWTime | DATE | SYNC CMWTime: CMW time (Windows time) DATE: Date and time as specified in method RsCmwCdma2kSig.Configure.System.date and method RsCmwCdma2kSig.Configure.System.time SYNC: Sync code

# **Cloning the Group**

```
# Create a clone of the original group, that exists independently
group2 = driver.configure.system.clone()
```
# **Subgroups**

## **7.1.10.1 LtOffset**

# **SCPI Commands**

CONFigure:CDMA:SIGNaling<Instance>:SYSTem:LTOFfset:HEX CONFigure:CDMA:SIGNaling<Instance>:SYSTem:LTOFfset

#### class LtOffset

LtOffset commands group definition. 2 total commands, 0 Sub-groups, 2 group commands

#### class ValueStruct

Structure for reading output parameters. Fields:

- Sign: float: MINU | PLUS
- Hour: int: Range: 0 to 16
- Minute: int: Range: 0 | 30

```
get\_hex() \rightarrow str
```

```
# SCPI: CONFigure:CDMA:SIGNaling<Instance>:SYSTem:LTOFfset:HEX
value: str = driver.configure.system.ltOffset.get_hex()
```
Displays time offset from UTC in hexadecimal format according to the local time zone. Local time offset = (sign(h) **\***(abs(h) **\***60+m) /30) AND ((1UL<<6) -1)

**return** local time off hex: Range: #H00 to #HFF

 $get_value() \rightarrow ValueStruct$ 

# SCPI: CONFigure:CDMA:SIGNaling<Instance>:SYSTem:LTOFfset value: ValueStruct = driver.configure.system.ltOffset.get\_value()

Defines the time offset from UTC according to the local time zone. Possible range is from -16:00 to +15:30

**return** structure: for return value, see the help for ValueStruct structure arguments.

set\_value(*value: RsCmwCdma2kSig.Implementations.Configure\_.System\_.LtOffset.LtOffset.ValueStruct*) → None

# SCPI: CONFigure:CDMA:SIGNaling<Instance>:SYSTem:LTOFfset driver.configure.system.ltOffset.set\_value(value = ValueStruct())

Defines the time offset from UTC according to the local time zone. Possible range is from -16:00 to +15:30 **param value** see the help for ValueStruct structure arguments.

# **7.1.11 Sconfig**

# **SCPI Commands**

CONFigure:CDMA:SIGNaling<Instance>:SCONfig:AMOC CONFigure:CDMA:SIGNaling<Instance>:SCONfig:APCalls

### class Sconfig

Sconfig commands group definition. 23 total commands, 4 Sub-groups, 2 group commands

 $get\_amoc() \rightarrow RsCmwCdma2kSig.$ enums.MocCallsAcceptMode

# SCPI: CONFigure:CDMA:SIGNaling<Instance>:SCONfig:AMOC value: enums.MocCallsAcceptMode = driver.configure.sconfig.get\_amoc()

Selects the types of mobile station originated calls (MOC) that the R&S CMW accepts and specifies how it responds to an accepted or rejected MOC. See also: 'Accept Speech Calls'

**return** acc\_ms\_orig\_call: ALL | SCL1 | FSC1 | ICAW | ICFW | ICOR | ROAW | ROFW | ROOR | BUAW | BUFW | IGNR | RERO ALL: Accept all calls SCL1: Accept only selected primary service FSC1: Force to selected primary service ICAW: Accept no calls – intercept (AWIM) ICFW: Accept no calls – intercept (FWIM) ICOR: Accept no calls – intercept (order) ROAW: Accept no calls – Reorder (AWIM) ROFW: Accept no calls – Reorder (FWIM) ROOR: Accept no calls – Reorder (order) BUAW: Accept no calls – busy (AWIM) BUFW: Accept no calls – busy (FWIM) IGNR: Accept no calls – ignore MS RERO: Accept no calls – release (RORJ)

 $get\_ap\_calls() \rightarrow RsCmwCdma2kSig.enums. AcceptState$ 

# SCPI: CONFigure:CDMA:SIGNaling<Instance>:SCONfig:APCalls value: enums.AcceptState = driver.configure.sconfig.get\_ap\_calls() Defines the mobile originated packet calls handling.

**return** acc\_packet\_calls: ACCept | REJect

set\_amoc(*acc\_ms\_orig\_call: RsCmwCdma2kSig.enums.MocCallsAcceptMode*) → None

```
# SCPI: CONFigure:CDMA:SIGNaling<Instance>:SCONfig:AMOC
driver.configure.sconfig.set_amoc(acc_ms_orig_call = enums.MocCallsAcceptMode.
\rightarrowALL)
```
Selects the types of mobile station originated calls (MOC) that the R&S CMW accepts and specifies how it responds to an accepted or rejected MOC. See also: 'Accept Speech Calls'

```
param acc_ms_orig_call ALL | SCL1 | FSC1 | ICAW | ICFW | ICOR | ROAW | ROFW
  | ROOR | BUAW | BUFW | IGNR | RERO ALL: Accept all calls SCL1: Accept only
  selected primary service FSC1: Force to selected primary service ICAW: Accept no
  calls – intercept (AWIM) ICFW: Accept no calls – intercept (FWIM) ICOR: Accept no
  calls – intercept (order) ROAW: Accept no calls – Reorder (AWIM) ROFW: Accept no
  calls – Reorder (FWIM) ROOR: Accept no calls – Reorder (order) BUAW: Accept no
  calls – busy (AWIM) BUFW: Accept no calls – busy (FWIM) IGNR: Accept no calls
  – ignore MS RERO: Accept no calls – release (RORJ)
```
set\_ap\_calls(*acc\_packet\_calls: RsCmwCdma2kSig.enums.AcceptState*) → None

```
# SCPI: CONFigure:CDMA:SIGNaling<Instance>:SCONfig:APCalls
driver.configure.sconfig.set_ap_calls(acc_packet_calls = enums.AcceptState.
 ˓→ACCept)
```
Defines the mobile originated packet calls handling.

**param acc\_packet\_calls** ACCept | REJect

# **Cloning the Group**

```
# Create a clone of the original group, that exists independently
group2 = driver.configquare.sconfig.close()
```
#### **Subgroups**

#### **7.1.11.1 Loop**

## **SCPI Commands**

```
CONFigure:CDMA:SIGNaling<Instance>:SCONfig:LOOP:FRATe
CONFigure:CDMA:SIGNaling<Instance>:SCONfig:LOOP:PGENeration
CONFigure:CDMA:SIGNaling<Instance>:SCONfig:LOOP:PATTern
```
### class Loop

Loop commands group definition. 3 total commands, 0 Sub-groups, 3 group commands

 $get\_frate() \rightarrow RsCmwCdma2kSig.enums.FrameRate$ 

# SCPI: CONFigure:CDMA:SIGNaling<Instance>:SCONfig:LOOP:FRATe value: enums.FrameRate = driver.configure.sconfig.loop.get\_frate()

Sets the frame rate of the F-FCH to full, half, quarter, or eighth.

**return** frame rate: FULL | HALF | QUARter | EIGHth FULL: Frames at the full rate set. HALF: Frames at 1/2 of the rate set. QUARter: Frames at 1/4 of the rate set. EIGHth: Frames at 1/8 of the rate set.

 $get\_pattern() \rightarrow str$ 

# SCPI: CONFigure:CDMA:SIGNaling<Instance>:SCONfig:LOOP:PATTern value: str = driver.configure.sconfig.loop.get\_pattern()

Defines the bit pattern that the pattern generator uses to send to the MS for measurements. This pattern is used if 'Pattern Generation' (method RsCmwCdma2kSig.Configure.Sconfig.Loop.pgeneration) is set to FIXED.

**return** pattern: String to specify the pattern.

 $get\_pgeneration() \rightarrow RsCmwCdma2kSig.enums.PatternGeneration$ 

# SCPI: CONFigure:CDMA:SIGNaling<Instance>:SCONfig:LOOP:PGENeration value: enums.PatternGeneration = driver.configure.sconfig.loop.get\_pgeneration()

Sets the type of pattern the R&S CMW generates and sends to the MS.

**return** pgeneration: RAND | FIX RAND: Random: Sends a random pattern to the MS and is the preferred method to obtain the best measurement performance. FIX: Fixed: Sends the bit pattern defined with the pattern command (method RsCmwCdma2kSig.Configure.Sconfig.Loop.pattern) . The R&S CMW generates one fundamental data block to the MS. After a delay to allow for processing, the MS sends one reverse fundamental data block back to the R&S CMW. The R&S CMW can set the bits within a data block to a random pattern or any desired value (fixed) .

set\_frate(*frame\_rate: RsCmwCdma2kSig.enums.FrameRate*) → None

# SCPI: CONFigure:CDMA:SIGNaling<Instance>:SCONfig:LOOP:FRATe driver.configure.sconfig.loop.set\_frate(frame\_rate = enums.FrameRate.EIGHth)

Sets the frame rate of the F-FCH to full, half, quarter, or eighth.

**param frame\_rate** FULL | HALF | QUARter | EIGHth FULL: Frames at the full rate set. HALF: Frames at 1/2 of the rate set. QUARter: Frames at 1/4 of the rate set. EIGHth: Frames at 1/8 of the rate set.

set\_pattern(*pattern: str*) → None

```
# SCPI: CONFigure:CDMA:SIGNaling<Instance>:SCONfig:LOOP:PATTern
driver.configure.sconfig.loop.set_pattern(pattern = '1')
```
Defines the bit pattern that the pattern generator uses to send to the MS for measurements. This pattern is used if 'Pattern Generation' (method RsCmwCdma2kSig.Configure.Sconfig.Loop.pgeneration) is set to FIXED.

**param pattern** String to specify the pattern.

set\_pgeneration(*pgeneration: RsCmwCdma2kSig.enums.PatternGeneration*) → None

```
# SCPI: CONFigure:CDMA:SIGNaling<Instance>:SCONfig:LOOP:PGENeration
driver.configure.sconfig.loop.set_pgeneration(pgeneration = enums.
˓→PatternGeneration.FIX)
```
Sets the type of pattern the R&S CMW generates and sends to the MS.

**param pgeneration** RAND | FIX RAND: Random: Sends a random pattern to the MS and is the preferred method to obtain the best measurement performance. FIX: Fixed: Sends the bit pattern defined with the pattern command (method RsCmwCdma2kSig.Configure.Sconfig.Loop.pattern) . The R&S CMW generates one fundamental data block to the MS. After a delay to allow for processing, the MS sends one reverse fundamental data block back to the R&S CMW. The R&S CMW can set the bits within a data block to a random pattern or any desired value (fixed) .

### **7.1.11.2 Speech**

# **SCPI Commands**

```
CONFigure:CDMA:SIGNaling<Instance>:SCONfig:SPEech:VCODer
CONFigure:CDMA:SIGNaling<Instance>:SCONfig:SPEech:EDELay
```
#### class Speech

Speech commands group definition. 6 total commands, 1 Sub-groups, 2 group commands

 $get\_edelay() \rightarrow float$ 

# SCPI: CONFigure:CDMA:SIGNaling<Instance>:SCONfig:SPEech:EDELay value: float = driver.configure.sconfig.speech.get\_edelay()

Defines the time that the R&S CMW waits before it loops back the received data if the 'Voice Coder' (method RsCmwCdma2kSig.Configure.Sconfig.Speech.vcoder) is set to Echo mode.

**return** echo\_delay: Range: 0.02 to 10, Unit: seconds

 $get\_vcode(r) \rightarrow RsCmwCdma2kSig.enums.VoiceCoder$ 

# SCPI: CONFigure:CDMA:SIGNaling<Instance>:SCONfig:SPEech:VCODer value: enums.VoiceCoder = driver.configure.sconfig.speech.get\_vcoder()

Configures the CS connection setup for the selected service option.

**return** voice\_coder: ECHO | CODE ECHO: the setup for the loopback with delay. The R&S CMW sends back all data received on the FCH after the specified 'Echo Delay' (method RsCmwCdma2kSig.Configure.Sconfig.Speech.edelay) without invoking the speech codec. CODE: the setup for the bidirectional audio connection from the speech encoder/decoder to the DUT involving the audio measurements application with the codec board.

set\_edelay(*echo\_delay: float*) → None

# SCPI: CONFigure:CDMA:SIGNaling<Instance>:SCONfig:SPEech:EDELay driver.configure.sconfig.speech.set\_edelay(echo\_delay =  $1.0$ )

Defines the time that the R&S CMW waits before it loops back the received data if the 'Voice Coder' (method RsCmwCdma2kSig.Configure.Sconfig.Speech.vcoder) is set to Echo mode.

**param echo\_delay** Range: 0.02 to 10, Unit: seconds

set\_vcoder(*voice\_coder: RsCmwCdma2kSig.enums.VoiceCoder*) → None

# SCPI: CONFigure:CDMA:SIGNaling<Instance>:SCONfig:SPEech:VCODer driver.configure.sconfig.speech.set\_vcoder(voice\_coder = enums.VoiceCoder.CODE)

Configures the CS connection setup for the selected service option.

**param voice\_coder** ECHO | CODE ECHO: the setup for the loopback with delay. The R&S CMW sends back all data received on the FCH after the specified 'Echo Delay' (method RsCmwCdma2kSig.Configure.Sconfig.Speech.edelay) without invoking the speech codec. CODE: the setup for the bidirectional audio connection from the speech encoder/decoder to the DUT involving the audio measurements application with the codec board.

# **Cloning the Group**

# Create a clone of the original group, that exists independently  $group2 = driver.config.second, clone()$ 

#### **Subgroups**

# **7.1.11.2.1 Evrc**

### **SCPI Commands**

```
CONFigure:CDMA:SIGNaling<Instance>:SCONfig:SPEech:EVRC:EOPoint
CONFigure:CDMA:SIGNaling<Instance>:SCONfig:SPEech:EVRC:AERate
CONFigure:CDMA:SIGNaling<Instance>:SCONfig:SPEech:EVRC:RREStriction
CONFigure:CDMA:SIGNaling<Instance>:SCONfig:SPEech:EVRC:IVOCoder
```
#### class Evrc

Evrc commands group definition. 4 total commands, 0 Sub-groups, 4 group commands

 $get_ae_rate() \rightarrow RsCmwCdma2kSig.enums.AvgEncodingRate$ 

```
# SCPI: CONFigure:CDMA:SIGNaling<Instance>:SCONfig:SPEech:EVRC:AERate
value: enums.AvgEncodingRate = driver.configure.sconfig.speech.evrc.get_ae_
˓→rate()
```
Defines the average encoding rate for active speech (channel encoding rates) . This setting is dependent from the selected service option, see also 'Speech Services'

**return** aver encod rate: R93K | R85K | R75K | R70K | R66K | R62K | R58K | R48K R93K: 9.3 kbit/s R85K: 8.5 kbit/s R75K: 7.5 kbit/s R70K: 7.0 kbit/s R66K: 6.6 kbit/s R62K: 6.2 kbit/s R58K: 5.8 kbit/s R48K: 4.8 kbit/s

 $get\_eopoint() \rightarrow int$ 

# SCPI: CONFigure:CDMA:SIGNaling<Instance>:SCONfig:SPEech:EVRC:EOPoint value: int = driver.configure.sconfig.speech.evrc.get\_eopoint()

Flag signaling average encoding rate for the selected service option.

**return** encoder\_op\_point: See 'Speech Services' Range: 0 to 7

get\_rrestriction() → RsCmwCdma2kSig.enums.RateRestriction

# SCPI: CONFigure:CDMA:SIGNaling<Instance>:SCONfig:SPEech:EVRC:RREStriction value: enums.RateRestriction = driver.configure.sconfig.speech.evrc.get\_ ˓<sup>→</sup>rrestriction()

Configures rate restrictions in the reverse link.

**return** rate\_restrict: AUTO | FULL | HALF | QUARter | EIGHth AUTO: no restriction FULL: frames at the full rate set HALF: frames at the 1/2 rate set QUARter: frames at the 1/4 rate set EIGHth: frames at the 1/8 rate set

set\_ae\_rate(*aver\_encod\_rate: RsCmwCdma2kSig.enums.AvgEncodingRate*) → None

# SCPI: CONFigure:CDMA:SIGNaling<Instance>:SCONfig:SPEech:EVRC:AERate driver.configure.sconfig.speech.evrc.set\_ae\_rate(aver\_encod\_rate = enums. ˓<sup>→</sup>AvgEncodingRate.R48K)

Defines the average encoding rate for active speech (channel encoding rates) . This setting is dependent from the selected service option, see also 'Speech Services'

**param aver\_encod\_rate** R93K | R85K | R75K | R70K | R66K | R62K | R58K | R48K R93K: 9.3 kbit/s R85K: 8.5 kbit/s R75K: 7.5 kbit/s R70K: 7.0 kbit/s R66K: 6.6 kbit/s R62K: 6.2 kbit/s R58K: 5.8 kbit/s R48K: 4.8 kbit/s

set\_eopoint(*encoder\_op\_point: int*) → None

# SCPI: CONFigure:CDMA:SIGNaling<Instance>:SCONfig:SPEech:EVRC:EOPoint driver.configure.sconfig.speech.evrc.set\_eopoint(encoder\_op\_point = 1)

Flag signaling average encoding rate for the selected service option.

**param encoder\_op\_point** See 'Speech Services' Range: 0 to 7

set\_ivo\_coder(*init\_vo\_coder: bool*) → None

# SCPI: CONFigure:CDMA:SIGNaling<Instance>:SCONfig:SPEech:EVRC:IVOCoder driver.configure.sconfig.speech.evrc.set\_ivo\_coder(init\_vo\_coder = False)

Triggers the enhanced variable rate codec settings.

**param init\_vo\_coder** OFF | ON

set\_rrestriction(*rate\_restrict: RsCmwCdma2kSig.enums.RateRestriction*) → None

```
# SCPI: CONFigure:CDMA:SIGNaling<Instance>:SCONfig:SPEech:EVRC:RREStriction
driver.configure.sconfig.speech.evrc.set_rrestriction(rate_restrict = enums.
˓→RateRestriction.AUTO)
```
Configures rate restrictions in the reverse link.

**param rate\_restrict** AUTO | FULL | HALF | QUARter | EIGHth AUTO: no restriction FULL: frames at the full rate set HALF: frames at the 1/2 rate set QUARter: frames at the 1/4 rate set EIGHth: frames at the 1/8 rate set

# **7.1.11.3 Tdata**

# class Tdata

Tdata commands group definition. 10 total commands, 2 Sub-groups, 0 group commands

# **Cloning the Group**

# Create a clone of the original group, that exists independently group2 = driver.configure.sconfig.tdata.clone()

## **Subgroups**

# **7.1.11.3.1 Fch**

### **SCPI Commands**

```
CONFigure:CDMA:SIGNaling<Instance>:SCONfig:TDATa:FCH:PGENeration
CONFigure:CDMA:SIGNaling<Instance>:SCONfig:TDATa:FCH:PATTern
CONFigure:CDMA:SIGNaling<Instance>:SCONfig:TDATa:FCH:CBFRames
CONFigure:CDMA:SIGNaling<Instance>:SCONfig:TDATa:FCH:TXON
CONFigure:CDMA:SIGNaling<Instance>:SCONfig:TDATa:FCH:TXOFf
```
#### class Fch

Fch commands group definition. 5 total commands, 0 Sub-groups, 5 group commands

#### class CbFramesStruct

Structure for reading output parameters. Fields:

- Forward\_Cb\_Frames: int: Range: 1 to 255
- Reverse\_Cb\_Frames: int: Range: 1 to 255

#### class PatternStruct

Structure for reading output parameters. Fields:

- Fwd Pattern: str: Range: #H00 to #HFF
- Rev\_Pattern: str: Range: #H00 to #HFF

#### class PgenerationStruct

Structure for reading output parameters. Fields:

- Fwd Pgeneration: enums.PatternGeneration: RAND | FIX RAND: Random. FIX: Fixed: the bit pattern defined with the command [CMDLINK: CONFigure:CDMA:SIGNi:SCONfig:TDATa:FCH:PATTern CMDLINK].
- Rev\_Pgeneration: enums.PatternGeneration: RAND | FIX

# class TxoffStruct

Structure for reading output parameters. Fields:

- Fwd Tx Off Period: int: Range: 0 to 255, Unit: frames
- Rev\_Tx\_Off\_Period: int: Range: 0 to 255, Unit: frames

### class TxonStruct

Structure for reading output parameters. Fields:

- Fwd\_Tx\_On\_Period: int: Range: 0 to 255, Unit: frames
- Rev\_Tx\_On\_Period: int: Range: 0 to 255, Unit: frames

 $get\_cb\_frames() \rightarrow CbFrameS$ 

# SCPI: CONFigure:CDMA:SIGNaling<Instance>:SCONfig:TDATa:FCH:CBFRames value: CbFramesStruct = driver.configure.sconfig.tdata.fch.get\_cb\_frames()

Sets the number of frames to use in the circular buffer of the F-FCH and R-FCH when the random pattern is selected.

**return** structure: for return value, see the help for CbFramesStruct structure arguments.

#### $get\_pattern() \rightarrow PatternStruct$

```
# SCPI: CONFigure:CDMA:SIGNaling<Instance>:SCONfig:TDATa:FCH:PATTern
value: PatternStruct = driver.configure.sconfig.tdata.fch.get_pattern()
```
Defines the bit pattern for F-FCH and R-FCH that the pattern generator uses to send<br>to the MS for measurements. This pattern is used if 'Pattern Generation' (method This pattern is used if 'Pattern Generation' (method RsCmwCdma2kSig.Configure.Sconfig.Tdata.Fch.pgeneration) is set to FIXED.

**return** structure: for return value, see the help for PatternStruct structure arguments.

 $get\_pgeneration() \rightarrow PgenerationStructure$ 

# SCPI: CONFigure:CDMA:SIGNaling<Instance>:SCONfig:TDATa:FCH:PGENeration value: PgenerationStruct = driver.configure.sconfig.tdata.fch.get\_pgeneration()

Sets the type of pattern the R&S CMW generates and sends to the MS for F-FCH and R-FCH test data.

**return** structure: for return value, see the help for PgenerationStruct structure arguments.

 $get\_txoff() \rightarrow TxoffStruct$ 

```
# SCPI: CONFigure:CDMA:SIGNaling<Instance>:SCONfig:TDATa:FCH:TXOFf
value: TxoffStruct = driver.configure.sconfig.tdata.fch.get_txoff()
```
Sets the transmission off period for the F-FCH and R-FCH when the frame activity is determined.

**return** structure: for return value, see the help for TxoffStruct structure arguments.

 $get\_txon() \rightarrow TxonStruct$ 

# SCPI: CONFigure:CDMA:SIGNaling<Instance>:SCONfig:TDATa:FCH:TXON value: TxonStruct = driver.configure.sconfig.tdata.fch.get\_txon()

Sets the transmission on period for the F-FCH and R-FCH when the frame activity is determined.

**return** structure: for return value, see the help for TxonStruct structure arguments.

#### set\_cb\_frames(*value:*

*RsCmwCdma2kSig.Implementations.Configure\_.Sconfig\_.Tdata\_.Fch.Fch.CbFramesStruct*)  $\rightarrow$  None

# SCPI: CONFigure:CDMA:SIGNaling<Instance>:SCONfig:TDATa:FCH:CBFRames driver.configure.sconfig.tdata.fch.set\_cb\_frames(value = CbFramesStruct())

Sets the number of frames to use in the circular buffer of the F-FCH and R-FCH when the random pattern is selected.

**param value** see the help for CbFramesStruct structure arguments.

#### set\_pattern(*value:*

*RsCmwCdma2kSig.Implementations.Configure\_.Sconfig\_.Tdata\_.Fch.Fch.PatternStruct*) → None

# SCPI: CONFigure:CDMA:SIGNaling<Instance>:SCONfig:TDATa:FCH:PATTern driver.configure.sconfig.tdata.fch.set\_pattern(value = PatternStruct())

Defines the bit pattern for F-FCH and R-FCH that the pattern generator uses to send to the MS for measurements. This pattern is used if 'Pattern Generation' (method RsCmwCdma2kSig.Configure.Sconfig.Tdata.Fch.pgeneration) is set to FIXED.

**param value** see the help for PatternStruct structure arguments.

### set\_pgeneration(*value:*

*RsCmwCdma2kSig.Implementations.Configure\_.Sconfig\_.Tdata\_.Fch.Fch.PgenerationStruct*)  $\rightarrow$  None

# SCPI: CONFigure:CDMA:SIGNaling<Instance>:SCONfig:TDATa:FCH:PGENeration driver.configure.sconfig.tdata.fch.set\_pgeneration(value = PgenerationStruct())

Sets the type of pattern the R&S CMW generates and sends to the MS for F-FCH and R-FCH test data.

**param value** see the help for PgenerationStruct structure arguments.

set\_txoff(*value: RsCmwCdma2kSig.Implementations.Configure\_.Sconfig\_.Tdata\_.Fch.Fch.TxoffStruct*) → None

# SCPI: CONFigure:CDMA:SIGNaling<Instance>:SCONfig:TDATa:FCH:TXOFf driver.configure.sconfig.tdata.fch.set\_txoff(value = TxoffStruct())

Sets the transmission off period for the F-FCH and R-FCH when the frame activity is determined.

**param value** see the help for TxoffStruct structure arguments.

set\_txon(*value: RsCmwCdma2kSig.Implementations.Configure\_.Sconfig\_.Tdata\_.Fch.Fch.TxonStruct*) → None

# SCPI: CONFigure:CDMA:SIGNaling<Instance>:SCONfig:TDATa:FCH:TXON driver.configure.sconfig.tdata.fch.set\_txon(value = TxonStruct())

Sets the transmission on period for the F-FCH and R-FCH when the frame activity is determined.

**param value** see the help for TxonStruct structure arguments.

# **7.1.11.3.2 Sch**

# **SCPI Commands**

```
CONFigure:CDMA:SIGNaling<Instance>:SCONfig:TDATa:SCH:PGENeration
CONFigure:CDMA:SIGNaling<Instance>:SCONfig:TDATa:SCH:PATTern
CONFigure:CDMA:SIGNaling<Instance>:SCONfig:TDATa:SCH:CBFRames
CONFigure:CDMA:SIGNaling<Instance>:SCONfig:TDATa:SCH:TXON
CONFigure:CDMA:SIGNaling<Instance>:SCONfig:TDATa:SCH:TXOFf
```
#### class Sch

Sch commands group definition. 5 total commands, 0 Sub-groups, 5 group commands

#### class CbFramesStruct

Structure for reading output parameters. Fields:

- Forward\_Cb\_Frames: int: Range: 1 to 255
- Reverse\_Cb\_Frames: int: Range: 1 to 255

### class PatternStruct

Structure for reading output parameters. Fields:

- Fwd\_Pattern: str: Range: #H00 to #HFF
- Rev\_Pattern: str: Range: #H00 to #HFF

#### class PgenerationStruct

Structure for reading output parameters. Fields:

- Fwd\_Pgeneration: enums.PatternGeneration: RAND | FIX RAND: Random. FIX: Fixed: the bit pattern defined with the command [CMDLINK: CONFigure:CDMA:SIGNi:SCONfig:TDATa:SCH:PATTern CMDLINK].
- Rev\_Pgeneration: enums.PatternGeneration: RAND | FIX

#### class TxoffStruct

Structure for reading output parameters. Fields:

- Fwd\_Tx\_Off\_Period: int: Range: 0 to 255, Unit: frames
- Rev\_Tx\_Off\_Period: int: Range: 0 to 255, Unit: frames

#### class TxonStruct

Structure for reading output parameters. Fields:

• Fwd\_Tx\_On\_Period: int: Range: 0 to 255, Unit: frames

• Rev Tx On Period: int: Range: 0 to 255, Unit: frames

 $get\_cb\_frames() \rightarrow CbFrameS$ 

# SCPI: CONFigure:CDMA:SIGNaling<Instance>:SCONfig:TDATa:SCH:CBFRames value: CbFramesStruct = driver.configure.sconfig.tdata.sch.get\_cb\_frames()

Sets the number of frames to use in the circular buffer of the F-SCH0 and R-SCH0 when the random pattern is selected.

**return** structure: for return value, see the help for CbFramesStruct structure arguments.

#### $get\_pattern() \rightarrow PatternStruct$

```
# SCPI: CONFigure:CDMA:SIGNaling<Instance>:SCONfig:TDATa:SCH:PATTern
value: PatternStruct = driver.configure.sconfig.tdata.sch.get_pattern()
```
Defines the bit pattern for F-SCH0 and R-SCH0 that the pattern generator uses to send to the MS for measurements. This pattern is used if 'Pattern Generation' (method RsCmwCdma2kSig.Configure.Sconfig.Tdata.Sch.pgeneration) is set to FIXED.

**return** structure: for return value, see the help for PatternStruct structure arguments.

### $get\_pgeneration() \rightarrow PgenerationStructure$

```
# SCPI: CONFigure:CDMA:SIGNaling<Instance>:SCONfig:TDATa:SCH:PGENeration
value: PgenerationStruct = driver.configure.sconfig.tdata.sch.get_pgeneration()
```
Sets the type of pattern the R&S CMW generates and sends to the MS for F-SCH0 and R-SCH0 test data.

**return** structure: for return value, see the help for PgenerationStruct structure arguments.

### $get\_txoff() \rightarrow TxoffStruct$

```
# SCPI: CONFigure:CDMA:SIGNaling<Instance>:SCONfig:TDATa:SCH:TXOFf
value: TxoffStruct = driver.configure.sconfig.tdata.sch.get_txoff()
```
Sets the transmission off period for the F-SCH0 and R-SCH0 when the frame activity is determined.

**return** structure: for return value, see the help for TxoffStruct structure arguments.

 $get\_txon() \rightarrow TxonStruct$ 

# SCPI: CONFigure:CDMA:SIGNaling<Instance>:SCONfig:TDATa:SCH:TXON value: TxonStruct = driver.configure.sconfig.tdata.sch.get\_txon()

Sets the transmission on period for the F-SCH0 and R-SCH0 when the frame activity is determined.

**return** structure: for return value, see the help for TxonStruct structure arguments.

set\_cb\_frames(*value:*

*RsCmwCdma2kSig.Implementations.Configure\_.Sconfig\_.Tdata\_.Sch.Sch.CbFramesStruct*)  $\rightarrow$  None
# SCPI: CONFigure:CDMA:SIGNaling<Instance>:SCONfig:TDATa:SCH:CBFRames driver.configure.sconfig.tdata.sch.set\_cb\_frames(value = CbFramesStruct())

Sets the number of frames to use in the circular buffer of the F-SCH0 and R-SCH0 when the random pattern is selected.

**param value** see the help for CbFramesStruct structure arguments.

set\_pattern(*value:*

*RsCmwCdma2kSig.Implementations.Configure\_.Sconfig\_.Tdata\_.Sch.Sch.PatternStruct*) → None

# SCPI: CONFigure:CDMA:SIGNaling<Instance>:SCONfig:TDATa:SCH:PATTern driver.configure.sconfig.tdata.sch.set\_pattern(value = PatternStruct())

Defines the bit pattern for F-SCH0 and R-SCH0 that the pattern generator uses to send to the MS for measurements. This pattern is used if 'Pattern Generation' (method RsCmwCdma2kSig.Configure.Sconfig.Tdata.Sch.pgeneration) is set to FIXED.

**param value** see the help for PatternStruct structure arguments.

set\_pgeneration(*value:*

*RsCmwCdma2kSig.Implementations.Configure\_.Sconfig\_.Tdata\_.Sch.Sch.PgenerationStruct*)  $\rightarrow$  None

# SCPI: CONFigure:CDMA:SIGNaling<Instance>:SCONfig:TDATa:SCH:PGENeration driver.configure.sconfig.tdata.sch.set\_pgeneration(value = PgenerationStruct())

Sets the type of pattern the R&S CMW generates and sends to the MS for F-SCH0 and R-SCH0 test data.

**param value** see the help for PgenerationStruct structure arguments.

set\_txoff(*value: RsCmwCdma2kSig.Implementations.Configure\_.Sconfig\_.Tdata\_.Sch.Sch.TxoffStruct*) → None

# SCPI: CONFigure:CDMA:SIGNaling<Instance>:SCONfig:TDATa:SCH:TXOFf driver.configure.sconfig.tdata.sch.set\_txoff(value =  $TxoffStruct()$ )

Sets the transmission off period for the F-SCH0 and R-SCH0 when the frame activity is determined.

**param value** see the help for TxoffStruct structure arguments.

set\_txon(*value: RsCmwCdma2kSig.Implementations.Configure\_.Sconfig\_.Tdata\_.Sch.Sch.TxonStruct*) → None

# SCPI: CONFigure:CDMA:SIGNaling<Instance>:SCONfig:TDATa:SCH:TXON driver.configure.sconfig.tdata.sch.set\_txon(value = TxonStruct())

Sets the transmission on period for the F-SCH0 and R-SCH0 when the frame activity is determined.

**param value** see the help for TxonStruct structure arguments.

# **7.1.11.4 Pdata**

### **SCPI Commands**

CONFigure:CDMA:SIGNaling<Instance>:SCONfig:PDATa:ITIMer CONFigure:CDMA:SIGNaling<Instance>:SCONfig:PDATa:DTIMer

#### class Pdata

Pdata commands group definition. 2 total commands, 0 Sub-groups, 2 group commands

 $get\_dtimer() \rightarrow float$ 

```
# SCPI: CONFigure:CDMA:SIGNaling<Instance>:SCONfig:PDATa:DTIMer
value: float or bool = driver.configure.sconfig.pdata.get_dtimer()
```
Sets packet data dormant timer of the MS. If dormant timer expires, IP connection is released.

**return** dormant\_timer: Range: 0 s to 25.5 s, Unit: s Additional OFF/ON disables / enables the timer

 $get\_itimer() \rightarrow int$ 

# SCPI: CONFigure:CDMA:SIGNaling<Instance>:SCONfig:PDATa:ITIMer value: int or  $bool = driver.configure.sconfig.pdata.get_time()$ 

Sets the inactive timer of PPP connection. If the inactive timer expires, R&S CMW terminates the PPP session and releases the dormant timer of the MS (see method RsCmwCdma2kSig.Configure.Sconfig.Pdata.dtimer) .

**return** inactive\_timer: Range: 5 s to 60 s, Unit: s Additional OFF/ON disables / enables the timer

set\_dtimer(*dormant\_timer: float*) → None

# SCPI: CONFigure:CDMA:SIGNaling<Instance>:SCONfig:PDATa:DTIMer driver.configure.sconfig.pdata.set\_dtimer(dormant\_timer = 1.0)

Sets packet data dormant timer of the MS. If dormant timer expires, IP connection is released.

**param dormant\_timer** Range: 0 s to 25.5 s, Unit: s Additional OFF/ON disables / enables the timer

 $set$ \_itimer(*inactive\_timer: int*)  $\rightarrow$  None

# SCPI: CONFigure:CDMA:SIGNaling<Instance>:SCONfig:PDATa:ITIMer driver.configure.sconfig.pdata.set\_itimer(inactive\_timer =  $1$ )

Sets the inactive timer of PPP connection. If the inactive timer expires, R&S CMW terminates the PPP session and releases the dormant timer of the MS (see method RsCmwCdma2kSig.Configure.Sconfig.Pdata.dtimer) .

**param inactive\_timer** Range: 5 s to 60 s, Unit: s Additional OFF/ON disables / enables the timer

# **7.1.12 Network**

# class Network

Network commands group definition. 46 total commands, 8 Sub-groups, 0 group commands

# **Cloning the Group**

```
# Create a clone of the original group, that exists independently
group2 = driver.configure.network.clone()
```
## **Subgroups**

## **7.1.12.1 System**

## **SCPI Commands**

```
CONFigure:CDMA:SIGNaling<Instance>:NETWork:SYSTem:SID
CONFigure:CDMA:SIGNaling<Instance>:NETWork:SYSTem:PREVision
CONFigure:CDMA:SIGNaling<Instance>:NETWork:SYSTem:MPRevision
CONFigure:CDMA:SIGNaling<Instance>:NETWork:SYSTem:BSID
```
# class System

System commands group definition. 7 total commands, 3 Sub-groups, 4 group commands

 $get\_bsid() \rightarrow int$ 

# SCPI: CONFigure:CDMA:SIGNaling<Instance>:NETWork:SYSTem:BSID value: int = driver.configure.network.system.get\_bsid()

Specifies the ID of base station.

**return** bsid number: Range: 0 to 65535 (16 bits)

#### $get_m$ p\_revision()  $\rightarrow$  int

# SCPI: CONFigure:CDMA:SIGNaling<Instance>:NETWork:SYSTem:MPRevision value: int = driver.configure.network.system.get\_mp\_revision()

Set the minimum protocol revision required from the mobile station.

**return** mp\_revision: Range: 1 to 7

```
get\_previousion() \rightarrow int
```
# SCPI: CONFigure:CDMA:SIGNaling<Instance>:NETWork:SYSTem:PREVision value: int = driver.configure.network.system.get\_prevision()

Sets the preferred revision of the protocol for the R&S CMW to use.

**return** prevision: Range: 3 to 7

 $get\_sid() \rightarrow int$ 

```
# SCPI: CONFigure: CDMA: SIGNaling<Instance>: NETWork: SYSTem: SID
value: int = driver.configure.network.system.get\_sid()
```
Defines the 15-bit system ID that the R&S CMW broadcasts on its forward signal.

**return** system id number: Range: 0 to 32767 (15 bits)

 $set\_bsid(bsid\ number: int) \rightarrow None$ 

```
# SCPI: CONFigure:CDMA:SIGNaling<Instance>:NETWork:SYSTem:BSID
driver.configure.network.system.set_bsid(bsid_number = 1)
```
Specifies the ID of base station.

**param bsid\_number** Range: 0 to 65535 (16 bits)

set\_mp\_revision(*mp\_revision: int*) → None

# SCPI: CONFigure:CDMA:SIGNaling<Instance>:NETWork:SYSTem:MPRevision driver.configure.network.system.set\_mp\_revision(mp\_revision = 1)

Set the minimum protocol revision required from the mobile station.

**param mp\_revision** Range: 1 to 7

set\_prevision(*prevision: int*) → None

# SCPI: CONFigure:CDMA:SIGNaling<Instance>:NETWork:SYSTem:PREVision driver.configure.network.system.set\_prevision(prevision = 1)

Sets the preferred revision of the protocol for the R&S CMW to use.

**param prevision** Range: 3 to 7

set\_sid(*system\_id\_number: int*) → None

# SCPI: CONFigure:CDMA:SIGNaling<Instance>:NETWork:SYSTem:SID driver.configure.network.system.set\_sid(system\_id\_number = 1)

Defines the 15-bit system ID that the R&S CMW broadcasts on its forward signal.

**param system\_id\_number** Range: 0 to 32767 (15 bits)

# **Cloning the Group**

```
# Create a clone of the original group, that exists independently
group2 = driver.configure.network.system.clone()
```
## **Subgroups**

# **7.1.12.1.1 Awin**

## **SCPI Commands**

CONFigure:CDMA:SIGNaling<Instance>:NETWork:SYSTem:AWIN

#### class Awin

Awin commands group definition. 1 total commands, 0 Sub-groups, 1 group commands

#### class GetStruct

Response structure. Fields:

- Window\_Size: int: Window size index Range: 0 to 15
- Pn\_Chips: enums.PnChips: C4 | C6 | C8 | C10 | C14 | C20 | C28 | C40 | C60 | C80 | C100 | C130 | C160 | C226 | C320 | C452 Window size as number of PN chips
- $get() \rightarrow GetStruct$

```
# SCPI: CONFigure:CDMA:SIGNaling<Instance>:NETWork:SYSTem:AWIN
value: GetStruct = driver.configure.network.system.awin.get()
    INTRO_CMD_HELP: Search window size (index) for
    - The active set and candidate set (SRCH_WIN_Asystem parameter \rightarrow AWIN<sub></sub>
\rightarrowsuffix)
    - The neighbor set (SRCH_WIN_N system parameter \rightarrow NWIN suffix)
    - The remaining set (SRCH_WIN_R system parameter \rightarrow RWIN suffix)
```
- **The search window size is the number of PN chips specified in the following table:** Table Header: SRCH\_WIN\_A\_SRCH\_WIN\_N\_SRCH\_WIN\_R / Window\_size (PN chips) / SRCH\_WIN\_A SRCH\_WIN\_N SRCH\_WIN\_NGHB R SRCH\_WIN\_R CF\_SRCH\_WIN\_N / Window\_size (PN chips)
	- $0 / 4 / 8 / 60$
	- $\cdot$  1/6/9/80
	- $2/8/10/100$
	- $\cdot$  3/10/11/130
	- $\cdot$  4/14/12/160
	- $\cdot$  5/20/13/226
	- $\cdot$  6/28/14/320

•  $7/40/15/452$ 

**return** structure: for return value, see the help for GetStruct structure arguments.

set(*window\_size: int*) → None

```
# SCPI: CONFigure:CDMA:SIGNaling<Instance>:NETWork:SYSTem:AWIN
driver.configure.network.system.awin.set(window_size = 1)
    INTRO_CMD_HELP: Search window size (index) for
    - The active set and candidate set (SRCH_WIN_Asystem parameter \rightarrow AWIN<sub></sub>
\rightarrowsuffix)
    - The neighbor set (SRCH_WIN_N system parameter \rightarrow NWIN suffix)
    - The remaining set (SRCH_WIN_R system parameter \rightarrow RWIN suffix)
```
- **The search window size is the number of PN chips specified in the following table:** Table Header: SRCH\_WIN\_A\_SRCH\_WIN\_N\_SRCH\_WIN\_R / Window\_size (PN chips) / SRCH\_WIN\_A SRCH\_WIN\_N SRCH\_WIN\_NGHB R SRCH\_WIN\_R CF\_SRCH\_WIN\_N / Window\_size (PN chips)
	- $0/4/8/60$
	- $1/6/9/80$
	- $2/8/10/100$
	- $3/10/11/130$
	- $\cdot$  4/14/12/160
	- 5 / 20 / 13 / 226
	- $\cdot$  6/28/14/320
	- $\cdot$  7/40/15/452

**param window\_size** Window size index Range: 0 to 15

# **7.1.12.1.2 Nwin**

## **SCPI Commands**

CONFigure:CDMA:SIGNaling<Instance>:NETWork:SYSTem:NWIN

#### class Nwin

Nwin commands group definition. 1 total commands, 0 Sub-groups, 1 group commands

#### class GetStruct

Response structure. Fields:

- Window Size: int: Window size index Range: 0 to 15
- Pn\_Chips: enums.PnChips: C4 | C6 | C8 | C10 | C14 | C20 | C28 | C40 | C60 | C80 | C100 | C130 | C160 | C226 | C320 | C452 Window size as number of PN chips

#### $get() \rightarrow GetStruct$

```
# SCPI: CONFigure:CDMA:SIGNaling<Instance>:NETWork:SYSTem:NWIN
value: GetStruct = driver.configure.network.system.nwin.get()
    INTRO_CMD_HELP: Search window size (index) for
    - The active set and candidate set (SRCH_WIN_Asystem parameter \rightarrow AWIN<sub>\rightarrow</sub>
\rightarrowsuffix)
    - The neighbor set (SRCH_WIN_N system parameter \rightarrow NWIN suffix)
    - The remaining set (SRCH_WIN_R system parameter \rightarrow RWIN suffix)
```
**The search window size is the number of PN chips specified in the following table:** Table Header: SRCH\_WIN\_A\_SRCH\_WIN\_N\_SRCH\_WIN\_R / Window\_size (PN chips) / SRCH\_WIN\_A SRCH\_WIN\_N SRCH\_WIN\_NGHB R SRCH\_WIN\_R CF\_SRCH\_WIN\_N / Window\_size (PN chips)

- $0/4/8/60$
- $\cdot$  1/6/9/80
- $2/8/10/100$
- $3 / 10 / 11 / 130$
- $\cdot$  4/14/12/160
- $\cdot$  5/20/13/226
- $\cdot$  6/28/14/320
- $7/40/15/452$

**return** structure: for return value, see the help for GetStruct structure arguments.

```
set(window_size: int) → None
```

```
# SCPI: CONFigure:CDMA:SIGNaling<Instance>:NETWork:SYSTem:NWIN
driver.configure.network.system.nwin.set(window_size = 1)
    INTRO_CMD_HELP: Search window size (index) for
    - The active set and candidate set (SRCH_WIN_Asystem parameter \rightarrow AWIN<sub>\omega</sub>
\rightarrowsuffix)
    - The neighbor set (SRCH_WIN_N system parameter \rightarrow NWIN suffix)
    - The remaining set (SRCH_WIN_R system parameter \rightarrow RWIN suffix)
```
**The search window size is the number of PN chips specified in the following table:** Table Header: SRCH\_WIN\_A SRCH\_WIN\_N SRCH\_WIN\_R / Window\_size (PN chips) / SRCH\_WIN\_A SRCH\_WIN\_N SRCH\_WIN\_NGHB R SRCH\_WIN\_R CF\_SRCH\_WIN\_N / Window\_size (PN chips)

- $\cdot$  0/4/8/60
- $\cdot$  1/6/9/80
- $2/8/10/100$
- $3/10/11/130$
- $\cdot$  4/14/12/160
- $\cdot$  5/20/13/226
- $\cdot$  6/28/14/320
- $7/40/15/452$

**param window\_size** Window size index Range: 0 to 15

## **7.1.12.1.3 Rwin**

## **SCPI Commands**

CONFigure:CDMA:SIGNaling<Instance>:NETWork:SYSTem:RWIN

## class Rwin

Rwin commands group definition. 1 total commands, 0 Sub-groups, 1 group commands

#### class GetStruct

Response structure. Fields:

- Window\_Size: int: Window size index Range: 0 to 15
- Pn\_Chips: enums.PnChips: C4 | C6 | C8 | C10 | C14 | C20 | C28 | C40 | C60 | C80 | C100 | C130 | C160 | C226 | C320 | C452 Window size as number of PN chips

# $get() \rightarrow GetStruct$

```
# SCPI: CONFigure:CDMA:SIGNaling<Instance>:NETWork:SYSTem:RWIN
value: GetStruct = driver.configure.network.system.rwin.get()
    INTRO_CMD_HELP: Search window size (index) for
    - The active set and candidate set (SRCH_WIN_Asystem parameter \rightarrow AWIN<sub>\rightarrow</sub>
\rightarrowsuffix)
    - The neighbor set (SRCH_WIN_N system parameter \rightarrow NWIN suffix)
    - The remaining set (SRCH_WIN_R system parameter \rightarrow RWIN suffix)
```
- **The search window size is the number of PN chips specified in the following table:** Table Header: SRCH\_WIN\_A SRCH\_WIN\_N SRCH\_WIN\_R / Window\_size (PN chips) / SRCH\_WIN\_A SRCH\_WIN\_N\_SRCH\_WIN\_NGHB\_R\_SRCH\_WIN\_R CF\_SRCH\_WIN\_N / Window\_size (PN chips)
	- $\cdot$  0/4/8/60
	- $1/6/9/80$
	- $2/8/10/100$
	- $3/10/11/130$
	- $\cdot$  4/14/12/160
- $5 / 20 / 13 / 226$
- $\cdot$  6/28/14/320
- $7/40/15/452$

**return** structure: for return value, see the help for GetStruct structure arguments.

set(*window\_size: int*) → None

```
# SCPI: CONFigure:CDMA:SIGNaling<Instance>:NETWork:SYSTem:RWIN
driver.configure.network.system.rwin.set(window_size = 1)
    INTRO_CMD_HELP: Search window size (index) for
    - The active set and candidate set (SRCH_WIN_Asystem parameter \rightarrow AWIN<sub>\rightarrow</sub>
\rightarrowsuffix)
    - The neighbor set (SRCH_WIN_N system parameter \rightarrow NWIN suffix)
    - The remaining set (SRCH_WIN_R system parameter \rightarrow RWIN suffix)
```

```
The search window size is the number of PN chips specified in the following table: Table Header:
   SRCH_WIN_A SRCH_WIN_N SRCH_WIN_R / Window_size (PN chips) / SRCH_WIN_A
   SRCH_WIN_N SRCH_WIN_NGHB R SRCH_WIN_R CF_SRCH_WIN_N / Window_size (PN
   chips)
```
- $0/4/8/60$
- $\cdot$  1/6/9/80
- $2/8/10/100$
- $3/10/11/130$
- $\cdot$  4/14/12/160
- $\cdot$  5/20/13/226
- $\cdot$  6/28/14/320
- $7/40/15/452$

**param window\_size** Window size index Range: 0 to 15

# **7.1.12.2 PropertyPy**

## **SCPI Commands**

```
CONFigure:CDMA:SIGNaling<Instance>:NETWork:PROPerty:PNOFfset
CONFigure:CDMA:SIGNaling<Instance>:NETWork:PROPerty:CLDTime
CONFigure:CDMA:SIGNaling<Instance>:NETWork:PROPerty:PRTimeout
CONFigure:CDMA:SIGNaling<Instance>:NETWork:PROPerty:LTOFfset
CONFigure:CDMA:SIGNaling<Instance>:NETWork:PROPerty:DLSavings
CONFigure:CDMA:SIGNaling<Instance>:NETWork:PROPerty:LATitude
CONFigure:CDMA:SIGNaling<Instance>:NETWork:PROPerty:LONGitude
```
### class PropertyPy

PropertyPy commands group definition. 7 total commands, 0 Sub-groups, 7 group commands

#### class LatitudeStruct

Structure for reading output parameters. Fields:

- Direction: enums.DirectionVertical: NORTh | SOUTh
- Degrees: float: Range: 0 to 90
- Minutes: float: Range: 0 to 59
- Seconds: float: Range: 0 to 59.75

#### class LongitudeStruct

Structure for reading output parameters. Fields:

- Direction: enums.DirectionHorizontal: EAST | WEST
- Degrees: float: Range: 0 to 90
- Minutes: float: Range: 0 to 59
- Seconds: float: Range: 0 to 59.75

# $get\_cld\_time() \rightarrow int$

# SCPI: CONFigure:CDMA:SIGNaling<Instance>:NETWork:PROPerty:CLDTime value: int or bool = driver.configure.network.propertyPy.get\_cld\_time()

Sets the value of the fade timer to detect when a call is lost or dropped.

**return** cld\_time: Range: 1 s to 5 s, Unit: s Additional parameters: OFF | ON (disables | enables the timer)

### $get\_dl\_savings() \rightarrow bool$

# SCPI: CONFigure:CDMA:SIGNaling<Instance>:NETWork:PROPerty:DLSavings value: bool = driver.configure.network.propertyPy.get\_dl\_savings()

No command help available

**return** daylight\_savings: No help available

 $get$ \_latitude()  $\rightarrow$  LatitudeStruct

# SCPI: CONFigure:CDMA:SIGNaling<Instance>:NETWork:PROPerty:LATitude value: LatitudeStruct = driver.configure.network.propertyPy.get\_latitude()

Gets/sets the latitude (BASE\_LATS parameter) of the base station, specified by its direction (north or south) and an angle between 0 degrees and 90 degrees with 0.25 seconds granularity.

**return** structure: for return value, see the help for LatitudeStruct structure arguments.

 $get\_longitude() \rightarrow LongitudeStruct$ 

# SCPI: CONFigure:CDMA:SIGNaling<Instance>:NETWork:PROPerty:LONGitude value: LongitudeStruct = driver.configure.network.propertyPy.get\_longitude() Gets/sets the longitude (BASE\_LONGS parameter) of the base station, specified by its direction (west or east) and an angle between 0 degrees and 180 degrees with 0.25 seconds granularity.

**return** structure: for return value, see the help for LongitudeStruct structure arguments.

```
get_l_t_offset() \rightarrow int
```
# SCPI: CONFigure:CDMA:SIGNaling<Instance>:NETWork:PROPerty:LTOFfset value: int = driver.configure.network.propertyPy.get\_lt\_offset()

Specifies the local time offset from CDMA system time. It ranged from 0 to +63, which represents a range from  $-16:00... +15:30$  hours in 30 minute increments. See also GUI description, 'Local Time Offset'.

**return** local\_time\_offset: Range: 0 to 63

```
get\_pn\_offset() \rightarrow int
```
# SCPI: CONFigure:CDMA:SIGNaling<Instance>:NETWork:PROPerty:PNOFfset value: int = driver.configure.network.propertyPy.get\_pn\_offset()

Sets the offset of the PN sequence. Changing the PN offset changes the timing of the pilot channel, the timing and contents of the sync channel message, and the long code mask of the paging channel.

**return** pn\_offset: Range: 0 to 511

 $get\_pr\_timeout() \rightarrow int$ 

# SCPI: CONFigure:CDMA:SIGNaling<Instance>:NETWork:PROPerty:PRTimeout value: int = driver.configure.network.propertyPy.get\_pr\_timeout()

Sets the timeout value of the page timer to define the maximum time the R&S CMW attempts to page the MS.

**return** pr\_timeout: Range: 5 to 15 , Unit: seconds

set\_cld\_time(*cld\_time: int*) → None

```
# SCPI: CONFigure:CDMA:SIGNaling<Instance>:NETWork:PROPerty:CLDTime
driver.configure.network.propertyPy.set_cld_time(cld_time = 1)
```
Sets the value of the fade timer to detect when a call is lost or dropped.

**param cld\_time** Range: 1 s to 5 s, Unit: s Additional parameters: OFF | ON (disables | enables the timer)

 $set_dl\_savings(daylight \ savings: bool) \rightarrow None$ 

# SCPI: CONFigure:CDMA:SIGNaling<Instance>:NETWork:PROPerty:DLSavings driver.configure.network.propertyPy.set\_dl\_savings(daylight\_savings = False)

No command help available

**param daylight\_savings** No help available

set\_latitude(*value:*

*RsCmwCdma2kSig.Implementations.Configure\_.Network\_.PropertyPy.PropertyPy.LatitudeStruct*)  $\rightarrow$  None

# SCPI: CONFigure:CDMA:SIGNaling<Instance>:NETWork:PROPerty:LATitude driver.configure.network.propertyPy.set\_latitude(value = LatitudeStruct())

Gets/sets the latitude (BASE\_LATS parameter) of the base station, specified by its direction (north or south) and an angle between 0 degrees and 90 degrees with 0.25 seconds granularity.

**param value** see the help for LatitudeStruct structure arguments.

## set\_longitude(*value:*

*RsCmwCdma2kSig.Implementations.Configure\_.Network\_.PropertyPy.PropertyPy.LongitudeStruct*)  $\rightarrow$  None

# SCPI: CONFigure:CDMA:SIGNaling<Instance>:NETWork:PROPerty:LONGitude driver.configure.network.propertyPy.set\_longitude(value = LongitudeStruct())

Gets/sets the longitude (BASE\_LONGS parameter) of the base station, specified by its direction (west or east) and an angle between 0 degrees and 180 degrees with 0.25 seconds granularity.

**param value** see the help for LongitudeStruct structure arguments.

set\_lt\_offset(*local\_time\_offset: int*) → None

```
# SCPI: CONFigure:CDMA:SIGNaling<Instance>:NETWork:PROPerty:LTOFfset
driver.configure.network.propertyPy.set_lt_offset(local_time_offset = 1)
```
Specifies the local time offset from CDMA system time. It ranged from 0 to +63, which represents a range from –16:00 . . . +15:30 hours in 30 minute increments. See also GUI description, 'Local Time Offset'.

**param local\_time\_offset** Range: 0 to 63

set\_pn\_offset(*pn\_offset: int*) → None

```
# SCPI: CONFigure:CDMA:SIGNaling<Instance>:NETWork:PROPerty:PNOFfset
driver.configure.network.propertyPy.set_pn_offset(pn_offset = 1)
```
Sets the offset of the PN sequence. Changing the PN offset changes the timing of the pilot channel, the timing and contents of the sync channel message, and the long code mask of the paging channel.

**param pn\_offset** Range: 0 to 511

 $set_pr\_timeout$ (*pr\_timeout*: *int*)  $\rightarrow$  None

# SCPI: CONFigure:CDMA:SIGNaling<Instance>:NETWork:PROPerty:PRTimeout driver.configure.network.propertyPy.set\_pr\_timeout(pr\_timeout = 1)

Sets the timeout value of the page timer to define the maximum time the R&S CMW attempts to page the MS.

**param pr\_timeout** Range: 5 to 15 , Unit: seconds

# **7.1.12.3 Identity**

# **SCPI Commands**

```
CONFigure:CDMA:SIGNaling<Instance>:NETWork:IDENtity:NID
CONFigure:CDMA:SIGNaling<Instance>:NETWork:IDENtity:MCC
CONFigure:CDMA:SIGNaling<Instance>:NETWork:IDENtity:IMSI
CONFigure:CDMA:SIGNaling<Instance>:NETWork:IDENtity:UWCard
```
# class Identity

Identity commands group definition. 4 total commands, 0 Sub-groups, 4 group commands

 $get\_imsi() \rightarrow int$ 

```
# SCPI: CONFigure:CDMA:SIGNaling<Instance>:NETWork:IDENtity:IMSI
value: int = driver.configure.network.identity.get_imsi()
```
11th and 12th digits of the IMSI (IMSI\_11\_12) See method RsCmwCdma2kSig.Configure.Network.Identity.uwcard on how to broadcast the wildcard IMSI\_11\_12 (and MCC) .

**return** imsi\_1112: Range: 00 to 99

## $get_mcc() \rightarrow int$

```
# SCPI: CONFigure:CDMA:SIGNaling<Instance>:NETWork:IDENtity:MCC
value: int = driver.configure.network.identity.get_mcc()
```
Specifies the 3-digit mobile country code (MCC) . Leading zeros can be omitted. See method RsCmwCdma2kSig.Configure. Network.Identity.uwcard on how to broadcast the wildcard MCC  $(andIMSI_11_12)$ .

**return** mob\_country\_code: Range: 000 to 999

 $get\_nid() \rightarrow int$ 

```
# SCPI: CONFigure:CDMA:SIGNaling<Instance>:NETWork:IDENtity:NID
value: int = driver.configure.network.identity.get_nid()
```
Specifies the network identification number.

**return** network\_id\_number: Range: 0 to 65535 (16 bits)

 $get\_uward() \rightarrow bool$ 

# SCPI: CONFigure:CDMA:SIGNaling<Instance>:NETWork:IDENtity:UWCard value: bool = driver.configure.network.identity.get\_uwcard()

If enabled, the R&S CMW broadcasts the wildcard values binary 11111111111 (decimal 1023) for MNC and binary 1111111 (decimal 127) for IMSI\_11\_12. See method RsCmwCdma2kSig.Configure.Network.Identity.mcc and method RsCmwCdma2kSig. Configure.Network.Identity.imsi on how to set non/wildcard values for MCC and IMSI\_11\_12) .

**return** use\_wildcard: OFF | ON

 $set\_imsi$  (*imsi* 1112: *int*)  $\rightarrow$  None

# SCPI: CONFigure:CDMA:SIGNaling<Instance>:NETWork:IDENtity:IMSI driver.configure.network.identity.set\_imsi(imsi\_1112 = 1)

11th and 12th digits of the IMSI (IMSI\_11\_12) See method RsCmwCdma2kSig.Configure.Network.Identity.uwcard on how to broadcast the wildcard IMSI\_11\_12 (and MCC) .

**param imsi\_1112** Range: 00 to 99

set\_mcc(*mob\_country\_code: int*) → None

# SCPI: CONFigure:CDMA:SIGNaling<Instance>:NETWork:IDENtity:MCC driver.configure.network.identity.set\_mcc(mob\_country\_code = 1)

Specifies the 3-digit mobile country code (MCC) . Leading zeros can be omitted. See method RsCmwCdma2kSig.Configure. Network.Identity.uwcard on how to broadcast the wildcard MCC  $(andIMSI_11_12)$ .

**param mob\_country\_code** Range: 000 to 999

set\_nid(*network\_id\_number: int*) → None

# SCPI: CONFigure:CDMA:SIGNaling<Instance>:NETWork:IDENtity:NID driver.configure.network.identity.set\_nid(network\_id\_number = 1)

Specifies the network identification number.

**param network\_id\_number** Range: 0 to 65535 (16 bits)

set\_uwcard(*use\_wildcard: bool*) → None

# SCPI: CONFigure:CDMA:SIGNaling<Instance>:NETWork:IDENtity:UWCard driver.configure.network.identity.set\_uwcard(use\_wildcard =  $False)$ )

If enabled, the R&S CMW broadcasts the wildcard values binary 11111111111 (decimal 1023) for MNC and binary 1111111 (decimal 127) for IMSI\_11\_12. See method RsCmwCdma2kSig.Configure.Network.Identity.mcc and method RsCmwCdma2kSig. Configure.Network.Identity.imsi on how to set non/wildcard values for MCC and IMSI\_11\_12) .

**param use\_wildcard** OFF | ON

## **7.1.12.4 Msettings**

## **SCPI Commands**

```
CONFigure:CDMA:SIGNaling<Instance>:NETWork:MSETtings:MCC
CONFigure:CDMA:SIGNaling<Instance>:NETWork:MSETtings:PLCM
CONFigure:CDMA:SIGNaling<Instance>:NETWork:MSETtings:NMSI
CONFigure:CDMA:SIGNaling<Instance>:NETWork:MSETtings:UMRData
```
## class Msettings

Msettings commands group definition. 5 total commands, 1 Sub-groups, 4 group commands

 $get_mcc() \rightarrow int$ 

```
# SCPI: CONFigure:CDMA:SIGNaling<Instance>:NETWork:MSETtings:MCC
value: int = driver.configure.network.msettings.get_mcc()
```
Specifies the mobile country code (MCC) which is used to set up the connection to the MS. If an MS is registered, this parameter is updated automatically to the MCC of the registered MS. Afterwards when the MS is unregistered the R&S CMW keeps the last information. The parameter can be edit manually or can be updated automatically when an MS with another MCC is registered. The MCC consists of 3 numerical characters (0-9) . It is a part of the IMSI for identifying a mobile subscriber.

**return** mob\_country\_code: Range: 0000 to 9999

 $get\_nmsi() \rightarrow str$ 

```
# SCPI: CONFigure:CDMA:SIGNaling<Instance>:NETWork:MSETtings:NMSI
value: str = driver.configure.network.msettings.get_nmsi()
```
Specifies the mobile ID of the MS which is used to set up the connection to the MS. For some protocol revisions, it is possible to choose either a mobile identification number (MIN) or national mobile subscriber identity (NMSI) as mobile ID. For other protocol revisions, a choice of the mobile ID is not available. To enter a mobile ID is optional. However, together with the MCC (method RsCmwCdma2kSig.Configure.Network.Msettings.mcc) these parameters provide for the R&S CMW the necessary information so that the 'Connect 1st SO' softkey (see chapter 'Connection Control Hotkeys') can be used without waiting for registration. If an MS is registered, this parameter is updated automatically to the mobile ID of the registered MS. Afterwards when the MS is unregistered the R&S CMW keeps the last information. The parameter can be edit manually or can be updated automatically when another MS is registered.

**return** nmsi: Up to 12-digit decimal number Range: 000000000000 to 999999999999 (12 digits)

 $get\_plcm() \rightarrow RsCmwCdma2kSig.enums.PlcmDerivation$ 

# SCPI: CONFigure:CDMA:SIGNaling<Instance>:NETWork:MSETtings:PLCM value: enums.PlcmDerivation = driver.configure.network.msettings.get\_plcm()

Defines how the MS generates its public long code mask (PLCM) .

**return** plcm\_derivation: ESN | MEID ESN: The electronic serial number (ESN) is used to generate the public long code mask. MEID: The mobile equipment identifier (MEID) is used for the public long code mask.

 $get\_umr\_data() \rightarrow bool$ 

# SCPI: CONFigure:CDMA:SIGNaling<Instance>:NETWork:MSETtings:UMRData value: bool = driver.configure.network.msettings.get\_umr\_data()

No command help available

**return** umr\_data: No help available

 $set_mcc(mob\ country\ code: int) \rightarrow None$ 

# SCPI: CONFigure:CDMA:SIGNaling<Instance>:NETWork:MSETtings:MCC driver.configure.network.msettings.set\_mcc(mob\_country\_code = 1)

Specifies the mobile country code (MCC) which is used to set up the connection to the MS. If an MS is registered, this parameter is updated automatically to the MCC of the registered MS. Afterwards when the MS is unregistered the R&S CMW keeps the last information. The parameter can be edit manually or can be updated automatically when an MS with another MCC is registered. The MCC consists of 3 numerical characters (0-9) . It is a part of the IMSI for identifying a mobile subscriber.

**param mob\_country\_code** Range: 0000 to 9999

set\_nmsi(*nmsi: str*) → None

```
# SCPI: CONFigure:CDMA:SIGNaling<Instance>:NETWork:MSETtings:NMSI
driver.configure.network.msettings.set_nmsi(nmsi = '1')
```
Specifies the mobile ID of the MS which is used to set up the connection to the MS. For some protocol revisions, it is possible to choose either a mobile identification number (MIN) or national mobile subscriber identity (NMSI) as mobile ID. For other protocol revisions, a choice of the mobile ID is not available. To enter a mobile ID is optional. However, together with the MCC (method RsCmwCdma2kSig.Configure.Network.Msettings.mcc) these parameters provide for the R&S CMW the necessary information so that the 'Connect 1st SO' softkey (see chapter 'Connection Control Hotkeys') can be used without waiting for registration. If an MS is registered, this parameter is updated automatically to the mobile ID of the registered MS. Afterwards when the MS is unregistered the R&S CMW keeps the last information. The parameter can be edit manually or can be updated automatically when another MS is registered.

**param nmsi** Up to 12-digit decimal number Range: 000000000000 to 999999999999 (12 digits)

set\_plcm(*plcm\_derivation: RsCmwCdma2kSig.enums.PlcmDerivation*) → None

# SCPI: CONFigure:CDMA:SIGNaling<Instance>:NETWork:MSETtings:PLCM driver.configure.network.msettings.set\_plcm(plcm\_derivation = enums. ˓<sup>→</sup>PlcmDerivation.ESN)

Defines how the MS generates its public long code mask (PLCM) .

**param plcm** derivation ESN | MEID ESN: The electronic serial number (ESN) is used to generate the public long code mask. MEID: The mobile equipment identifier (MEID) is used for the public long code mask.

set\_umr\_data(*umr\_data: bool*) → None

# SCPI: CONFigure:CDMA:SIGNaling<Instance>:NETWork:MSETtings:UMRData driver.configure.network.msettings.set\_umr\_data(umr\_data = False)

No command help available

**param umr\_data** No help available

# **Cloning the Group**

```
# Create a clone of the original group, that exists independently
group2 = driver.configure.network.msettings.clone()
```
## **Subgroups**

# **7.1.12.4.1 Imin**

## **SCPI Commands**

CONFigure:CDMA:SIGNaling<Instance>:NETWork:MSETtings:IMIN:USER

## class Imin

Imin commands group definition. 1 total commands, 0 Sub-groups, 1 group commands

 $get\_user() \rightarrow str$ 

# SCPI: CONFigure:CDMA:SIGNaling<Instance>:NETWork:MSETtings:IMIN:USER value: str = driver.configure.network.msettings.imin.get\_user()

No command help available

**return** min\_imsi\_user: No help available

set\_user(*min\_imsi\_user: str*) → None

# SCPI: CONFigure:CDMA:SIGNaling<Instance>:NETWork:MSETtings:IMIN:USER driver.configure.network.msettings.imin.set\_user(min\_imsi\_user = '1')

No command help available

**param min\_imsi\_user** No help available

# **7.1.12.5 Cindicator**

## class Cindicator

Cindicator commands group definition. 3 total commands, 1 Sub-groups, 0 group commands

# **Cloning the Group**

```
# Create a clone of the original group, that exists independently
group2 = driver.configure.network.cindicator.clone()
```
## **Subgroups**

## **7.1.12.5.1 Cid**

## **SCPI Commands**

```
CONFigure:CDMA:SIGNaling<Instance>:NETWork:CINDicator:CID:ENABle
CONFigure:CDMA:SIGNaling<Instance>:NETWork:CINDicator:CID:PINDicator
CONFigure:CDMA:SIGNaling<Instance>:NETWork:CINDicator:CID
```
## class Cid

Cid commands group definition. 3 total commands, 0 Sub-groups, 3 group commands

 $get\_enable() \rightarrow bool$ 

# SCPI: CONFigure:CDMA:SIGNaling<Instance>:NETWork:CINDicator:CID:ENABle value: bool = driver.configure.network.cindicator.cid.get\_enable()

Enables or disables the caller ID insertion. If enabled, the 'Caller ID' (method RsCmwCdma2kSig.Configure.Network. Cindicator.Cid.value) is transferred immediately after the 'Alerting' message. In addition, it can be sent during an established call using the call waiting indicator parameter.

**return** caller id enable: OFF | ON

get\_pindicator() → RsCmwCdma2kSig.enums.CallerIdPresentation

```
# SCPI: CONFigure:CDMA:SIGNaling<Instance>:NETWork:CINDicator:CID:PINDicator
value: enums.CallerIdPresentation = driver.configure.network.cindicator.cid.get_
˓→pindicator()
```
Sets/gets the presentation indicator for the caller ID (calling party number) , i.e. specifies how the MS under test displays the caller ID received from the R&S CMW:

**return** caller\_id\_pres\_ind: PAL | PRES | NNAV PAL: Presentation allowed PRES: Presentation restricted NNAV: Number not available

 $get_value() \rightarrow str$ 

# SCPI: CONFigure:CDMA:SIGNaling<Instance>:NETWork:CINDicator:CID value: str = driver.configure.network.cindicator.cid.get\_value()

Sets/gets the caller ID also known as calling party number (CPN) . It is the number of a (virtual) calling party that the R&S CMW sends to the MS to test whether it is properly displayed.

**return** caller id: A string consisting of decimal digits Range: max. 32 characters

set\_enable(*caller\_id\_enable: bool*) → None

```
# SCPI: CONFigure:CDMA:SIGNaling<Instance>:NETWork:CINDicator:CID:ENABle
driver.configure.network.cindicator.cid.set_enable(caller_id_enable = False)
```
Enables or disables the caller ID insertion. If enabled, the 'Caller ID' (method RsCmwCdma2kSig.Configure.Network. Cindicator.Cid.value) is transferred immediately after the

'Alerting' message. In addition, it can be sent during an established call using the call waiting indicator parameter.

### **param caller id enable OFF | ON**

set\_pindicator(*caller\_id\_pres\_ind: RsCmwCdma2kSig.enums.CallerIdPresentation*) → None

```
# SCPI: CONFigure:CDMA:SIGNaling<Instance>:NETWork:CINDicator:CID:PINDicator
driver.configure.network.cindicator.cid.set_pindicator(caller_id_pres_ind =␣
˓→enums.CallerIdPresentation.NNAV)
```
Sets/gets the presentation indicator for the caller ID (calling party number) , i.e. specifies how the MS under test displays the caller ID received from the R&S CMW:

**param caller\_id\_pres\_ind** PAL | PRES | NNAV PAL: Presentation allowed PRES: Presentation restricted NNAV: Number not available

 $set_value(caller id: str) \rightarrow None$ 

```
# SCPI: CONFigure:CDMA:SIGNaling<Instance>:NETWork:CINDicator:CID
driver.configure.network.cindicator.cid.set_value(caller_id = '1')
```
Sets/gets the caller ID also known as calling party number (CPN) . It is the number of a (virtual) calling party that the R&S CMW sends to the MS to test whether it is properly displayed.

**param caller\_id** A string consisting of decimal digits Range: max. 32 characters

# **7.1.12.6 Pchannel**

# **SCPI Commands**

```
CONFigure:CDMA:SIGNaling<Instance>:NETWork:PCHannel:RATE
CONFigure:CDMA:SIGNaling<Instance>:NETWork:PCHannel:SCINdex
CONFigure:CDMA:SIGNaling<Instance>:NETWork:PCHannel:MSCindex
CONFigure:CDMA:SIGNaling<Instance>:NETWork:PCHannel:BSCindex
CONFigure:CDMA:SIGNaling<Instance>:NETWork:PCHannel:PRMS
```
#### class Pchannel

Pchannel commands group definition. 5 total commands, 0 Sub-groups, 5 group commands

 $get\_bsc\_index() \rightarrow int$ 

# SCPI: CONFigure:CDMA:SIGNaling<instance>:NETWork:PCHannel:BSCindex value: int = driver.configure.network.pchannel.get\_bsc\_index()

Specifies the interval of the periodical broadcast messaging. The value zero indicates that periodic paging is disabled.

**return** broad\_slot\_ci\_ndex: Range: 0 to 7

 $get_msc\_index() \rightarrow int$ 

# SCPI: CONFigure:CDMA:SIGNaling<Instance>:NETWork:PCHannel:MSCindex value: int = driver.configure.network.pchannel.get\_msc\_index()

Sets the paging channel max slot cycle index. It defines an upper limit on the slot cycle index allowed by the base station. The MS has an internally programmed preferred slot cycle index, which is sent in the mobile's registration message. See also: 'Slot Cycle Index'

**return** max slot cyc index: Range: 0 to 7

 $get\_prms() \rightarrow bool$ 

# SCPI: CONFigure:CDMA:SIGNaling<Instance>:NETWork:PCHannel:PRMS value: bool = driver.configure.network.pchannel.get\_prms()

Specifies if non-registered mobile stations have to be paged.

**return** page\_regsitered\_ms: OFF | ON OFF: the paging is sent to the registered and unregistered mobile stations ON: the paging is sent only to the registered mobile stations

get\_rate() → RsCmwCdma2kSig.enums.PagingChannelRate

# SCPI: CONFigure:CDMA:SIGNaling<Instance>:NETWork:PCHannel:RATE value: enums.PagingChannelRate = driver.configure.network.pchannel.get\_rate()

Sets the data rate of the forward paging channel.

**return** paging\_ch\_rate: R4K8 | R9K6

 $get\_sc\_index() \rightarrow int$ 

# SCPI: CONFigure:CDMA:SIGNaling<Instance>:NETWork:PCHannel:SCINdex value: int = driver.configure.network.pchannel.get\_sc\_index()

Queries the current slot cycle index in use by both the MS and BS. See also: 'Slot Cycle Index'

**return** slot\_cycle\_index: Range: 0 to 7

set\_bsc\_index(*broad\_slot\_ci\_ndex: int*) → None

# SCPI: CONFigure:CDMA:SIGNaling<instance>:NETWork:PCHannel:BSCindex driver.configure.network.pchannel.set\_bsc\_index(broad\_slot\_ci\_ndex = 1)

Specifies the interval of the periodical broadcast messaging. The value zero indicates that periodic paging is disabled.

**param broad\_slot\_ci\_ndex** Range: 0 to 7

set\_msc\_index(*max\_slot\_cyc\_index: int*) → None

# SCPI: CONFigure:CDMA:SIGNaling<Instance>:NETWork:PCHannel:MSCindex driver.configure.network.pchannel.set\_msc\_index(max\_slot\_cyc\_index = 1)

Sets the paging channel max slot cycle index. It defines an upper limit on the slot cycle index allowed by the base station. The MS has an internally programmed preferred slot cycle index, which is sent in the mobile's registration message. See also: 'Slot Cycle Index'

**param max slot cyc\_index** Range: 0 to 7

 $set\_prms(*page registered ms: bool*) \rightarrow None$ 

# SCPI: CONFigure:CDMA:SIGNaling<Instance>:NETWork:PCHannel:PRMS driver.configure.network.pchannel.set\_prms(page\_regsitered\_ms = False)

Specifies if non-registered mobile stations have to be paged.

**param page regsitered ms** OFF | ON OFF: the paging is sent to the registered and unregistered mobile stations ON: the paging is sent only to the registered mobile stations

set\_rate(*paging\_ch\_rate: RsCmwCdma2kSig.enums.PagingChannelRate*) → None

```
# SCPI: CONFigure:CDMA:SIGNaling<Instance>:NETWork:PCHannel:RATE
driver.configure.network.pchannel.set_rate(paging_ch_rate = enums.
˓→PagingChannelRate.R4K8)
```
Sets the data rate of the forward paging channel.

**param paging\_ch\_rate** R4K8 | R9K6

# **7.1.12.7 Registration**

# **SCPI Commands**

```
CONFigure:CDMA:SIGNaling<Instance>:NETWork:REGistration:DBASed
CONFigure:CDMA:SIGNaling<Instance>:NETWork:REGistration:TBASed
CONFigure:CDMA:SIGNaling<Instance>:NETWork:REGistration:HOME
CONFigure:CDMA:SIGNaling<Instance>:NETWork:REGistration:FSID
CONFigure:CDMA:SIGNaling<Instance>:NETWork:REGistration:FNID
CONFigure:CDMA:SIGNaling<Instance>:NETWork:REGistration:PUP
CONFigure:CDMA:SIGNaling<Instance>:NETWork:REGistration:PDOWn
CONFigure:CDMA:SIGNaling<Instance>:NETWork:REGistration:PARameter
```
### class Registration

Registration commands group definition. 8 total commands, 0 Sub-groups, 8 group commands

 $get\_dbased() \rightarrow float$ 

```
# SCPI: CONFigure:CDMA:SIGNaling<Instance>:NETWork:REGistration:DBASed
value: float or bool = driver.configure.network.registration.get_dbased()
```
Gets/sets the distance threshold for distance-based registration. See 'Distance-based Registration' for details. Setting the value to 0 disables distance-based registration.

**return** distance\_based: Range: 0 to 2047 (#H7FF) Additional OFF/ON disables / enables the distance-based registration.

 $get\_find() \rightarrow bool$ 

# SCPI: CONFigure:CDMA:SIGNaling<Instance>:NETWork:REGistration:FNID value: bool = driver.configure.network.registration.get\_fnid()

Enables or disables autonomous registrations for foreign SID roamers, see 'Autonomous Registration (Home / Foreign SID / Foreign NID) '. Use method RsCmwCdma2kSig.Configure.Network.System.sid and method RsCmwCdma2kSig.Configure.Network. Identity.nid to set the system and network ID.

**return** foreign\_nid: OFF | ON

 $get\_fsid() \rightarrow bool$ 

# SCPI: CONFigure:CDMA:SIGNaling<Instance>:NETWork:REGistration:FSID value: bool = driver.configure.network.registration.get\_fsid()

Enables or disables autonomous registrations for foreign SID roamers, see 'Autonomous Registration (Home / Foreign SID / Foreign NID) '. Use method RsCmwCdma2kSig.Configure.Network.System.sid to set the system ID.

**return** foreign\_sid: OFF | ON

 $get\_home() \rightarrow bool$ 

# SCPI: CONFigure:CDMA:SIGNaling<Instance>:NETWork:REGistration:HOME value: bool = driver.configure.network.registration.get\_home()

Enables or disables autonomous registrations for home users, see 'Autonomous Registration (Home / Foreign SID / Foreign NID) '. Use method RsCmwCdma2kSig.Configure.Network.System.sid and method RsCmwCdma2kSig.Configure.Network.Identity. nid to set the system and network ID.

**return** home: OFF | ON

 $get\_parameter() \rightarrow bool$ 

# SCPI: CONFigure:CDMA:SIGNaling<Instance>:NETWork:REGistration:PARameter value: bool = driver.configure.network.registration.get\_parameter()

Enables or disables parameter-change registration, see 'Parameter-change Registration'.

**return** parameter\_reg: OFF | ON

 $get\_pdown() \rightarrow bool$ 

# SCPI: CONFigure:CDMA:SIGNaling<Instance>:NETWork:REGistration:PDOWn value: bool = driver.configure.network.registration.get\_pdown()

Enables or disables power-down registration, see 'Power-down Registration'.

**return** power\_down: OFF | ON

 $get\_pup() \rightarrow bool$ 

# SCPI: CONFigure:CDMA:SIGNaling<Instance>:NETWork:REGistration:PUP value: bool = driver.configure.network.registration.get\_pup()

Enables or disables power-up registration, see 'Power-up Registration'.

**return** power\_up: OFF | ON

 $get\_tbased() \rightarrow float$ 

```
# SCPI: CONFigure:CDMA:SIGNaling<Instance>:NETWork:REGistration:TBASed
value: float or bool = driver.configure.network.registration.get_tbased()
```
Turns timer-based registration OFF/ON and/or defines the registration interval in seconds. A numeric value must be between 12.16 and 199515.84, inclusive; it is rounded to the closest value in: See 'Timer-based Registration' for details.

**return** timer\_based: Range: OFF | ON | 12.16 | 14.48 | 17.20 | 20.48 | 24.32 | 28.96 | 34.40 | 40.96 | 48.64 | 57.92 | 68.88 | 81.92 | 97.36 | 115.84 | 137.76 | 163.84 | 194.80 | 231.68 | 275.52 | 327.68 | 389.60 | 463.36 | 551.04 | 655.36 | 779.28 | 926.80 | 1102.16 | 1310.72 | 1558.64 | 1853.60 | 2204.32 | 2621.44 | 3117.36 | 3707.20 | 4408.64 | 5242.88 | 6234.80 | 7414.48 | 8817.36 | 10485.76 | 12469.68 | 14829.04 | 17634.80 | 20971.52 | 24939.44 | 29658.16 | 35269.68 | 41943.04 | 49878.96 | 59316.40 | 70529.44 | 83886.08 | 99757.92 | 118632.80 | 141078.96 | 167772.16 | 199515.84 Additional OFF/ON disables / enables the timer-based registration.

set\_dbased(*distance\_based: float*) → None

# SCPI: CONFigure:CDMA:SIGNaling<Instance>:NETWork:REGistration:DBASed driver.configure.network.registration.set\_dbased(distance\_based = 1.0)

Gets/sets the distance threshold for distance-based registration. See 'Distance-based Registration' for details. Setting the value to 0 disables distance-based registration.

**param distance\_based** Range: 0 to 2047 (#H7FF) Additional OFF/ON disables / enables the distance-based registration.

 $set\_find(foreign\_nid: bool) \rightarrow None$ 

# SCPI: CONFigure:CDMA:SIGNaling<Instance>:NETWork:REGistration:FNID driver.configure.network.registration.set\_fnid(foreign\_nid = False)

Enables or disables autonomous registrations for foreign SID roamers, see 'Autonomous Registration (Home / Foreign SID / Foreign NID) '. Use method RsCmwCdma2kSig.Configure.Network.System.sid and method RsCmwCdma2kSig.Configure.Network. Identity.nid to set the system and network ID.

**param foreign\_nid** OFF | ON

set\_fsid(*foreign\_sid: bool*) → None

# SCPI: CONFigure:CDMA:SIGNaling<Instance>:NETWork:REGistration:FSID driver.configure.network.registration.set\_fsid(foreign\_sid =  $False$ )

Enables or disables autonomous registrations for foreign SID roamers, see 'Autonomous Registration (Home / Foreign SID / Foreign NID) '. Use method RsCmwCdma2kSig.Configure.Network.System.sid to set the system ID.

**param foreign\_sid** OFF | ON

 $set\_home(home: bool) \rightarrow None$ 

# SCPI: CONFigure:CDMA:SIGNaling<Instance>:NETWork:REGistration:HOME  $driver.configure.nextwork-region.set_home(home = False)$ 

Enables or disables autonomous registrations for home users, see 'Autonomous Registration (Home / Foreign SID / Foreign NID) '. Use method RsCmwCdma2kSig.Configure.Network.System.sid and method RsCmwCdma2kSig.Configure.Network.Identity. nid to set the system and network ID.

**param home** OFF | ON

set\_parameter(*parameter\_reg: bool*) → None

# SCPI: CONFigure:CDMA:SIGNaling<Instance>:NETWork:REGistration:PARameter driver.configure.network.registration.set\_parameter(parameter\_reg = False)

Enables or disables parameter-change registration, see 'Parameter-change Registration'.

**param parameter\_reg** OFF | ON

set\_pdown(*power\_down: bool*) → None

# SCPI: CONFigure:CDMA:SIGNaling<Instance>:NETWork:REGistration:PDOWn driver.configure.network.registration.set\_pdown(power\_down = False)

Enables or disables power-down registration, see 'Power-down Registration'.

**param power\_down** OFF | ON

 $set\_pup(powerup: bool) \rightarrow None$ 

# SCPI: CONFigure:CDMA:SIGNaling<Instance>:NETWork:REGistration:PUP driver.configure.network.registration.set\_pup(power\_up = False)

Enables or disables power-up registration, see 'Power-up Registration'.

**param power\_up** OFF | ON

set\_tbased(*timer\_based: float*) → None

# SCPI: CONFigure:CDMA:SIGNaling<Instance>:NETWork:REGistration:TBASed driver.configure.network.registration.set\_tbased(timer\_based = 1.0)

Turns timer-based registration OFF/ON and/or defines the registration interval in seconds. A numeric value must be between 12.16 and 199515.84, inclusive; it is rounded to the closest value in: See 'Timer-based Registration' for details.

```
param timer_based Range: OFF | ON | 12.16 | 14.48 | 17.20 | 20.48 | 24.32 | 28.96 |
  34.40 | 40.96 | 48.64 | 57.92 | 68.88 | 81.92 | 97.36 | 115.84 | 137.76 | 163.84 | 194.80 |
  231.68 | 275.52 | 327.68 | 389.60 | 463.36 | 551.04 | 655.36 | 779.28 | 926.80 | 1102.16 |
  1310.72 | 1558.64 | 1853.60 | 2204.32 | 2621.44 | 3117.36 | 3707.20 | 4408.64 | 5242.88
  | 6234.80 | 7414.48 | 8817.36 | 10485.76 | 12469.68 | 14829.04 | 17634.80 | 20971.52 |
  24939.44 | 29658.16 | 35269.68 | 41943.04 | 49878.96 | 59316.40 | 70529.44 | 83886.08
  | 99757.92 | 118632.80 | 141078.96 | 167772.16 | 199515.84 Additional OFF/ON dis-
  ables / enables the timer-based registration.
```
# **7.1.12.8 Aprobes**

## **SCPI Commands**

```
CONFigure:CDMA:SIGNaling<Instance>:NETWork:APRobes:MODE
CONFigure:CDMA:SIGNaling<Instance>:NETWork:APRobes:NOFFset
CONFigure:CDMA:SIGNaling<Instance>:NETWork:APRobes:IOFFset
CONFigure:CDMA:SIGNaling<Instance>:NETWork:APRobes:PINCrement
CONFigure:CDMA:SIGNaling<Instance>:NETWork:APRobes:PPSequence
```
# class Aprobes

Aprobes commands group definition. 7 total commands, 1 Sub-groups, 5 group commands

 $get\_ioffset() \rightarrow int$ 

```
# SCPI: CONFigure:CDMA:SIGNaling<Instance>:NETWork:APRobes:IOFFset
value: int = driver.configure.network.aprobes.get_ioffset()
```
Specifies the initial power offset for access probes (INIT\_PWR) parameter in the access parameters message.

**return** initial offset: Range: -16 dB to 15 dB, Unit: dB

 $get\_mode() \rightarrow RsCmwCdma2kSig.enums.AccessProblemode$ 

# SCPI: CONFigure:CDMA:SIGNaling<Instance>:NETWork:APRobes:MODE value: enums.AccessProbeMode = driver.configure.network.aprobes.get\_mode()

Specifies whether the tester acknowledges or ignores access probes from the MS.

**return** mode: IGN | ACK

```
get\_noffset() \rightarrow int
```

```
# SCPI: CONFigure:CDMA:SIGNaling<Instance>:NETWork:APRobes:NOFFset
value: int = driver.configure.network.aprobes.get_noffset()
```
Specifies the nominal power offset for access probes (NOM\_PWR) . The offset range depends on the network settings.

**return** nominal\_offset: Range: -8 dB to 7 dB, Unit: dB

 $get\_pincrement() \rightarrow int$ 

# SCPI: CONFigure:CDMA:SIGNaling<Instance>:NETWork:APRobes:PINCrement value:  $int = driver.configure.nextwork.append.get\_pictureent()$ 

Defines the step size of power increases (PWR\_STEP) between consecutive access probes.

**return** probe\_increment: Range: 0 dB to 7 dB, Unit: dB

```
get\_pp\_sequence() \rightarrow int
```
# SCPI: CONFigure:CDMA:SIGNaling<Instance>:NETWork:APRobes:PPSequence value: int = driver.configure.network.aprobes.get\_pp\_sequence()

Defines the maximum number of access probes (NUM\_STEP) contained in a single access probe sequence.

**return** prob per sequence: Range: 1 to 16

set\_ioffset(*initial\_offset: int*) → None

# SCPI: CONFigure:CDMA:SIGNaling<Instance>:NETWork:APRobes:IOFFset driver.configure.network.aprobes.set\_ioffset(initial\_offset = 1)

Specifies the initial power offset for access probes (INIT\_PWR) parameter in the access parameters message.

**param initial\_offset** Range: -16 dB to 15 dB, Unit: dB

set\_mode(*mode: RsCmwCdma2kSig.enums.AccessProbeMode*) → None

# SCPI: CONFigure:CDMA:SIGNaling<Instance>:NETWork:APRobes:MODE driver.configure.network.aprobes.set\_mode(mode = enums.AccessProbeMode.ACK)

Specifies whether the tester acknowledges or ignores access probes from the MS.

**param mode** IGN | ACK

set\_noffset(*nominal\_offset: int*) → None

# SCPI: CONFigure:CDMA:SIGNaling<Instance>:NETWork:APRobes:NOFFset driver.configure.network.aprobes.set\_noffset(nominal\_offset = 1)

Specifies the nominal power offset for access probes (NOM\_PWR) . The offset range depends on the network settings.

**param nominal\_offset** Range: -8 dB to 7 dB, Unit: dB

 $set\_pincrement(*probe increment: int*) \rightarrow None$ 

# SCPI: CONFigure:CDMA:SIGNaling<Instance>:NETWork:APRobes:PINCrement driver.configure.network.aprobes.set\_pincrement(probe\_increment = 1)

Defines the step size of power increases (PWR\_STEP) between consecutive access probes.

**param probe increment** Range: 0 dB to 7 dB, Unit: dB

set\_pp\_sequence(*prob\_per\_sequence: int*) → None

# SCPI: CONFigure:CDMA:SIGNaling<Instance>:NETWork:APRobes:PPSequence driver.configure.network.aprobes.set\_pp\_sequence(prob\_per\_sequence = 1)

Defines the maximum number of access probes (NUM\_STEP) contained in a single access probe sequence.

**param prob\_per\_sequence** Range: 1 to 16

# **Cloning the Group**

```
# Create a clone of the original group, that exists independently
group2 = driver.configure.network.aprobes.clone()
```
## **Subgroups**

## **7.1.12.8.1 SpAttempt**

## **SCPI Commands**

```
CONFigure:CDMA:SIGNaling<Instance>:NETWork:APRobes:SPATtempt:RSP
CONFigure:CDMA:SIGNaling<Instance>:NETWork:APRobes:SPATtempt:REQ
```
#### class SpAttempt

SpAttempt commands group definition. 2 total commands, 0 Sub-groups, 2 group commands

 $get\_req() \rightarrow int$ 

# SCPI: CONFigure:CDMA:SIGNaling<Instance>:NETWork:APRobes:SPATtempt:REQ value: int = driver.configure.network.aprobes.spAttempt.get\_req()

Maximum number of access probe sequences for an access channel or enhanced access channel request (MAX\_REQ\_SEQ) .

**return** seq\_attempt\_req: Range: 1 to 15

```
get\_rsp() \rightarrow int
```
# SCPI: CONFigure:CDMA:SIGNaling<Instance>:NETWork:APRobes:SPATtempt:RSP value: int = driver.configure.network.aprobes.spAttempt.get\_rsp()

Maximum number of access probe sequences for an access channel or enhanced access channel response(MAX\_RSP\_SEQ).

**return** sequ\_per\_attempt: Range: 1 to 15

set\_req(*seq\_attempt\_req: int*) → None

# SCPI: CONFigure:CDMA:SIGNaling<Instance>:NETWork:APRobes:SPATtempt:REQ driver.configure.network.aprobes.spAttempt.set\_req(seq\_attempt\_req = 1)

Maximum number of access probe sequences for an access channel or enhanced access channel request (MAX\_REQ\_SEQ) .

**param seq\_attempt\_req** Range: 1 to 15

set\_rsp(*sequ\_per\_attempt: int*) → None

# SCPI: CONFigure:CDMA:SIGNaling<Instance>:NETWork:APRobes:SPATtempt:RSP driver.configure.network.aprobes.spAttempt.set\_rsp(sequ\_per\_attempt = 1)

Maximum number of access probe sequences for an access channel or enhanced access channel response(MAX\_RSP\_SEQ) .

**param sequ\_per\_attempt** Range: 1 to 15

# **7.1.13 Connection**

#### class Connection

Connection commands group definition. 3 total commands, 1 Sub-groups, 0 group commands

## **Cloning the Group**

```
# Create a clone of the original group, that exists independently
group2 = driver.configure.connection.clone()
```
#### **Subgroups**

## **7.1.13.1 Edau**

# **SCPI Commands**

```
CONFigure:CDMA:SIGNaling<Instance>:CONNection:EDAU:ENABle
CONFigure:CDMA:SIGNaling<Instance>:CONNection:EDAU:NSEGment
CONFigure:CDMA:SIGNaling<Instance>:CONNection:EDAU:NID
```
## class Edau

Edau commands group definition. 3 total commands, 0 Sub-groups, 3 group commands

 $get\_enable() \rightarrow bool$ 

# SCPI: CONFigure:CDMA:SIGNaling<instance>:CONNection:EDAU:ENABle value: bool = driver.configure.connection.edau.get\_enable()

Enables use of an external DAU.

**return** enable: OFF | ON

 $get\_nid() \rightarrow int$ 

# SCPI: CONFigure:CDMA:SIGNaling<instance>:CONNection:EDAU:NID value: int = driver.configure.connection.edau.get\_nid()

Specifies the subnet node ID of the instrument where the external DAU is installed.

**return** idn: Range: 1 to 254

get\_nsegment() → RsCmwCdma2kSig.enums.NetworkSegment

# SCPI: CONFigure:CDMA:SIGNaling<instance>:CONNection:EDAU:NSEGment value: enums.NetworkSegment = driver.configure.connection.edau.get\_nsegment() Specifies the network segment of the instrument where the external DAU is installed.

**return** network\_segment: A | B | C

set\_enable(*enable: bool*) → None

# SCPI: CONFigure:CDMA:SIGNaling<instance>:CONNection:EDAU:ENABle driver.configure.connection.edau.set\_enable(enable = False)

Enables use of an external DAU.

**param enable** OFF | ON

set\_nid(*idn: int*) → None

# SCPI: CONFigure:CDMA:SIGNaling<instance>:CONNection:EDAU:NID driver.configure.connection.edau.set\_nid(idn = 1)

Specifies the subnet node ID of the instrument where the external DAU is installed.

**param idn** Range: 1 to 254

set\_nsegment(*network\_segment: RsCmwCdma2kSig.enums.NetworkSegment*) → None

# SCPI: CONFigure:CDMA:SIGNaling<instance>:CONNection:EDAU:NSEGment driver.configure.connection.edau.set\_nsegment(network\_segment = enums. ˓<sup>→</sup>NetworkSegment.A)

Specifies the network segment of the instrument where the external DAU is installed.

**param network\_segment** A | B | C

# **7.1.14 MsInfo**

# **SCPI Commands**

```
CONFigure:CDMA:SIGNaling<Instance>:MSINfo:DNUMber
CONFigure:CDMA:SIGNaling<Instance>:MSINfo:GECall
CONFigure:CDMA:SIGNaling<Instance>:MSINfo:PREVision
CONFigure:CDMA:SIGNaling<Instance>:MSINfo:MCC
CONFigure:CDMA:SIGNaling<Instance>:MSINfo:NMSI
CONFigure:CDMA:SIGNaling<Instance>:MSINfo:MSUPport
CONFigure:CDMA:SIGNaling<Instance>:MSINfo:ESN
CONFigure:CDMA:SIGNaling<Instance>:MSINfo:MEID
CONFigure:CDMA:SIGNaling<Instance>:MSINfo:EIRP
```
# class MsInfo

MsInfo commands group definition. 9 total commands, 0 Sub-groups, 9 group commands

 $get\_dnumber() \rightarrow str$ 

# SCPI: CONFigure:CDMA:SIGNaling<Instance>:MSINfo:DNUMber value: str = driver.configure.msInfo.get\_dnumber()

Queries the number dialed at the MS.

**return** dialed\_number: Dialed number as string.

 $get\_eirp() \rightarrow int$ 

# SCPI: CONFigure:CDMA:SIGNaling<Instance>:MSINfo:EIRP value: int = driver.configure.msInfo.get\_eirp()

Queries the information from the MS about the maximum effective isotropic radiated power (EIRP) .

**return** max\_eirp: Range: 0 to 999

 $get\_esn() \rightarrow str$ 

```
# SCPI: CONFigure:CDMA:SIGNaling<Instance>:MSINfo:ESN
value: str = driver.configure.msInfo.get_esn()
```
Queries the electronic serial number (ESN) of the MS. It is 32-bit number which is shown in 8-digit hex string format.

**return** esn: Range: #H0 to #HFFFFFFFF

 $get\_gecal1() \rightarrow RsCmwCdma2kSig.enums. YesNo Status$ 

```
# SCPI: CONFigure:CDMA:SIGNaling<Instance>:MSINfo:GECall
value: enums.YesNoStatus = driver.configure.msInfo.get_gecall()
```
Queries information from the MS. The value indicates if the current call is a global emergency call.

**return** global emerg call: NO | YES

 $get\_mcc() \rightarrow int$ 

```
# SCPI: CONFigure:CDMA:SIGNaling<Instance>:MSINfo:MCC
value: int = driver.configure.msInfo.get_mcc()
```
No command help available

**return** mcc: No help available

 $get\_meid() \rightarrow str$ 

# SCPI: CONFigure: CDMA: SIGNaling<Instance>: MSINfo: MEID value: str = driver.configure.msInfo.get\_meid()

Queries information from the MS. The value shows the mobile equipment identifier of the MS. It is 56-bit number assigned by the MS manufacturer, uniquely identifying the MS equipment.

**return** meid: 14-digit hexadecimal number Range: #H0 to #HFFFFFFFFFFFFFF (14 digits)

 $get_m support() \rightarrow bool$ 

# SCPI: CONFigure:CDMA:SIGNaling<Instance>:MSINfo:MSUPport value: bool = driver.configure.msInfo.get\_msupport()

Queries information from the MS. The value indicates whether the MEID support bit 4 is set or not.

**return** meid support: OFF | ON

```
get\_nmsi() \rightarrow str
```
# SCPI: CONFigure: CDMA: SIGNaling<Instance>: MSINfo: NMSI value: str = driver.configure.msInfo.get\_nmsi()

No command help available

**return** nmsi: No help available

 $get\_previous$ ion()  $\rightarrow$  int

# SCPI: CONFigure:CDMA:SIGNaling<Instance>:MSINfo:PREVision value: int = driver.configure.msInfo.get\_prevision()

Queries the protocol revision supported by the MS.

**return** protocol\_rev: Range: 1 to 100

# **7.1.15 Capabilities**

# **SCPI Commands**

```
CONFigure:CDMA:SIGNaling<Instance>:CAPabilities:ENABle
CONFigure:CDMA:SIGNaling<Instance>:CAPabilities:BCSupport
CONFigure:CDMA:SIGNaling<Instance>:CAPabilities:SCSupport
CONFigure:CDMA:SIGNaling<Instance>:CAPabilities:TERMinal
CONFigure:CDMA:SIGNaling<Instance>:CAPabilities:GLOCation
CONFigure:CDMA:SIGNaling<Instance>:CAPabilities:WLL
CONFigure:CDMA:SIGNaling<Instance>:CAPabilities:AUTHentic
CONFigure:CDMA:SIGNaling<Instance>:CAPabilities:COMMon
CONFigure:CDMA:SIGNaling<Instance>:CAPabilities:RLPinfo
```
## class Capabilities

Capabilities commands group definition. 22 total commands, 5 Sub-groups, 9 group commands

## class AuthenticStruct

Structure for reading output parameters. Fields:

- Mode: enums.Supported: NSUP | SUPP Queries whether the authentication mode is support or not supported by the MS. NSUP: Not supported SUPP: Supported
- Response: str: Queries the authentication response from the MS. It is used, for example, to validate MS registrations, originations and terminations. The 18-bit value is shown as hexadecimal number. Range: #H0 to #H7FFFFFFF
- Randc: int: Queries the eight most-significant bits of the random challenge value used by the MS. The 8-bit value is shown as decimal number. Range: 0 to 255 (8 bits)

• Call History Cnt: int: Queries the value of the call history parameter (COUNT). It is a modulo-64 event counter maintained by the MS and authentication center that is used for clone detection. The 6-bit value is shown as decimal number. Range: 0 to 63 (6 bits)

### class CommonStruct

Structure for reading output parameters. Fields:

- Aentry Handoff: enums.Supported: NSUP | SUPP ACCESS ENTRY HO. Access entry handoff support. Queries whether the MS supports the handoff via the paging channel, when the MS is transitioning from the MS idle state to the system access state. NSUP: Not supported SUPP: Supported
- Aprobe\_Handoff: enums.Supported: NSUP | SUPP ACCESS\_PROBE\_HO. Access probe handoff support. Queries whether the MS supports a handoff while the MS is performing an access attempt in the system access state.
- Analog\_Search: enums.Supported: NSUP | SUPP ANALOG\_SEARCH. Analog search support. Queries whether the MS supports analog searching.
- Analog\_553\_A: enums.Supported: NSUP | SUPP ANALOG\_553A. Analog support. Queries whether the MS is compatibility with standard Core Analog Standard 800 MHz Mobile Station – Land Station Compatibility Specification with Authentication.
- Hopping Beacon: enums.Supported: NSUP | SUPP HOPPING BEACON. Hopping beacon support. Queries whether the MS supports hopping pilot beacons.
- Msa\_Hard\_Handoff: enums.Supported: NSUP | SUPP MAHHO. MS assisted hard handoff support. Queries whether the MS supports assisted hard handoff.
- Power Up Function: enums.Supported: NSUP | SUPP PUF. Power up function support.
- Slotted\_Timer: enums.Supported: NSUP | SUPP SLOTTED\_TIMER. Slotted timer support. Queries whether the MS supports the slotted timer.
- Control\_Hold\_Mode: enums.Supported: NSUP | SUPP CHM\_SUPPORTED. Control hold mode supported indicator.
- Rev\_Pilot\_Gat\_Rate: int: GATING\_RATE\_SET. Queries the set of MS supported reverse pilot gating rates. Only available if the MS supports ControlHoldMode. 0: Gating rate 1 1: Gating rates 1 and 1/2 2: Gating rates 1, 1/2 and 1/4 3: Reserved Range: 0 to 3
- Ms Assisted Burst: enums. Supported: NSUP | SUPP MABO. Mobile assisted burst operation capability support.
- Short\_Data\_Burst: enums.Supported: NSUP | SUPP SDB. Short data burst support.
- Concur\_Services: enums.Supported: NSUP | SUPP CS\_SUPPORTED. Concurrent services support.
- Reg\_Type: enums.RegistrationType: TIMer | IMPLicit REG\_TYPE. Queries the registration type which the MS supports. TIMer: Timer-based. The MS registers when a timer expires. IMPLicit: Implicit registration. When an MS successfully sends an origination message, reconnect message, or page response message, the BS can infer the MS location. It is considered an implicit registration.
- Slot\_Cycle\_Index: int: SLOT\_CYCLE\_INDEX. Slot cycle index. Queries preferred slot cycle index of the MS. Only available if the MS is configured for slotted mode operation. Otherwise this value is set to 0. For details, refer to the GUI description 'Slot Cycle Index'. Range: 0 to 7 (3 bits)
- St Class Mark: int: SCM. Station class Mark. Queries the station class mark of the MS. For the digital representation, refer to 3GPP2 C.S0005, table 2.3.3-1. Range: 0 to 255 (8 bits)
- Mob\_Term\_Call: enums.Supported: NSUP | SUPP MOB\_TERM. Mobile station termination indicator. Queries whether the MS accepts MS terminated calls in its current roaming status.
- Opch: enums.Supported: NSUP | SUPP OPCH. Quick paging channel. Queries whether the MS supports the quick paging channel.
- Eradio Config: enums.Supported: NSUP | SUPP ENHANCED RC. Enhanced radio configuration support. Queries whether the MS supports any radio configuration (RC) in the RC class 2. That means RC 3 and RC 4 on the reverse channel, and RC 3, RC 4 and RC 5 on the forward channel.
- User Zone Id Incl: enums.Supported: NSUP | SUPP UZID INCL. User zone identifier included. Queries whether the MS has a user zone identifier.
- User\_Zone\_Ident: int: UZID. User zone identifier. Queries the MS UZID. Only applicable if parameter UserZoneIDIncl is set to SUPP. The 16-bit value is shown as decimal number. Range: 0 to 65535 (16 bits)
- Orth\_Tx\_Diversity: enums.Supported: NSUP | SUPP OTD\_SUPPORTED. Orthogonal transmission diversity support.
- Sts\_Tx\_Diversity: enums.Supported: NSUP | SUPP STS\_SUPPORTED. Space time spreading transmit diversity support.
- Common Channelx 3: enums.Supported: NSUP | SUPP 3X CCH\_SUPPORTED. 3X common channel supported. Queries whether the MS supports the spreading rate 3 common channels (3X BCCH, 3X F-CCCH, and 3X R-EACH) or not.

# class GlocationStruct

Structure for reading output parameters. Fields:

- Capabilities: enums. Supported: NSUP | SUPP Queries if the MS supports geo-location capabilities generally. NSUP: Not supported SUPP: Supported
- Included: enums.Supported: NSUP | SUPP GEO\_LOC\_INCL. Geo-location included indicator. Specifies if the message on the R-SCH contains the GEO\_LOC\_TYPE field or not.
- Type\_Py: enums.GeoLocationType: NSUP | AFLT | AAG | GPS GEO\_LOC\_TYPE. Geo-location type. If parameter Included is set to SUPP, the supported geo-location type is shown with this parameter. NSUP: Not supported AFLT: Advanced forward link triangulation only. IS-801 capable. AAG: Advanced forward link triangulation and global positioning systems. IS-801 capable. GPS: Global positioning systems only.

# class RlpInfoStruct

Structure for reading output parameters. Fields:

- Bitcount Info: str: Information bit count. Range: #H0 to #HF423F
- Protocol\_Info: str: Protocol information.

#### class TerminalStruct

Structure for reading output parameters. Fields:

- Manufact Code: int: MS manufacturer code number. Range: 0 to 999
- Model\_Number: int: MS model number. Range: 0 to 999
- Fwa\_Revision: int: MS firmware revision. Range: 0 to 32767
- Local\_Control: enums.Supported: NSUP | SUPP Local control. NSUP: Not supported SUPP: Supported
- Rep\_Serv\_Options: int: Reported service options. Range: 0 to 999

#### class WllStruct

Structure for reading output parameters. Fields:

- Info Included: enums.Supported: NSUP | SUPP WLL information is included. NSUP: Not supported SUPP: Supported
- Device\_Type: enums.DeviceType: NO | LIMited | FULL NO: MS with no mobility. LIMited: MS with limited mobility. FULL: MS with full mobility.
- Hook\_Status: enums.HookStatus: ON | OFF | SOFF ON: MS is on-hook. OFF: MS is off-hook. SOFF: MS is stuck off-hook.

 $get_authantic() \rightarrow AuthorticStruct$ 

```
# SCPI: CONFigure:CDMA:SIGNaling<Instance>:CAPabilities:AUTHentic
value: AuthenticStruct = driver.configure.capabilities.get_authentic()
```
Queries MS authentication capabilities. Authentication is the process by which information is exchanged between an MS and BS to confirm the identity of the MS.

**return** structure: for return value, see the help for AuthenticStruct structure arguments.

```
get\_bc\_support() \rightarrow List[bool]
```
# SCPI: CONFigure:CDMA:SIGNaling<Instance>:CAPabilities:BCSupport value: List[bool] = driver.configure.capabilities.get\_bc\_support()

Queries the band class (BC) support from the MS.

**return** bclass\_support: OFF | ON 22 comma-separated values for BC 0 through BC 21

 $get\_common() \rightarrow CommonStruct$ 

# SCPI: CONFigure:CDMA:SIGNaling<Instance>:CAPabilities:COMMon value: CommonStruct = driver.configure.capabilities.get\_common()

Queries capability information of the MS about supported features and channel configuration capabilities. Refer to 3GPP2 C.S0005 for details. The number to the left of each result parameter is provided for easy identification of the parameter position within the result array.

**return** structure: for return value, see the help for CommonStruct structure arguments.

```
get\_enable() \rightarrow bool
```
# SCPI: CONFigure:CDMA:SIGNaling<Instance>:CAPabilities:ENABle value: bool = driver.configure.capabilities.get\_enable()

Enable or disable the MS capabilities report.

**return** ms\_report\_enable: OFF | ON ON: Enable OFF: Disable

 $get_glocation() \rightarrow Global$ 

```
# SCPI: CONFigure:CDMA:SIGNaling<Instance>:CAPabilities:GLOCation
value: GlocationStruct = driver.configure-capabilities.get_glocation()
```
Queries capabilities from the MS about geo-location. Refer to 3GPP2 C.S0005 for details.

**return** structure: for return value, see the help for GlocationStruct structure arguments.

 $get\_rlp\_info() \rightarrow RlpInfoStruct$ 

# SCPI: CONFigure:CDMA:SIGNaling<Instance>:CAPabilities:RLPinfo value: RlpInfoStruct = driver.configure.capabilities.get\_rlp\_info()

Queries MS capabilities about the radio link protocol support.

**return** structure: for return value, see the help for RlpInfoStruct structure arguments.

 $get\_sc\_support() \rightarrow List[bool]$ 

```
# SCPI: CONFigure:CDMA:SIGNaling<Instance>:CAPabilities:SCSupport
value: List[bool] = driver.configure.capabilities.get_sc_support()
```
Queries which band subclasses are supported by the MS.

**return** sclass support: OFF | ON Returns the supported MS band subclass in the form: (OFF|ON) , (OFF|ON) , (OFF|ON) , (OFF|ON) , (OFF|ON) , (OFF|ON) , (OFF|ON) to indicate not supported (OFF) or supported (ON) for band subclasses 0 through 7.

 $get_terminal() \rightarrow TerminalStruct$ 

# SCPI: CONFigure:CDMA:SIGNaling<Instance>:CAPabilities:TERMinal value: TerminalStruct = driver.configure.capabilities.get\_terminal()

Queries information about the MS terminal.

**return** structure: for return value, see the help for TerminalStruct structure arguments.

 $get\_wll() \rightarrow$  WilStruct

```
# SCPI: CONFigure:CDMA:SIGNaling<Instance>:CAPabilities:WLL
value: WllStruct = driver.configure.capabilities.get_wll()
```
Queries the wireless local loop (WLL) capabilities of the MS.

**return** structure: for return value, see the help for WllStruct structure arguments.

 $set$ \_enable(*ms\_report\_enable: bool*)  $\rightarrow$  None

# SCPI: CONFigure:CDMA:SIGNaling<Instance>:CAPabilities:ENABle driver.configure.capabilities.set\_enable(ms\_report\_enable = False)

Enable or disable the MS capabilities report.

**param ms\_report\_enable** OFF | ON ON: Enable OFF: Disable

# **Cloning the Group**

```
# Create a clone of the original group, that exists independently
group2 = driver.configure.capabilities.clone()
```
## **Subgroups**

### **7.1.15.1 SoSupport**

## **SCPI Commands**

```
CONFigure:CDMA:SIGNaling<Instance>:CAPabilities:SOSupport:FFCH
CONFigure:CDMA:SIGNaling<Instance>:CAPabilities:SOSupport:RFCH
```
## class SoSupport

SoSupport commands group definition. 2 total commands, 0 Sub-groups, 2 group commands

#### class FfchStruct

Structure for reading output parameters. Fields:

- Number: int: Service option number. Range: 0 to 99
- Name: List[str]: Service option name.
- State: List[bool]: OFF | ON

#### class RfchStruct

Structure for reading output parameters. Fields:

- Number: int: Service option number. Range: 0 to 99
- Name: List[str]: Service option name.
- State: List[bool]: OFF | ON

```
get\_ffch() \rightarrow FfchStruct
```

```
# SCPI: CONFigure:CDMA:SIGNaling<Instance>:CAPabilities:SOSupport:FFCH
value: FfchStruct = driver.configure.capabilities.soSupport.get_ffch()
```
Queries which service options the MS supports on the forward fundamental channel. Returns the supported service option in the form <Number>{, <Name>, <State>}. . . for all supported service options (see 'Service Options ') .

**return** structure: for return value, see the help for FfchStruct structure arguments.

 $get\_rfch() \rightarrow RfchStruct$ 

```
# SCPI: CONFigure:CDMA:SIGNaling<Instance>:CAPabilities:SOSupport:RFCH
value: RfchStruct = driver.configure.capabilities.soSupport.get_rfch()
```
Queries which service options the MS supports on the reverse fundamental channel. Returns the supported service option in the form <Number>{, <Name>, <State>}. . . for all supported service options (see 'Service Options ') .

**return** structure: for return value, see the help for RfchStruct structure arguments.
# **7.1.15.2 MuxSupport**

### **SCPI Commands**

```
CONFigure:CDMA:SIGNaling<Instance>:CAPabilities:MUXSupport:FWD
CONFigure:CDMA:SIGNaling<Instance>:CAPabilities:MUXSupport:REV
```
#### class MuxSupport

MuxSupport commands group definition. 2 total commands, 0 Sub-groups, 2 group commands

# class FwdStruct

Structure for reading output parameters. Fields:

- Number: int: Number of the used multiplex option. Range: 0 to 99
- Name: List[str]: Name of the forward channel (I.e. FCH)
- State\_Full: List[bool]: OFF | ON
- State\_Half: List[bool]: OFF | ON
- State Quarter: List[bool]: OFF | ON
- State Eighth: List[bool]: OFF | ON

#### class RevStruct

Structure for reading output parameters. Fields:

- Number: int: Number of the used multiplex option. Range: 0 to 99
- Name: List[str]: Name of the reverse channel (I.e. FCH)
- State\_Full: List[bool]: OFF | ON
- State\_Half: List[bool]: OFF | ON
- State Quarter: List[bool]: OFF | ON
- State\_Eighth: List[bool]: OFF | ON

 $get\_fwd() \rightarrow FwdStruct$ 

# SCPI: CONFigure:CDMA:SIGNaling<Instance>:CAPabilities:MUXSupport:FWD value: FwdStruct = driver.configure.capabilities.muxSupport.get\_fwd()

Queries MS capabilities about MUX support on the forward channel. Refer to 3GPP2 C.S0003-C. <Number>{, <Name>, <StateFull>, <StateHalf>, <StateQuarter>, <StateEighth>}..

**return** structure: for return value, see the help for FwdStruct structure arguments.

 $get\_rev() \rightarrow RevStruct$ 

# SCPI: CONFigure:CDMA:SIGNaling<Instance>:CAPabilities:MUXSupport:REV value: RevStruct = driver.configure.capabilities.muxSupport.get\_rev()

Queries MS capabilities about MUX support on the reverse channel. Refer to 3GPP2 C.S0003-C. <Number>{, <Name>, <StateFull>, <StateHalf>, <StateQuarter>, <StateEighth>}..

**return** structure: for return value, see the help for RevStruct structure arguments.

# **7.1.15.3 Roaming**

#### **SCPI Commands**

```
CONFigure:CDMA:SIGNaling<Instance>:CAPabilities:ROAMing:OCLass
CONFigure:CDMA:SIGNaling<Instance>:CAPabilities:ROAMing:HOME
CONFigure:CDMA:SIGNaling<Instance>:CAPabilities:ROAMing:SID
CONFigure:CDMA:SIGNaling<Instance>:CAPabilities:ROAMing:NID
```
#### class Roaming

Roaming commands group definition. 4 total commands, 0 Sub-groups, 4 group commands

# class NidStruct

Structure for reading output parameters. Fields:

- Enable: bool: OFF | ON
- Nid: List[int]: 16-bit network identity code. Range: 0 to 65535

#### class SidStruct

Structure for reading output parameters. Fields:

- Enable: bool: OFF | ON
- Sid: List[int]: 16-bit system identity code. Range: 0 to 65535

 $get\_home() \rightarrow RsCmwCdma2kSig.enums.Supported$ 

# SCPI: CONFigure:CDMA:SIGNaling<Instance>:CAPabilities:ROAMing:HOME value: enums.Supported = driver.configure.capabilities.roaming.get\_home()

Queries MS capability about the home registration functionality.

**return** enable: NSUP | SUPP NSUP: Not supported SUPP: Supported

 $get\_nid() \rightarrow NidStruct$ 

# SCPI: CONFigure:CDMA:SIGNaling<Instance>:CAPabilities:ROAMing:NID value: NidStruct = driver.configure.capabilities.roaming.get\_nid()

Queries MS information whether the foreign roaming registration is enabled or not and the current network identity (NID) code. Parameter result list: <Enable>, <NID>...

**return** structure: for return value, see the help for NidStruct structure arguments.

 $get\_oclass() \rightarrow int$ 

# SCPI: CONFigure:CDMA:SIGNaling<Instance>:CAPabilities:ROAMing:OCLass value: int = driver.configure.capabilities.roaming.get\_oclass()

Queries MS overload class.

**return** overloaded class: Range: 0 to 15

 $get\_sid() \rightarrow SidStruct$ 

# SCPI: CONFigure:CDMA:SIGNaling<Instance>:CAPabilities:ROAMing:SID value: SidStruct = driver.configure.capabilities.roaming.get\_sid()

Queries information about the MS foreign roaming registration SID.

**return** structure: for return value, see the help for SidStruct structure arguments.

# **7.1.15.4 FdrSupport**

# **SCPI Commands**

```
CONFigure:CDMA:SIGNaling<Instance>:CAPabilities:FDRSupport:FCH
CONFigure:CDMA:SIGNaling<Instance>:CAPabilities:FDRSupport:DCCH
CONFigure:CDMA:SIGNaling<Instance>:CAPabilities:FDRSupport:SCH
```
#### class FdrSupport

FdrSupport commands group definition. 3 total commands, 0 Sub-groups, 3 group commands

#### class DcchStruct

Structure for reading output parameters. Fields:

- Forward Dcch: bool: OFF | ON FDR support for the forward channel.
- Reverse\_Dcch: bool: OFF | ON FDR support for the reverse channel.

#### class FchStruct

Structure for reading output parameters. Fields:

- Forward\_Fch: bool: No parameter help available
- Reverse\_Fch: bool: No parameter help available

#### class SchStruct

Structure for reading output parameters. Fields:

- Forward\_Sch: bool: No parameter help available
- Reverse Sch: bool: No parameter help available
- $get\_dcch() \rightarrow DcchStruct$

```
# SCPI: CONFigure:CDMA:SIGNaling<Instance>:CAPabilities:FDRSupport:DCCH
value: DcchStruct = driver.configure.capabilities.fdrSupport.get_dcch()
```
Queries whether the MS supports the flexible data rate (FDR) for the corresponding forward and the reverse channel. This command is available for the fundamental channel (FCH) , dedicated control channel (DCCH) and supplemental channel (SCH) .

**return** structure: for return value, see the help for DcchStruct structure arguments.

### $get_fch() \rightarrow FchStruct$

```
# SCPI: CONFigure:CDMA:SIGNaling<Instance>:CAPabilities:FDRSupport:FCH
value: FchStruct = driver.configure.capabilities.fdrSupport.get_fch()
```
Queries whether the MS supports the flexible data rate (FDR) for the corresponding forward and the reverse channel. This command is available for the fundamental channel (FCH) , dedicated control channel (DCCH) and supplemental channel (SCH) .

**return** structure: for return value, see the help for FchStruct structure arguments.

```
get\_sch() \rightarrow SchStruct
```

```
# SCPI: CONFigure:CDMA:SIGNaling<Instance>:CAPabilities:FDRSupport:SCH
value: SchStruct = driver.configure.capabilities.fdrSupport.get_sch()
```
Queries whether the MS supports the flexible data rate (FDR) for the corresponding forward and the reverse channel. This command is available for the fundamental channel (FCH) , dedicated control channel (DCCH) and supplemental channel (SCH) .

**return** structure: for return value, see the help for SchStruct structure arguments.

# **7.1.15.5 VrSupport**

# **SCPI Commands**

```
CONFigure:CDMA:SIGNaling<Instance>:CAPabilities:VRSupport:SCH
CONFigure:CDMA:SIGNaling<Instance>:CAPabilities:VRSupport:MSBits
```
### class VrSupport

VrSupport commands group definition. 2 total commands, 0 Sub-groups, 2 group commands

#### class MsbitsStruct

Structure for reading output parameters. Fields:

- Convol\_Rates: int: Range: 0 to 65535 (16 bits)
- Turbo Code Rates: int: Range: 0 to 65535 (16 bits)

#### class SchStruct

Structure for reading output parameters. Fields:

- Forward\_Sch: bool: OFF | ON
- Reverse Sch: bool: OFF | ON

 $get\_mshifts() \rightarrow Mshifts$ Struct

```
# SCPI: CONFigure:CDMA:SIGNaling<Instance>:CAPabilities:VRSupport:MSBits
value: MsbitsStruct = driver.configure.capabilities.vrSupport.get_msbits()
```
Queries MS information about the maximum sum of number of bits corresponding to convolutional and turbo code rates in the variable rate set. Refer to 3GPP2 C.S0005 for details.

**return** structure: for return value, see the help for MsbitsStruct structure arguments.

 $get\_sch() \rightarrow SchStruct$ 

```
# SCPI: CONFigure:CDMA:SIGNaling<Instance>:CAPabilities:VRSupport:SCH
value: SchStruct = driver.configure.capabilities.vrSupport.get_sch()
```
Queries MS information whether the MS supports a variable rate set on the forward and reverse supplemental channel (F-SCH, R-SCH) .

**return** structure: for return value, see the help for SchStruct structure arguments.

# **7.1.16 Handoff**

### **SCPI Commands**

CONFigure:CDMA:SIGNaling<Instance>:HANDoff:BCLass CONFigure:CDMA:SIGNaling<Instance>:HANDoff:CHANnel

#### class Handoff

Handoff commands group definition. 2 total commands, 0 Sub-groups, 2 group commands

 $get\_bclass() \rightarrow RsCmwCdma2kSig.enums.BandClass$ 

# SCPI: CONFigure:CDMA:SIGNaling<Instance>:HANDoff:BCLass value: enums.BandClass = driver.configure.handoff.get\_bclass()

Selects a handoff destination band class. See also: 'Band Classes'

**return** band\_class: USC | KCEL | NAPC | TACS | JTAC | KPCS | N45T | IM2K | NA7C | B18M | NA9C | NA8S | PA4M | PA8M | IEXT | USPC | AWS | U25B | PS7C | LO7C | LBANd | SBANd USC: BC 0, US-Cellular KCEL: BC 0, Korean Cellular NAPC: BC 1, North American PCS TACS: BC 2, TACS Band JTAC: BC 3, JTACS Band KPCS: BC 4, Korean PCS N45T: BC 5, NMT-450 IM2K: BC 6, IMT-2000 NA7C: BC 7, Upper 700 MHz B18M: BC 8, 1800 MHz Band NA9C: BC 9, North American 900 MHz NA8S: BC 10, Secondary 800 MHz PA4M: BC 11, European 400 MHz PAMR PA8M: BC 12, 800 MHz PAMR IEXT: BC 13, IMT-2000 2.5 GHz Extension USPC: BC 14, US PCS 1900 MHz AWS: BC 15, AWS Band U25B: BC 16, US 2.5 GHz Band PS7C: BC 18, Public Safety Band 700 MHz LO7C: BC 19, Lower 700 MHz LBAN: BC 20, L-Band SBAN: BC 21, S-Band

 $get\_channel() \rightarrow int$ 

# SCPI: CONFigure:CDMA:SIGNaling<Instance>:HANDoff:CHANnel value: int = driver.configure.handoff.get\_channel()

Selects the RF channel in the destination band class/network. The range of values depends on the selected band class (method RsCmwCdma2kSig.Configure.Handoff.bclass) . For an overview of available band classes and the corresponding channels, see 'Band Classes'.

**return** channel: Range: Depends on selected frequency band.

set\_bclass(*band\_class: RsCmwCdma2kSig.enums.BandClass*) → None

# SCPI: CONFigure:CDMA:SIGNaling<Instance>:HANDoff:BCLass driver.configure.handoff.set\_bclass(band\_class = enums.BandClass.AWS)

Selects a handoff destination band class. See also: 'Band Classes'

**param band\_class** USC | KCEL | NAPC | TACS | JTAC | KPCS | N45T | IM2K | NA7C | B18M | NA9C | NA8S | PA4M | PA8M | IEXT | USPC | AWS | U25B | PS7C | LO7C | LBANd | SBANd USC: BC 0, US-Cellular KCEL: BC 0, Korean Cellular NAPC: BC 1, North American PCS TACS: BC 2, TACS Band JTAC: BC 3, JTACS Band KPCS: BC 4, Korean PCS N45T: BC 5, NMT-450 IM2K: BC 6, IMT-2000 NA7C: BC 7, Upper 700 MHz B18M: BC 8, 1800 MHz Band NA9C: BC 9, North American 900 MHz NA8S: BC 10, Secondary 800 MHz PA4M: BC 11, European 400 MHz PAMR PA8M: BC 12, 800 MHz PAMR IEXT: BC 13, IMT-2000 2.5 GHz Extension USPC: BC 14, US PCS 1900 MHz AWS: BC 15, AWS Band U25B: BC 16, US 2.5 GHz Band PS7C: BC 18, Public Safety Band 700 MHz LO7C: BC 19, Lower 700 MHz LBAN: BC 20, L-Band SBAN: BC 21, S-Band

set\_channel(*channel: int*) → None

# SCPI: CONFigure:CDMA:SIGNaling<Instance>:HANDoff:CHANnel driver.configure.handoff.set\_channel(channel = 1)

Selects the RF channel in the destination band class/network. The range of values depends on the selected band class (method RsCmwCdma2kSig.Configure.Handoff.bclass) . For an overview of available band classes and the corresponding channels, see 'Band Classes'.

**param channel** Range: Depends on selected frequency band.

# **7.1.17 Reconfigure**

### class Reconfigure

Reconfigure commands group definition. 2 total commands, 1 Sub-groups, 0 group commands

# **Cloning the Group**

```
# Create a clone of the original group, that exists independently
group2 = driver.configure.reconfigure.close()
```
# **Subgroups**

### **7.1.17.1 Layer**

### **SCPI Commands**

CONFigure:CDMA:SIGNaling<Instance>:REConfigure:LAYer:RCONfig

### class Layer

Layer commands group definition. 2 total commands, 1 Sub-groups, 1 group commands

 $get\_rconfig() \rightarrow RsCmwCdma2kSig.enums.RadioConfig$ 

```
# SCPI: CONFigure:CDMA:SIGNaling<Instance>:REConfigure:LAYer:RCONfig
value: enums.RadioConfig = driver.configure.reconfigure.layer.get_rconfig()
```
Sets the radio configuration (RC) to be proposed to the MS during an active connection. Trigger the reconfiguration of the current connection via method RsCmwCdma2kSig.Call.Reconfigure.start.

**return** radio config: F1R1 | F2R2 | F3R3 | F4R3 | F5R4 The allowed values for the forward and reverse fundamental channel depends on the '1st Service Option'.

set\_rconfig(*radio\_config: RsCmwCdma2kSig.enums.RadioConfig*) → None

```
# SCPI: CONFigure:CDMA:SIGNaling<Instance>:REConfigure:LAYer:RCONfig
driver.configure.reconfigure.layer.set_rconfig(radio_config = enums.RadioConfig.
\rightarrowF1R1)
```
Sets the radio configuration (RC) to be proposed to the MS during an active connection. Trigger the reconfiguration of the current connection via method RsCmwCdma2kSig.Call.Reconfigure.start.

**param radio\_config** F1R1 | F2R2 | F3R3 | F4R3 | F5R4 The allowed values for the forward and reverse fundamental channel depends on the '1st Service Option'.

# **Cloning the Group**

# Create a clone of the original group, that exists independently group2 = driver.configure.reconfigure.layer.clone()

# **Subgroups**

#### **7.1.17.1.1 Soption**

#### **SCPI Commands**

CONFigure:CDMA:SIGNaling<Instance>:REConfigure:LAYer:SOPTion:FIRSt

#### class Soption

Soption commands group definition. 1 total commands, 0 Sub-groups, 1 group commands

get\_first() → RsCmwCdma2kSig.enums.ServiceOption

```
# SCPI: CONFigure:CDMA:SIGNaling<Instance>:REConfigure:LAYer:SOPTion:FIRSt
value: enums. ServiceOption = driver.configure.reconfigure.layer.soption.get_
˓→first()
```
Sets the primary service option to be proposed to the MS during an active connection. Trigger the reconfiguration of the current connection via method RsCmwCdma2kSig.Call.Reconfigure.start.

**return** service\_option: SO1 | SO2 | SO3 | SO9 | SO17 | SO32 | SO33 | SO55 | SO68 | SO8000 | SO70 | SO73 Speech services: SO1, SO3, SO17, SO68, SO70, SO73 and SO8000 used for a voice call to the MS Loopback services: SO2, SO9 and SO55 used for testing; e.g. for the CDMA2000 RX FER FCH tests. Test data service: SO32 used for testing of the high data rates using the supplemental channel SCH0; e.g. for the CDMA2000 RX FER SCH0 tests. Packet data service: SO33 used for PPP connection between the MS and DAU; see 'Packet Data Service'.

set\_first(*service\_option: RsCmwCdma2kSig.enums.ServiceOption*) → None

# SCPI: CONFigure:CDMA:SIGNaling<Instance>:REConfigure:LAYer:SOPTion:FIRSt driver.configure.reconfigure.layer.soption.set\_first(service\_option = enums. ˓<sup>→</sup>ServiceOption.SO1)

Sets the primary service option to be proposed to the MS during an active connection. Trigger the reconfiguration of the current connection via method RsCmwCdma2kSig.Call.Reconfigure.start.

**param service** option SO1 | SO2 | SO3 | SO9 | SO17 | SO32 | SO33 | SO55 | SO68 | SO8000 | SO70 | SO73 Speech services: SO1, SO3, SO17, SO68, SO70, SO73 and SO8000 used for a voice call to the MS Loopback services: SO2, SO9 and SO55 used for testing; e.g. for the CDMA2000 RX FER FCH tests. Test data service: SO32 used for testing of the high data rates using the supplemental channel SCH0; e.g. for the CDMA2000 RX FER SCH0 tests. Packet data service: SO33 used for PPP connection between the MS and DAU; see 'Packet Data Service'.

# **7.1.18 Preconfigure**

#### class Preconfigure

Preconfigure commands group definition. 2 total commands, 1 Sub-groups, 0 group commands

#### **Cloning the Group**

# Create a clone of the original group, that exists independently  $group2 = driver.configure.preconfigure.close()$ 

#### **Subgroups**

#### **7.1.18.1 Layer**

# **SCPI Commands**

CONFigure:CDMA:SIGNaling<Instance>:PREConfigure:LAYer:RCONfig

#### class Layer

Layer commands group definition. 2 total commands, 1 Sub-groups, 1 group commands

 $get\_rconfig() \rightarrow RsCmwCdma2kSig.enums.RadioConfig$ 

# SCPI: CONFigure:CDMA:SIGNaling<Instance>:PREConfigure:LAYer:RCONfig value: enums.RadioConfig = driver.configure.preconfigure.layer.get\_rconfig()

Preconfigures the radio configuration to be proposed to the MS during the next connection setup.

**return** radio\_config: F1R1 | F2R2 | F3R3 | F4R3 | F5R4 The allowed values for the forward and reverse fundamental channel depends on the '1st Service Option'.

set\_rconfig(*radio\_config: RsCmwCdma2kSig.enums.RadioConfig*) → None

```
# SCPI: CONFigure:CDMA:SIGNaling<Instance>:PREConfigure:LAYer:RCONfig
driver.configure.preconfigure.layer.set_rconfig(radio_config = enums.
˓→RadioConfig.F1R1) (continues on next page)
```
(continued from previous page)

Preconfigures the radio configuration to be proposed to the MS during the next connection setup.

**param radio\_config** F1R1 | F2R2 | F3R3 | F4R3 | F5R4 The allowed values for the forward and reverse fundamental channel depends on the '1st Service Option'.

### **Cloning the Group**

# Create a clone of the original group, that exists independently group2 = driver.configure.preconfigure.layer.clone()

#### **Subgroups**

### **7.1.18.1.1 Soption**

#### **SCPI Commands**

CONFigure:CDMA:SIGNaling<Instance>:PREConfigure:LAYer:SOPTion:FIRSt

#### class Soption

Soption commands group definition. 1 total commands, 0 Sub-groups, 1 group commands

 $get\_first() \rightarrow RsCmwCdma2kSig.$ enums.ServiceOption

```
# SCPI: CONFigure:CDMA:SIGNaling<Instance>:PREConfigure:LAYer:SOPTion:FIRSt
value: enums.ServiceOption = driver.configure.preconfigure.layer.soption.get_
˓→first()
```
Preconfigures the primary service option to be proposed to the MS during the next connection setup.

**return** service option: SO1 | SO2 | SO3 | SO9 | SO17 | SO32 | SO33 | SO55 | SO68 | SO8000 | SO70 | SO73 Speech services: SO1, SO3, SO17, SO68, SO70, SO73 and SO8000 used for a voice call to the MS Loopback services: SO2, SO9 and SO55 used for testing; e.g. for the CDMA2000 RX FER FCH tests. Test data service: SO32 used for testing of the high data rates using the supplemental channel SCH0; e.g. for the CDMA2000 RX FER SCH0 tests. Packet data service: SO33 used for PPP connection between the MS and DAU; see 'Packet Data Service'.

set\_first(*service\_option: RsCmwCdma2kSig.enums.ServiceOption*) → None

# SCPI: CONFigure:CDMA:SIGNaling<Instance>:PREConfigure:LAYer:SOPTion:FIRSt driver.configure.preconfigure.layer.soption.set\_first(service\_option = enums. ˓<sup>→</sup>ServiceOption.SO1)

Preconfigures the primary service option to be proposed to the MS during the next connection setup.

**param service\_option** SO1 | SO2 | SO3 | SO9 | SO17 | SO32 | SO33 | SO55 | SO68 | SO8000 | SO70 | SO73 Speech services: SO1, SO3, SO17, SO68, SO70, SO73 and SO8000 used for a voice call to the MS Loopback services: SO2, SO9 and SO55 used for testing; e.g. for the CDMA2000 RX FER FCH tests. Test data service: SO32 used

for testing of the high data rates using the supplemental channel SCH0; e.g. for the CDMA2000 RX FER SCH0 tests. Packet data service: SO33 used for PPP connection between the MS and DAU; see 'Packet Data Service'.

# **7.1.19 Sms**

# class Sms

Sms commands group definition. 20 total commands, 4 Sub-groups, 0 group commands

# **Cloning the Group**

```
# Create a clone of the original group, that exists independently
group2 = driver.configure.sms.clone()
```
# **Subgroups**

# **7.1.19.1 Incoming**

# **SCPI Commands**

CONFigure:CDMA:SIGNaling<Instance>:SMS:INComing:CSSMs

### class Incoming

Incoming commands group definition. 3 total commands, 1 Sub-groups, 1 group commands

 $get_css_ms() \rightarrow bool$ 

# SCPI: CONFigure:CDMA:SIGNaling<Instance>:SMS:INComing:CSSMs value: bool = driver.configure.sms.incoming.get\_cs\_sms()

Enable or disable that the R&S CMW concatenates received message files to one file. The received files have to arrive in a specified interval and need the same header information about encoding, teleservice id and sent MS number. Otherwise each received SMS message is saved separately.

**return** concatenate\_sms: OFF | ON OFF: Disable concatenation ON: Enable concatenation of multiple messages

set\_cs\_sms(*concatenate\_sms: bool*) → None

# SCPI: CONFigure:CDMA:SIGNaling<Instance>:SMS:INComing:CSSMs driver.configure.sms.incoming.set\_cs\_sms(concatenate\_sms = False)

Enable or disable that the R&S CMW concatenates received message files to one file. The received files have to arrive in a specified interval and need the same header information about encoding, teleservice id and sent MS number. Otherwise each received SMS message is saved separately.

**param concatenate\_sms** OFF | ON OFF: Disable concatenation ON: Enable concatenation of multiple messages

# **Cloning the Group**

```
# Create a clone of the original group, that exists independently
group2 = driver.configure.sms.incoming.clone()
```
# **Subgroups**

# **7.1.19.1.1 File**

### **SCPI Commands**

```
CONFigure:CDMA:SIGNaling<Instance>:SMS:INComing:FILE:INFO
CONFigure:CDMA:SIGNaling<Instance>:SMS:INComing:FILE
```
#### class File

File commands group definition. 2 total commands, 0 Sub-groups, 2 group commands

#### class InfoStruct

Structure for reading output parameters. Fields:

- Timestamp: str: String parameter, time stamp of sending.
- Teleservice Id: str: String parameter, shows the teleservice identifier. CMT-91 | CPT-95 | CMT-95 | VMN-95 | WAP | WEMT | SCPT | CATPT
- Message\_Encoding: str: String parameter, shows the encoding of the message. ASCII, binary, Unicode
- Message\_Text: str: String parameter, shows the message text.
- Message\_Length: int: Shows the number (decimal) of characters of the message text. Range: 0 to  $10E + 3$
- Message\_Segments: int: Shows the number (decimal) of the current received message segment of a large SMS message. If 'Concatenate Sequential SMS' is checked and if multiple message files for one large SMS message are received, the counter increments. Otherwise the parameter has always value '1'. Range: 0 to 1000
- Used\_Send\_Method: enums.SmsSendMethod: SO6 | SO14 | ACH | TCH Shows the used send method of the MS. SO6: Service option 6 SO14: Service option 14 ACH: Access channel TCH: Traffic channel

#### $get_info() \rightarrow InfoStruct$

```
# SCPI: CONFigure:CDMA:SIGNaling<Instance>:SMS:INComing:FILE:INFO
value: InfoStruct = driver.configure.sms.incoming.file.get_info()
```
Display information of the received message file referenced by method RsCmwCdma2kSig.Configure.Sms.Incoming.File.value.

**return** structure: for return value, see the help for InfoStruct structure arguments.

```
get_value() \rightarrow str
```
# SCPI: CONFigure:CDMA:SIGNaling<Instance>:SMS:INComing:FILE value:  $str = driver.configure.ms.incoming.file.get_value()$ 

Selects a received message file. The files are stored in directory D:/Rohde-Schwarz/CMW/Data/sms/CDMA2000/Received.

**return** sms\_file: String parameter to specify the received message file.

 $set_value(sms file: str) \rightarrow None$ 

# SCPI: CONFigure:CDMA:SIGNaling<Instance>:SMS:INComing:FILE driver.configure.sms.incoming.file.set\_value(sms\_file =  $'1'$ )

Selects a received message file. The files are stored in directory D:/Rohde-Schwarz/CMW/Data/sms/CDMA2000/Received.

**param sms\_file** String parameter to specify the received message file.

# **7.1.19.2 Outgoing**

### **SCPI Commands**

```
CONFigure:CDMA:SIGNaling<Instance>:SMS:OUTGoing:SMEThod
CONFigure:CDMA:SIGNaling<Instance>:SMS:OUTGoing:ACKNowledge
CONFigure:CDMA:SIGNaling<Instance>:SMS:OUTGoing:ATSTamp
CONFigure:CDMA:SIGNaling<Instance>:SMS:OUTGoing:LHANdling
CONFigure:CDMA:SIGNaling<Instance>:SMS:OUTGoing:MESHandling
CONFigure:CDMA:SIGNaling<Instance>:SMS:OUTGoing:INTernal
```
#### class Outgoing

Outgoing commands group definition. 8 total commands, 1 Sub-groups, 6 group commands

### $get\_acknowledge() \rightarrow bool$

# SCPI: CONFigure:CDMA:SIGNaling<Instance>:SMS:OUTGoing:ACKNowledge value: bool = driver.configure.sms.outgoing.get\_acknowledge()

If checked, the R&S CMW requests the MS to return an SMS acknowledge message after receiving the message.

**return** acknowledgement: OFF | ON OFF: No request for acknowledgment ON: R&S CMW requests MS for acknowledgment

 $get\_atstamp() \rightarrow bool$ 

# SCPI: CONFigure:CDMA:SIGNaling<Instance>:SMS:OUTGoing:ATSTamp value: bool = driver.configure.sms.outgoing.get\_atstamp()

Specifies whether the R&S CMW adds a time stamp when the message is sent to the MS.

**return** add\_time\_stamp: OFF | ON OFF: Omit time stamp. ON: Add time stamp with the current send time.

 $get\_internal() \rightarrow str$ 

```
# SCPI: CONFigure:CDMA:SIGNaling<Instance>:SMS:OUTGoing:INTernal
value: str = driver.configure.sms.outgoing.get_internal()
```
Specifies the text of the short message to send to the MS for method RsCmwCdma2kSig.Configure.Sms.Outgoing.internal = 'Use Internal'. The message is always encoded as 7-bit ASCII text and has the teleservice ID 'CMT-95'. For other formats, create an SMS message file and select it via method RsCmwCdma2kSig.Configure.Sms.Outgoing.File.value.

**return** sms\_internal: String parameter to specify the message text.

 $get_1$ handling()  $\rightarrow$  RsCmwCdma2kSig.enums.LongSmsHandling

# SCPI: CONFigure:CDMA:SIGNaling<Instance>:SMS:OUTGoing:LHANdling value: enums.LongSmsHandling = driver.configure.sms.outgoing.get\_lhandling()

Manage SMS messages, which exceed the maximum physical size of an SMS message. According to the transmit method (PCH, SO6, SO14, traffic channel) and data encoding (ASCII, binary or Unicode) the maximum physical size of one SMS varies.

**return** lsms\_handling: TRUNcate | MSMS TRUNcate: Truncate the outgoing SMS message text to the length of exactly one SMS message. MSMS: Multiple SMS. If the SMS message exceeds the maximum physical size of one SMS, the R&S CMW cuts the entire message into multiple messages and sends the multiple messages consecutively.

 $get\_mes\_handling() \rightarrow RsCmwCdma2kSig.enums.MessageHandling$ 

# SCPI: CONFigure:CDMA:SIGNaling<Instance>:SMS:OUTGoing:MESHandling value: enums.MessageHandling = driver.configure.sms.outgoing.get\_mes\_handling()

Specifies whether the outgoing message text is entered manually (method RsCmwCdma2kSig.Configure.Sms.Outgoing.internal) or an existing SMS file is taken, which is selected via method RsCmwCdma2kSig.Configure.Sms.Outgoing.File.value.

**return** message\_handling: INTernal | FILE INTernal: Content is entered manually FILE: Use an existing **\***.sms file.

 $get\_smethod() \rightarrow RsCmwCdma2kSig.enums.SmsSendMethod$ 

# SCPI: CONFigure:CDMA:SIGNaling<Instance>:SMS:OUTGoing:SMEThod value: enums.SmsSendMethod = driver.configure.sms.outgoing.get\_smethod()

Specifies the send method for the message file when the MS is in 'Registered' state.

**return** send\_method: PCH | SO6 | SO14 Send method PCH: Paging channel SO6: Service option 6 SO14: Service option 14 Range: PCH

set\_acknowledge(*acknowledgement: bool*) → None

```
# SCPI: CONFigure:CDMA:SIGNaling<Instance>:SMS:OUTGoing:ACKNowledge
driver.configure.sms.outgoing.set_acknowledge(acknowledgement = False)
```
If checked, the R&S CMW requests the MS to return an SMS acknowledge message after receiving the message.

**param acknowledgement** OFF | ON OFF: No request for acknowledgment ON: R&S CMW requests MS for acknowledgment

set\_atstamp(*add\_time\_stamp: bool*) → None

# SCPI: CONFigure:CDMA:SIGNaling<Instance>:SMS:OUTGoing:ATSTamp driver.configure.sms.outgoing.set\_atstamp(add\_time\_stamp = False)

Specifies whether the R&S CMW adds a time stamp when the message is sent to the MS.

**param add\_time\_stamp** OFF | ON OFF: Omit time stamp. ON: Add time stamp with the current send time.

set\_internal(*sms\_internal: str*) → None

# SCPI: CONFigure:CDMA:SIGNaling<Instance>:SMS:OUTGoing:INTernal driver.configure.sms.outgoing.set\_internal(sms\_internal =  $'1'$ )

Specifies the text of the short message to send to the MS for method RsCmwCdma2kSig.Configure.Sms.Outgoing.internal = 'Use Internal'. The message is always encoded as 7-bit ASCII text and has the teleservice ID 'CMT-95'. For other formats, create an SMS message file and select it via method RsCmwCdma2kSig.Configure.Sms.Outgoing.File.value.

**param sms\_internal** String parameter to specify the message text.

set\_lhandling(*lsms\_handling: RsCmwCdma2kSig.enums.LongSmsHandling*) → None

# SCPI: CONFigure:CDMA:SIGNaling<Instance>:SMS:OUTGoing:LHANdling driver.configure.sms.outgoing.set\_lhandling(lsms\_handling = enums. ˓<sup>→</sup>LongSmsHandling.MSMS)

Manage SMS messages, which exceed the maximum physical size of an SMS message. According to the transmit method (PCH, SO6, SO14, traffic channel) and data encoding (ASCII, binary or Unicode) the maximum physical size of one SMS varies.

**param lsms\_handling** TRUNcate | MSMS TRUNcate: Truncate the outgoing SMS message text to the length of exactly one SMS message. MSMS: Multiple SMS. If the SMS message exceeds the maximum physical size of one SMS, the R&S CMW cuts the entire message into multiple messages and sends the multiple messages consecutively.

set\_mes\_handling(*message\_handling: RsCmwCdma2kSig.enums.MessageHandling*) → None

# SCPI: CONFigure:CDMA:SIGNaling<Instance>:SMS:OUTGoing:MESHandling driver.configure.sms.outgoing.set\_mes\_handling(message\_handling = enums. ˓<sup>→</sup>MessageHandling.FILE)

Specifies whether the outgoing message text is entered manually (method RsCmwCdma2kSig.Configure.Sms.Outgoing.internal) or an existing SMS file is taken, which is selected via method RsCmwCdma2kSig.Configure.Sms.Outgoing.File.value.

**param message\_handling** INTernal | FILE INTernal: Content is entered manually FILE: Use an existing **\***.sms file.

set\_smethod(*send\_method: RsCmwCdma2kSig.enums.SmsSendMethod*) → None

# SCPI: CONFigure:CDMA:SIGNaling<Instance>:SMS:OUTGoing:SMEThod driver.configure.sms.outgoing.set\_smethod(send\_method = enums.SmsSendMethod.ACH)

Specifies the send method for the message file when the MS is in 'Registered' state.

**param send\_method** PCH | SO6 | SO14 Send method PCH: Paging channel SO6: Service option 6 SO14: Service option 14 Range: PCH

# **Cloning the Group**

```
# Create a clone of the original group, that exists independently
group2 = driver.configquare.ms.outgoing.close()
```
#### **Subgroups**

## **7.1.19.2.1 File**

### **SCPI Commands**

```
CONFigure:CDMA:SIGNaling<Instance>:SMS:OUTGoing:FILE:INFO
CONFigure:CDMA:SIGNaling<Instance>:SMS:OUTGoing:FILE
```
#### class File

File commands group definition. 2 total commands, 0 Sub-groups, 2 group commands

# class InfoStruct

Structure for reading output parameters. Fields:

- Teleservice Id: str: String parameter, shows the teleservice identifier. CMT-91 | CPT-95 | CMT-95 | VMN-95 | WAP | WEMT | SCPT | CATPT
- Message\_Encoding: str: String parameter, shows the encoding of the message. ASCII, binary, Unicode
- Message\_Text: str: String parameter, shows the message text.
- Message\_Length: int: Shows the number (decimal) of characters of the message text. Range: 0 to  $10E + 3$

# $get\_info() \rightarrow InfoStruct$

```
# SCPI: CONFigure:CDMA:SIGNaling<Instance>:SMS:OUTGoing:FILE:INFO
value: InfoStruct = driver.configure.sms.outgoing.file.get_info()
```
Display information of the outgoing message file referenced by method RsCmwCdma2kSig.Configure.Sms.Outgoing.File.value.

**return** structure: for return value, see the help for InfoStruct structure arguments.

 $get_value() \rightarrow str$ 

# SCPI: CONFigure:CDMA:SIGNaling<Instance>:SMS:OUTGoing:FILE value:  $str = driver.configure.sms.outgoing.file.get_value()$ 

Select outgoing message file. To view information of the message file use method RsCmwCdma2kSig.Configure.Sms.Outgoing. File.info. All message files are stored in directory D:/Rohde-Schwarz/CMW/Data/sms/CDMA2000.

**return** sms file: String parameter to specify the outgoing SMS message.

set\_value(*sms\_file: str*) → None

# SCPI: CONFigure:CDMA:SIGNaling<Instance>:SMS:OUTGoing:FILE driver.configure.sms.outgoing.file.set\_value(sms\_file =  $'1'$ )

Select outgoing message file. To view information of the message file use method RsCmwCdma2kSig.Configure.Sms.Outgoing. File.info. All message files are stored in directory D:/Rohde-Schwarz/CMW/Data/sms/CDMA2000.

**param sms\_file** String parameter to specify the outgoing SMS message.

# **7.1.19.3 Info**

# **SCPI Commands**

CONFigure:CDMA:SIGNaling<Instance>:SMS:INFO:LSMessage

#### class Info

Info commands group definition. 3 total commands, 1 Sub-groups, 1 group commands

#### class LsMessageStruct

Structure for reading output parameters. Fields:

- Timestamp: str: Information about sent time of the message.
- Acknowledgement: enums.AckState: NACK | ACK ACK: MS acknowledged last message. NACK: MS did not acknowledge last message. (Not requested or failed.)
- Cause\_Code: str: String parameter, provides the delivery status of the message user data. Refer to 'SMS\_Cause\_Code'.
- Message\_Length: int: Shows the number (decimal) of characters of the message text. Range: 0 to  $10E + 3$
- Message Segments: int: Number of the current segment. Range: 0 to 1000
- Used Send Method: enums.SmsSendMethod: PCH | SO6 | SO14 | TCH Used send method of the last sent message. PCH: Paging channel SO6: Service option 6 SO14: Service option 14 TCH: Traffic channel

 $get_ls_message() \rightarrow LsMessageStruct$ 

```
# SCPI: CONFigure:CDMA:SIGNaling<Instance>:SMS:INFO:LSMessage
value: LsMessageStruct = driver.configure.sms.info.get_ls_message()
```
Query information of the last sent message.

**return** structure: for return value, see the help for LsMessageStruct structure arguments.

# **Cloning the Group**

```
# Create a clone of the original group, that exists independently
group2 = driver.configure.sms.info.clone()
```
# **Subgroups**

### **7.1.19.3.1 LrMessage**

### **SCPI Commands**

CONFigure:CDMA:SIGNaling<Instance>:SMS:INFO:LRMessage:RFLag CONFigure:CDMA:SIGNaling<Instance>:SMS:INFO:LRMessage

#### class LrMessage

LrMessage commands group definition. 2 total commands, 0 Sub-groups, 2 group commands

#### class ValueStruct

Structure for reading output parameters. Fields:

- Timestamp: str: String parameter, specifies when the message was received.
- Teleservice\_Id: str: String parameter, shows the teleservice identifier. CMT-91 | CPT-95 | CMT-95 | VMN-95 | WAP | WEMT | SCPT | CATPT
- Message\_Encoding: str: String parameter, shows the encoding of the message. ASCII, binary, Unicode
- Message\_Text: str: Message text. According to the encoding type the viewed content is encoded as binary, ASCII or Unicode.
- Message\_Length: int: Shows the number (decimal) of characters of the message text. Range: 0 to 10E+3
- Message\_Segments: int: Number of the current message segment. Range: 0 to 1000
- Used Send Method: enums.SmsSendMethod: PCH | SO6 | SO14 | ACH | TCH Used send method for the message. PCH: Paging channel SO6: Service option 6 SO14: Service option 14 ACC: Access channel TCH: Traffic channel

# $get\_rflag() \rightarrow bool$

```
# SCPI: CONFigure:CDMA:SIGNaling<Instance>:SMS:INFO:LRMessage:RFLag
value: bool = driver.configure.sms.info.lrMessage.get_rflag()
```
Specifies whether the command method RsCmwCdma2kSig.Configure.Sms.Info.LrMessage.value was called for the last received message or not. Therefore it is possible to verify if the last received message was read and postprocessed or if it is a new received message that has not been read yet. Whenever the R&S CMW receives a new message the flag is reset to OFF.

**return** last rec mess read: OFF | ON OFF: Command method RsCmwCdma2kSig.Configure.Sms.Info.LrMessage.value was not called for the last received message. ON: Command method RsCmwCdma2kSig.Configure.Sms.Info.LrMessage.value was called for the last received message.

 $get_value() \rightarrow ValueStruct$ 

# SCPI: CONFigure:CDMA:SIGNaling<Instance>:SMS:INFO:LRMessage value: ValueStruct = driver.configure.sms.info.lrMessage.get\_value()

Query information of the last received message.

**return** structure: for return value, see the help for ValueStruct structure arguments.

# **7.1.19.4 Broadcast**

# **SCPI Commands**

```
CONFigure:CDMA:SIGNaling<Instance>:SMS:BROadcast:CMAS
CONFigure:CDMA:SIGNaling<Instance>:SMS:BROadcast:WEA
CONFigure:CDMA:SIGNaling<Instance>:SMS:BROadcast:INTernal
CONFigure:CDMA:SIGNaling<Instance>:SMS:BROadcast:LANGuage
CONFigure:CDMA:SIGNaling<Instance>:SMS:BROadcast:PRIority
```
### class Broadcast

Broadcast commands group definition. 6 total commands, 1 Sub-groups, 5 group commands

```
get\_cmas() \rightarrow bool
```
# SCPI: CONFigure:CDMA:SIGNaling<Instance>:SMS:BROadcast:CMAS value: bool = driver.configure.sms.broadcast.get\_cmas()

No command help available

**return** is\_cmas: No help available

```
get\_internal() \rightarrow str
```
# SCPI: CONFigure:CDMA:SIGNaling<Instance>:SMS:BROadcast:INTernal value: str = driver.configure.sms.broadcast.get\_internal()

String parameter to specify the message text.

**return** internal\_message: No help available

 $get\_language() \rightarrow RsCmwCdma2kSig.enums.Language$ 

# SCPI: CONFigure:CDMA:SIGNaling<Instance>:SMS:BROadcast:LANGuage value: enums.Language = driver.configure.sms.broadcast.get\_language()

Selects the language of the broadcast SMS.

**return** language: UNDefined | ENGLish | FRENch | SPANish | JAPanese | KORean | CHINese | HEBRew | PORTuguese | HINDi | TURKish | HUNGarian | POLish | CZECh | ARABic | RUSSian | ICELandic | GERMan | ITALian | DUTCh | SWEDish | DANish | FINNish | NORWegian | GREek | BENGali | GUJarati | KANNada | MALayalam | ORIYa | PUNJabi | TAMil | TELugu | URDU | BAHasa | THAI | TAGalog | SWAHili | AFRikaans | HAUSa | VIETnamese

 $get\_priority() \rightarrow RsCmwCdma2kSig.enums.PriorityB$ 

# SCPI: CONFigure:CDMA:SIGNaling<Instance>:SMS:BROadcast:PRIority value: enums.PriorityB = driver.configure.sms.broadcast.get\_priority()

Sets the priority of the broadcast SMS.

**return** priority: NORMal | INTeractive | URGent | EMERgency

 $get\_wea() \rightarrow bool$ 

# SCPI: CONFigure:CDMA:SIGNaling<instance>:SMS:BROadcast:WEA value: bool = driver.configure.sms.broadcast.get\_wea()

Specifies whether the message is used for the measurement of the wireless emergency alerts (WEA) solution, formerly known as the commercial mobile alert system (CMAS) .

**return** wea: OFF | ON

set\_cmas(*is\_cmas: bool*)  $\rightarrow$  None

# SCPI: CONFigure:CDMA:SIGNaling<Instance>:SMS:BROadcast:CMAS driver.configure.sms.broadcast.set\_cmas(is\_cmas =  $False$ )

No command help available

**param is\_cmas** No help available

set\_internal(*internal\_message: str*) → None

# SCPI: CONFigure:CDMA:SIGNaling<Instance>:SMS:BROadcast:INTernal driver.configure.sms.broadcast.set\_internal(internal\_message = '1')

String parameter to specify the message text.

**param internal\_message** No help available

set\_language(*language: RsCmwCdma2kSig.enums.Language*) → None

# SCPI: CONFigure:CDMA:SIGNaling<Instance>:SMS:BROadcast:LANGuage driver.configure.sms.broadcast.set\_language(language = enums.Language.AFRikaans)

Selects the language of the broadcast SMS.

**param language** UNDefined | ENGLish | FRENch | SPANish | JAPanese | KORean | CHINese | HEBRew | PORTuguese | HINDi | TURKish | HUNGarian | POLish | CZECh | ARABic | RUSSian | ICELandic | GERMan | ITALian | DUTCh | SWEDish | DANish | FINNish | NORWegian | GREek | BENGali | GUJarati | KANNada | MALayalam | ORIYa | PUNJabi | TAMil | TELugu | URDU | BAHasa | THAI | TAGalog | SWAHili | AFRikaans | HAUSa | VIETnamese

set\_priority(*priority: RsCmwCdma2kSig.enums.PriorityB*) → None

```
# SCPI: CONFigure:CDMA:SIGNaling<Instance>:SMS:BROadcast:PRIority
driver.configure.sms.broadcast.set_priority(priority = enums.PriorityB.
˓→EMERgency)
```
Sets the priority of the broadcast SMS.

**param priority** NORMal | INTeractive | URGent | EMERgency

set\_wea(*wea: bool*) → None

# SCPI: CONFigure:CDMA:SIGNaling<instance>:SMS:BROadcast:WEA driver.configure.sms.broadcast.set\_wea(wea = False)

Specifies whether the message is used for the measurement of the wireless emergency alerts (WEA) solution, formerly known as the commercial mobile alert system (CMAS) .

**param wea** OFF | ON

### **Cloning the Group**

```
# Create a clone of the original group, that exists independently
group2 = driver.configure.sms.broadcast.clone()
```
# **Subgroups**

# **7.1.19.4.1 Service**

# **SCPI Commands**

```
CONFigure:CDMA:SIGNaling<Instance>:SMS:BROadcast:SERVice:CATegory
```
# class Service

Service commands group definition. 1 total commands, 0 Sub-groups, 1 group commands

```
get\_category() \rightarrow str
```
# SCPI: CONFigure:CDMA:SIGNaling<Instance>:SMS:BROadcast:SERVice:CATegory value: str = driver.configure.sms.broadcast.service.get\_category()

Defined in 3GPP2 C.R1001, section 9.3.

**return** category: Standard service category for the whole range except #H1000 to #H10FF: WEA messages and #H8001 to #H803F, #HC001 to #HC03F: proprietary service category Range: #H0 to #HFFFF

set\_category(*category: str*) → None

# SCPI: CONFigure:CDMA:SIGNaling<Instance>:SMS:BROadcast:SERVice:CATegory driver.configure.sms.broadcast.service.set\_category(category = r1)

Defined in 3GPP2 C.R1001, section 9.3.

**param category** Standard service category for the whole range except #H1000 to #H10FF: WEA messages and #H8001 to #H803F, #HC001 to #HC03F: proprietary service category Range: #H0 to #HFFFF

# **7.1.20 RxQuality**

# **SCPI Commands**

```
CONFigure:CDMA:SIGNaling<Instance>:RXQuality:URATe
CONFigure:CDMA:SIGNaling<Instance>:RXQuality:WINDowsize
```
# class RxQuality

RxQuality commands group definition. 22 total commands, 6 Sub-groups, 2 group commands

```
get\_urate() \rightarrow float
```
# SCPI: CONFigure:CDMA:SIGNaling<Instance>:RXQuality:URATe value: float = driver.configure.rxQuality.get\_urate()

Defines update rate for RLP and speech view.

**return** update\_rate: Range: 0.25 s to 2 s

```
get\_window\_size() \rightarrow int
```
# SCPI: CONFigure:CDMA:SIGNaling<Instance>:RXQuality:WINDowsize value: int = driver.configure.rxQuality.get\_window\_size()

Sets the active window size in an RLP measurement.

**return** size: Range: 10 s to 240 s , Unit: s

set\_urate(*update\_rate: float*) → None

```
# SCPI: CONFigure:CDMA:SIGNaling<Instance>:RXQuality:URATe
driver.configure.rxQuality.set_urate(update_rate = 1.0)
```
Defines update rate for RLP and speech view.

**param update\_rate** Range: 0.25 s to 2 s

set\_window\_size(*size: int*) → None

# SCPI: CONFigure:CDMA:SIGNaling<Instance>:RXQuality:WINDowsize driver.configure.rxQuality.set\_window\_size(size =  $1$ )

Sets the active window size in an RLP measurement.

**param size** Range: 10 s to 240 s, Unit: s

# **Cloning the Group**

```
# Create a clone of the original group, that exists independently
group2 = driver.configure.rxQuality.clone()
```
### **Subgroups**

# **7.1.20.1 Result**

# **SCPI Commands**

```
CONFigure:CDMA:SIGNaling<Instance>:RXQuality:RESult:FERFch
CONFigure:CDMA:SIGNaling<Instance>:RXQuality:RESult:FERSch
CONFigure:CDMA:SIGNaling<Instance>:RXQuality:RESult:RLP
CONFigure:CDMA:SIGNaling<Instance>:RXQuality:RESult:SPEech
CONFigure:CDMA:SIGNaling<Instance>:RXQuality:RESult:PSTRength
```
### class Result

Result commands group definition. 5 total commands, 0 Sub-groups, 5 group commands

### $get\_ferf\_ch() \rightarrow bool$

# SCPI: CONFigure:CDMA:SIGNaling<Instance>:RXQuality:RESult:FERFch value: bool = driver.configure.rxQuality.result.get\_ferf\_ch()

Enables or disables the evaluation and display of 'FER FCH', 'FER SCH0', 'RLP', 'PSTRength' or 'SPEech' results.

**return** enable: OFF | ON

```
get\_fers\_ch() \rightarrow bool
```

```
# SCPI: CONFigure:CDMA:SIGNaling<Instance>:RXQuality:RESult:FERSch
value: bool = driver.configure.rxQuality.result.get_fers_ch()
```
Enables or disables the evaluation and display of 'FER FCH', 'FER SCH0', 'RLP', 'PSTRength' or 'SPEech' results.

**return** enable: OFF | ON

 $get\_pstrength() \rightarrow bool$ 

# SCPI: CONFigure:CDMA:SIGNaling<Instance>:RXQuality:RESult:PSTRength value: bool = driver.configure.rxQuality.result.get\_pstrength()

Enables or disables the evaluation and display of 'FER FCH', 'FER SCH0', 'RLP', 'PSTRength' or 'SPEech' results.

**return** enable: OFF | ON

 $get\_rlp() \rightarrow bool$ 

# SCPI: CONFigure:CDMA:SIGNaling<Instance>:RXQuality:RESult:RLP value: bool = driver.configure.rxQuality.result.get\_rlp()

Enables or disables the evaluation and display of 'FER FCH', 'FER SCH0', 'RLP', 'PSTRength' or 'SPEech' results.

**return** enable: OFF | ON

 $get\_speed() \rightarrow bool$ 

# SCPI: CONFigure:CDMA:SIGNaling<Instance>:RXQuality:RESult:SPEech value: bool = driver.configure.rxQuality.result.get\_speech()

Enables or disables the evaluation and display of 'FER FCH', 'FER SCH0', 'RLP', 'PSTRength' or 'SPEech' results.

**return** enable: OFF | ON

set\_ferf\_ch(*enable: bool*) → None

# SCPI: CONFigure:CDMA:SIGNaling<Instance>:RXQuality:RESult:FERFch driver.configure.rxQuality.result.set\_ferf\_ch(enable = False)

Enables or disables the evaluation and display of 'FER FCH', 'FER SCH0', 'RLP', 'PSTRength' or 'SPEech' results.

**param enable** OFF | ON

set\_fers\_ch(*enable: bool*) → None

# SCPI: CONFigure:CDMA:SIGNaling<Instance>:RXQuality:RESult:FERSch driver.configure.rxQuality.result.set\_fers\_ch(enable = False)

Enables or disables the evaluation and display of 'FER FCH', 'FER SCH0', 'RLP', 'PSTRength' or 'SPEech' results.

**param enable** OFF | ON

set\_pstrength(*enable: bool*) → None

# SCPI: CONFigure:CDMA:SIGNaling<Instance>:RXQuality:RESult:PSTRength  $\text{driver.}$ configure.rx $\text{Quality.}$ result.set\_pstrength(enable = False)

Enables or disables the evaluation and display of 'FER FCH', 'FER SCH0', 'RLP', 'PSTRength' or 'SPEech' results.

**param enable** OFF | ON

set\_rlp(*enable: bool*) → None

```
# SCPI: CONFigure:CDMA:SIGNaling<Instance>:RXQuality:RESult:RLP
driver.configure.rxQuality.result.set_rlp(enable = False)
```
Enables or disables the evaluation and display of 'FER FCH', 'FER SCH0', 'RLP', 'PSTRength' or 'SPEech' results.

**param enable** OFF | ON

set\_speech(*enable: bool*) → None

# SCPI: CONFigure:CDMA:SIGNaling<Instance>:RXQuality:RESult:SPEech driver.configure.rxQuality.result.set\_speech(enable =  $False$ )

Enables or disables the evaluation and display of 'FER FCH', 'FER SCH0', 'RLP', 'PSTRength' or 'SPEech' results.

**param enable** OFF | ON

**7.1.20.2 FerfCh**

### **SCPI Commands**

```
CONFigure:CDMA:SIGNaling<Instance>:RXQuality:FERFch:TOUT
CONFigure:CDMA:SIGNaling<Instance>:RXQuality:FERFch:REPetition
CONFigure:CDMA:SIGNaling<Instance>:RXQuality:FERFch:SCONdition
CONFigure:CDMA:SIGNaling<Instance>:RXQuality:FERFch:FRAMes
```
#### class FerfCh

FerfCh commands group definition. 4 total commands, 0 Sub-groups, 4 group commands

```
get\_frames() \rightarrow int
```

```
# SCPI: CONFigure:CDMA:SIGNaling<Instance>:RXQuality:FERFch:FRAMes
value: int = driver.configure.rxQuality.ferfCh.get_frames()
```
Defines the number of frames used to calculate FER. Hence it defines the length of a single shot FER measurement.

**return** ferf ch frames: No help available

 $get\_repetition() \rightarrow RsCmwCdma2kSig.enums. Repeat$ 

```
# SCPI: CONFigure:CDMA:SIGNaling<Instance>:RXQuality:FERFch:REPetition
value: enums.Repeat = driver.configure.rxQuality.ferfCh.get_repetition()
```
Specifies the repetition mode of the measurement. The repetition mode specifies whether the measurement is stopped after a single-shot or repeated continuously. Use method RsCmwCdma2kSig.Configure.RxQuality.FersCh.frames to determine the number of test frames per single shot.

**return** repetition: SINGleshot | CONTinuous SINGleshot: Single-shot measurement CONTinuous: Continuous measurement

 $get\_scondition() \rightarrow RsCmwCdma2kSig.enums.StopConditionB$ 

```
# SCPI: CONFigure:CDMA:SIGNaling<Instance>:RXQuality:FERFch:SCONdition
value: enums.StopConditionB = driver.configure.rxQuality.ferfCh.get_scondition()
```
Qualifies whether the measurement is stopped after a failed limit check or continued. SLFail means that the measurement is stopped and reaches the RDY state when one of the results exceeds the limits.

**return** stop\_condition: NONE | ALEXeeded | MCLexceeded | MFER NONE: Continue measurement irrespective of the limit check ALEXceeded: Stop if any limit is exceeded MCLexceeded: Stop if minimum confidence level is exceeded MFERexceeded: Stop if maximum FER is exceeded

```
get_timeout() \rightarrow float
```
# SCPI: CONFigure:CDMA:SIGNaling<Instance>:RXQuality:FERFch:TOUT value: float = driver.configure.rxQuality.ferfCh.get\_timeout()

Defines a timeout for the measurement. The timer is started when the measurement is initiated via a READ or INIT command. It is not started if the measurement is initiated manually ([ON | OFF] key or [RESTART | STOP] key) . When the measurement has completed the first measurement cycle (first single shot) , the statistical depth is reached and the timer is reset. If the first measurement cycle has not been completed when the timer expires, the measurement is stopped. The measurement state changes to RDY. The reliability indicator is set to 1, indicating that a measurement timeout occurred. Still running READ, FETCh or CALCulate commands are completed, returning the available results. At least for some results, there are no values at all or the statistical depth has not been reached. A timeout of 0 s corresponds to an infinite measurement timeout.

**return** timeout: Unit: s

set\_frames(*ferf\_ch\_frames: int*) → None

# SCPI: CONFigure:CDMA:SIGNaling<Instance>:RXQuality:FERFch:FRAMes driver.configure.rxQuality.ferfCh.set\_frames(ferf\_ch\_frames = 1)

Defines the number of frames used to calculate FER. Hence it defines the length of a single shot FER measurement.

**param ferf\_ch\_frames** Range: 1 to 100E+3

set\_repetition(*repetition: RsCmwCdma2kSig.enums.Repeat*) → None

```
# SCPI: CONFigure:CDMA:SIGNaling<Instance>:RXQuality:FERFch:REPetition
driver.configure.rxQuality.ferfCh.set_repetition(repetition = enums.Repeat.
 ˓→CONTinuous)
```
Specifies the repetition mode of the measurement. The repetition mode specifies whether the measurement is stopped after a single-shot or repeated continuously. Use method RsCmwCdma2kSig.Configure.RxQuality.FersCh.frames to determine the number of test frames per single shot.

**param repetition** SINGleshot | CONTinuous SINGleshot: Single-shot measurement CONTinuous: Continuous measurement

set\_scondition(*stop\_condition: RsCmwCdma2kSig.enums.StopConditionB*) → None

```
# SCPI: CONFigure:CDMA:SIGNaling<Instance>:RXQuality:FERFch:SCONdition
driver.configure.rxQuality.ferfCh.set_scondition(stop_condition = enums.
˓→StopConditionB.ALEXeeded)
```
Qualifies whether the measurement is stopped after a failed limit check or continued. SLFail means that the measurement is stopped and reaches the RDY state when one of the results exceeds the limits.

**param stop\_condition** NONE | ALEXeeded | MCLexceeded | MFER NONE: Continue measurement irrespective of the limit check ALEXceeded: Stop if any limit is exceeded MCLexceeded: Stop if minimum confidence level is exceeded MFERexceeded: Stop if maximum FER is exceeded

set\_timeout(*timeout: float*) → None

```
# SCPI: CONFigure:CDMA:SIGNaling<Instance>:RXQuality:FERFch:TOUT
driver.configure.rxQuality.ferfCh.set_timeout(timeout = 1.0)
```
Defines a timeout for the measurement. The timer is started when the measurement is initiated via a READ or INIT command. It is not started if the measurement is initiated manually ([ON | OFF] key or [RESTART | STOP] key) . When the measurement has completed the first measurement cycle (first single shot) , the statistical depth is reached and the timer is reset. If the first measurement cycle has not been completed when the timer expires, the measurement is stopped. The measurement state changes to RDY. The reliability indicator is set to 1, indicating that a measurement timeout occurred. Still running READ, FETCh or CALCulate commands are completed, returning the available results. At least for some results, there are no values at all or the statistical depth has not been reached. A timeout of 0 s corresponds to an infinite measurement timeout.

**param timeout** Unit: s

# **7.1.20.3 FersCh**

### **SCPI Commands**

```
CONFigure:CDMA:SIGNaling<Instance>:RXQuality:FERSch:TOUT
CONFigure:CDMA:SIGNaling<Instance>:RXQuality:FERSch:REPetition
CONFigure:CDMA:SIGNaling<Instance>:RXQuality:FERSch:SCONdition
CONFigure:CDMA:SIGNaling<Instance>:RXQuality:FERSch:FRAMes
```
### class FersCh

FersCh commands group definition. 4 total commands, 0 Sub-groups, 4 group commands

```
get\_frames() \rightarrow int
```

```
# SCPI: CONFigure:CDMA:SIGNaling<Instance>:RXQuality:FERSch:FRAMes
value: int = driver.configure.rxQuality.fersCh.get_frames()
```
Defines the number of frames used to calculate FER. Hence it defines the length of a single shot FER measurement.

**return** fers ch frames: Range: 1 to 100E+3

 $get\_repetition() \rightarrow RsCmwCdma2kSig.enums. Repeat$ 

```
# SCPI: CONFigure:CDMA:SIGNaling<Instance>:RXQuality:FERSch:REPetition
value: enums.Repeat = driver.configure.rxQuality.fersCh.get_repetition()
```
Specifies the repetition mode of the measurement. The repetition mode specifies whether the measurement is stopped after a single-shot or repeated continuously. Use method RsCmwCdma2kSig.Configure.RxQuality.FersCh.frames to determine the number of test frames per single shot.

**return** repetition: SINGleshot | CONTinuous SINGleshot: Single-shot measurement CONTinuous: Continuous measurement

 $get\_scondition() \rightarrow RsCmwCdma2kSig.enums.StopConditionB$ 

# SCPI: CONFigure:CDMA:SIGNaling<Instance>:RXQuality:FERSch:SCONdition value: enums.StopConditionB = driver.configure.rxQuality.fersCh.get\_scondition()

Qualifies whether the measurement is stopped after a failed limit check or continued. SLFail means that the measurement is stopped and reaches the RDY state when one of the results exceeds the limits.

**return** stop\_condition: NONE | ALEXeeded | MCLexceeded | MFER NONE: Continue measurement irrespective of the limit check ALEXceeded: Stop if any limit is exceeded MCLexceeded: Stop if minimum confidence level is exceeded MFERexceeded: Stop if maximum FER is exceeded

 $get_timeout() \rightarrow float$ 

# SCPI: CONFigure:CDMA:SIGNaling<Instance>:RXQuality:FERSch:TOUT value: float = driver.configure.rxQuality.fersCh.get\_timeout()

Defines a timeout for the measurement. The timer is started when the measurement is initiated via a READ or INIT command. It is not started if the measurement is initiated manually ([ON | OFF] key or [RESTART | STOP] key) . When the measurement has completed the first measurement cycle (first single shot) , the statistical depth is reached and the timer is reset. If the first measurement cycle has not been completed when the timer expires, the measurement is stopped. The measurement state changes to RDY. The reliability indicator is set to 1, indicating that a measurement timeout occurred. Still running READ, FETCh or CALCulate commands are completed, returning the available results. At least for some results, there are no values at all or the statistical depth has not been reached. A timeout of 0 s corresponds to an infinite measurement timeout.

**return** timeout: Unit: s

set\_frames(*fers\_ch\_frames: int*) → None

# SCPI: CONFigure:CDMA:SIGNaling<Instance>:RXQuality:FERSch:FRAMes driver.configure.rxQuality.fersCh.set\_frames(fers\_ch\_frames = 1)

Defines the number of frames used to calculate FER. Hence it defines the length of a single shot FER measurement.

**param fers\_ch\_frames** Range: 1 to 100E+3

set\_repetition(*repetition: RsCmwCdma2kSig.enums.Repeat*) → None

```
# SCPI: CONFigure:CDMA:SIGNaling<Instance>:RXQuality:FERSch:REPetition
driver.configure.rxQuality.fersCh.set_repetition(repetition = enums.Repeat.
˓→CONTinuous)
```
Specifies the repetition mode of the measurement. The repetition mode specifies whether the measurement is stopped after a single-shot or repeated continuously. Use method

RsCmwCdma2kSig.Configure.RxQuality.FersCh.frames to determine the number of test frames per single shot.

**param repetition** SINGleshot | CONTinuous SINGleshot: Single-shot measurement CONTinuous: Continuous measurement

set\_scondition(*stop\_condition: RsCmwCdma2kSig.enums.StopConditionB*) → None

```
# SCPI: CONFigure:CDMA:SIGNaling<Instance>:RXQuality:FERSch:SCONdition
driver.configure.rxQuality.fersCh.set_scondition(stop_condition = enums.
˓→StopConditionB.ALEXeeded)
```
Qualifies whether the measurement is stopped after a failed limit check or continued. SLFail means that the measurement is stopped and reaches the RDY state when one of the results exceeds the limits.

**param stop\_condition** NONE | ALEXeeded | MCLexceeded | MFER NONE: Continue measurement irrespective of the limit check ALEXceeded: Stop if any limit is exceeded MCLexceeded: Stop if minimum confidence level is exceeded MFERexceeded: Stop if maximum FER is exceeded

set\_timeout(*timeout: float*) → None

```
# SCPI: CONFigure:CDMA:SIGNaling<Instance>:RXQuality:FERSch:TOUT
driver.configure.rxQuality.fersCh.set_timeout(timeout = 1.0)
```
Defines a timeout for the measurement. The timer is started when the measurement is initiated via a READ or INIT command. It is not started if the measurement is initiated manually ([ON | OFF] key or [RESTART | STOP] key) . When the measurement has completed the first measurement cycle (first single shot) , the statistical depth is reached and the timer is reset. If the first measurement cycle has not been completed when the timer expires, the measurement is stopped. The measurement state changes to RDY. The reliability indicator is set to 1, indicating that a measurement timeout occurred. Still running READ, FETCh or CALCulate commands are completed, returning the available results. At least for some results, there are no values at all or the statistical depth has not been reached. A timeout of 0 s corresponds to an infinite measurement timeout.

**param timeout** Unit: s

# **7.1.20.4 Rstatistics**

### **SCPI Commands**

CONFigure:CDMA:SIGNaling<Instance>:RXQuality:RSTatistics

# class Rstatistics

Rstatistics commands group definition. 1 total commands, 0 Sub-groups, 1 group commands

 $set() \rightarrow None$ 

# SCPI: CONFigure:CDMA:SIGNaling<Instance>:RXQuality:RSTatistics driver.configure.rxQuality.rstatistics.set()

Sets all counters of the RX measurements to zero.

 $set\_with\_opc() \rightarrow None$ 

# SCPI: CONFigure:CDMA:SIGNaling<Instance>:RXQuality:RSTatistics driver.configure.rxQuality.rstatistics.set\_with\_opc()

Sets all counters of the RX measurements to zero.

Same as set, but waits for the operation to complete before continuing further. Use the RsCmwCdma2kSig.utilities.opc\_timeout\_set() to set the timeout value.

### **7.1.20.5 Pstrength**

# **SCPI Commands**

CONFigure:CDMA:SIGNaling<Instance>:RXQuality:PSTRength:REPetition CONFigure:CDMA:SIGNaling<Instance>:RXQuality:PSTRength:URATe

#### class Pstrength

Pstrength commands group definition. 2 total commands, 0 Sub-groups, 2 group commands

 $get\_repetition() \rightarrow RsCmwCdma2kSig.enums. Repeat$ 

```
# SCPI: CONFigure:CDMA:SIGNaling<Instance>:RXQuality:PSTRength:REPetition
value: enums.Repeat = driver.configure.rxQuality.pstrength.get_repetition()
```
Specifies the repetition mode of the measurement. The repetition mode specifies whether the measurement is stopped after a single-shot or repeated continuously. Use method RsCmwCdma2kSig.Configure.RxQuality.Pstrength.urate to specify the period of MS reporting in continuous mode.

**return** repetition: SINGleshot | CONTinuous SINGleshot: single-shot measurement CONTinuous: continuous measurement

 $get\_urate() \rightarrow float$ 

```
# SCPI: CONFigure:CDMA:SIGNaling<Instance>:RXQuality:PSTRength:URATe
value: float = driver.configure.rxQuality.pstrength.get_urate()
```
Defines a period for pilot strength reporting.

**return** update rate: Range: 0.25 s to 2 s

set\_repetition(*repetition: RsCmwCdma2kSig.enums.Repeat*) → None

# SCPI: CONFigure:CDMA:SIGNaling<Instance>:RXQuality:PSTRength:REPetition driver.configure.rxQuality.pstrength.set\_repetition(repetition = enums.Repeat. ˓<sup>→</sup>CONTinuous)

Specifies the repetition mode of the measurement. The repetition mode specifies whether the measurement is stopped after a single-shot or repeated continuously. Use method RsCmwCdma2kSig.Configure.RxQuality.Pstrength.urate to specify the period of MS reporting in continuous mode.

**param repetition** SINGleshot | CONTinuous SINGleshot: single-shot measurement CONTinuous: continuous measurement

set\_urate(*update\_rate: float*) → None

# SCPI: CONFigure:CDMA:SIGNaling<Instance>:RXQuality:PSTRength:URATe driver.configure.rxQuality.pstrength.set\_urate(update\_rate = 1.0)

Defines a period for pilot strength reporting.

**param update\_rate** Range: 0.25 s to 2 s

### **7.1.20.6 Limit**

### class Limit

Limit commands group definition. 4 total commands, 2 Sub-groups, 0 group commands

# **Cloning the Group**

```
# Create a clone of the original group, that exists independently
group2 = driver.configure.rxQuality.limit.clone()
```
## **Subgroups**

**7.1.20.6.1 FerfCh**

# **SCPI Commands**

```
CONFigure:CDMA:SIGNaling<Instance>:RXQuality:LIMit:FERFch:MFER
CONFigure:CDMA:SIGNaling<Instance>:RXQuality:LIMit:FERFch:CLEVel
```
### class FerfCh

FerfCh commands group definition. 2 total commands, 0 Sub-groups, 2 group commands

 $get\_clevel() \rightarrow float$ 

# SCPI: CONFigure:CDMA:SIGNaling<Instance>:RXQuality:LIMit:FERFch:CLEVel value: float = driver.configure.rxQuality.limit.ferfCh.get\_clevel()

Defines the minimum confidence level of the FER that must be met without indicating an error.

**return** min\_confide\_level: Range: 85 % to 99.99 %, Unit: %

 $get\_mfer() \rightarrow float$ 

```
# SCPI: CONFigure:CDMA:SIGNaling<Instance>:RXQuality:LIMit:FERFch:MFER
value: float = driver.configure.rxQuality.limit.ferfCh.get_mfer()
```
Defines the maximum FER allowed before indicating an error.

**return** max\_ferf\_ch: No help available

set\_clevel( $min$  confide level: float)  $\rightarrow$  None

# SCPI: CONFigure:CDMA:SIGNaling<Instance>:RXQuality:LIMit:FERFch:CLEVel driver.configure.rxQuality.limit.ferfCh.set\_clevel(min\_confide\_level = 1.0)

Defines the minimum confidence level of the FER that must be met without indicating an error.

**param min\_confide\_level** Range:  $85\%$  to 99.99 %, Unit: %

**set\_mfer**(*max\_ferf\_ch: float*)  $\rightarrow$  None

# SCPI: CONFigure:CDMA:SIGNaling<Instance>:RXQuality:LIMit:FERFch:MFER driver.configure.rxQuality.limit.ferfCh.set\_mfer(max\_ferf\_ch = 1.0)

Defines the maximum FER allowed before indicating an error.

**param max** ferf ch Range:  $0\%$  to 50 %, Unit: %

# **7.1.20.6.2 FersCh**

# **SCPI Commands**

```
CONFigure:CDMA:SIGNaling<Instance>:RXQuality:LIMit:FERSch:MFER
CONFigure:CDMA:SIGNaling<Instance>:RXQuality:LIMit:FERSch:CLEVel
```
### class FersCh

FersCh commands group definition. 2 total commands, 0 Sub-groups, 2 group commands

 $get\_clevel() \rightarrow float$ 

# SCPI: CONFigure:CDMA:SIGNaling<Instance>:RXQuality:LIMit:FERSch:CLEVel value: float = driver.configure.rxQuality.limit.fersCh.get\_clevel()

Defines the minimum confidence level of the FER that must be met without indicating an error.

**return** min confide level: Range: 85 % to 99.99 %, Unit: %

qet  $mfer() \rightarrow float$ 

# SCPI: CONFigure:CDMA:SIGNaling<Instance>:RXQuality:LIMit:FERSch:MFER value: float = driver.configure.rxQuality.limit.fersCh.get\_mfer()

Defines the maximum FER allowed before indicating an error.

**return** max\_fersh\_0: Range: 0 % to 50 %, Unit: %

set\_clevel(*min\_confide\_level: float*) → None

```
# SCPI: CONFigure:CDMA:SIGNaling<Instance>:RXQuality:LIMit:FERSch:CLEVel
driver.configure.rxQuality.limit.fersCh.set_clevel(min_confide_level = 1.0)
```
Defines the minimum confidence level of the FER that must be met without indicating an error.

**param min\_confide\_level** Range:  $85\%$  to 99.99 %, Unit: %

set\_mfer(*max\_fersh\_0: float*) → None

# SCPI: CONFigure:CDMA:SIGNaling<Instance>:RXQuality:LIMit:FERSch:MFER driver.configure.rxQuality.limit.fersCh.set\_mfer(max\_fersh\_0 = 1.0)

Defines the maximum FER allowed before indicating an error.

**param max** fersh  $\theta$  Range: 0 % to 50 %, Unit: %

# **7.2 Sense**

# **SCPI Commands**

SENSe:CDMA:SIGNaling<Instance>:CVINfo

## class Sense

Sense commands group definition. 36 total commands, 5 Sub-groups, 1 group commands

## class CvInfoStruct

Structure for reading output parameters. Fields:

- Loopback\_Delay: float: Time delay measured during loopback voice connection Range: 0 s to 10 s , Unit: s
- Forward\_Enc\_Delay: float: Encoder time delay in forward link measured during the connection to the speech codec board Range: 0 s to 10 s , Unit: s
- Reverse Dec Delay: float: Decoder time delay in reverse link measured during the connection to the speech codec board Range: 0 s to 10 s , Unit: s

 $get\_cv\_info() \rightarrow CvInfoStruct$ 

```
# SCPI: SENSe:CDMA:SIGNaling<instance>:CVINfo
value: CvInfoStruct = driver.sense.get_cv_info()
```
Displays the time delay of a voice connection.

**return** structure: for return value, see the help for CvInfoStruct structure arguments.

# **Cloning the Group**

```
# Create a clone of the original group, that exists independently
group2 = driver.sense.clone()
```
# **Subgroups**

# **7.2.1 Test**

# class Test

Test commands group definition. 1 total commands, 1 Sub-groups, 0 group commands

# **Cloning the Group**

```
# Create a clone of the original group, that exists independently
group2 = driver.sense.test.clone()
```
# **Subgroups**

# **7.2.1.1 Rx**

#### class Rx

Rx commands group definition. 1 total commands, 1 Sub-groups, 0 group commands

### **Cloning the Group**

```
# Create a clone of the original group, that exists independently
group2 = driver.sense.test.rx.clone()
```
### **Subgroups**

# **7.2.1.1.1 Power**

### **SCPI Commands**

```
SENSe:CDMA:SIGNaling<Instance>:TEST:RX:POWer:STATe
```
### class Power

Power commands group definition. 1 total commands, 0 Sub-groups, 1 group commands

 $get\_state() \rightarrow float$ 

# SCPI: SENSe:CDMA:SIGNaling<Instance>:TEST:RX:POWer:STATe value: float = driver.sense.test.rx.power.get\_state()

Queries the quality of the RX signal from the connected MS.

**return** state: NAV | LOW | OK | HIGH NAV: no signal from MS detected LOW: the MS power is below the expected range OK: the MS power is in the expected range HIGH: the MS power is above the expected range

# **7.2.2 BsAddress**

# **SCPI Commands**

SENSe:CDMA:SIGNaling<Instance>:BSADdress:IPV<Const\_IpV>

### class BsAddress

BsAddress commands group definition. 1 total commands, 0 Sub-groups, 1 group commands

 $get\_ipv() \rightarrow str$ 

# SCPI: SENSe:CDMA:SIGNaling<Instance>:BSADdress:IPV<n> value: str = driver.sense.bsAddress.get\_ipv()

No command help available

**return** ip\_address: No help available

# **7.2.3 AtAddress**

#### class AtAddress

AtAddress commands group definition. 1 total commands, 1 Sub-groups, 0 group commands

# **Cloning the Group**

```
# Create a clone of the original group, that exists independently
group2 = driver.sense.atAddress.clone()
```
# **Subgroups**

# **7.2.3.1 Ipv<IpAddress>**

### **RepCap Settings**

```
# Range: Version4 .. Version6
rc = driver.sense.atAddress.ipv.repcap_ipAddress_get()
driver.sense.atAddress.ipv.repcap_ipAddress_set(repcap.IpAddress.Version4)
```
# **SCPI Commands**

SENSe:CDMA:SIGNaling<Instance>:ATADdress:IPV<IpAddress>

#### class Ipv

Ipv commands group definition. 1 total commands, 0 Sub-groups, 1 group commands Repeated Capability: IpAddress, default value after init: IpAddress.Version4

get(*ipAddress=<IpAddress.Default: -1>*) → str

```
# SCPI: SENSe:CDMA:SIGNaling<Instance>:ATADdress:IPV<n>
value: str = driver.sense.atAddress.ipv.get(ipAddress = repcap.IpAddress.
˓→Default)
```
Retrieves the IP address assigned to the MS.

**param ipAddress** optional repeated capability selector. Default value: Version4 (settable in the interface 'Ipv')

**return** ip\_address: 4, 6 IP version

# **Cloning the Group**

```
# Create a clone of the original group, that exists independently
group2 = driver.sense.atAddress.ipv.clone()
```
# **7.2.4 RxQuality**

#### class RxQuality

RxQuality commands group definition. 30 total commands, 2 Sub-groups, 0 group commands

# **Cloning the Group**

```
# Create a clone of the original group, that exists independently
group2 = driver.sense.rxQuality.clone()
```
### **Subgroups**

**7.2.4.1 Rlp**

# **SCPI Commands**

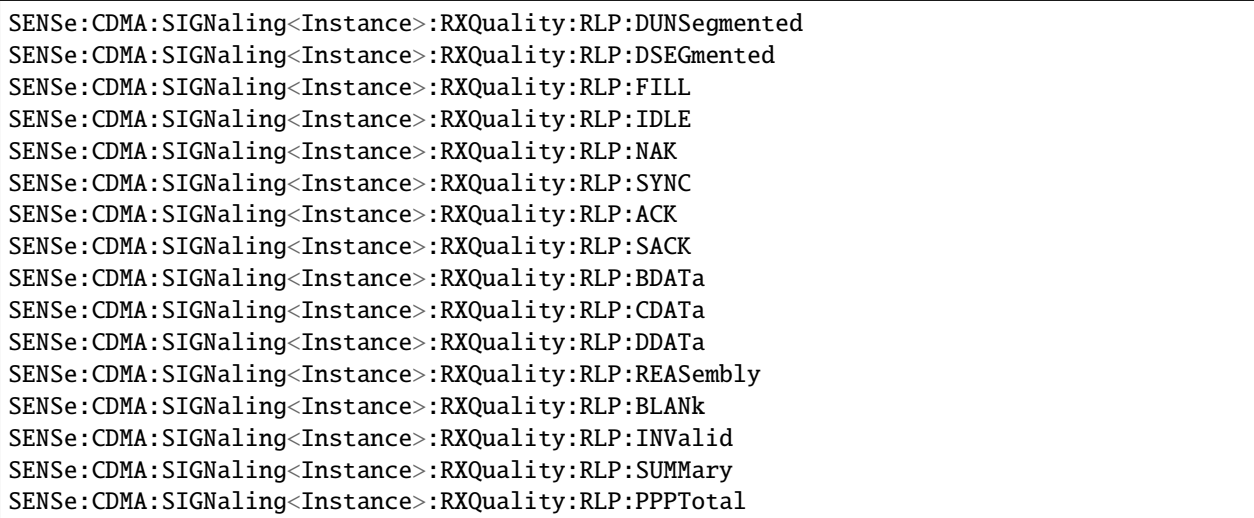

(continues on next page)

(continued from previous page)

```
SENSe:CDMA:SIGNaling<Instance>:RXQuality:RLP:DRATe
SENSe:CDMA:SIGNaling<Instance>:RXQuality:RLP:STATe
```
### class Rlp

Rlp commands group definition. 18 total commands, 0 Sub-groups, 18 group commands

# class AckStruct

Structure for reading output parameters. Fields:

- Rx: int: Number of RLP frames received in the last update period Range: 0 to 9.999999E+6
- Rx\_Total: int: Total number of RLP frames received during the PPP connection Range: 0 to 9.999999E+6
- Tx: int: Number of RLP frames transmitted in the last update period Range: 0 to 9.999999E+6
- Tx Total: int: Total number of RLP frames transmitted during the PPP connection Range: 0 to 9.999999E+6

#### class BdataStruct

Structure for reading output parameters. Fields:

- Rx: int: Number of RLP frames received in the last update period Range: 0 to 9.999999E+6
- Rx\_Total: int: Total number of RLP frames received during the PPP connection Range: 0 to 9.999999E+6
- Tx: int: Number of RLP frames transmitted in the last update period Range: 0 to 9.999999E+6
- Tx\_Total: int: Total number of RLP frames transmitted during the PPP connection Range: 0 to 9.999999E+6

# class BlankStruct

Structure for reading output parameters. Fields:

- Rx: int: Number of RLP frames received in the last update period Range: 0 to 9.999999E+6
- Rx\_Total: int: Total number of RLP frames received during the PPP connection Range: 0 to 9.999999E+6
- Tx: int: Number of RLP frames transmitted in the last update period Range: 0 to 9.999999E+6
- Tx\_Total: int: Total number of RLP frames transmitted during the PPP connection Range: 0 to 9.999999E+6

### class CdataStruct

Structure for reading output parameters. Fields:

- Rx: int: Number of RLP frames received in the last update period Range: 0 to 9.999999E+6
- Rx\_Total: int: Total number of RLP frames received during the PPP connection Range: 0 to 9.999999E+6
- Tx: int: Number of RLP frames transmitted in the last update period Range: 0 to 9.999999E+6
- Tx\_Total: int: Total number of RLP frames transmitted during the PPP connection Range: 0 to 9.999999E+6

# class DdataStruct

Structure for reading output parameters. Fields:

• Rx: int: Number of RLP frames received in the last update period Range: 0 to 9.999999E+6
- Rx Total: int: Total number of RLP frames received during the PPP connection Range: 0 to 9.999999E+6
- Tx: int: Number of RLP frames transmitted in the last update period Range: 0 to 9.999999E+6
- Tx\_Total: int: Total number of RLP frames transmitted during the PPP connection Range: 0 to 9.999999E+6

#### class DrateStruct

Structure for reading output parameters. Fields:

- Rx: float: Data rate in receive direction Range: 0 kbit/s to 9.999999E+6 kbit/s
- Tx: float: Data rate in transmit direction Range: 0 kbit/s to 9.999999E+6 kbit/s

#### class DsegmentedStruct

Structure for reading output parameters. Fields:

- Rx: int: Number of RLP frames received in the last update period Range: 0 to 9.999999E+6
- Rx\_Total: int: Total number of RLP frames received during the PPP connection Range: 0 to 9.999999E+6
- Tx: int: Number of RLP frames transmitted in the last update period Range: 0 to 9.999999E+6
- Tx\_Total: int: Total number of RLP frames transmitted during the PPP connection Range: 0 to 9.999999E+6

#### class DunSegmentedStruct

Structure for reading output parameters. Fields:

- Rx: int: Number of RLP frames received in the last update period Range: 0 to 9.999999E+6
- Rx\_Total: int: Total number of RLP frames received during the PPP connection Range: 0 to 9.999999E+6
- Tx: int: Number of RLP frames transmitted in the last update period Range: 0 to 9.999999E+6
- Tx Total: int: Total number of RLP frames transmitted during the PPP connection Range: 0 to 9.999999E+6

## class FillStruct

Structure for reading output parameters. Fields:

- Rx: int: Number of RLP frames received in the last update period Range: 0 to 9.999999E+6
- Rx\_Total: int: Total number of RLP frames received during the PPP connection Range: 0 to 9.999999E+6
- Tx: int: Number of RLP frames transmitted in the last update period Range: 0 to 9.999999E+6
- Tx\_Total: int: Total number of RLP frames transmitted during the PPP connection Range: 0 to 9.999999E+6

## class IdleStruct

Structure for reading output parameters. Fields:

- Rx: int: Number of RLP frames received in the last update period Range: 0 to 9.999999E+6
- Rx Total: int: Total number of RLP frames received during the PPP connection Range: 0 to 9.999999E+6
- Tx: int: Number of RLP frames transmitted in the last update period Range: 0 to 9.999999E+6
- Tx Total: int: Total number of RLP frames transmitted during the PPP connection Range: 0 to 9.999999E+6

#### class InvalidStruct

Structure for reading output parameters. Fields:

- Rx: int: Number of RLP frames received in the last update period Range: 0 to 9.999999E+6
- Rx\_Total: int: Total number of RLP frames received during the PPP connection Range: 0 to 9.999999E+6
- Tx: int: Number of RLP frames transmitted in the last update period Range: 0 to 9.999999E+6
- Tx\_Total: int: Total number of RLP frames transmitted during the PPP connection Range: 0 to 9.999999E+6

## class NakStruct

Structure for reading output parameters. Fields:

- Rx: int: Number of RLP frames received in the last update period Range: 0 to 9.999999E+6
- Rx\_Total: int: Total number of RLP frames received during the PPP connection Range: 0 to 9.999999E+6
- Tx: int: Number of RLP frames transmitted in the last update period Range: 0 to 9.999999E+6
- Tx\_Total: int: Total number of RLP frames transmitted during the PPP connection Range: 0 to 9.999999E+6

#### class PppTotalStruct

Structure for reading output parameters. Fields:

- Rx: int: Total size of data received Range: 0 KB to 9.999999E+6 KB
- Tx: int: Total size of data transmitted Range: 0 KB to 9.999999E+6 KB

#### class ReasemblyStruct

Structure for reading output parameters. Fields:

- Rx: int: Number of RLP frames received in the last update period Range: 0 to 9.999999E+6
- Rx\_Total: int: Total number of RLP frames received during the PPP connection Range: 0 to 9.999999E+6
- Tx: int: Number of RLP frames transmitted in the last update period Range: 0 to 9.999999E+6
- Tx Total: int: Total number of RLP frames transmitted during the PPP connection Range: 0 to 9.999999E+6

#### class SackStruct

Structure for reading output parameters. Fields:

- Rx: int: Number of RLP frames received in the last update period Range: 0 to 9.999999E+6
- Rx\_Total: int: Total number of RLP frames received during the PPP connection Range: 0 to 9.999999E+6
- Tx: int: Number of RLP frames transmitted in the last update period Range: 0 to 9.999999E+6
- Tx\_Total: int: Total number of RLP frames transmitted during the PPP connection Range: 0 to 9.999999E+6

#### class SummaryStruct

Structure for reading output parameters. Fields:

- Rx: int: Number of RLP frames received in the last update period Range: 0 to 9.999999E+6
- Rx\_Total: int: Total number of RLP frames received since the beginning of the PPP connection Range: 0 to 9.999999E+6
- Tx: int: Number of RLP frames transmitted in the last update period Range: 0 to 9.999999E+6
- Tx Total: int: Total number of RLP frames transmitted since the beginning of the PPP connection Range: 0 to 9.999999E+6

#### class SyncStruct

Structure for reading output parameters. Fields:

- Rx: int: Number of RLP frames received in the last update period Range: 0 to 9.999999E+6
- Rx\_Total: int: Total number of RLP frames received during the PPP connection Range: 0 to 9.999999E+6
- Tx: int: Number of RLP frames transmitted in the last update period Range: 0 to 9.999999E+6
- Tx\_Total: int: Total number of RLP frames transmitted during the PPP connection Range: 0 to 9.999999E+6

```
get\_ack() \rightarrow AckStruct
```

```
# SCPI: SENSe:CDMA:SIGNaling<Instance>:RXQuality:RLP:ACK
value: AckStruct = driver.sense.rxQuality.rlp.get_ack()
```
Queries number of ACK RLP control frames used during RLP initialization. See 'RLP and IP Statistics'.

**return** structure: for return value, see the help for AckStruct structure arguments.

 $get\_bdata() \rightarrow BdataStruct$ 

```
# SCPI: SENSe:CDMA:SIGNaling<Instance>:RXQuality:RLP:BDATa
value: BdataStruct = driver.sense.rxQuality.rlp.get_bdata()
```
Queries number of RLP data frames in B, C and D format. See 'RLP and IP Statistics'.

**return** structure: for return value, see the help for BdataStruct structure arguments.

```
get\_blank() \rightarrow BlankStruct
```

```
# SCPI: SENSe:CDMA:SIGNaling<Instance>:RXQuality:RLP:BLANk
value: BlankStruct = driver.sense.rxQuality.rlp.get_blank()
```
Queries number of RLP frames with no encapsulated data.

**return** structure: for return value, see the help for BlankStruct structure arguments.

 $get\_cdata() \rightarrow CdataStruct$ 

```
# SCPI: SENSe:CDMA:SIGNaling<Instance>:RXQuality:RLP:CDATa
value: CdataStruct = driver.sense.rxQuality.rlp.get_cdata()
```
Queries number of RLP data frames in B, C and D format. See 'RLP and IP Statistics'.

**return** structure: for return value, see the help for CdataStruct structure arguments.

 $get\_data() \rightarrow DdataStruct$ 

# SCPI: SENSe:CDMA:SIGNaling<Instance>:RXQuality:RLP:DDATa value: DdataStruct = driver.sense.rxQuality.rlp.get\_ddata()

Queries number of RLP data frames in B, C and D format. See 'RLP and IP Statistics'.

**return** structure: for return value, see the help for DdataStruct structure arguments.

```
get\_drate() \rightarrow DrateStruct
```
# SCPI: SENSe:CDMA:SIGNaling<Instance>:RXQuality:RLP:DRATe value: DrateStruct = driver.sense.rxQuality.rlp.get\_drate()

Displays current data rate in kbit/s, averaged over the update period.

**return** structure: for return value, see the help for DrateStruct structure arguments.

 $get\_dsegmented() \rightarrow DesgmentedStruct$ 

# SCPI: SENSe:CDMA:SIGNaling<Instance>:RXQuality:RLP:DSEGmented value: DsegmentedStruct = driver.sense.rxQuality.rlp.get\_dsegmented()

Queries number of RLP data frames of different types. See 'RLP and IP Statistics'.

**return** structure: for return value, see the help for DsegmentedStruct structure arguments.

 $get\_dun\_segmented() \rightarrow DunSegmentedStruct$ 

# SCPI: SENSe:CDMA:SIGNaling<Instance>:RXQuality:RLP:DUNSegmented value: DunSegmentedStruct = driver.sense.rxQuality.rlp.get\_dun\_segmented()

Queries number of RLP data frames of different types. See 'RLP and IP Statistics'.

**return** structure: for return value, see the help for DunSegmentedStruct structure arguments.

 $get\_fill() \rightarrow FillStruct$ 

# SCPI: SENSe:CDMA:SIGNaling<Instance>:RXQuality:RLP:FILL value: FillStruct = driver.sense.rxQuality.rlp.get\_fill()

Queries number of RLP data frames of different types. See 'RLP and IP Statistics'.

**return** structure: for return value, see the help for FillStruct structure arguments.

 $get\_idle() \rightarrow$  IdleStruct

# SCPI: SENSe:CDMA:SIGNaling<Instance>:RXQuality:RLP:IDLE value: IdleStruct = driver.sense.rxQuality.rlp.get\_idle()

Queries number of RLP data frames of different types. See 'RLP and IP Statistics'.

**return** structure: for return value, see the help for IdleStruct structure arguments.

 $get\_invalid() \rightarrow InvalidStruct$ 

# SCPI: SENSe:CDMA:SIGNaling<Instance>:RXQuality:RLP:INValid value: InvalidStruct = driver.sense.rxQuality.rlp.get\_invalid()

Queries number of RLP frames evaluated by RLP validity check as invalid.

**return** structure: for return value, see the help for InvalidStruct structure arguments.

 $get\_nak() \rightarrow NakStruct$ 

```
# SCPI: SENSe:CDMA:SIGNaling<Instance>:RXQuality:RLP:NAK
value: NakStruct = driver.sense.rxQuality.rlp.get_nak()
```
Queries number of NAK RLP control frame that requests the retransmission of one or more data frames.

**return** structure: for return value, see the help for NakStruct structure arguments.

 $get\_ppp\_total() \rightarrow PppTotalStruct$ 

# SCPI: SENSe:CDMA:SIGNaling<Instance>:RXQuality:RLP:PPPTotal value: PppTotalStruct = driver.sense.rxQuality.rlp.get\_ppp\_total()

Queries total number of bytes the R&S CMW received  $(Rx)$  and sent  $(Tx)$  since the beginning of the PPP connection.

**return** structure: for return value, see the help for PppTotalStruct structure arguments.

 $get\_reasonbly() \rightarrow ReasonblyStruct$ 

```
# SCPI: SENSe:CDMA:SIGNaling<Instance>:RXQuality:RLP:REASembly
value: ReasemblyStruct = driver.sense.rxQuality.rlp.get_reasembly()
```
Queries number of RLP control frames associated with RLP reassembly, sent between MS and AN. See 'RLP and IP Statistics'.

**return** structure: for return value, see the help for ReasemblyStruct structure arguments.

```
get\_sack() \rightarrow SackStructure
```
# SCPI: SENSe:CDMA:SIGNaling<Instance>:RXQuality:RLP:SACK value: SackStruct = driver.sense.rxQuality.rlp.get\_sack()

Queries number of RLP control frames of different types used during RLP initialization. See 'RLP and IP Statistics'.

**return** structure: for return value, see the help for SackStruct structure arguments.

```
get\_state() \rightarrow str
```
# SCPI: SENSe:CDMA:SIGNaling<Instance>:RXQuality:RLP:STATe value: str = driver.sense.rxQuality.rlp.get\_state()

Returns a string containing status information about the measurement.

**return** status: See table below.

 $get\_summary() \rightarrow SummaryStruct$ 

# SCPI: SENSe:CDMA:SIGNaling<Instance>:RXQuality:RLP:SUMMary value: SummaryStruct = driver.sense.rxQuality.rlp.get\_summary()

Queries total number of RLP frames from the measured RLP messages.

**return** structure: for return value, see the help for SummaryStruct structure arguments.

 $get\_sync() \rightarrow SyncStruct$ 

# SCPI: SENSe:CDMA:SIGNaling<Instance>:RXQuality:RLP:SYNC value: SyncStruct = driver.sense.rxQuality.rlp.get\_sync()

Queries number of SYNC RLP control frames used during RLP initialization. See 'RLP and IP Statistics'.

**return** structure: for return value, see the help for SyncStruct structure arguments.

# **7.2.4.2 Speech**

# **SCPI Commands**

SENSe:CDMA:SIGNaling<Instance>:RXQuality:SPEech:THRoughput SENSe:CDMA:SIGNaling<Instance>:RXQuality:SPEech:STATe

#### class Speech

Speech commands group definition. 12 total commands, 5 Sub-groups, 2 group commands

#### class ThroughputStruct

Structure for reading output parameters. Fields:

- Forward: int: Throughput in F-FCH Range: 0 to 2.112345678E+9, Unit: bit/s
- Reverse: float: Throughput in R-FCH Range: 0 to 2.112345678E+9, Unit: bit/s

```
get\_state() \rightarrow str
```

```
# SCPI: SENSe:CDMA:SIGNaling<Instance>:RXQuality:SPEech:STATe
value: str = driver.sense.rxQuality.speech.get_state()
```
Returns a string containing status information about the measurement.

**return** status: See table below.

get\_throughput() → ThroughputStruct

```
# SCPI: SENSe:CDMA:SIGNaling<Instance>:RXQuality:SPEech:THRoughput
value: ThroughputStruct = driver.sense.rxQuality.speech.get_throughput()
```
Displays the speech activity throughput since the last reset statistics.

**return** structure: for return value, see the help for ThroughputStruct structure arguments.

# **Cloning the Group**

```
# Create a clone of the original group, that exists independently
group2 = driver.sense.rxQuality.speech.clone()
```
## **Subgroups**

# **7.2.4.2.1 Blanked**

## **SCPI Commands**

```
SENSe:CDMA:SIGNaling<Instance>:RXQuality:SPEech:BLANked:PERCent
SENSe:CDMA:SIGNaling<Instance>:RXQuality:SPEech:BLANked
```
#### class Blanked

Blanked commands group definition. 2 total commands, 0 Sub-groups, 2 group commands

#### class PercentStruct

Structure for reading output parameters. Fields:

- Forward: int: Percentage of blanked frames in F-FCH Range: 0 to 100, Unit: %
- Reverse: int: Percentage of blanked frames in R-FCH Range: 0 to 100, Unit: %

## class ValueStruct

Structure for reading output parameters. Fields:

- Forward: int: Number of blanked frames in F-FCH Range: 0 to 2.112345678E+9, Unit: frames
- Reverse: int: Number of blanked frames in R-FCH Range: 0 to 2.112345678E+9, Unit: frames

## $get\_percent() \rightarrow PercentStruct$

```
# SCPI: SENSe:CDMA:SIGNaling<Instance>:RXQuality:SPEech:BLANked:PERCent
value: PercentStruct = driver.sense.rxQuality.speech.blanked.get_percent()
```
Displays the speech activity counters since the last reset statistics.

**return** structure: for return value, see the help for PercentStruct structure arguments.

#### $get_value() \rightarrow ValueStruct$

# SCPI: SENSe:CDMA:SIGNaling<Instance>:RXQuality:SPEech:BLANked value: ValueStruct = driver.sense.rxQuality.speech.blanked.get\_value()

Displays the speech activity counters since the last reset statistics.

**return** structure: for return value, see the help for ValueStruct structure arguments.

# **7.2.4.2.2 Eight**

## **SCPI Commands**

```
SENSe:CDMA:SIGNaling<Instance>:RXQuality:SPEech:EIGHt:PERCent
SENSe:CDMA:SIGNaling<Instance>:RXQuality:SPEech:EIGHt
```
#### class Eight

Eight commands group definition. 2 total commands, 0 Sub-groups, 2 group commands

#### class PercentStruct

Structure for reading output parameters. Fields:

- Forward: int: Percentage of frames in F-FCH at the particular frame rate set Range: 0 to 100, Unit: %
- Reverse: int: Percentage of frames in R-FCH at the particular frame rate set Range: 0 to 100, Unit: %

#### class ValueStruct

Structure for reading output parameters. Fields:

- Forward: int: Number of frames in F-FCH at the particular frame rate set Range: 0 to 2.112345678E+9, Unit: frames
- Reverse: int: Number of frames in R-FCH at the particular frame rate set Range: 0 to 2.112345678E+9, Unit: frames

#### $get\_percent() \rightarrow PercentStruct$

```
# SCPI: SENSe:CDMA:SIGNaling<Instance>:RXQuality:SPEech:EIGHt:PERCent
value: PercentStruct = driver.sense.rxQuality.speech.eight.get_percent()
```
Displays the speech activity counters since the last reset statistics. Commands are provided for the frames at the eight, full, half and quarter frame rate.

**return** structure: for return value, see the help for PercentStruct structure arguments.

# $get_value() \rightarrow ValueStruct$

```
# SCPI: SENSe:CDMA:SIGNaling<Instance>:RXQuality:SPEech:EIGHt
value: ValueStruct = driver.sense.rxQuality.speech.eight.get_value()
```
Displays the speech activity counters since the last reset statistics. Commands are provided for the frames at the eight, full, half and quarter frame rate.

**return** structure: for return value, see the help for ValueStruct structure arguments.

# **7.2.4.2.3 Quarter**

# **SCPI Commands**

SENSe:CDMA:SIGNaling<Instance>:RXQuality:SPEech:QUARter:PERCent SENSe:CDMA:SIGNaling<Instance>:RXQuality:SPEech:QUARter

#### class Quarter

Quarter commands group definition. 2 total commands, 0 Sub-groups, 2 group commands

#### class PercentStruct

Structure for reading output parameters. Fields:

- Forward: int: Percentage of frames in F-FCH at the particular frame rate set Range: 0 to 100, Unit: %
- Reverse: int: Percentage of frames in R-FCH at the particular frame rate set Range: 0 to 100, Unit: %

#### class ValueStruct

Structure for reading output parameters. Fields:

- Forward: int: Number of frames in F-FCH at the particular frame rate set Range: 0 to 2.112345678E+9, Unit: frames
- Reverse: int: Number of frames in R-FCH at the particular frame rate set Range: 0 to 2.112345678E+9, Unit: frames

#### $get\_percent() \rightarrow PercentStruct$

```
# SCPI: SENSe:CDMA:SIGNaling<Instance>:RXQuality:SPEech:QUARter:PERCent
value: PercentStruct = driver.sense.rxQuality.speech.quarter.get_percent()
```
Displays the speech activity counters since the last reset statistics. Commands are provided for the frames at the eight, full, half and quarter frame rate.

**return** structure: for return value, see the help for PercentStruct structure arguments.

#### $get_value() \rightarrow ValueStruct$

```
# SCPI: SENSe:CDMA:SIGNaling<Instance>:RXQuality:SPEech:QUARter
value: ValueStruct = driver.sense.rxQuality.speech.quarter.get_value()
```
Displays the speech activity counters since the last reset statistics. Commands are provided for the frames at the eight, full, half and quarter frame rate.

**return** structure: for return value, see the help for ValueStruct structure arguments.

## **7.2.4.2.4 Half**

#### **SCPI Commands**

```
SENSe:CDMA:SIGNaling<Instance>:RXQuality:SPEech:HALF:PERCent
SENSe:CDMA:SIGNaling<Instance>:RXQuality:SPEech:HALF
```
## class Half

Half commands group definition. 2 total commands, 0 Sub-groups, 2 group commands

#### class PercentStruct

Structure for reading output parameters. Fields:

- Forward: int: Percentage of frames in F-FCH at the particular frame rate set Range: 0 to 100, Unit: %
- Reverse: int: Percentage of frames in R-FCH at the particular frame rate set Range: 0 to 100, Unit: %

#### class ValueStruct

Structure for reading output parameters. Fields:

• Forward: int: Number of frames in F-FCH at the particular frame rate set Range: 0 to 2.112345678E+9, Unit: frames

• Reverse: int: Number of frames in R-FCH at the particular frame rate set Range: 0 to 2.112345678E+9, Unit: frames

```
get\_percent() \rightarrow PercentStruct
```
# SCPI: SENSe:CDMA:SIGNaling<Instance>:RXQuality:SPEech:HALF:PERCent value: PercentStruct = driver.sense.rxQuality.speech.half.get\_percent()

Displays the speech activity counters since the last reset statistics. Commands are provided for the frames at the eight, full, half and quarter frame rate.

**return** structure: for return value, see the help for PercentStruct structure arguments.

#### $get_value() \rightarrow ValueStruct$

# SCPI: SENSe:CDMA:SIGNaling<Instance>:RXQuality:SPEech:HALF value: ValueStruct = driver.sense.rxQuality.speech.half.get\_value()

Displays the speech activity counters since the last reset statistics. Commands are provided for the frames at the eight, full, half and quarter frame rate.

**return** structure: for return value, see the help for ValueStruct structure arguments.

# **7.2.4.2.5 Full**

# **SCPI Commands**

SENSe:CDMA:SIGNaling<Instance>:RXQuality:SPEech:FULL:PERCent SENSe:CDMA:SIGNaling<Instance>:RXQuality:SPEech:FULL

#### class Full

Full commands group definition. 2 total commands, 0 Sub-groups, 2 group commands

#### class PercentStruct

Structure for reading output parameters. Fields:

- Forward: int: Percentage of frames in F-FCH at the particular frame rate set Range: 0 to 100, Unit: %
- Reverse: int: Percentage of frames in R-FCH at the particular frame rate set Range: 0 to 100, Unit: %

# class ValueStruct

Structure for reading output parameters. Fields:

- Forward: int: Number of frames in F-FCH at the particular frame rate set Range: 0 to 2.112345678E+9, Unit: frames
- Reverse: int: Number of frames in R-FCH at the particular frame rate set Range: 0 to 2.112345678E+9, Unit: frames

 $get\_percent() \rightarrow PercentStruct$ 

```
# SCPI: SENSe:CDMA:SIGNaling<Instance>:RXQuality:SPEech:FULL:PERCent
value: PercentStruct = driver.sense.rxQuality.speech.full.get_percent()
```
Displays the speech activity counters since the last reset statistics. Commands are provided for the frames at the eight, full, half and quarter frame rate.

**return** structure: for return value, see the help for PercentStruct structure arguments.

 $get_value() \rightarrow ValueStruct$ 

# SCPI: SENSe:CDMA:SIGNaling<Instance>:RXQuality:SPEech:FULL value: ValueStruct = driver.sense.rxQuality.speech.full.get\_value()

Displays the speech activity counters since the last reset statistics. Commands are provided for the frames at the eight, full, half and quarter frame rate.

**return** structure: for return value, see the help for ValueStruct structure arguments.

# **7.2.5 Elog**

### **SCPI Commands**

SENSe:CDMA:SIGNaling<Instance>:ELOG:LAST SENSe:CDMA:SIGNaling<Instance>:ELOG:ALL

#### class Elog

Elog commands group definition. 2 total commands, 0 Sub-groups, 2 group commands

## class AllStruct

Structure for reading output parameters. Fields:

- Timestamp: List[str]: Timestamp of the entry as string in the format 'hh:mm:ss'
- Category: List[enums.LogCategory]: INFO | WARNing | ERRor | CONTinue Category of the entry, as indicated in the main view by an icon
- Event: List[str]: Text string describing the event, e.g. 'call established'

## class LastStruct

Structure for reading output parameters. Fields:

- Timestamp: str: Timestamp of the entry as string in the format 'hh:mm:ss'
- Category: enums.LogCategory: INFO | WARNing | ERRor | CONTinue Category of the entry, as indicated in the main view by an icon
- Event: str: Text string describing the event, e.g. 'call established'

 $get$  all()  $\rightarrow$  AllStruct

```
# SCPI: SENSe:CDMA:SIGNaling<instance>:ELOG:ALL
value: AllStruct = driver.sense.elog.get_all()
```
Queries all entries of the event log. For each entry, three parameters are returned, from oldest to latest entry: {<Timestamp>, <Category>, <Event>}entry 1, {<Timestamp>, <Category>, <Event>}entry 2, ...

**return** structure: for return value, see the help for AllStruct structure arguments.

 $get\_last() \rightarrow LastStruct$ 

```
# SCPI: SENSe: CDMA: SIGNaling<instance>: ELOG: LAST
value: LastStruct = driver.sense.elog.get_last()
```
Queries the latest entry of the event log.

**return** structure: for return value, see the help for LastStruct structure arguments.

# **7.3 Route**

# **SCPI Commands**

ROUTe:CDMA:SIGNaling<Instance>

#### class Route

Route commands group definition. 9 total commands, 1 Sub-groups, 1 group commands

#### class ValueStruct

Structure for reading output parameters. Fields:

- Scenario: enums.Scenario: SCELl | HMODe | HMLite | SCFading | HMFading SCELl: Standard cell HMODe: Hybrid mode HMLite: Hybrid mode lite SCFading: Standard cell fading HMFading: Hybrid mode with fading
- Controller: str: For future use returned value not relevant
- Rx\_Connector: enums.RxConnector: RF connector for the input path
- Rx\_Converter: enums.RxConverter: RX module for the input path
- Tx\_Connector: enums.TxConnector: RF connector for the output path
- Tx\_Converter: enums.TxConverter: TX module for the output path
- Iq 1 Connector: enums.TxConnector: DIG IQ OUT connector for the output path, only returned for scenarios with external fading

#### get\_value() → ValueStruct

```
# SCPI: ROUTe:CDMA:SIGNaling<Instance>
value: ValueStruct = driver.route.get_value()
```
Returns the configured routing settings. For possible connector and converter values, see 'Values for Signal Path Selection'.

**return** structure: for return value, see the help for ValueStruct structure arguments.

## **Cloning the Group**

```
# Create a clone of the original group, that exists independently
group2 = driver.route.clone()
```
# **Subgroups**

# **7.3.1 Scenario**

# **SCPI Commands**

```
ROUTe:CDMA:SIGNaling<Instance>:SCENario:SCELl
ROUTe:CDMA:SIGNaling<Instance>:SCENario:HMODe
ROUTe:CDMA:SIGNaling<Instance>:SCENario:HMLite
ROUTe:CDMA:SIGNaling<Instance>:SCENario
```
## class Scenario

Scenario commands group definition. 8 total commands, 2 Sub-groups, 4 group commands

#### class HmliteStruct

Structure for reading output parameters. Fields:

- Rx\_Connector: enums.RxConnector: RF connector for the input path
- Rx\_Converter: enums.RxConverter: RX module for the input path
- Tx\_Connector: enums.TxConnector: RF connector for the output path
- Tx\_Converter: enums.TxConverter: TX module for the output path

#### class HmodeStruct

Structure for reading output parameters. Fields:

- Rx\_Connector: enums.RxConnector: RF connector for the input path
- Rx Converter: enums.RxConverter: RX module for the input path
- Tx\_Connector: enums.TxConnector: RF connector for the output path
- Tx\_Converter: enums.TxConverter: TX module for the output path

## class ScellStruct

Structure for reading output parameters. Fields:

- Rx\_Connector: enums.RxConnector: RF connector for the input path
- Rx\_Converter: enums.RxConverter: RX module for the input path
- Tx\_Connector: enums.TxConnector: RF connector for the output path
- Tx\_Converter: enums.TxConverter: TX module for the output path

#### class ValueStruct

Structure for reading output parameters. Fields:

- Scenario: enums.Scenario: SCEL | HMODe | HMLite | SCFading | HMFading SCEL: Standard cell HMOD: Hybrid mode HMLite: Hybrid mode lite SCFading: Standard cell fading HMFading: Hybrid mode with fading
- Fader: enums. SourceInt: EXTernal | INTernal Only returned for fading scenario (SCF) Indicates whether internal or external fading is active.

```
get\_hmlite() \rightarrow HmliteStruct
```

```
# SCPI: ROUTe:CDMA:SIGNaling<Instance>:SCENario:HMLite
value: HmliteStruct = driver.route.scenario.get_hmlite()
```
Activates the 'Hybrid Mode Lite' scenario and selects the signal path. For possible connector and converter values, see 'Values for Signal Path Selection'.

**return** structure: for return value, see the help for HmliteStruct structure arguments.

```
get\_hmode() \rightarrow HmodeStruct
```
# SCPI: ROUTe:CDMA:SIGNaling<Instance>:SCENario:HMODe value: HmodeStruct = driver.route.scenario.get\_hmode()

Activates the 'Hybrid Mode' scenario and selects the signal paths. For possible connector and converter values, see 'Values for Signal Path Selection'.

**return** structure: for return value, see the help for HmodeStruct structure arguments.

```
get\_scale11() \rightarrow ScellStruct
```
# SCPI: ROUTe:CDMA:SIGNaling<Instance>:SCENario:SCELl value: ScellStruct = driver.route.scenario.get\_scell()

Activates the standalone scenario and selects the signal paths. For possible connector and converter values, see 'Values for Signal Path Selection'.

**return** structure: for return value, see the help for ScellStruct structure arguments.

#### $get_value() \rightarrow ValueStruct$

# SCPI: ROUTe:CDMA:SIGNaling<Instance>:SCENario value: ValueStruct = driver.route.scenario.get\_value()

Returns the active scenario.

**return** structure: for return value, see the help for ValueStruct structure arguments.

set\_hmlite(*value: RsCmwCdma2kSig.Implementations.Route\_.Scenario.Scenario.HmliteStruct*) → None

```
# SCPI: ROUTe:CDMA:SIGNaling<Instance>:SCENario:HMLite
driver.route.scenario.set_hmlite(value = HmliteStruct())
```
Activates the 'Hybrid Mode Lite' scenario and selects the signal path. For possible connector and converter values, see 'Values for Signal Path Selection'.

**param value** see the help for HmliteStruct structure arguments.

set\_hmode(*value: RsCmwCdma2kSig.Implementations.Route\_.Scenario.Scenario.HmodeStruct*) → None

```
# SCPI: ROUTe:CDMA:SIGNaling<Instance>:SCENario:HMODe
driver.route.scenario.set_hmode(value = HmodeStruct())
```
Activates the 'Hybrid Mode' scenario and selects the signal paths. For possible connector and converter values, see 'Values for Signal Path Selection'.

**param value** see the help for HmodeStruct structure arguments.

set\_scell(*value: RsCmwCdma2kSig.Implementations.Route\_.Scenario.Scenario.ScellStruct*) → None

# SCPI: ROUTe:CDMA:SIGNaling<Instance>:SCENario:SCELl driver.route.scenario.set\_scell(value = ScellStruct())

Activates the standalone scenario and selects the signal paths. For possible connector and converter values, see 'Values for Signal Path Selection'.

**param value** see the help for ScellStruct structure arguments.

# **Cloning the Group**

```
# Create a clone of the original group, that exists independently
group2 = driver.route.scenario.clone()
```
#### **Subgroups**

# **7.3.1.1 ScFading**

#### **SCPI Commands**

ROUTe:CDMA:SIGNaling<Instance>:SCENario:SCFading:EXTernal ROUTe:CDMA:SIGNaling<Instance>:SCENario:SCFading:INTernal

## class ScFading

ScFading commands group definition. 2 total commands, 0 Sub-groups, 2 group commands

#### class ExternalStruct

Structure for reading output parameters. Fields:

- Rx\_Connector: enums.RxConnector: RF connector for the input path
- Rx\_Converter: enums.RxConverter: RX module for the input path
- Tx Connector: enums.TxConnector: RF connector for the output path
- Tx\_Converter: enums.TxConverter: TX module for the output path
- Iq\_Connector: enums.TxConnector: DIG IQ OUT connector for external fading of the output path

#### class InternalStruct

Structure for reading output parameters. Fields:

- Rx\_Connector: enums.RxConnector: RF connector for the input path
- Rx\_Converter: enums.RxConverter: RX module for the input path
- Tx\_Connector: enums.TxConnector: RF connector for the output path
- Tx\_Converter: enums.TxConverter: TX module for the output path

 $get\_external() \rightarrow ExternalStruct$ 

```
# SCPI: ROUTe:CDMA:SIGNaling<Instance>:SCENario:SCFading[:EXTernal]
value: ExternalStruct = driver.route.scenario.scFading.get_external()
```
Activates the 'Standard Cell Fading: External' scenario and selects the signal paths. For possible connector and converter values, see 'Values for Signal Path Selection'.

**return** structure: for return value, see the help for ExternalStruct structure arguments.

 $get\_internal() \rightarrow InternalStruct$ 

# SCPI: ROUTe:CDMA:SIGNaling<Instance>:SCENario:SCFading:INTernal value: InternalStruct = driver.route.scenario.scFading.get\_internal()

Activates the 'Standard Cell Fading: Internal' scenario and selects the signal paths. The first I/Q board is selected automatically. For possible connector and converter values, see 'Values for Signal Path Selection'.

**return** structure: for return value, see the help for InternalStruct structure arguments.

#### set\_external(*value:*

*RsCmwCdma2kSig.Implementations.Route\_.Scenario\_.ScFading.ScFading.ExternalStruct*)  $\rightarrow$  None

# SCPI: ROUTe:CDMA:SIGNaling<Instance>:SCENario:SCFading[:EXTernal] driver.route.scenario.scFading.set\_external(value = ExternalStruct())

Activates the 'Standard Cell Fading: External' scenario and selects the signal paths. For possible connector and converter values, see 'Values for Signal Path Selection'.

**param value** see the help for ExternalStruct structure arguments.

#### set\_internal(*value:*

*RsCmwCdma2kSig.Implementations.Route\_.Scenario\_.ScFading.ScFading.InternalStruct*) → None

# SCPI: ROUTe:CDMA:SIGNaling<Instance>:SCENario:SCFading:INTernal driver.route.scenario.scFading.set\_internal(value = InternalStruct())

Activates the 'Standard Cell Fading: Internal' scenario and selects the signal paths. The first I/Q board is selected automatically. For possible connector and converter values, see 'Values for Signal Path Selection'.

**param value** see the help for InternalStruct structure arguments.

# **7.3.1.2 HmFading**

# **SCPI Commands**

ROUTe:CDMA:SIGNaling<Instance>:SCENario:HMFading:EXTernal ROUTe:CDMA:SIGNaling<Instance>:SCENario:HMFading:INTernal

#### class HmFading

HmFading commands group definition. 2 total commands, 0 Sub-groups, 2 group commands

#### class ExternalStruct

Structure for reading output parameters. Fields:

- Rx\_Connector: enums.RxConnector: RF connector for the input path
- Rx\_Converter: enums.RxConverter: RX module for the input path
- Tx Connector: enums.TxConnector: RF connector for the output path
- Tx Converter: enums.TxConverter: TX module for the output path

• Iq Connector: enums.TxConnector: DIG IQ OUT connector for external fading of the output path

#### class InternalStruct

Structure for reading output parameters. Fields:

- Rx\_Connector: enums.RxConnector: RF connector for the input path
- Rx Converter: enums.RxConverter: RX module for the input path
- Tx\_Connector: enums.TxConnector: RF connector for the output path
- Tx\_Converter: enums.TxConverter: TX module for the output path

### $get\_external() \rightarrow ExternalStruct$

# SCPI: ROUTe:CDMA:SIGNaling<Instance>:SCENario:HMFading[:EXTernal] value: ExternalStruct = driver.route.scenario.hmFading.get\_external()

Activates the 'Hybrid Mode Fading: External' scenario and selects the signal paths. For possible connector and converter values, see 'Values for Signal Path Selection'.

**return** structure: for return value, see the help for ExternalStruct structure arguments.

 $get\_internal() \rightarrow InternalStruct$ 

```
# SCPI: ROUTe:CDMA:SIGNaling<Instance>:SCENario:HMFading:INTernal
value: InternalStruct = driver.route.scenario.hmFading.get_internal()
```
Activates the 'Hybrid Mode Fading: Internal' scenario and selects the signal paths. The first I/Q board is selected automatically. For possible connector and converter values, see 'Values for Signal Path Selection'.

**return** structure: for return value, see the help for InternalStruct structure arguments.

#### set\_external(*value:*

*RsCmwCdma2kSig.Implementations.Route\_.Scenario\_.HmFading.HmFading.ExternalStruct*)  $\rightarrow$  None

# SCPI: ROUTe:CDMA:SIGNaling<Instance>:SCENario:HMFading[:EXTernal] driver.route.scenario.hmFading.set\_external(value = ExternalStruct())

Activates the 'Hybrid Mode Fading: External' scenario and selects the signal paths. For possible connector and converter values, see 'Values for Signal Path Selection'.

**param value** see the help for ExternalStruct structure arguments.

```
set_internal(value:
```
*RsCmwCdma2kSig.Implementations.Route\_.Scenario\_.HmFading.HmFading.InternalStruct*)  $\rightarrow$  None

# SCPI: ROUTe:CDMA:SIGNaling<Instance>:SCENario:HMFading:INTernal driver.route.scenario.hmFading.set\_internal(value = InternalStruct())

Activates the 'Hybrid Mode Fading: Internal' scenario and selects the signal paths. The first I/Q board is selected automatically. For possible connector and converter values, see 'Values for Signal Path Selection'.

**param value** see the help for InternalStruct structure arguments.

# **7.4 Source**

# class Source

Source commands group definition. 2 total commands, 1 Sub-groups, 0 group commands

## **Cloning the Group**

```
# Create a clone of the original group, that exists independently
group2 = driver.source.close()
```
## **Subgroups**

# **7.4.1 State**

# **SCPI Commands**

SOURce:CDMA:SIGNaling<Instance>:STATe:ALL SOURce:CDMA:SIGNaling<Instance>:STATe

## class State

State commands group definition. 2 total commands, 0 Sub-groups, 2 group commands

#### class AllStruct

Structure for reading output parameters. Fields:

- Main\_State: enums.MainState: ON | OFF ON: generator has been turned on OFF: generator switched off
- Sync\_State: enums.SyncState: PENDing | ADJusted PENDing: the generator has been turned on (off) but the signal is not yet (still) available ADJusted: the physical output signal corresponds to the main generator state (signal off for main state OFF, signal on for main state ON)

#### $get\_all() \rightarrow AllStruct$

```
# SCPI: SOURce:CDMA:SIGNaling<Instance>:STATe:ALL
value: AllStruct = driver.source.state.get_all()
```
Returns detailed information about the 'CDMA2000 Signaling' generator state.

**return** structure: for return value, see the help for AllStruct structure arguments.

 $get_value() \rightarrow bool$ 

```
# SCPI: SOURce:CDMA:SIGNaling<Instance>:STATe
value: bool = driver.source.state.get_value()
```
Turns the signal generator on or off.

**return** main\_state: No help available

```
set_value(main_state: bool) → None
```
# SCPI: SOURce:CDMA:SIGNaling<Instance>:STATe driver.source.state.set\_value(main\_state = False)

Turns the signal generator on or off.

**param main state** No help available

# **7.5 Call**

# class Call

Call commands group definition. 13 total commands, 5 Sub-groups, 0 group commands

# **Cloning the Group**

```
# Create a clone of the original group, that exists independently
group2 = driver.call.clone()
```
## **Subgroups**

# **7.5.1 Soption**

# **SCPI Commands**

CALL:CDMA:SIGNaling<Instance>:SOPTion<Const\_ServiceOption>:ACTion

## class Soption

Soption commands group definition. 1 total commands, 0 Sub-groups, 1 group commands

set\_action(*cs\_action: RsCmwCdma2kSig.enums.CsAction*) → None

# SCPI: CALL:CDMA:SIGNaling<Instance>:SOPTion<So>:ACTion driver.call.soption.set\_action(cs\_action = enums.CsAction.BROadcast)

Initiates a transition between different connection states; to be queried via method RsCmwCdma2kSig.Soption.State.fetch. For details, refer to 'Connection States'.

**param cs\_action** CONNect | DISConnect | UNRegister | SMS | HANDoff Transition between connection states.

# **7.5.2 Handoff**

# **SCPI Commands**

CALL:CDMA:SIGNaling<Instance>:HANDoff:STARt

#### class Handoff

Handoff commands group definition. 1 total commands, 0 Sub-groups, 1 group commands

 $start() \rightarrow None$ 

```
# SCPI: CALL:CDMA:SIGNaling<Instance>:HANDoff:STARt
driver.call.handoff.start()
```
Initiates a handoff to a band class selected via method RsCmwCdma2kSig.Configure.Handoff.bclass.

```
start\_with\_opc() \rightarrow None
```

```
# SCPI: CALL:CDMA:SIGNaling<Instance>:HANDoff:STARt
driver.call.handoff.start_with_opc()
```
Initiates a handoff to a band class selected via method RsCmwCdma2kSig.Configure.Handoff.bclass.

Same as start, but waits for the operation to complete before continuing further. Use the RsCmwCdma2kSig.utilities.opc\_timeout\_set() to set the timeout value.

# **7.5.3 Reconfigure**

# **SCPI Commands**

CALL:CDMA:SIGNaling<Instance>:REConfigure:STARt

### class Reconfigure

Reconfigure commands group definition. 1 total commands, 0 Sub-groups, 1 group commands

 $start() \rightarrow None$ 

```
# SCPI: CALL:CDMA:SIGNaling<Instance>:REConfigure:STARt
driver.call.reconfigure.start()
```
Activates the settings for the first service option and radio configuration as selected via the following commands: method RsCmwCdma2kSig.Configure.Reconfigure.Layer.Soption.first method RsCmwCdma2kSig.Configure.Reconfigure.Layer.rconfig

#### $start\_with\_opc() \rightarrow None$

```
# SCPI: CALL:CDMA:SIGNaling<Instance>:REConfigure:STARt
driver.call.reconfigure.start_with_opc()
```
Activates the settings for the first service option and radio configuration as selected via the following commands: method RsCmwCdma2kSig.Configure.Reconfigure.Layer.Soption.first method RsCmwCdma2kSig.Configure.Reconfigure.Layer.rconfig

Same as start, but waits for the operation to complete before continuing further. Use the RsCmwCdma2kSig.utilities.opc\_timeout\_set() to set the timeout value.

# **7.5.4 Otasp**

#### class Otasp

Otasp commands group definition. 5 total commands, 2 Sub-groups, 0 group commands

# **Cloning the Group**

```
# Create a clone of the original group, that exists independently
group2 = driver.call.otasp.clone()
```
# **Subgroups**

**7.5.4.1 Send**

## **SCPI Commands**

```
CALL:CDMA:SIGNaling<Instance>:OTASp:SEND:TRANsmit
CALL:CDMA:SIGNaling<Instance>:OTASp:SEND:MODE
CALL:CDMA:SIGNaling<Instance>:OTASp:SEND:STATus
```
#### class Send

Send commands group definition. 3 total commands, 0 Sub-groups, 3 group commands

#### class StatusStruct

Structure for reading output parameters. Fields:

- Delivery\_Status: enums.DeliveryStatus: SUCCess | ACKTimeout | PENDing | CSTate | BADData SUCCess: successfully transmitted ACKTimeout: acknowledgment timeout appeared PENDing: message pending in the outgoing buffer CSTate: wrong call state (wrong service option or no registered device) BADData: wrong message length (zero or too long)
- Timestamp: float: The message transmit time for the delivery status SUCC or ACKT with granularity of 20 ms Unit: s
- Send\_Method: enums.OtaspSendMethodB: NONE | TCH NONE: The message has not been sent yet. TCH: An existing call was used to send the message.

#### $get\_mode() \rightarrow RsCmwCdma2kSig.enums. OtaspSendMethodA$

```
# SCPI: CALL:CDMA:SIGNaling<Instance>:OTASp:SEND:MODE
value: enums.OtaspSendMethodA = driver.call.otasp.send.get_mode()
```
Specifies the sending method for the OTASP messages.

**return** send\_method: NONE | SO18 | SO19 NONE: If a call does not exist, drop the message, do not establish a call. SOxx: If a call does not exist, establish a call using specified service option. The call will be released after the message is sent and acknowledged.

#### $get\_status() \rightarrow StatusStruct$

```
# SCPI: CALL:CDMA:SIGNaling<Instance>:OTASp:SEND:STATus
value: StatusStruct = driver.call.otasp.send.get_status()
```
Returns the status, timestamp and transport of the last message sent.

**return** structure: for return value, see the help for StatusStruct structure arguments.

set\_mode(*send\_method: RsCmwCdma2kSig.enums.OtaspSendMethodA*) → None

```
# SCPI: CALL:CDMA:SIGNaling<Instance>:OTASp:SEND:MODE
driver.call.otasp.send.set_mode(send_method = enums.OtaspSendMethodA.NONE)
```
Specifies the sending method for the OTASP messages.

**param send\_method** NONE | SO18 | SO19 NONE: If a call does not exist, drop the message, do not establish a call. SOxx: If a call does not exist, establish a call using specified service option. The call will be released after the message is sent and acknowledged.

set\_transmit(*byte\_array: bytes*) → None

```
# SCPI: CALL:CDMA:SIGNaling<Instance>:OTASp:SEND:TRANsmit
driver.call.otasp.send.set_transmit(byte_array = b'ABCDEFGH')
```
Sends binary data blocks to the MS. Data longer than the transport container are discarded and an error set. The data format corresponds to IEEE-488.2.

**param byte\_array** block

# **7.5.4.2 Receive**

#### **SCPI Commands**

CALL:CDMA:SIGNaling<Instance>:OTASp:RECeive:WATermark CALL:CDMA:SIGNaling<Instance>:OTASp:RECeive:RESet

#### class Receive

Receive commands group definition. 2 total commands, 0 Sub-groups, 2 group commands

# class WatermarkStruct

Structure for reading output parameters. Fields:

- Queue Depth: int: Number of messages waiting in the queue
- Queue\_State: enums.QueueState: OK | OVERflow Overflow indication flag

 $get\_watermark() \rightarrow WatermarkStruct$ 

```
# SCPI: CALL:CDMA:SIGNaling<Instance>:OTASp:RECeive:WATermark
value: WatermarkStruct = driver.call.otasp.receive.get_watermark()
```
Returns the current depth and overflow status of the receive queue. If the queue overflows, new messages are lost until the queue is reset. After the overflow, the existing messages in the queue still can be read.

**return** structure: for return value, see the help for WatermarkStruct structure arguments.

 $reset() \rightarrow None$ 

```
# SCPI: CALL:CDMA:SIGNaling<Instance>:OTASp:RECeive:RESet
driver.call.otasp.receive.reset()
```
Resets the incoming message queue and overflow flag. All messages in the queue are discarded.

```
reset_with_opc() \rightarrow None
```

```
# SCPI: CALL:CDMA:SIGNaling<Instance>:OTASp:RECeive:RESet
driver.call.otasp.receive.reset_with_opc()
```
Resets the incoming message queue and overflow flag. All messages in the queue are discarded.

Same as reset, but waits for the operation to complete before continuing further. Use the RsCmwCdma2kSig.utilities.opc\_timeout\_set() to set the timeout value.

# **7.5.5 Pdm**

#### class Pdm

Pdm commands group definition. 5 total commands, 2 Sub-groups, 0 group commands

#### **Cloning the Group**

```
# Create a clone of the original group, that exists independently
group2 = driver.call.pdm.clone()
```
#### **Subgroups**

# **7.5.5.1 Send**

# **SCPI Commands**

```
CALL:CDMA:SIGNaling<Instance>:PDM:SEND:TRANsmit
CALL:CDMA:SIGNaling<Instance>:PDM:SEND:MODE
CALL:CDMA:SIGNaling<Instance>:PDM:SEND:STATus
```
# class Send

Send commands group definition. 3 total commands, 0 Sub-groups, 3 group commands

#### class StatusStruct

Structure for reading output parameters. Fields:

- Delivery\_Status: enums.DeliveryStatus: SUCCess | ACKTimeout | PENDing | CSTate | BADData SUCCess: successfully transmitted ACKTimeout: acknowledgment timeout appeared PENDing: message pending in the outgoing buffer CSTate: wrong call state (wrong service option or no registered device) BADData: wrong message length (zero or too long)
- Timestamp: float: The message transmit time for the delivery status SUCC or ACKT with granularity of 20 ms Unit: s
- Send\_Method: enums.PdmSendMethodB: NONE | PCH | TCH NONE: The message has not been sent yet. PCH: The message was sent using PCH. TCH: An existing call was used to send the message.

 $get_model() \rightarrow RsCmwCdma2kSig.enums.PdmSendMethodA$ 

# SCPI: CALL:CDMA:SIGNaling<Instance>:PDM:SEND:MODE value: enums.PdmSendMethodA = driver.call.pdm.send.get\_mode()

Specifies the sending method for the PDM messages.

**return** send method: NONE | SO35 | SO36 | PCH NONE: If a call does not exist, drop the message, do not establish a call. SOxx: If a call does not exist, establish a call using specified service option. The call will be released after the message is sent and acknowledged. PCH: If a call does not exist, send the message using PCH.

 $get\_status() \rightarrow StatusStruct$ 

```
# SCPI: CALL:CDMA:SIGNaling<Instance>:PDM:SEND:STATus
value: StatusStruct = driver.call.pdm.send.get_status()
```
Returns the status, timestamp and transport of the last message sent.

**return** structure: for return value, see the help for StatusStruct structure arguments.

set\_mode(*send\_method: RsCmwCdma2kSig.enums.PdmSendMethodA*) → None

# SCPI: CALL:CDMA:SIGNaling<Instance>:PDM:SEND:MODE driver.call.pdm.send.set\_mode(send\_method = enums.PdmSendMethodA.NONE)

Specifies the sending method for the PDM messages.

**param send\_method** NONE | SO35 | SO36 | PCH NONE: If a call does not exist, drop the message, do not establish a call. SOxx: If a call does not exist, establish a call using specified service option. The call will be released after the message is sent and acknowledged. PCH: If a call does not exist, send the message using PCH.

set\_transmit(*byte\_array: bytes*) → None

# SCPI: CALL:CDMA:SIGNaling<Instance>:PDM:SEND:TRANsmit driver.call.pdm.send.set\_transmit(byte\_array = b'ABCDEFGH')

Sends binary data blocks to the MS. Data longer than the transport container are discarded and an error set. The data format corresponds to IEEE-488.2.

**param byte\_array** block

#### **7.5.5.2 Receive**

# **SCPI Commands**

CALL:CDMA:SIGNaling<Instance>:PDM:RECeive:WATermark CALL:CDMA:SIGNaling<Instance>:PDM:RECeive:RESet

#### class Receive

Receive commands group definition. 2 total commands, 0 Sub-groups, 2 group commands

#### class WatermarkStruct

Structure for reading output parameters. Fields:

- Queue\_Depth: int: Number of messages waiting in the queue
- Queue\_State: enums.QueueState: OK | OVERflow Overflow indication flag

```
get\_watermark() \rightarrow WatermarkStruct
```

```
# SCPI: CALL:CDMA:SIGNaling<Instance>:PDM:RECeive:WATermark
value: WatermarkStruct = driver.call.pdm.receive.get_watermark()
```
Returns the current depth and overflow status of the receive queue. If the queue overflows, new messages are lost until the queue is reset. After the overflow, the existing messages in the queue still can be read.

**return** structure: for return value, see the help for WatermarkStruct structure arguments.

 $\text{reset}() \rightarrow \text{None}$ 

# SCPI: CALL:CDMA:SIGNaling<Instance>:PDM:RECeive:RESet driver.call.pdm.receive.reset()

Resets the incoming message queue and overflow flag. All messages in the queue are discarded.

## $reset\_with\_opc() \rightarrow None$

# SCPI: CALL:CDMA:SIGNaling<Instance>:PDM:RECeive:RESet driver.call.pdm.receive.reset\_with\_opc()

Resets the incoming message queue and overflow flag. All messages in the queue are discarded.

Same as reset, but waits for the operation to complete before continuing further. Use the RsCmwCdma2kSig.utilities.opc\_timeout\_set() to set the timeout value.

# **7.6 Soption**

# class Soption

Soption commands group definition. 1 total commands, 1 Sub-groups, 0 group commands

# **Cloning the Group**

```
# Create a clone of the original group, that exists independently
group2 = driver.soption.close()
```
# **Subgroups**

# **7.6.1 State**

## **SCPI Commands**

FETCh:CDMA:SIGNaling<Instance>:SOPTion<Const\_ServiceOption>:STATe

## class State

State commands group definition. 1 total commands, 0 Sub-groups, 1 group commands

 $fetch() \rightarrow RsCmwCdma2kSig.enums.CsState$ 

```
# SCPI: FETCh:CDMA:SIGNaling<Instance>:SOPTion<So>:STATe
value: enums.CsState = driver.soption.state.fetch()
```
Returns the connection state of a CDMA2000 connection. Use method RsCmwCdma2kSig.Call.Soption.action to initiate a transition between different connection states. The state changes to ON when the signaling generator is started (method RsCmwCdma2kSig.Source.State.value ON) . To make sure that a CDMA2000 signal is available, query the state: method RsCmwCdma2kSig.Source.State.all must return ON, ADJ.

**return** cs\_state: OFF | ON | IDLE | REGistered | PAGing | ALERting | CONNected Connection state. For details, refer to 'Connection States'.

# **7.7 Clean**

# class Clean

Clean commands group definition. 1 total commands, 1 Sub-groups, 0 group commands

# **Cloning the Group**

```
# Create a clone of the original group, that exists independently
group2 = driver.clean.clone()
```
# **Subgroups**

# **7.7.1 Sms**

## class Sms

Sms commands group definition. 1 total commands, 1 Sub-groups, 0 group commands

# **Cloning the Group**

```
# Create a clone of the original group, that exists independently
group2 = driver.clean.sms.clone()
```
# **Subgroups**

## **7.7.1.1 Incoming**

#### class Incoming

Incoming commands group definition. 1 total commands, 1 Sub-groups, 0 group commands

# **Cloning the Group**

```
# Create a clone of the original group, that exists independently
group2 = driver.clean.sms.incoming.clone()
```
#### **Subgroups**

# **7.7.1.1.1 Info**

# **SCPI Commands**

CLEan:CDMA:SIGNaling<Instance>:SMS:INComing:INFO

#### class Info

Info commands group definition. 1 total commands, 0 Sub-groups, 1 group commands

```
set() \rightarrow None
```
# SCPI: CLEan:CDMA:SIGNaling<Instance>:SMS:INComing:INFO driver.clean.sms.incoming.info.set()

Deletes the last received SMS.

## $set\_with\_opc() \rightarrow None$

# SCPI: CLEan:CDMA:SIGNaling<Instance>:SMS:INComing:INFO driver.clean.sms.incoming.info.set\_with\_opc()

Deletes the last received SMS.

Same as set, but waits for the operation to complete before continuing further. Use the RsCmwCdma2kSig.utilities.opc\_timeout\_set() to set the timeout value.

# **7.8 RxQuality**

## class RxQuality

RxQuality commands group definition. 27 total commands, 5 Sub-groups, 0 group commands

# **Cloning the Group**

```
# Create a clone of the original group, that exists independently
group2 = driver.rxQuality.clone()
```
# **Subgroups**

# **7.8.1 Tdata**

# class Tdata

Tdata commands group definition. 9 total commands, 2 Sub-groups, 0 group commands

# **Cloning the Group**

```
# Create a clone of the original group, that exists independently
group2 = driver.rxQuality.tdata.clone()
```
# **Subgroups**

## **7.8.1.1 FerfCh**

# **SCPI Commands**

```
INITiate:CDMA:SIGNaling<Instance>:RXQuality:TDATa:FERFch
STOP:CDMA:SIGNaling<Instance>:RXQuality:TDATa:FERFch
ABORt:CDMA:SIGNaling<Instance>:RXQuality:TDATa:FERFch
```
# class FerfCh

FerfCh commands group definition. 4 total commands, 1 Sub-groups, 3 group commands

 $abort() \rightarrow None$ 

```
# SCPI: ABORt:CDMA:SIGNaling<Instance>:RXQuality:TDATa:FERFch
driver.rxQuality.tdata.ferfCh.abort()
    INTRO_CMD_HELP: Starts, stops, or aborts the measurement:
    - INITiate... starts or restarts the measurement. The measurement enters<sub>w</sub>
˓→the 'RUN' state.
```
(continues on next page)

(continued from previous page)

```
- STOP... halts the measurement immediately. The measurement enters the 'RDY
\rightarrow' state. Measurement results are kept. The resources remain allocated to the<sub></sub>
˓→measurement.
   - ABORt... halts the measurement immediately. The measurement enters the
˓→'OFF' state. All measurement values are set to NAV. Allocated resources are␣
˓→released.
```
Use FETCh...STATe? to query the current measurement state.

 $abort\_with\_opc() \rightarrow None$ 

```
# SCPI: ABORt:CDMA:SIGNaling<Instance>:RXQuality:TDATa:FERFch
driver.rxQuality.tdata.ferfCh.abort_with_opc()
    INTRO_CMD_HELP: Starts, stops, or aborts the measurement:
    - INITiate... starts or restarts the measurement. The measurement enters␣
˓→the 'RUN' state.
    - STOP... halts the measurement immediately. The measurement enters the 'RDY
\rightarrow' state. Measurement results are kept. The resources remain allocated to the<sub></sub>
˓→measurement.
    - ABORt... halts the measurement immediately. The measurement enters the
˓→'OFF' state. All measurement values are set to NAV. Allocated resources are␣
˓→released.
```
Use FETCh...STATe? to query the current measurement state.

Same as abort, but waits for the operation to complete before continuing further. Use the RsCmwCdma2kSig.utilities.opc\_timeout\_set() to set the timeout value.

```
initiate() \rightarrow None
```

```
# SCPI: INITiate:CDMA:SIGNaling<Instance>:RXQuality:TDATa:FERFch
driver.rxQuality.tdata.ferfCh.initiate()
   INTRO_CMD_HELP: Starts, stops, or aborts the measurement:
   - INITiate... starts or restarts the measurement. The measurement enters␣
˓→the 'RUN' state.
   - STOP... halts the measurement immediately. The measurement enters the 'RDY
˓→' state. Measurement results are kept. The resources remain allocated to the␣
˓→measurement.
    - ABORt... halts the measurement immediately. The measurement enters the
˓→'OFF' state. All measurement values are set to NAV. Allocated resources are␣
˓→released.
```
Use FETCh...STATe? to query the current measurement state.

#### $initiate\_with\_opc() \rightarrow None$

```
# SCPI: INITiate:CDMA:SIGNaling<Instance>:RXQuality:TDATa:FERFch
driver.rxQuality.tdata.ferfCh.initiate_with_opc()
    INTRO_CMD_HELP: Starts, stops, or aborts the measurement:
    - INITiate... starts or restarts the measurement. The measurement enters\_\rightarrowthe 'RUN' state.
    - STOP... halts the measurement immediately. The measurement enters the 'RDY
˓→' state. Measurement results are kept. The resources remain allocated to the␣
˓→measurement.
    - ABORt... halts the measurement immediately. The measurement enters the
˓→'OFF' state. All measurement values are set to NAV. Allocated resources are␣
\rightarrowreleased.
```
Use FETCh... STATe? to query the current measurement state.

Same as initiate, but waits for the operation to complete before continuing further. Use the RsCmwCdma2kSig.utilities.opc\_timeout\_set() to set the timeout value.

 $stop() \rightarrow None$ 

```
# SCPI: STOP:CDMA:SIGNaling<Instance>:RXQuality:TDATa:FERFch
driver.rxQuality.tdata.ferfCh.stop()
   INTRO_CMD_HELP: Starts, stops, or aborts the measurement:
   - INITiate... starts or restarts the measurement. The measurement enters␣
˓→the 'RUN' state.
   - STOP... halts the measurement immediately. The measurement enters the 'RDY
˓→' state. Measurement results are kept. The resources remain allocated to the␣
˓→measurement.
   - ABORt... halts the measurement immediately. The measurement enters the
˓→'OFF' state. All measurement values are set to NAV. Allocated resources are␣
˓→released.
```
Use FETCh...STATe? to query the current measurement state.

 $stop\_with\_opc() \rightarrow None$ 

```
# SCPI: STOP:CDMA:SIGNaling<Instance>:RXQuality:TDATa:FERFch
driver.rxQuality.tdata.ferfCh.stop_with_opc()
    INTRO_CMD_HELP: Starts, stops, or aborts the measurement:
    - INITiate... starts or restarts the measurement. The measurement enters<sub>u</sub>
˓→the 'RUN' state.
    - STOP... halts the measurement immediately. The measurement enters the 'RDY
\rightarrow' state. Measurement results are kept. The resources remain allocated to the<sub></sub>
˓→measurement.
    - ABORt... halts the measurement immediately. The measurement enters the
→'OFF' state. All measurement values are set to NAV. Allocated resources are page)
˓→released.
```
(continued from previous page)

Use FETCh...STATe? to query the current measurement state.

Same as stop, but waits for the operation to complete before continuing further. Use the RsCmwCdma2kSig.utilities.opc\_timeout\_set() to set the timeout value.

### **Cloning the Group**

```
# Create a clone of the original group, that exists independently
group2 = driver.rxQuality.tdata.ferfCh.clone()
```
#### **Subgroups**

# **7.8.1.1.1 State**

## **SCPI Commands**

FETCh:CDMA:SIGNaling<Instance>:RXQuality:TDATa:FERFch:STATe

#### class State

State commands group definition. 1 total commands, 0 Sub-groups, 1 group commands

 $$ 

```
# SCPI: FETCh:CDMA:SIGNaling<Instance>:RXQuality:TDATa:FERFch:STATe
value: enums.ResourceState = driver.rxQuality.tdata.ferfCh.state.fetch()
```
Queries the main measurement state. Use FETCh:. . .:STATe:ALL? to query the measurement state including the substates. Use INITiate..., STOP..., ABORt... to change the measurement state.

**return** state: OFF | RDY | RUN OFF: measurement switched off, no resources allocated, no results available (when entered after ABORt. . . ) RDY: measurement has been terminated, valid results are available RUN: measurement running (after INITiate..., READ...), synchronization pending or adjusted, resources active or queued

# **7.8.1.2 FersCh**

# **SCPI Commands**

```
INITiate:CDMA:SIGNaling<Instance>:RXQuality:TDATa:FERSch
STOP:CDMA:SIGNaling<Instance>:RXQuality:TDATa:FERSch
ABORt:CDMA:SIGNaling<Instance>:RXQuality:TDATa:FERSch
```
#### class FersCh

FersCh commands group definition. 5 total commands, 1 Sub-groups, 3 group commands

 $abort() \rightarrow None$ 

```
# SCPI: ABORt:CDMA:SIGNaling<Instance>:RXQuality:TDATa:FERSch
driver.rxQuality.tdata.fersCh.abort()
    INTRO_CMD_HELP: Starts, stops, or aborts the measurement:
    - INITiate... starts or restarts the measurement. The measurement enters\_\rightarrowthe 'RUN' state.
    - STOP... halts the measurement immediately. The measurement enters the 'RDY
˓→' state. Measurement results are kept. The resources remain allocated to the␣
˓→measurement.
    - ABORt... halts the measurement immediately. The measurement enters the
˓→'OFF' state. All measurement values are set to NAV. Allocated resources are␣
\rightarrowreleased.
```
Use FETCh...STATe? to query the current measurement state.

#### $abort\_with\_opc() \rightarrow None$

```
# SCPI: ABORt:CDMA:SIGNaling<Instance>:RXQuality:TDATa:FERSch
driver.rxQuality.tdata.fersCh.abort_with_opc()
    INTRO_CMD_HELP: Starts, stops, or aborts the measurement:
    - INITiate... starts or restarts the measurement. The measurement enters<sub>w</sub>
˓→the 'RUN' state.
    - STOP... halts the measurement immediately. The measurement enters the 'RDY
\rightarrow' state. Measurement results are kept. The resources remain allocated to the
˓→measurement.
    - ABORt... halts the measurement immediately. The measurement enters the
˓→'OFF' state. All measurement values are set to NAV. Allocated resources are␣
˓→released.
```
Use FETCh... STATe? to query the current measurement state.

Same as abort, but waits for the operation to complete before continuing further. Use the RsCmwCdma2kSig.utilities.opc\_timeout\_set() to set the timeout value.

#### $initiate() \rightarrow None$

```
# SCPI: INITiate:CDMA:SIGNaling<Instance>:RXQuality:TDATa:FERSch
driver.rxQuality.tdata.fersCh.initiate()
    INTRO_CMD_HELP: Starts, stops, or aborts the measurement:
    - INITiate... starts or restarts the measurement. The measurement enters..
˓→the 'RUN' state.
    - STOP... halts the measurement immediately. The measurement enters the 'RDY
\rightarrow' state. Measurement results are kept. The resources remain allocated to the<sub></sub>
˓→measurement.
    - ABORt... halts the measurement immediately. The measurement enters the
→'OFF' state. All measurement values are set to NAV. Allocated resources are page)
˓→released.
```
(continued from previous page)

Use FETCh...STATe? to query the current measurement state.

 $initiate\_with\_opc() \rightarrow None$ 

```
# SCPI: INITiate:CDMA:SIGNaling<Instance>:RXQuality:TDATa:FERSch
driver.rxQuality.tdata.fersCh.initiate_with_opc()
   INTRO_CMD_HELP: Starts, stops, or aborts the measurement:
    - INITiate... starts or restarts the measurement. The measurement enters␣
˓→the 'RUN' state.
   - STOP... halts the measurement immediately. The measurement enters the 'RDY
˓→' state. Measurement results are kept. The resources remain allocated to the␣
˓→measurement.
    - ABORt... halts the measurement immediately. The measurement enters the
˓→'OFF' state. All measurement values are set to NAV. Allocated resources are␣
˓→released.
```
Use FETCh...STATe? to query the current measurement state.

Same as initiate, but waits for the operation to complete before continuing further. Use the RsCmwCdma2kSig.utilities.opc\_timeout\_set() to set the timeout value.

```
stop() \rightarrow None
```

```
# SCPI: STOP:CDMA:SIGNaling<Instance>:RXQuality:TDATa:FERSch
driver.rxQuality.tdata.fersCh.stop()
    INTRO_CMD_HELP: Starts, stops, or aborts the measurement:
    - INITiate... starts or restarts the measurement. The measurement enters<sub>w</sub>
˓→the 'RUN' state.
    - STOP... halts the measurement immediately. The measurement enters the 'RDY
˓→' state. Measurement results are kept. The resources remain allocated to the␣
˓→measurement.
    - ABORt... halts the measurement immediately. The measurement enters the
˓→'OFF' state. All measurement values are set to NAV. Allocated resources are␣
˓→released.
```
Use FETCh... STATe? to query the current measurement state.

 $stop\_with\_opc() \rightarrow None$ 

```
# SCPI: STOP:CDMA:SIGNaling<Instance>:RXQuality:TDATa:FERSch
driver.rxQuality.tdata.fersCh.stop_with_opc()
```
INTRO\_CMD\_HELP: Starts, stops, or aborts the measurement:

(continues on next page)

(continued from previous page)

```
- INITiate... starts or restarts the measurement. The measurement enters␣
˓→the 'RUN' state.
   - STOP... halts the measurement immediately. The measurement enters the 'RDY
˓→' state. Measurement results are kept. The resources remain allocated to the␣
˓→measurement.
   - ABORt... halts the measurement immediately. The measurement enters the
˓→'OFF' state. All measurement values are set to NAV. Allocated resources are␣
˓→released.
```
Use FETCh...STATe? to query the current measurement state.

Same as stop, but waits for the operation to complete before continuing further. Use the RsCmwCdma2kSig.utilities.opc\_timeout\_set() to set the timeout value.

# **Cloning the Group**

```
# Create a clone of the original group, that exists independently
group2 = driver.rxQuality.tdata.fersCh.clone()
```
#### **Subgroups**

**7.8.1.2.1 State**

# **SCPI Commands**

FETCh:CDMA:SIGNaling<Instance>:RXQuality:TDATa:FERSch:STATe

#### class State

State commands group definition. 2 total commands, 1 Sub-groups, 1 group commands

 $\textbf{fetch}() \rightarrow \text{RsCmwCdma2kSig.enums.}$ ResourceState

```
# SCPI: FETCh:CDMA:SIGNaling<Instance>:RXQuality:TDATa:FERSch:STATe
value: enums.ResourceState = driver.rxQuality.tdata.fersCh.state.fetch()
```
Queries the main measurement state. Use FETCh:. . .:STATe:ALL? to query the measurement state including the substates. Use INITiate..., STOP..., ABORt... to change the measurement state.

**return** state: OFF | RDY | RUN OFF: measurement switched off, no resources allocated, no results available (when entered after ABORt...) RDY: measurement has been terminated, valid results are available RUN: measurement running (after INITiate..., READ...), synchronization pending or adjusted, resources active or queued

# **Cloning the Group**

```
# Create a clone of the original group, that exists independently
group2 = driver.rxQuality.tdata.fersCh.state.clone()
```
## **Subgroups**

# **7.8.1.2.1.1 All**

## **SCPI Commands**

FETCh:CDMA:SIGNaling<Instance>:RXQuality:TDATa:FERSch:STATe:ALL

#### class All

All commands group definition. 1 total commands, 0 Sub-groups, 1 group commands

#### class FetchStruct

Response structure. Fields:

- Main\_State: enums.ResourceState: OFF | RDY | RUN OFF: measurement switched off, no resources allocated, no results available (when entered after STOP. . . ) RDY: measurement has been terminated, valid results are available RUN: measurement running (after INITiate..., READ...), synchronization pending or adjusted, resources active or queued
- Sync\_State: enums.ResourceState: PEND | ADJ | INV PEND: waiting for resource allocation, adjustment, hardware switching ('pending') ADJ: all necessary adjustments finished, measurement running ('adjusted') INV: not applicable because main\_state: OFF or RDY ('invalid')
- Resource\_State: enums.ResourceState: QUE | ACT | INV QUE: measurement without resources, no results available ('queued') ACT: resources allocated, acquisition of results in progress but not complete ('active') INV: not applicable because main\_state: OFF or RDY ('invalid')

 $\textbf{fetch}() \rightarrow \text{FetchStruct}$ 

# SCPI: FETCh:CDMA:SIGNaling<Instance>:RXQuality:TDATa:FERSch:STATe:ALL value: FetchStruct = driver.rxQuality.tdata.fersCh.state.all.fetch()

Queries the main measurement state and the measurement substates. Both measurement substates are relevant for running measurements only. Use FETCh:. . .:STATe? to query the main measurement state only. Use INITiate. . . , STOP. . . , ABORt. . . to change the measurement state.

**return** structure: for return value, see the help for FetchStruct structure arguments.

# **7.8.2 FerfCh**

# **SCPI Commands**

```
READ:CDMA:SIGNaling<Instance>:RXQuality:FERFch
FETCh:CDMA:SIGNaling<Instance>:RXQuality:FERFch
CALCulate:CDMA:SIGNaling<Instance>:RXQuality:FERFch
```
#### class FerfCh

FerfCh commands group definition. 5 total commands, 2 Sub-groups, 3 group commands

# class CalculateStruct

Response structure. Fields:

- Reliability: int: See 'Reliability Indicator'
- Ferf\_Ch: float: Forward link frame error rate Queries the percentage of the frame error rate over the total number of received frames for FCH. Range: 0 % to 100 %, Unit: %
- Confidence\_Level: float: Measured confidence level Queries the statistical probability that the true FER is within limits based on the current number of frame errors compared to the number of frames received. Range: 0 % to 100 %, Unit: %
- Frame\_Errors: float: Total number of detected frame errors. Range: 0 to 100E+3
- Frames: float: Total number of test frames sent. Range: 0 to 100E+3
- Erased\_Frames: int: Total number of erased frames (counted as errored frames) . Not all errored frames are erased. Some can be undetected by the MS. Range: 0 to 100E+3

#### class ResultData

Response structure. Fields:

- Reliability: int: See 'Reliability Indicator'
- Ferf Ch: float: Forward link frame error rate Queries the percentage of the frame error rate over the total number of received frames for FCH. Range: 0 % to 100 %, Unit: %
- Confidence\_Level: float: Measured confidence level Queries the statistical probability that the true FER is within limits based on the current number of frame errors compared to the number of frames received. Range: 0 % to 100 %, Unit: %
- Frame\_Errors: int: Total number of detected frame errors. Range: 0 to 100E+3
- Frames: int: Total number of test frames sent. Range: 0 to 100E+3
- Erased\_Frames: int: Total number of erased frames (counted as errored frames) . Not all errored frames are erased. Some can be undetected by the MS. Range: 0 to 100E+3

 $calculate() \rightarrow CalculateStruct$ 

```
# SCPI: CALCulate:CDMA:SIGNaling<Instance>:RXQuality:FERFch
value: CalculateStruct = driver.rxQuality.ferfCh.calculate()
```
Returns the results of the forward link FER measurement, see 'FER FCH / FER SCH0 View (Tab) '. The values described below are returned by FETCh and READ commands. CALCulate commands return limit check results instead, one value for each result listed below.

**return** structure: for return value, see the help for CalculateStruct structure arguments.

 $\textbf{fetch}() \rightarrow \text{ResultData}$ 

```
# SCPI: FETCh:CDMA:SIGNaling<Instance>:RXQuality:FERFch
value: ResultData = driver.rxQuality.ferfCh.fetch()
```
Returns the results of the forward link FER measurement, see 'FER FCH / FER SCH0 View (Tab) '. The values described below are returned by FETCh and READ commands. CALCulate commands return limit check results instead, one value for each result listed below.

**return** structure: for return value, see the help for ResultData structure arguments.
$read() \rightarrow ResultData$ 

```
# SCPI: READ:CDMA:SIGNaling<Instance>:RXQuality:FERFch
value: ResultData = driver.rxQuality.ferfCh.read()
```
Returns the results of the forward link FER measurement, see 'FER FCH / FER SCH0 View (Tab) '. The values described below are returned by FETCh and READ commands. CALCulate commands return limit check results instead, one value for each result listed below.

**return** structure: for return value, see the help for ResultData structure arguments.

## **Cloning the Group**

```
# Create a clone of the original group, that exists independently
group2 = driver.rxQuality.ferfCh.close()
```
## **Subgroups**

## **7.8.2.1 Tdata**

## class Tdata

Tdata commands group definition. 1 total commands, 1 Sub-groups, 0 group commands

## **Cloning the Group**

```
# Create a clone of the original group, that exists independently
group2 = driver.rxQuality.ferfCh.tdata.clone()
```
## **Subgroups**

## **7.8.2.1.1 State**

### class State

State commands group definition. 1 total commands, 1 Sub-groups, 0 group commands

## **Cloning the Group**

```
# Create a clone of the original group, that exists independently
group2 = driver.rxQuality.ferfCh.tdata.state.clone()
```
## <span id="page-217-0"></span>**Subgroups**

#### **7.8.2.1.1.1 All**

## **SCPI Commands**

FETCh:CDMA:SIGNaling<Instance>:RXQuality:FERFch:TDATa:STATe:ALL

#### class All

All commands group definition. 1 total commands, 0 Sub-groups, 1 group commands

#### class FetchStruct

Response structure. Fields:

- Main\_State: enums.ResourceState: OFF | RDY | RUN OFF: measurement switched off, no resources allocated, no results available (when entered after STOP. . . ) RDY: measurement has been terminated, valid results are available RUN: measurement running (after INITiate..., READ...), synchronization pending or adjusted, resources active or queued
- Sync\_State: enums.ResourceState: PEND | ADJ | INV PEND: waiting for resource allocation, adjustment, hardware switching ('pending') ADJ: all necessary adjustments finished, measurement running ('adjusted') INV: not applicable because main\_state: OFF or RDY ('invalid')
- Resource State: enums.ResourceState: OUE | ACT | INV OUE: measurement without resources, no results available ('queued') ACT: resources allocated, acquisition of results in progress but not complete ('active') INV: not applicable because main\_state: OFF or RDY ('invalid')

 $\textbf{fetch}() \rightarrow \text{FetchStruct}$ 

```
# SCPI: FETCh:CDMA:SIGNaling<Instance>:RXQuality:FERFch:TDATa:STATe:ALL
value: FetchStruct = driver.rxQuality.ferfCh.tdata.state.all.fetch()
```
Queries the main measurement state and the measurement substates. Both measurement substates are relevant for running measurements only. Use FETCh:. . .:STATe? to query the main measurement state only. Use INITiate..., STOP..., ABORt... to change the measurement state.

**return** structure: for return value, see the help for FetchStruct structure arguments.

## **7.8.2.2 State**

#### **SCPI Commands**

FETCh:CDMA:SIGNaling<Instance>:RXQuality:FERFch:STATe

## class State

State commands group definition. 1 total commands, 0 Sub-groups, 1 group commands

#### $\textbf{fetch}() \rightarrow \text{str}$

# SCPI: FETCh:CDMA:SIGNaling<Instance>:RXQuality:FERFch:STATe value: str = driver.rxQuality.ferfCh.state.fetch()

Returns a string containing status information about the measurement.

Use RsCmwCdma2kSig.reliability.last\_value to read the updated reliability indicator.

**return** status: See table below.

# <span id="page-218-0"></span>**7.8.3 Pstrength**

## **SCPI Commands**

```
INITiate:CDMA:SIGNaling<Instance>:RXQuality:PSTRength
STOP:CDMA:SIGNaling<Instance>:RXQuality:PSTRength
ABORt:CDMA:SIGNaling<Instance>:RXQuality:PSTRength
READ:CDMA:SIGNaling<Instance>:RXQuality:PSTRength
FETCh:CDMA:SIGNaling<Instance>:RXQuality:PSTRength
```
## class Pstrength

Pstrength commands group definition. 7 total commands, 1 Sub-groups, 5 group commands

 $abort() \rightarrow None$ 

```
# SCPI: ABORt:CDMA:SIGNaling<Instance>:RXQuality:PSTRength
driver.rxQuality.pstrength.abort()
   INTRO_CMD_HELP: Starts, stops, or aborts the measurement:
   - INITiate... starts or restarts the measurement. The measurement enters␣
˓→the 'RUN' state.
   - STOP... halts the measurement immediately. The measurement enters the 'RDY
˓→' state. Measurement results are kept. The resources remain allocated to the␣
˓→measurement.
    - ABORt... halts the measurement immediately. The measurement enters the
˓→'OFF' state. All measurement values are set to NAV. Allocated resources are␣
˓→released.
```
Use FETCh...STATe? to query the current measurement state.

 $abort\_with\_opc() \rightarrow None$ 

```
# SCPI: ABORt:CDMA:SIGNaling<Instance>:RXQuality:PSTRength
driver.rxQuality.pstrength.abort_with_opc()
   INTRO_CMD_HELP: Starts, stops, or aborts the measurement:
   - INITiate... starts or restarts the measurement. The measurement enters␣
˓→the 'RUN' state.
   - STOP... halts the measurement immediately. The measurement enters the 'RDY
˓→' state. Measurement results are kept. The resources remain allocated to the␣
˓→measurement.
    - ABORt... halts the measurement immediately. The measurement enters the
˓→'OFF' state. All measurement values are set to NAV. Allocated resources are␣
˓→released.
```
Use FETCh...STATe? to query the current measurement state.

Same as abort, but waits for the operation to complete before continuing further. Use the RsCmwCdma2kSig.utilities.opc\_timeout\_set() to set the timeout value.

```
\text{fetch}() \rightarrow \text{float}
```

```
# SCPI: FETCh:CDMA:SIGNaling<Instance>:RXQuality:PSTRength
value: float = driver.rxQuality.pstrength.fetch()
```
Returns the pilot strength at the MS antenna, as a result of the pilot strength measurement. . .

Use RsCmwCdma2kSig.reliability.last\_value to read the updated reliability indicator.

**return** pilot\_strength: The pilot power relative to the total power. Unit: dB

 $initiate() \rightarrow None$ 

```
# SCPI: INITiate:CDMA:SIGNaling<Instance>:RXQuality:PSTRength
driver.rxQuality.pstrength.initiate()
    INTRO_CMD_HELP: Starts, stops, or aborts the measurement:
    - INITiate... starts or restarts the measurement. The measurement enters<sub>u</sub>
˓→the 'RUN' state.
    - STOP... halts the measurement immediately. The measurement enters the 'RDY
˓→' state. Measurement results are kept. The resources remain allocated to the␣
˓→measurement.
    - ABORt... halts the measurement immediately. The measurement enters the
˓→'OFF' state. All measurement values are set to NAV. Allocated resources are␣
˓→released.
```
Use FETCh...STATe? to query the current measurement state.

 $initiate\_with\_opc() \rightarrow None$ 

```
# SCPI: INITiate:CDMA:SIGNaling<Instance>:RXQuality:PSTRength
driver.rxQuality.pstrength.initiate_with_opc()
   INTRO_CMD_HELP: Starts, stops, or aborts the measurement:
    - INITiate... starts or restarts the measurement. The measurement enters␣
˓→the 'RUN' state.
    - STOP... halts the measurement immediately. The measurement enters the 'RDY
˓→' state. Measurement results are kept. The resources remain allocated to the␣
˓→measurement.
    - ABORt... halts the measurement immediately. The measurement enters the
˓→'OFF' state. All measurement values are set to NAV. Allocated resources are␣
˓→released.
```
Use FETCh... STATe? to query the current measurement state.

Same as initiate, but waits for the operation to complete before continuing further. Use the RsCmwCdma2kSig.utilities.opc\_timeout\_set() to set the timeout value.

 $read() \rightarrow float$ 

```
# SCPI: READ:CDMA:SIGNaling<Instance>:RXQuality:PSTRength
value: float = driver.rxQuality.pstrength.read()
```
Returns the pilot strength at the MS antenna, as a result of the pilot strength measurement. . .

Use RsCmwCdma2kSig.reliability.last value to read the updated reliability indicator.

**return** pilot strength: The pilot power relative to the total power. Unit: dB

```
\texttt{stop}() \to \text{None}
```

```
# SCPI: STOP:CDMA:SIGNaling<Instance>:RXQuality:PSTRength
driver.rxQuality.pstrength.stop()
   INTRO_CMD_HELP: Starts, stops, or aborts the measurement:
    - INITiate... starts or restarts the measurement. The measurement enters.
˓→the 'RUN' state.
   - STOP... halts the measurement immediately. The measurement enters the 'RDY
˓→' state. Measurement results are kept. The resources remain allocated to the␣
˓→measurement.
   - ABORt... halts the measurement immediately. The measurement enters the
˓→'OFF' state. All measurement values are set to NAV. Allocated resources are␣
˓→released.
```
Use FETCh...STATe? to query the current measurement state.

 $stop\_with\_opc() \rightarrow None$ 

```
# SCPI: STOP:CDMA:SIGNaling<Instance>:RXQuality:PSTRength
driver.rxQuality.pstrength.stop_with_opc()
    INTRO_CMD_HELP: Starts, stops, or aborts the measurement:
    - INITiate... starts or restarts the measurement. The measurement enters<sub>u</sub>
˓→the 'RUN' state.
    - STOP... halts the measurement immediately. The measurement enters the 'RDY
˓→' state. Measurement results are kept. The resources remain allocated to the␣
˓→measurement.
    - ABORt... halts the measurement immediately. The measurement enters the
˓→'OFF' state. All measurement values are set to NAV. Allocated resources are␣
˓→released.
```
Use FETCh...STATe? to query the current measurement state.

Same as stop, but waits for the operation to complete before continuing further. Use the RsCmwCdma2kSig.utilities.opc\_timeout\_set() to set the timeout value.

## <span id="page-221-0"></span>**Cloning the Group**

```
# Create a clone of the original group, that exists independently
group2 = driver.rxQuality.pstreamth.close()
```
#### **Subgroups**

## **7.8.3.1 State**

## **SCPI Commands**

FETCh:CDMA:SIGNaling<Instance>:RXQuality:PSTRength:STATe

#### class State

State commands group definition. 2 total commands, 1 Sub-groups, 1 group commands

 $fetch() \rightarrow RsCmwCdma2kSig.enums. ResourceState$ 

# SCPI: FETCh:CDMA:SIGNaling<Instance>:RXQuality:PSTRength:STATe value: enums.ResourceState = driver.rxQuality.pstrength.state.fetch()

Queries the main measurement state. Use FETCh:. . .:STATe:ALL? to query the measurement state including the substates. Use INITiate..., STOP..., ABORt... to change the measurement state.

**return** state: OFF | RDY | RUN OFF: measurement switched off, no resources allocated, no results available (when entered after ABORt. . . ) RDY: measurement has been terminated, valid results are available RUN: measurement running (after INITiate..., READ...), synchronization pending or adjusted, resources active or queued

#### **Cloning the Group**

```
# Create a clone of the original group, that exists independently
group2 = driver.rxQuality.pstrength.state.clone()
```
#### **Subgroups**

## **7.8.3.1.1 All**

## **SCPI Commands**

FETCh:CDMA:SIGNaling<Instance>:RXQuality:PSTRength:STATe:ALL

#### class All

All commands group definition. 1 total commands, 0 Sub-groups, 1 group commands

## class FetchStruct

Response structure. Fields:

- <span id="page-222-0"></span>• Main State: enums.ResourceState: OFF | RDY | RUN OFF: measurement switched off, no resources allocated, no results available (when entered after STOP. . . ) RDY: measurement has been terminated, valid results are available RUN: measurement running (after INITiate..., READ...), synchronization pending or adjusted, resources active or queued
- Sync\_State: enums.ResourceState: PEND | ADJ | INV PEND: waiting for resource allocation, adjustment, hardware switching ('pending') ADJ: all necessary adjustments finished, measurement running ('adjusted') INV: not applicable because main\_state: OFF or RDY ('invalid')
- Resource\_State: enums.ResourceState: QUE | ACT | INV QUE: measurement without resources, no results available ('queued') ACT: resources allocated, acquisition of results in progress but not complete ('active') INV: not applicable because main\_state: OFF or RDY ('invalid')

 $\textbf{fetch}() \rightarrow \text{FetchStruct}$ 

```
# SCPI: FETCh:CDMA:SIGNaling<Instance>:RXQuality:PSTRength:STATe:ALL
value: FetchStruct = driver.rxQuality.pstrength.state.all.fetch()
```
Queries the main measurement state and the measurement substates. Both measurement substates are relevant for running measurements only. Use FETCh:. . .:STATe? to query the main measurement state only. Use INITiate..., STOP..., ABORt... to change the measurement state.

**return** structure: for return value, see the help for FetchStruct structure arguments.

## **7.8.4 FersCh**

## **SCPI Commands**

```
READ:CDMA:SIGNaling<Instance>:RXQuality:FERSch
FETCh:CDMA:SIGNaling<Instance>:RXQuality:FERSch
CALCulate:CDMA:SIGNaling<Instance>:RXQuality:FERSch
```
## class FersCh

FersCh commands group definition. 4 total commands, 1 Sub-groups, 3 group commands

#### class CalculateStruct

Response structure. Fields:

- Reliability: int: See 'Reliability Indicator'
- Fers Ch: float: Forward link frame error rate Queries the percentage of the frame error rate over the total number of received frames for SCH0. Range: 0 % to 100 %, Unit: %
- Confidence\_Level: float: Measured confidence level Queries the statistical probability that the true FER is within limits based on the current number of frame errors compared to the number of frames received. Range: 0 % to 100 %, Unit: %
- Frame Errors: float: Total number of detected frame errors. Range: 0 to 100E+3
- Frames: float: Total number of frames. Range: 0 to 100E+3
- Erased\_Frames: int: Total number of erased frames (counted as errored frames) . Not all errored frames are erased. Some can be undetected by the MS. Range: 0 to 100E+3

#### class FetchStruct

Response structure. Fields:

• Reliability: int: See 'Reliability Indicator'

- Fers Ch: float: Forward link frame error rate Queries the percentage of the frame error rate over the total number of received frames for SCH0. Range: 0 % to 100 %, Unit: %
- Confidence Level: float: Measured confidence level Queries the statistical probability that the true FER is within limits based on the current number of frame errors compared to the number of frames received. Range: 0 % to 100 %, Unit: %
- Frame Errors: int: Total number of detected frame errors. Range: 0 to 100E+3
- Frames: int: Total number of frames. Range: 0 to 100E+3
- Erased\_Frames: int: Total number of erased frames (counted as errored frames) . Not all errored frames are erased. Some can be undetected by the MS. Range: 0 to 100E+3

#### class ReadStruct

Response structure. Fields:

- Reliability: int: See 'Reliability Indicator'
- Fers\_Ch\_0: float: Forward link frame error rate Queries the percentage of the frame error rate over the total number of received frames for SCH0. Range: 0 % to 100 %, Unit: %
- Confidence\_Level: float: Measured confidence level Queries the statistical probability that the true FER is within limits based on the current number of frame errors compared to the number of frames received. Range: 0 % to 100 %, Unit: %
- Frame\_Errors: int: Total number of detected frame errors. Range: 0 to 100E+3
- Frames: int: Total number of frames. Range: 0 to 100E+3
- Erased Frames: int: Total number of erased frames (counted as errored frames). Not all errored frames are erased. Some can be undetected by the MS. Range: 0 to 100E+3

 $calculate() \rightarrow CalculateStruct$ 

```
# SCPI: CALCulate:CDMA:SIGNaling<Instance>:RXQuality:FERSch
value: CalculateStruct = driver.rxQuality.fersCh.calculate()
```
Returns the results of the forward link FER measurement, see 'FER FCH / FER SCH0 View (Tab) '. The values described below are returned by FETCh and READ commands. CALCulate commands return limit check results instead, one value for each result listed below.

**return** structure: for return value, see the help for CalculateStruct structure arguments.

 $\textbf{fetch}() \rightarrow \text{FetchStruct}$ 

```
# SCPI: FETCh:CDMA:SIGNaling<Instance>:RXQuality:FERSch
value: FetchStruct = driver.rxQuality.fersCh.fetch()
```
Returns the results of the forward link FER measurement, see 'FER FCH / FER SCH0 View (Tab) '. The values described below are returned by FETCh and READ commands. CALCulate commands return limit check results instead, one value for each result listed below.

**return** structure: for return value, see the help for FetchStruct structure arguments.

 $read() \rightarrow ReadStruct$ 

# SCPI: READ:CDMA:SIGNaling<Instance>:RXQuality:FERSch value: ReadStruct = driver.rxQuality.fersCh.read()

<span id="page-224-0"></span>Returns the results of the forward link FER measurement, see 'FER FCH / FER SCH0 View (Tab) '. The values described below are returned by FETCh and READ commands. CALCulate commands return limit check results instead, one value for each result listed below.

**return** structure: for return value, see the help for ReadStruct structure arguments.

#### **Cloning the Group**

```
# Create a clone of the original group, that exists independently
group2 = driver.rxQuality.fersCh.clone()
```
#### **Subgroups**

**7.8.4.1 State**

#### **SCPI Commands**

FETCh:CDMA:SIGNaling<Instance>:RXQuality:FERSch:STATe

### class State

State commands group definition. 1 total commands, 0 Sub-groups, 1 group commands

 $\textbf{fetch}() \rightarrow \text{str}$ 

# SCPI: FETCh:CDMA:SIGNaling<Instance>:RXQuality:FERSch:STATe value:  $str = driver.rxQuality.fersCh.state.fetch()$ 

Returns a string containing status information about the measurement.

Use RsCmwCdma2kSig.reliability.last value to read the updated reliability indicator.

**return** status: See table below.

## **7.8.5 SfPower**

## **SCPI Commands**

```
READ:CDMA:SIGNaling<Instance>:RXQuality:SFPower
FETCh:CDMA:SIGNaling<Instance>:RXQuality:SFPower
```
#### class SfPower

SfPower commands group definition. 2 total commands, 0 Sub-groups, 2 group commands

 $\textbf{fetch}() \rightarrow \text{float}$ 

```
# SCPI: FETCh:CDMA:SIGNaling<Instance>:RXQuality:SFPower
value: float = driver.rxQuality.sfPower.fetch()
```
Returns the serving frequency power at the MS antenna as a result of the pilot strength measurement.

Use RsCmwCdma2kSig.reliability.last\_value to read the updated reliability indicator.

**return** serving\_frequency\_power: Total received power. Range: -100 dBm to 100 dBm , Unit: dBm

 $\text{read}() \rightarrow \text{float}$ 

```
# SCPI: READ:CDMA:SIGNaling<Instance>:RXQuality:SFPower
value: float = driver.rxQuality.sfPower.read()
```
Returns the serving frequency power at the MS antenna as a result of the pilot strength measurement.

Use RsCmwCdma2kSig.reliability.last\_value to read the updated reliability indicator.

**return** serving\_frequency\_power: Total received power. Range: -100 dBm to 100 dBm , Unit: dBm

# **INDEX**

A ABORt:CDMA:SIGNaling<Instance>:RXQuality:PSTRength, [211](#page-218-0) <code>ABORt:CDMA:SIGNaling</code><Instance>:RXQuality:TDATa:FERFch, $^{131}$  $^{131}$  $^{131}$ [200](#page-207-0) <code>ABORt:CDMA:SIGNaling</code><Instance>:RXQuality:TDATa:FERSch, $^{131}$  $^{131}$  $^{131}$ [203](#page-210-0)  $\mathcal{C}$ CALCulate:CDMA:SIGNaling<Instance>:RXQuality:FERFch, [207](#page-214-0) CALCulate:CDMA:SIGNaling<Instance>:RXQuality:FERSch, [215](#page-222-0) CALL:CDMA:SIGNaling<Instance>:HANDoff:STARt, [191](#page-198-0) CALL:CDMA:SIGNaling<Instance>:OTASp:RECeive:RESet, [194](#page-201-0) <code>CALL:CDMA:SIGNaling</code><<code>Instance>:OTASp:RECeive:WATermark, $^{137}$  $^{137}$  $^{137}$ </code> [194](#page-201-0) CALL:CDMA:SIGNaling<Instance>:OTASp:SEND:MODE, [193](#page-200-0) CALL:CDMA:SIGNaling<Instance>:OTASp:SEND:STATus, [193](#page-200-0) CALL:CDMA:SIGNaling<Instance>:OTASp:SEND:TRANsmit, [193](#page-200-0) CALL:CDMA:SIGNaling<Instance>:PDM:RECeive:RESet, [196](#page-203-0) CALL:CDMA:SIGNaling<Instance>:PDM:RECeive:WATermark, [196](#page-203-0) CALL:CDMA:SIGNaling<Instance>:PDM:SEND:MODE, [195](#page-202-0) CALL:CDMA:SIGNaling<Instance>:PDM:SEND:STATus, [195](#page-202-0) CALL:CDMA:SIGNaling<Instance>:PDM:SEND:TRANsmit, [195](#page-202-0) CALL:CDMA:SIGNaling<Instance>:REConfigure:STARt, [192](#page-199-0) CALL:CDMA:SIGNaling<Instance>:SOPTion<Const\_ServiceOption>:ACTion, [191](#page-198-0) CLEan:CDMA:SIGNaling<Instance>:SMS:INComing:INFO, [199](#page-206-0) CONFigure:CDMA:SIGNaling<Instance>:CAPabilities:AUTHentic, [131](#page-138-0) CONFigure:CDMA:SIGNaling<Instance>:CAPabilities:BCSupport, CONFigure:CDMA:SIGNaling<Instance>:CAPabilities:COMMon, CONFigure:CDMA:SIGNaling<Instance>:CAPabilities:ENABle, [131](#page-138-0) CONFigure:CDMA:SIGNaling<Instance>:CAPabilities:FDRSupport [139](#page-146-0) CONFigure:CDMA:SIGNaling<Instance>:CAPabilities:FDRSupport:FCH, [139](#page-146-0) CONFigure:CDMA:SIGNaling<Instance>:CAPabilities:FDRSupport:SCH, [139](#page-146-0) CONFigure:CDMA:SIGNaling<Instance>:CAPabilities:GLOCation, [131](#page-138-0) CONFigure:CDMA:SIGNaling<Instance>:CAPabilities:MUXSupport:FWD, CONFigure:CDMA:SIGNaling<Instance>:CAPabilities:MUXSupport [137](#page-144-0) CONFigure:CDMA:SIGNaling<Instance>:CAPabilities:RLPinfo, [131](#page-138-0)  $\mathrm{\bar{\text{COMF}}}$ igure:CDMA:SIGNaling<Instance>:CAPabilities:ROAMing:HO [138](#page-145-0) CONFigure:CDMA:SIGNaling<Instance>:CAPabilities:ROAMing:NID, [138](#page-145-0) CONFigure:CDMA:SIGNaling<Instance>:CAPabilities:ROAMing:OCLass, [138](#page-145-0) CONFigure:CDMA:SIGNaling<Instance>:CAPabilities:ROAMing:SID, [138](#page-145-0) CONFigure:CDMA:SIGNaling<Instance>:CAPabilities:SCSupport, [131](#page-138-0) CONFigure:CDMA:SIGNaling<Instance>:CAPabilities:SOSupport:FFCH, [136](#page-143-0) CONFigure:CDMA:SIGNaling<Instance>:CAPabilities:SOSupport:RFCH, [136](#page-143-0) CONFigure:CDMA:SIGNaling<Instance>:CAPabilities:TERMinal, CONFigure:CDMA:SIGNaling<Instance>:CAPabilities:VRSupport: [140](#page-147-0) CONFigure:CDMA:SIGNaling<Instance>:CAPabilities:VRSupport:SCH, [140](#page-147-0)

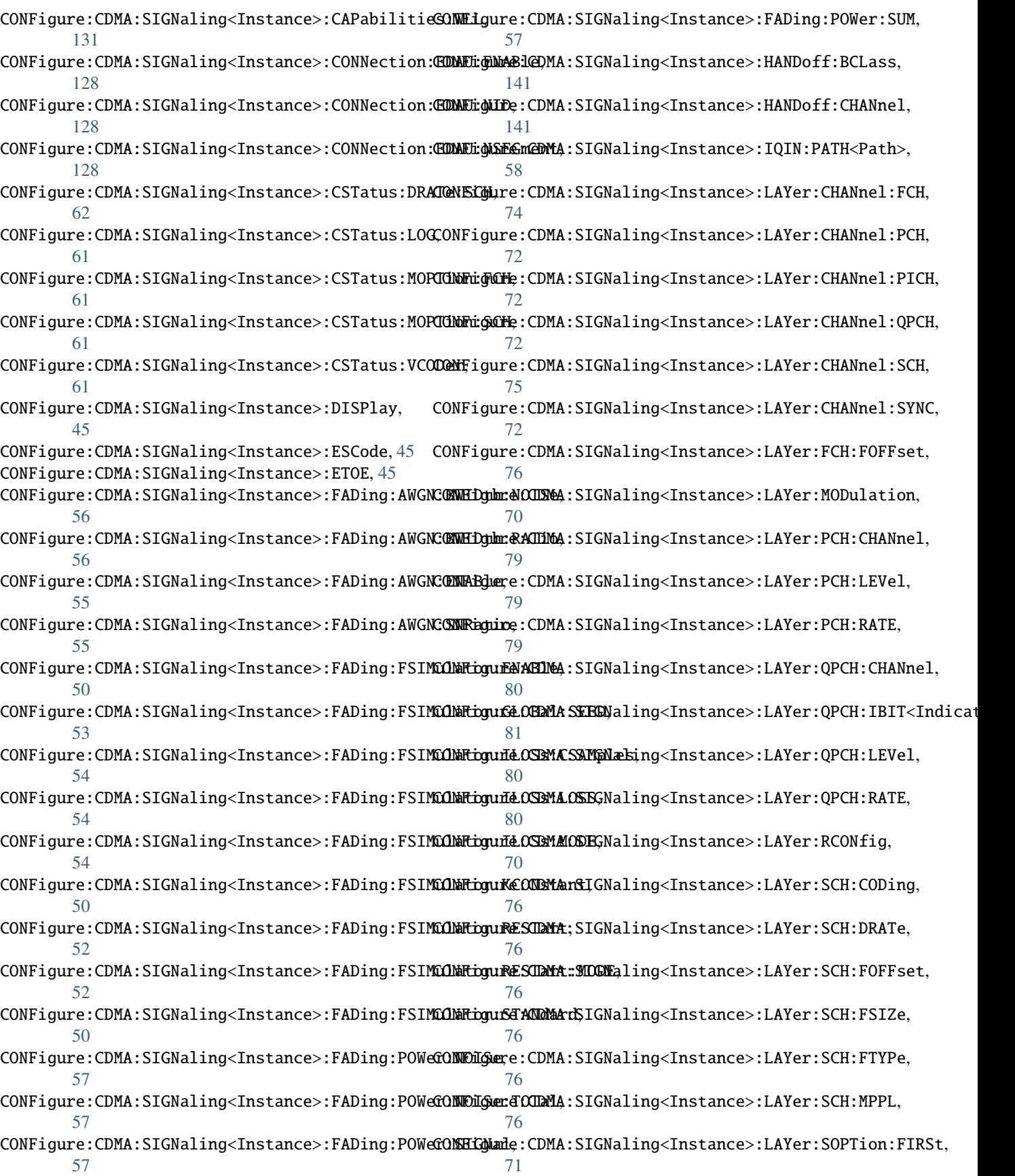

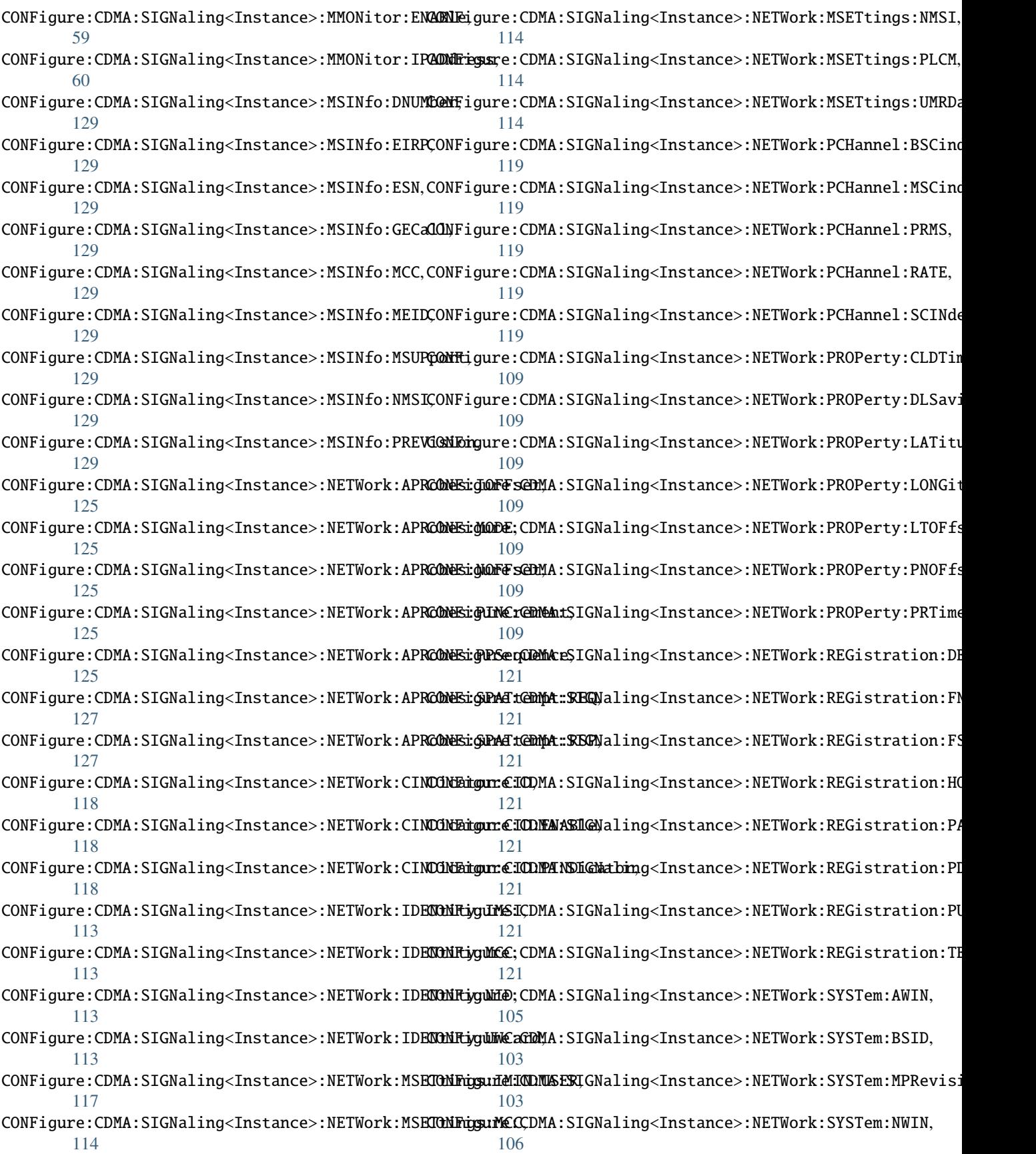

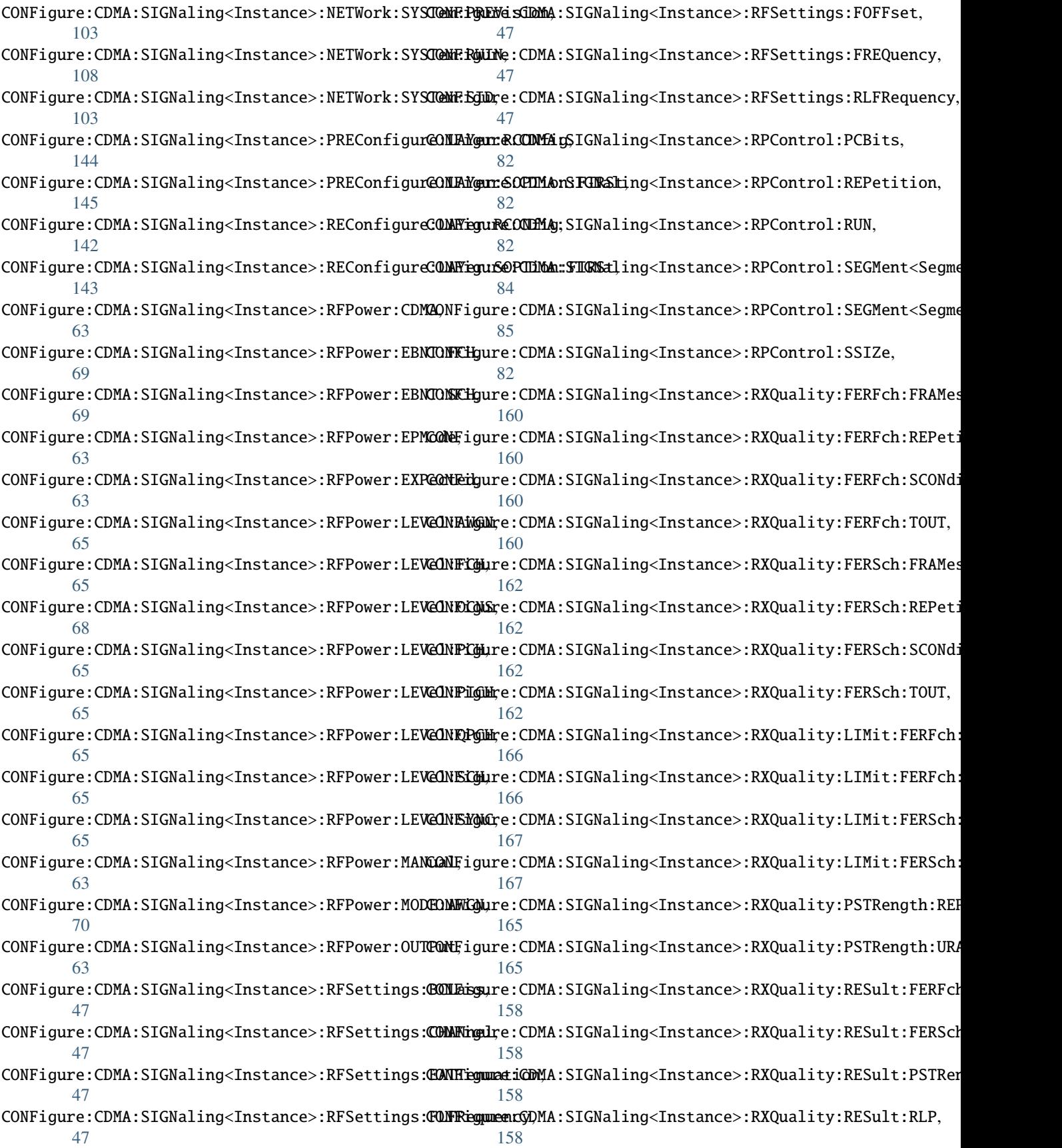

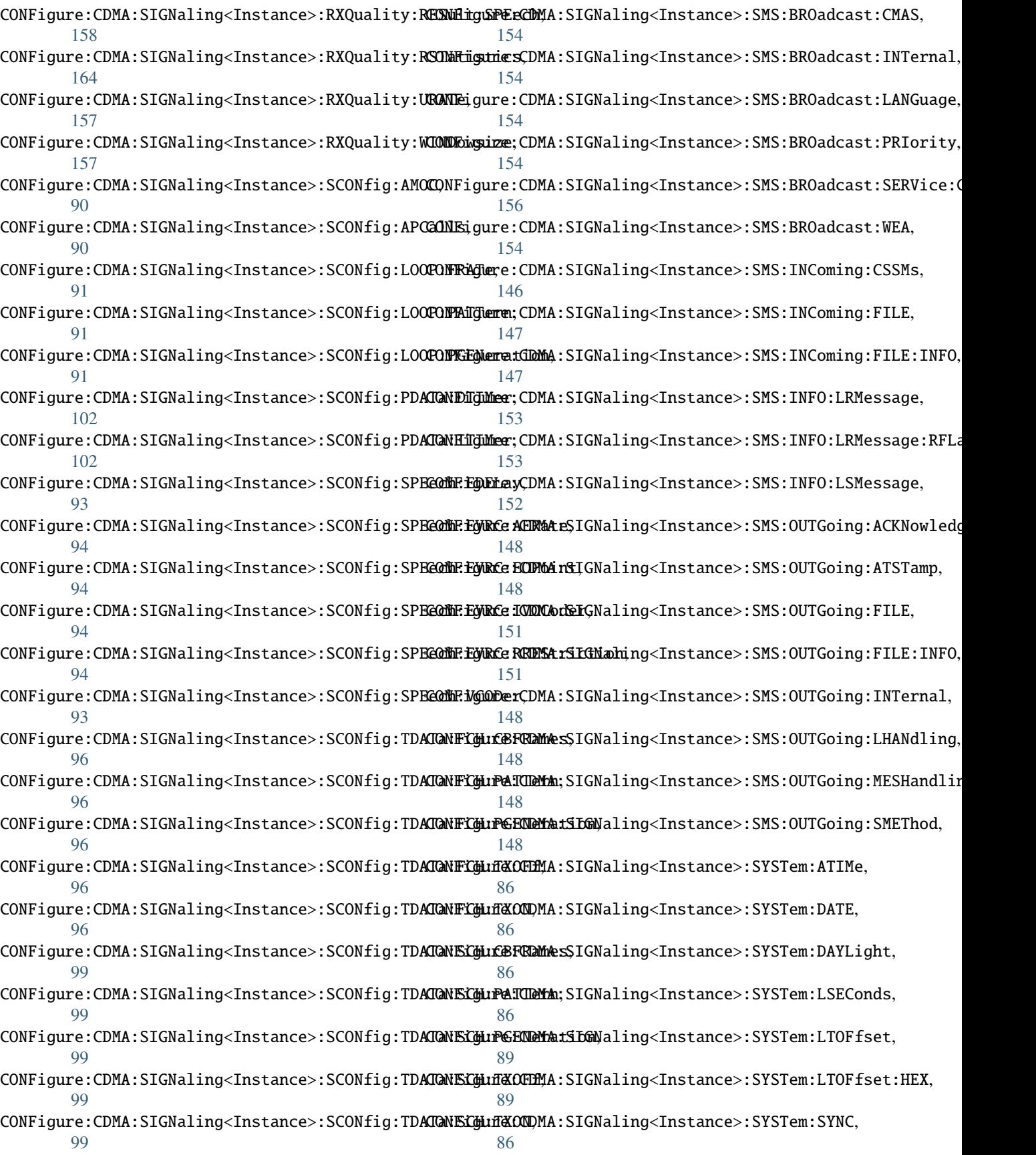

CONFigure:CDMA:SIGNaling<Instance>:SYSTem:TIME, ROUTe:CDMA:SIGNaling<Instance>, [184](#page-191-0) [86](#page-93-0) CONFigure:CDMA:SIGNaling<Instance>:SYSTem:TSOuR@ATe:CDMA:SIGNaling<Instance>:SCENario:HMFading:EXTernal, [86](#page-93-0) CONFigure:CDMA:SIGNaling<Instance>:TEST:MSINfo**ROLSNe**:CDMA:SIGNaling<Instance>:SCENario:HMFading:INTernal, [46](#page-53-0) CONFigure:CDMA:SIGNaling<Instance>:TEST:MSINf**oROUEID**;CDMA:SIGNaling<Instance>:SCENario:HMLite, [46](#page-53-0) F FETCh:CDMA:SIGNaling<Instance>:RXQuality:FERFc**R**QUTe:CDMA:SIGNaling<Instance>:SCENario:SCELl, [207](#page-214-0) FETCh:CDMA:SIGNaling<Instance>:RXQuality:FERFc**RQUSTeAT@**MA:SIGNaling<Instance>:SCENario:SCFading:EXTernal, [210](#page-217-0) FETCh:CDMA:SIGNaling<Instance>:RXQuality:FERFc**RQUTDaTGD!\$A'ASTG\Mal**ing<Instance>:SCENario:SCFading:INTernal, [210](#page-217-0) FETCh:CDMA:SIGNaling<Instance>:RXQuality:FERSch, S [215](#page-222-0) FETCh:CDMA:SIGNaling<Instance>:RXQuality:FERSc\$ENSQMA:SIGNaling<Instance>:ATADdress:IPV<IpAddress>, [217](#page-224-0) FETCh:CDMA:SIGNaling<Instance>:RXQuality:PSTRe**SENtSe**:CDMA:SIGNaling<Instance>:BSADdress:IPV<Const\_IpV>, [211](#page-218-0) FETCh:CDMA:SIGNaling<Instance>:RXQuality:PSTRe**SENtSe SILMTA:**SIGNaling<Instance>:CVINfo,[168](#page-175-0) [214](#page-221-0) FETCh:CDMA:SIGNaling<Instance>:RXQuality:PSTRe**SENCE:STATAE:SIG**Naling<Instance>:ELOG:LAST,[183](#page-190-0) [214](#page-221-0) FETCh:CDMA:SIGNaling<Instance>:RXQuality:SFPower, [217](#page-224-0) FETCh:CDMA:SIGNaling<Instance>:RXQuality:TDATa:FERFch[:STA](#page-178-0)Te, 171 [203](#page-210-0) FETCh:CDMA:SIGNaling<Instance>:RXQuality:TDATa:FERSch[:STA](#page-178-0)Te, [206](#page-213-0) FETCh:CDMA:SIGNaling<Instance>:RXQuality:TDATa:FERSch[:STA](#page-178-0)Te:ALL, 171 [207](#page-214-0) FETCh:CDMA:SIGNaling<Instance>:SOPTion<Const\_ServiceO[ptio](#page-178-0)n>:STATe, [198](#page-205-0) I INITiate:CDMA:SIGNaling<Instance>:RXQuality:PSTRength, [171](#page-178-0) [211](#page-218-0) INITiate:CDMA:SIGNaling<Instance>:RXQuality:TDATa:FERFdH, [200](#page-207-0) INITiate:CDMA:SIGNaling<Instance>:RXQuality:TDATa:FERS*d*H, [203](#page-210-0) R READ:CDMA:SIGNaling<Instance>:RXQuality:FERFch, [207](#page-214-0) READ:CDMA:SIGNaling<Instance>:RXQuality:FERSch, [215](#page-222-0) READ:CDMA:SIGNaling<Instance>:RXQuality:PSTRength, [211](#page-218-0) READ:CDMA:SIGNaling<Instance>:RXQuality:SFPower, [217](#page-224-0) ROUTe:CDMA:SIGNaling<Instance>:SCENario, [185](#page-192-0) [188](#page-195-0) [188](#page-195-0) [185](#page-192-0) ROUTe:CDMA:SIGNaling<Instance>:SCENario:HMODe, [185](#page-192-0) [185](#page-192-0) [187](#page-194-0) [187](#page-194-0) [170](#page-177-0) [170](#page-177-0) SENSe:CDMA:SIGNaling<Instance>:ELOG:ALL, [183](#page-190-0) SENSe:CDMA:SIGNaling<Instance>:RXQuality:RLP:ACK, [171](#page-178-0) SENSe:CDMA:SIGNaling<Instance>:RXQuality:RLP:BDATa, SENSe:CDMA:SIGNaling<Instance>:RXQuality:RLP:BLANk, SENSe:CDMA:SIGNaling<Instance>:RXQuality:RLP:CDATa, SENSe:CDMA:SIGNaling<Instance>:RXQuality:RLP:DDATa, SENSe:CDMA:SIGNaling<Instance>:RXQuality:RLP:DRATe, [171](#page-178-0) SENSe:CDMA:SIGNaling<Instance>:RXQuality:RLP:DSEGmented, SENSe:CDMA:SIGNaling<Instance>:RXQuality:RLP:DUNSegmented, SENSe:CDMA:SIGNaling<Instance>:RXQuality:RLP:FILL, SENSe:CDMA:SIGNaling<Instance>:RXQuality:RLP:IDLE, [171](#page-178-0) SENSe:CDMA:SIGNaling<Instance>:RXQuality:RLP:INValid, [171](#page-178-0) SENSe:CDMA:SIGNaling<Instance>:RXQuality:RLP:NAK, [171](#page-178-0) SENSe:CDMA:SIGNaling<Instance>:RXQuality:RLP:PPPTotal, [171](#page-178-0) SENSe:CDMA:SIGNaling<Instance>:RXQuality:RLP:REASembly, [171](#page-178-0)

SENSe:CDMA:SIGNaling<Instance>:RXQuality:RLP:SACK, [171](#page-178-0) SENSe:CDMA:SIGNaling<Instance>:RXQuality:RLP:STATe, [171](#page-178-0) SENSe:CDMA:SIGNaling<Instance>:RXQuality:RLP:SUMMary, [171](#page-178-0) SENSe:CDMA:SIGNaling<Instance>:RXQuality:RLP:SYNC, [171](#page-178-0) SENSe:CDMA:SIGNaling<Instance>:RXQuality:SPEech:BLANked, [179](#page-186-0) SENSe:CDMA:SIGNaling<Instance>:RXQuality:SPEech:BLANked:PERCent, [179](#page-186-0) SENSe:CDMA:SIGNaling<Instance>:RXQuality:SPEech:EIGHt, [180](#page-187-0) SENSe:CDMA:SIGNaling<Instance>:RXQuality:SPEech:EIGHt:PERCent, [180](#page-187-0) SENSe:CDMA:SIGNaling<Instance>:RXQuality:SPEech:FULL, [182](#page-189-0) SENSe:CDMA:SIGNaling<Instance>:RXQuality:SPEech:FULL:PERCent, [182](#page-189-0) SENSe:CDMA:SIGNaling<Instance>:RXQuality:SPEech:HALF, [181](#page-188-0) SENSe:CDMA:SIGNaling<Instance>:RXQuality:SPEech:HALF:PERCent, [181](#page-188-0) SENSe:CDMA:SIGNaling<Instance>:RXQuality:SPEech:QUARter, [180](#page-187-0) SENSe:CDMA:SIGNaling<Instance>:RXQuality:SPEech:QUARter:PERCent, [180](#page-187-0) SENSe:CDMA:SIGNaling<Instance>:RXQuality:SPEech:STATe, [178](#page-185-0) SENSe:CDMA:SIGNaling<Instance>:RXQuality:SPEech:THRoughput, [178](#page-185-0) SENSe:CDMA:SIGNaling<Instance>:TEST:RX:POWer:STATe, [169](#page-176-0) SOURce:CDMA:SIGNaling<Instance>:STATe, [190](#page-197-0) SOURce:CDMA:SIGNaling<Instance>:STATe:ALL, [190](#page-197-0) STOP:CDMA:SIGNaling<Instance>:RXQuality:PSTRength, [211](#page-218-0) STOP:CDMA:SIGNaling<Instance>:RXQuality:TDATa:FERFch, [200](#page-207-0) STOP:CDMA:SIGNaling<Instance>:RXQuality:TDATa:FERSch, [203](#page-210-0)